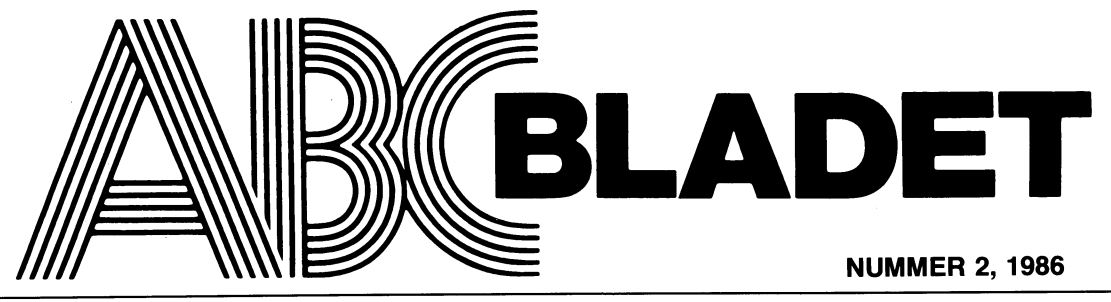

ABC-KLUBBENS MEDLEMSBLAD FÖR BLANDAD INFORMATION TILL BÅDE NYTTA OCH NÖJE

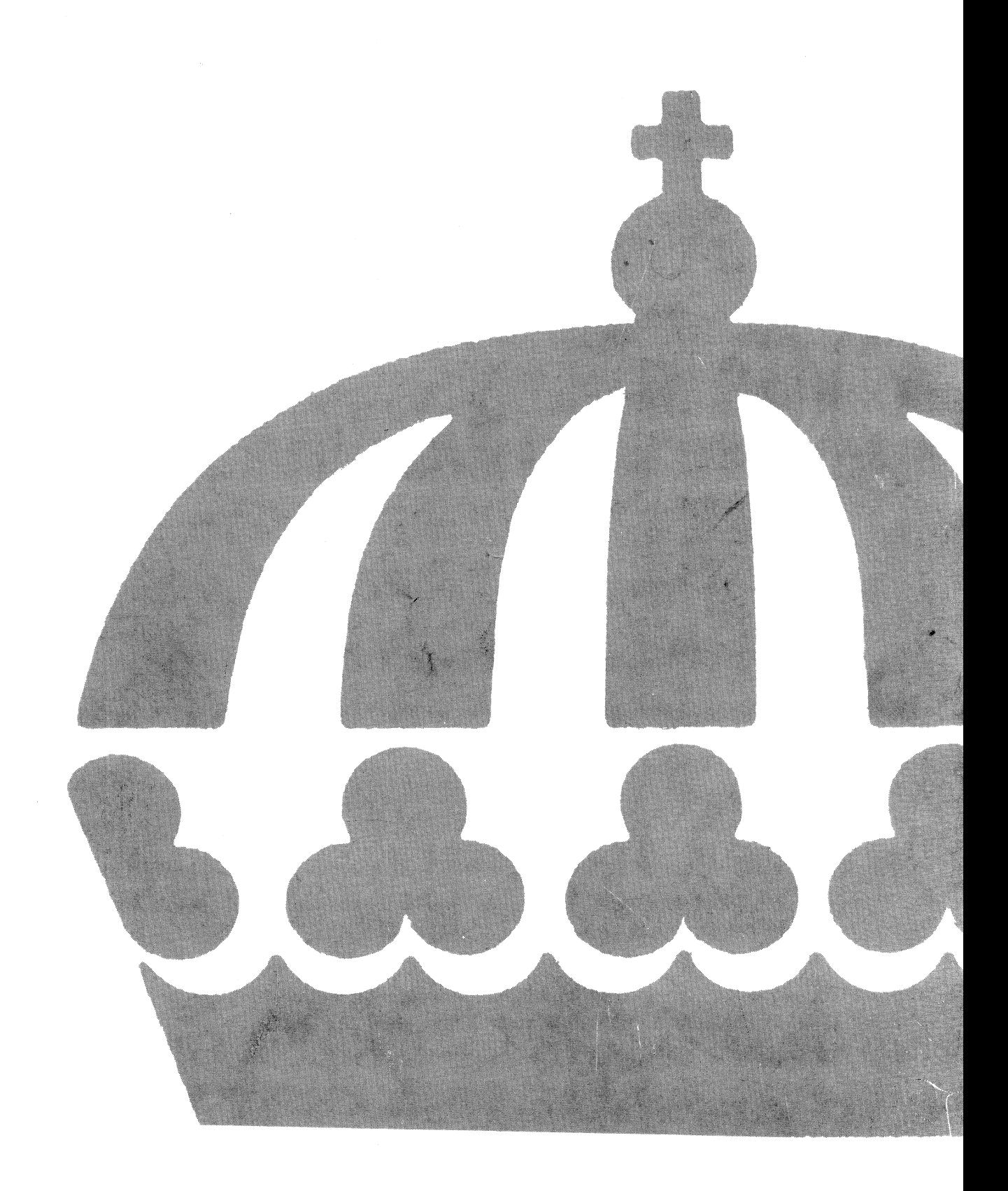

# NYHET, ABC-klubbens PUBLIKATIONER PÅ DISKETT!

# **PRISLISTA OLIKA DATAFORMAT DDD**

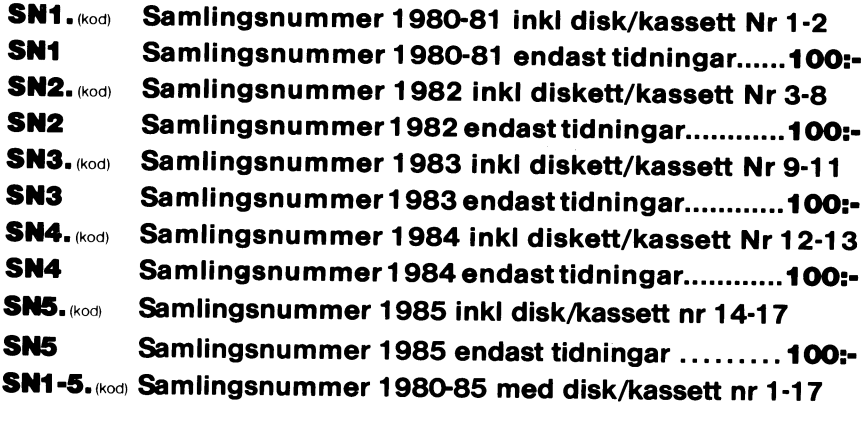

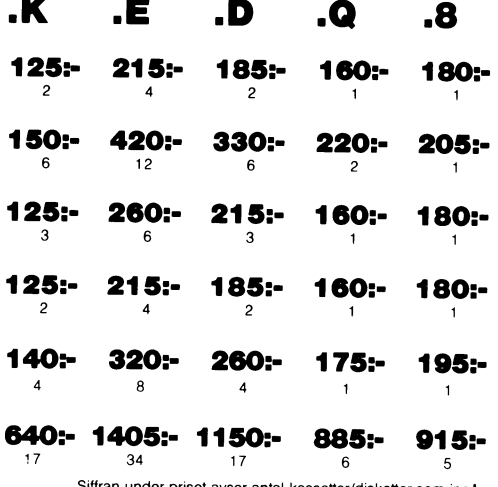

# **KODER OCH PRISER**

K = Kassett (Den vanliga ABC-kassetten ingår i årsavgiften).

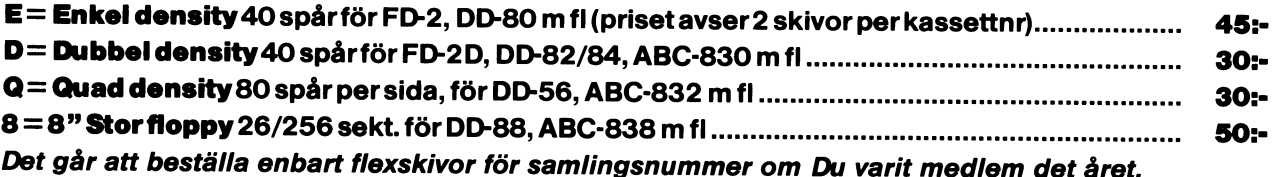

# **RAPPORTER**

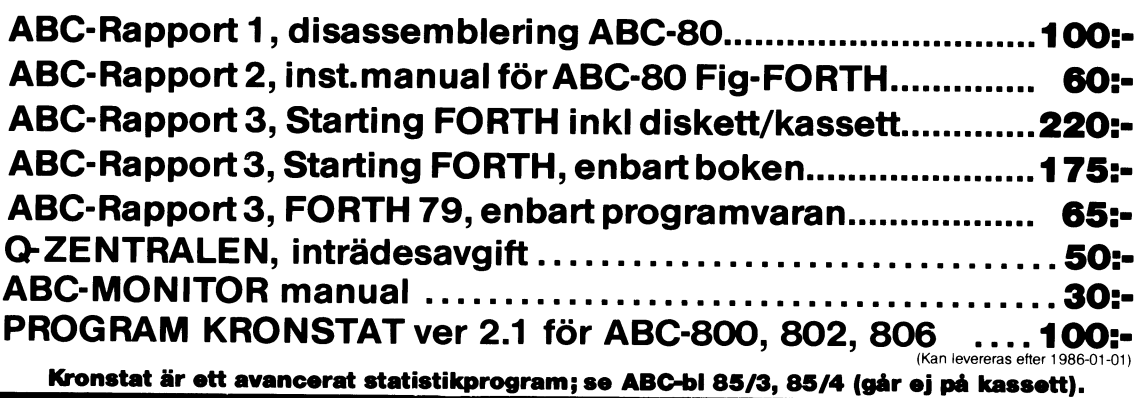

OBS! Vid beställning av program, ange dator, format (K, E, D, Q el 8).

Beställning sker enklast genom att sätta in rätt belopp på vårt POSTGIRO 62 93 00 - 5. Skriv ditt <medInr>, namn och adress på talongen och glöm ej att ange produkt samt vilket dataformat Du önskar.

# **PRENUMERERA PÅ ABC-DISKETT!**

Du kan nu få programmen på diskett i stället för kassett, i vilket dataformat Du önskar. Så här går det till:

Om Du har en flexskivenhet, t ex DataDisc 82, (SS/DD 51/4") kallar vi detta format för "D". Enligt prislistan ovan ser Du att priset för en sådan diskett är 30 kr.

Sätt in beloppet på vårt POSTGIRONR 62 93 00 - 5 och ange "för ABC-diskett", så får Du i fortsättningen diskett i stället för kassett.

I priset ingår kopiering, liblista och porto emballage och den kommer direkt hem till Din brevlåda. Följande disketter betalas i efterskott. Vi använder singleside 48 TPI-disketter som är testade och av känt fabrikat.

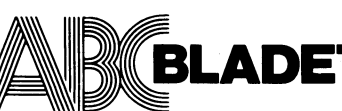

2.1986

# Medlemsorgan för ABC-klubben **NUMMER 2, 1986**

1

Vidängsvägen 1, 161 33 Bromma 1ssn 0349-3652<br>ISSN 0349-3652

Ansvarig utgivare: Stig Löfgren Redaktör: Ulf Sjöstrand I redaktionen: Odd Rolander, Claes Schibler

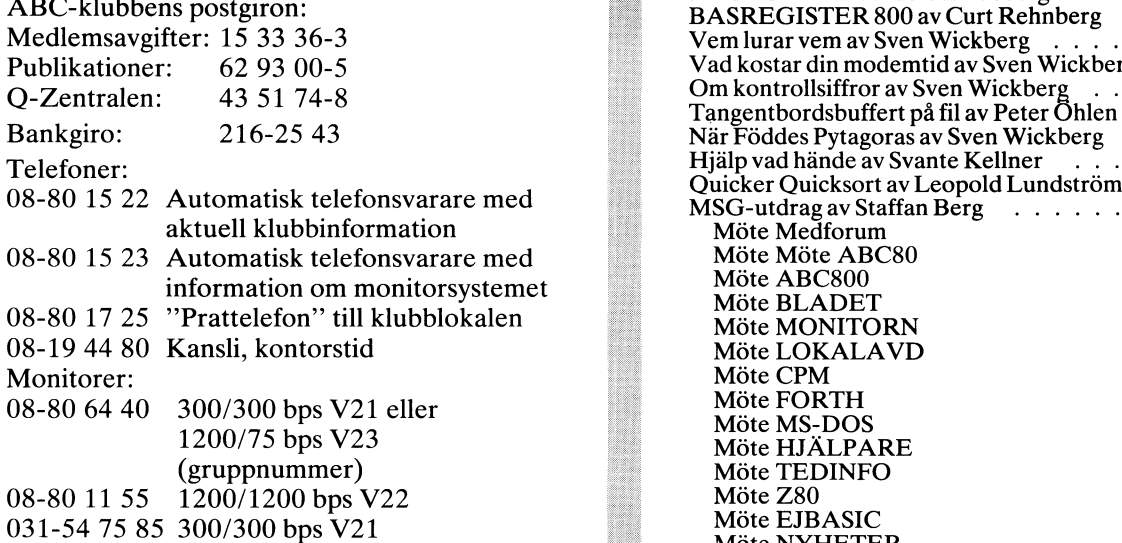

# Annonspriser fr o m nr 1, 1986

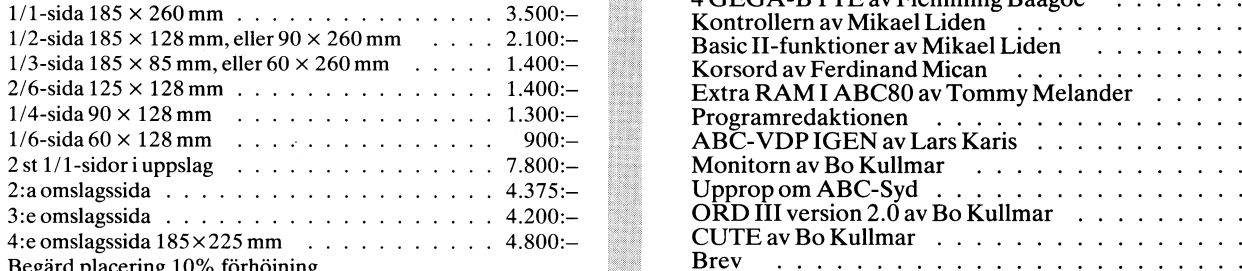

Tidningen ansvarar ej för att införda programlistningar är

Upphovsrätt gäller för införda program om inget annat anges.

Tryck: Märstatryck AB 1986

Lämnad till tryck <sup>2</sup> juni 1986. Upplaga 8 000 ex.

# Medlemsavgifter för 1986

Styrelsen har mandat från årsmötet 1985 att avisera ABC-klubbens styrelse för 1986<br>Seniorer 160 Skr Juniorer 100 Skr (enligt årsmötet 1986-02-22) Seniorer 160 Skr Juniorer 100 Skr

Junior räknas man t o m det kalenderår man fyller 18 år. Vice ordförande: Bo Kullmar Ange därför personnummer när Du betalar medlemsav-<br>gifter. David Andersson, Kjell Brealt,<br>Megnus Unders Jan Unknown

Medlemsskapet räknas per kalenderår och Du får automa-<br>tiskt det lönande årets förmåner retroaktivt om Du inte Suppleanter: Kent Berggren, John-Erik Nästiskt det löpande årets förmåner retroaktivt om Du inte Suppleanter: Kent Berggren, John-Erik N<br>markerat annat årtal på talongen när medlemsavgiften samman av Sund, Robert Svedjehammar markerat annat årtal på talongen när medlemsavgiften betalas in. \_

Medlem blir Du enklast genom att sätta in medlemsavgiften på ABC-klubbens postgirokonto 15 33 36-3 och ange en entydig avsändare.

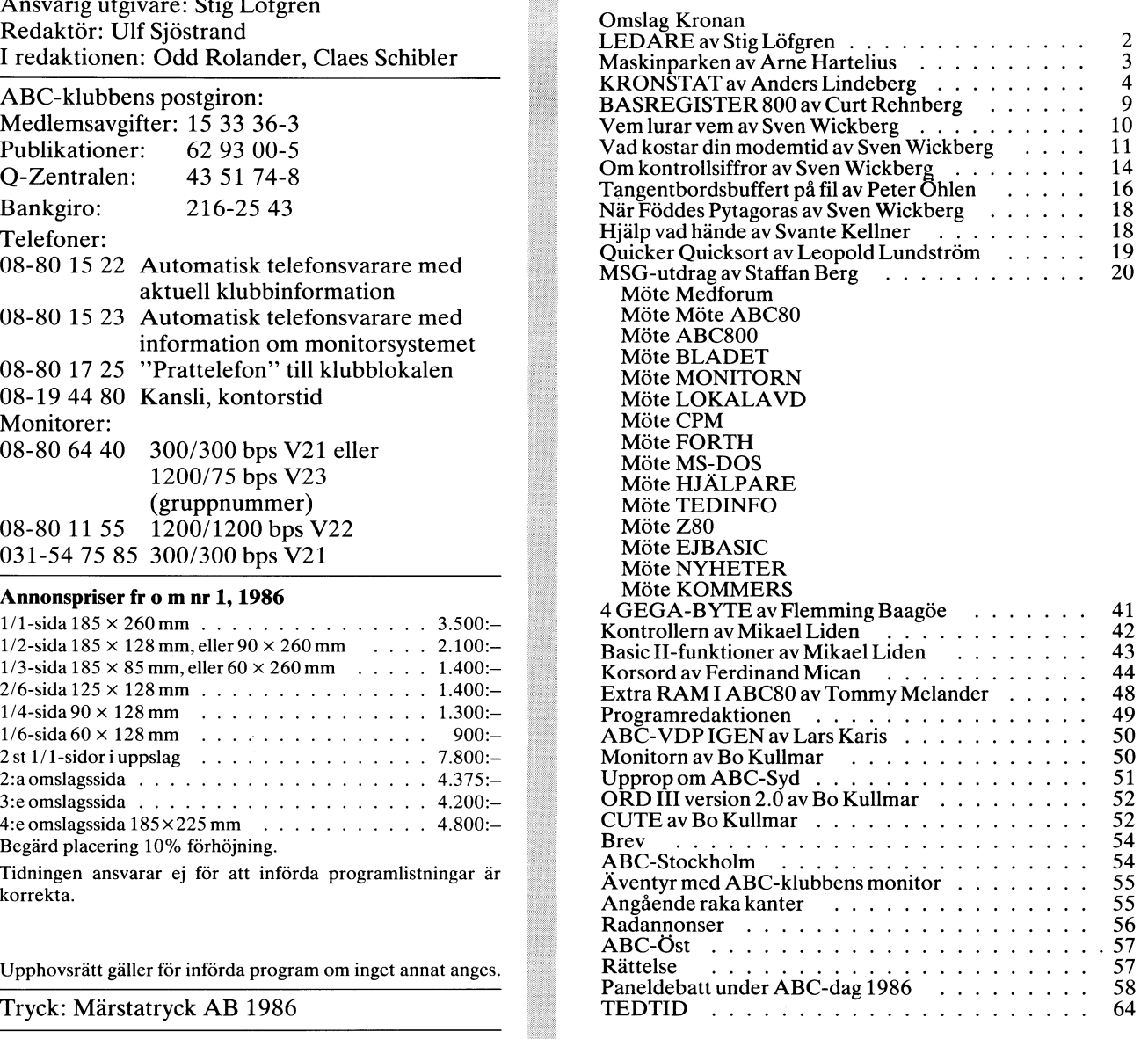

Avgiften fastställs på årsmötet 1986-02-22 <sup>(a)</sup>Ordförande: Stig Löfgren uer.<br>Medlemskapet är personligt och avser fysisk person.<br>Jan Liebe-Harkot, Tom Sjöberg

# LEDAREN Har ABC-datorerna någon framtid???

# ABC-klubben ställer frågan till **NOKIA**

ABC-klubbens styrelse arrangerade i samband med årsmötet den 22 februari en frågestund då representanter från såväl NOKIA och LUXOR samt DIAB hade vänligheten att ställa upp. Utförligt referat finns inne detta nummer. De av oss som kunde närvara vid årsmötet och den efterföljande frågestunden hade alla en förhoppning om att den senaste tidens frågetecken och motsägelsefulla rykten om ABC-datorernas framtid skulle rätas ut och oron om nedläggning skingras.

# Oklara uppgifter?

Dessvärre tyckte nog jag, och flera med mig, att några säkra besked om framtiden inte gavs under frågestunden. Tvärtom så tyckte åtminstone jag att vissa av svaren var mer än lovligt svävande, och osäkerheten om<br>fortsatt tillverkning och marknads-<br>föring stod kvar. Stämningen verkade en aning tryckt och började<br>stundtals mera likna en begravning. Frågorna kom därför mer och mer att övergå till tekniska och programtekniska frågor där det var lättare för panelen att ge raka och entydiga svar.

Jag kan inte hjälpa att jag mer och mer börjat tro att det<br>inte var NOKIAS mening att på sikt fortsätta tillverknigen av<br>ABC-datorerna Tanken har kanske snarare varit att skaffa sig en<br>större marknad för de egna<br>NOKIA-datorerna. Ja, ungefär på samma sätt som när en skofabrikant köper in en annan skofabrikant för att på detta sätt öka sin marknadsandel på skor.

# **NOKIA SVARAR!!!**

I min ledare i förra ABC-bladet avkrävde jag NOKIA om ett klar-<br>läggande om planerna för framtiden. Kjell Strömlid NOKIA, kommer nu med följande svar:

# NOKIA-LUXOR störst!

 $\begin{tabular}{p{0.875\textwidth}} NOKIA-LUXOR störstl} & NoKIA-LUXOR störstl} \\ \hline a VOKIA-LUXOR är nordens största tillverkare \\ as which character. De flesta smådatorer i Deta skorlo större, och närigsliv är ASC-datorer f. Det har i skorof 0000 datorer, och det är mågas fler än någon annan leverantör har gjort. Bar a iskolorna svarar LUXOR datorer talar väl sitt tydliga språk. \end{tabular}$ 

# Tillverkas i MOTALA!

Inverkas i MOTALAI (International International Visserligen har utvecklingen av själva maskinerna flyttats till NOKIA i Finland, där koncernens utvecklingscentrum är beläget, men i Motal finns som tidigare produktions- sam

 $\begin{tabular}{l|c|c|c} \textbf{Skolavdelning i Stochholm} & \textbf{Stocholm} \\ \textbf{Luvor datorenas skolavdelning i Stockholm} & \textbf{Kommer att finnas kvar. Tillsammans med ca} \\ \textbf{80 st ABC-konsulter ute i landet utgör vi en kompetent grupp av samarbetspartners redo att hjälpa skolan. \end{tabular}$ 

Mapassade program det viktigaste!!!<br>
Med den snabba tekniska utvecklingen har<br>
inte skolorna råd att ha det tallra senaste.<br>
Och visst finns det senare modeller av 16-bitars<br>
MS-DOS-datorer men gemensant för dessa är<br>
MS-D

NOKIA kommer med egen PCIII<br>NOKIA-LUXOR har idag en egen PC med<br>MS-DOS och vi lanserar senare under 1986 en

M5-D0S och vi lanserar senare under 1986 en<br>helt IBM-kompatibel persondator.<br>Ett av de mera intressanta projekt vi arbetar<br>med, är Nokia PC med både MS-DOS<br>ABC-DOS. Vidare utvecklar vi system med<br>både UNIX och MS-DOS opera

 ${\bf ABC\mbox{-}DOSET\mbox{-}vidareutvecklas!!}$  vär affärside är att tillvarata den fina good<br>svill som redan finns, samt hitta bra, naturliga och utvecklade lösningar för ABC-datorer. NO-KIA-LUXORS produktstrategi innefattar hela<br>den nuvaran

ABC-programvara utvecklas vidare!!<br>Utvecklingen av programvara till ABC-datorer<br>sker, som tidigare, i Motala.

**Försäljningssiffrorna upp igen** Vi hade en markant nedgång av försäljningen vi hade en markant nedgång av försäljningen vi skulle lägga ner tillverkningen av ABC-datorerna, men enligt de senate siffrorna så har försäljni

# ABC-konceptet livskraftigt!

Jag tror att det var obetänksamt att flytta utveklingen av hårdvaran till Nokia i Finland, för det är ändå viktigt att NOKIA-LUXOR har en egen resurs i Sverige på detta område. Det<br>är i alla fall försäljningen och de som står för programutvecklingen som har en direkt kontakt med marknaden och användarna. Jag<br>tycker att NOKIA har fel när man tror att man enkelt kan styra utvecklingen från Finland. ABC-datorn är trots allt en svensk dator och skall denna fina dator på sikt kunna leva vidare så är det alldeles nödvändigt att marknaden via NOKIA-LUXOR i Sverige får styra utvecklingen.

Det är naturligtvis svårt att<br>veta vad NOKIA egentligen hade tänkt från början, men jag är för tillfället nöjd med det uttömmande svar som vi nu fått av Kjell Strömlid. Även om vi inte kan se någon ny ABC-dator inom överskådlig framtid så borgar de tta besked för att man i varje fall kommer att satsa för fullt på att sälja och tillverka ABCmaskiner. Det kanske rent av är så att man nu fått känna på<br>vad ABC-datorer verkligen står för på den svenska marknaden,<br>och upptäckt att det inte så som uppråsent att det line så<br>snabbt går att ändra riktning på<br>ett svänghjul. Man får inte glömma bort vilken enorm investering som redan gjorts på detta datasystem, inte bara av Luxor, utan också av fristående programvaruhus, och alla användare som själva lagt ned många programmerartimmar för att skräddarsy sina egna specialprogram.

ABC-konceptet måste leva vidare, och det är marknadskrafterna och ABC-klubben som i hög grad bestämmer hur länge.

# Det är därför det är så viktigt att ABC-klubben finns.

(Hjälp till och värva medlemmar).

<872> Stig Löfgren

# / laskinpark

Pâ inbetalningskortet för <sup>1986</sup> års med- Diagram 2. bygger på samma underlag Här följer hela det underlag undersökningen

 $\ddotsc$ 

 $\ddotsc$ 

 $\ddotsc$ 

svarat frågan.

följer: här intill. Underlaget för diagramen är som

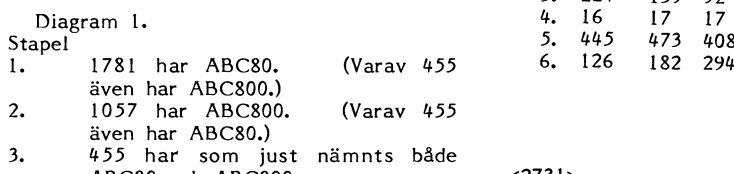

- 4.
- 5.
- 6.

lemsavgift ställdes en fråga angående varje som Diagram 1, men visar skillnaderna mel- bygger på. enskild medlems till angalende varje om Diagram 1, men visar skillnaderna mel-<br>enskild medlems tillgång till ABC-datorer. Ian gamla och nya medlemmar. Den vänstra<br>Frågeställningen var i all enkelhet som delen av varje stap Frågeställningen var <sup>i</sup> all enkelhet som delen av varje stapel representerar de med- <sup>=</sup> Ingen ABC-dator följer; lemmar som har varit med längst, den högra de senast tillkomna medlemmarna. Denna Jag har; gruppindelning är möjlig då nytillkomna medlemmar tilldelas medlemsnummer i stig-ABC80 ande ordning. Grupp 1 är medlemsnummer bistan är sorterad efter medlemsnumme ABC800/ABC802/ABC806/DTC/DTC2 t o m ca 4900. Grupp 3 slutligen är fr o med längst först, de senast tillkommna m ca 4900 och uppåt. sist. Ingen ABC-dator Varje grupp är lika stor 2433/3 <sup>=</sup> 811.

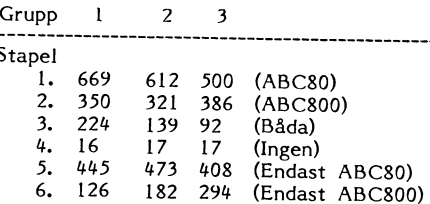

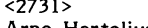

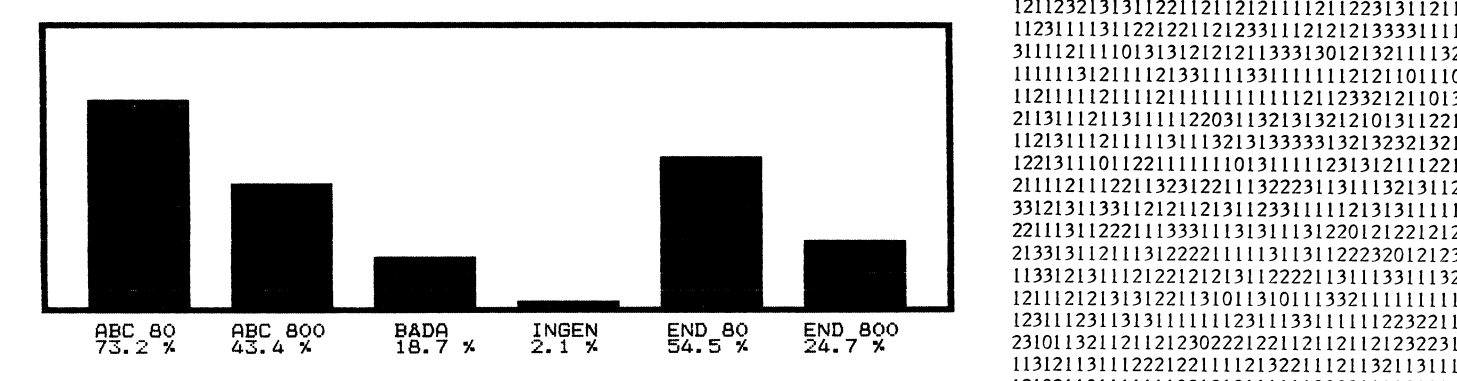

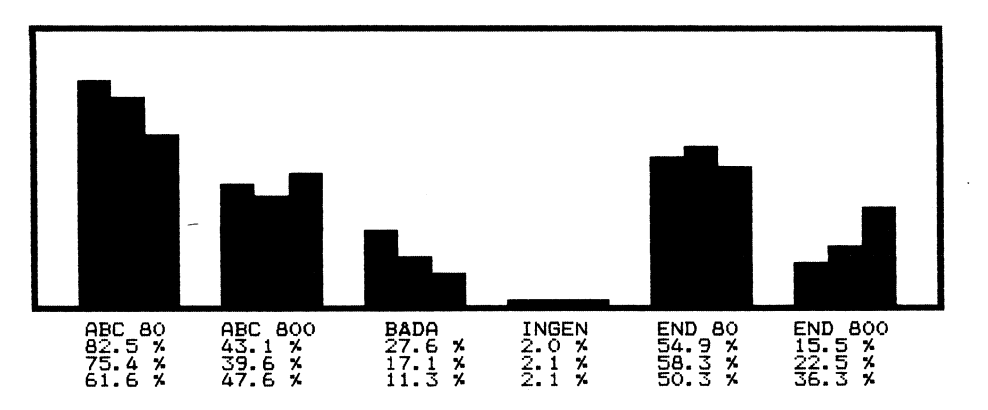

- 
- 
- $=$  ABC800 (BASIC II)  $\overline{\phantom{a}}$
- $3 = ABC80 + ABC800$  (BASIC I + BASIC II)

Listan är sorterad efter medlemsnummer<br>i rakt stigande följd, dvs de som varit<br>med längst först, de senast tillkommna

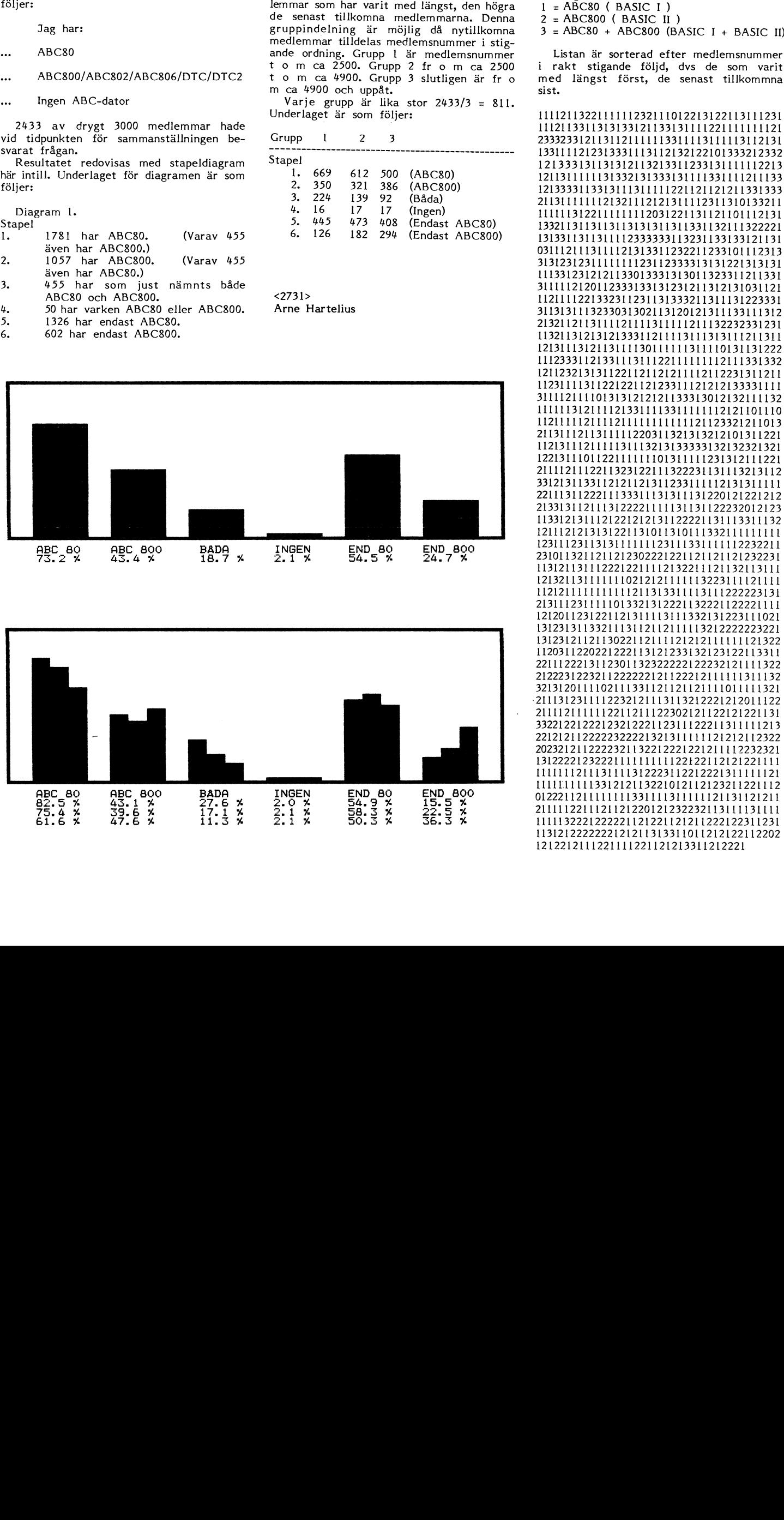

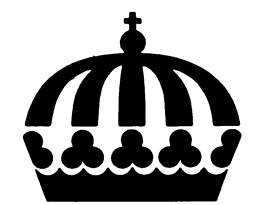

ABC-klubbens distribution av KRONSTAT har nu kommit igång. Det blev en del förseningar, varför ska jag inte gå in på.

KRONSTAT är ett stort programpaket, framställt för statistiska bearbetningar. Transtatt for statistical example.<br>
The state with some that small område,<br>
för i första hand viss forskning, och<br>
KRONSTAT är utvecklat för användning i<br>
just forskning. Jag tror dock att delar av<br>
KRONSTAT kan vara intre andra sammanhang, mer om detta nedan.

Kronstat har från Socialmedicin distribuerats i några år. Version 1 släpptes under 1983. Tiden mellan större versionsändringar har varierat mellan 1/2 till ett år. I januari 86 släppte vi version 2.1. Begreppen<br>SORTERINGS-läsning och FILTER ska vara genomförda i nästa version. Skillnaden mellan filter och det nuvarande 'grupp' är att filter kan kombineras. Man kan skapa filter som, MÄN, UNGA, RÖKARE osv. Man kan sen i beställningen skriva

# (MÄN\*UNGA)+!RÖKARE

som KRONSTAT då kombinerar ihop till filtret unga män plus alla icke-rökare. Rutinen som hanterar FILTER har för övrigt inte skrivits på Socialmedicin utan av Anders Chrigström i Filipstad.

Troligen kommer man även att kunna<br>använda variabler när man programmerar filter och indirekta variabler. UNGA kan då bli t ex

IF QÅLDER.<20 F\$='P' ELSE F\$='S'

Till nästa version kommer även en utökad manual.

# Rättelser.

Några buggar har vi hittat: Program DATABAS.BAC ska ha

1165 INPUT LINE §4 A\$ : A\$=LEFT\$(A\$,LEN(A\$)-2) : IF<br>Datapos>LEN(A\$) A\$=A\$+SPACE\$(Datapos-LEN(A\$))

1131 Snabb=0 : B1=0 : Läs=0 : Backa=0 1811 26 ska bytas mot 30 på två ställen.

Det första felet (1165) gäller situationen när data hämtas till databasen från sekvensiell fil. Av misstag kopierades första om-<br>gången med rad 1165 anpassad till en specialtillämpning (ISAM med postlängd 32).<br>Hämta data från sekvensiell fil är en ny rutin och har i denna version en del klump-<br>igheter. I version 2.1X tillåter inte KRON-STAT:s databas helblanka numeriska fält.<br>Principen för att hantera bortfall är i stället att bortfvallsvärde ska definieras (registreras sen med PFI). Vid data från sekvensiell fil kan det vara opraktiskt. Om filen stansats med blankfält får man justera filen. Detta är nu åtgärdat så att blankfält tillåts. Det släpps i nästa version. Observera att om data kommer från fil skapad med ORD800 pata kommer fran fil skapad med OKD800<br>ligger först en dold rad, som inte hör till<br>texten. Den får man läsa förbi, t ex genom<br>att lägga in på rad 1180, före 'GOTO<br>1163', INPUT LINE §4 A\$.

Dessutom finns i den distribuerade versionen ett fel i DATABAS.BAC, som dock bara uppträder i en speciell situation. Det gäller vid inläsning från sekvensiell fil, till

# RONSTAT

en KRONSTAT databas av typ 3 (ISAM), där ID inte genereras utan finns med i som befintlig post och man väljer att den nya posten ska läsa över/ändra den gamla posten. I den situationen dyker programmet. .<br>Detta kan rättas enligt följande.

Avsnitt 249-263 nedan ersätter avsnitt 250-263 och rad 1295 ändras enligt nedanstånde.

249 ! \*\*\*\*\*\*\*\*\*\*\*250-270 nyinl, edit, dubbelst,

249 1 WENTHERS 251-252 eg nyinl 2011, edit, dubbelst,<br>
251-252 eg nyinl<br>
251 E252 eg nyinl<br>
251 Ap=Ap+1 : IF Filt\$='3' ISAM WRITE \$1, B\$ ELSE<br>
POSIT \$1. 1.\*Id\*Post1 : PUT \$1, B\$ 252 GOTO 256

252 GOTO 256<br>
254 IF FIllt\$-13' ISAM READ §1 A\$ KEY CVT\$\$(Id) :<br>
ISAM UPDATE §1,A\$ TO B\$ ELSE POSIT §1. 1.\*Id\*<br>
Post1 : PUT §1,B\$<br>
255 ! \*\*\*\*\*\*\*\*\*\*\*\*\*256-257 säkerhetskop<br>
256 IF S&k<br/><>1 IERN 263 ELSE ISAM OPEN Dr\$+Fil

IT SAN'Y INDEE 2<br>T. 15k' AS FILE 2<br>IF Ed1=1 AND Apf=0 THEN ISAM WRITE \$2,B\$ ELSE<br>ISAM READ \$2 A\$ KEY CVT\$\$(ID) : ISAM UPDATE \$2,

262 ! \*\*\*\*\*263-267 uppdatera sista(aktuella posten)<br>262 ! \*\*\*\*\*263-267 uppdatera sista(aktuella posten)<br>263 Apf=0 : IF Edi<>10R Id<=Sista THEN CLOSE 2 :  $GOTO$   $270$ 

# 1295 Apf=1 : RETURN 3

Rad 1131 berör editering, som i vissa lägen annars uppträder konstigt

Rad 1811 är en bugg som gäller alfa-<br>numeriska strängar längre än 26, KRONSTAT

tillåter 30 tecken i alfanumeriska fält.

Utan rättelsen dyker programmet om<br>sträng längre än 26 tecken läses in.<br>Program TVANALYS.BAC ska ha

250 D=FNTabin: If D<>0 THEN IF D=1 GOTO 430 ELSE

Detta gäller tomma tabeller, med 0 observationer.

Ett tips, se till att du ligger i INTEGER-<br>mode om du vill lista program på skärmen, annars blir en del rader för långa.

Anpassning till FACIT DTC 2. (Bidrag från Anders Lundberg).

Installation

- 1. DTC 2 har en annan initiering av RAM: grafikminne än ABC806. Initiering sker normalt när man laddar in BASIC från systemskivan. Man måste göra några<br>ändringar dels på KRONSTAT-skivan,<br>dels på systemskivan
- $2.$

Andra autostart på KRONSTAT<br>Kronstat i DR0: systemskiva i DR1:

- RUN PRESTART  $\overline{a}$
- ingen TOOLBOX men ISAMOPT.REL som option

basicsträng: RUN START

(Om Du inte vet hur PRESTART fungerar läs i systemhandboken)

RAM: och grafikminne på DTC 2<br>Programmet DEFAULT på systemskivan<br>initierar RAM:- floppy och avdelar utrymme för grafik. Variabeln Numberofpictures%<br>(rad 120) bör för KRONSTAT vara 4%.

Man måste således ändra i programmet DEFAULT.

Ett bra sätt är att kopiera över de<br>filer till KRONSTAT från systemskivan som behövs för "Kallstart". Ett sämre är att kopiera systemskivan. (Se manualen hur man gör)

Anpassning av tangentbord

Förslag till lämpliga koder, rad 62 i<br>KRONSTAT.BAC

62 Styr\$=Chr\$(192,193,194,195,160,197,161,8, 205,176,177,205,13,162,163,165,24) ! Facit DTC<sub>2</sub>

# Grafik.

En del frågor kring KRONSTAT har gällt kopplingar till kommersiella program, främst grafik.

IKRONSTAT finns möjlighet att på skärmen rita stolpdiagram och kurvdiagram, om man har ABC806 eller Facit DTC. Det finns dock inga rutiner att skriva ut dessa diagram på radskrivare el plotter. Det är naturligtvis en brist, men min tid är begränsad och jag har inte valt in det som tillräckligt prioriterat. Dessutom använder jag själv<br>ABC-GRAF för detta och har inget eget behov av rutinen.

Jag har utvecklat en länk till ABC-GRAF, som kan i KRONSTAT lagra ett diagram<br>på fil, i ett format som ABC-GRAF kan tolka. Detta har jag gjort i samarbete med<br>programmakarna till ABC-GRAF. Den här länken har jag inte släppt som fritt program. Grafiken i denna rutin är också något mer avancerad än i den öppna versionen.

I nästa version av KRONSTAT, kommer grafiken troligen att vara förbättrad, eventuellt av samma kvalitet som i tilläggsprogrammet, men rutiner för att skriva ut på<br>papper är inte planerade. Vill någon bistå med att lägga in sådana rutiner i KRONSTAT, hjälper jag dock gärna till med tips. Jag är inte på något sätt negativ till att sådana rutiner kommer in i KRONSTAT, själv är jag dock nu fullt sysselsatt med delar jag ser som mer angelägna.

# Testning och utveckling

Det finns mängder av intressanta utveck-<br>lingsmöjligheter. Jag lägger in nyheter i<br>den takt jag hinner med, men det finns möjligheter för intresserade att göra insatser.

Det gäller även testning. Intresserade kan få tillgång till utvecklingsversioner för testning. Villkoret är då att de försöker systematiskt hitta fel och rapporterar vad de hittar.

Det går bra att kontakta Anders Lindeberg, tel arb 98 91 00.

# Interpreterande BASIC.

Kronstat är skrivet i BASIC II, dvs ABC800:s vanliga BASIC. Det har i de senaste ABC-bladen varit fler artiklar om BA<br>SIC-programmering, bl a Bo Kullmar om flerradiga funktioner i 1985,4 och Sven<br>Wickberg i 1986,1. För en förklaring av interpreterande/kompilerande se t ex Wickbergs artikel. BASIC-II är dessutom nu hög-<br>aktuell genom DIAB:s PCversion. Jag ska därför försöka motivera valet av programspråk i KRONSTAT.

valet är långt ifrån självklart, snarare<br>är det okonventionellt. Standardåsikten bland fackfolk är snarast att man inte ska skriva stora program i BASIC. För ett statistiskt program tror jag PASCAL, C eller liknande språk är normalval.

Dessutom ska man över huvud taget inte göra något alls beträffande generell statistisk programvara. Rådande åsikt på universitetsinstitutioner, datacentraler m m, beträffande mikrodatorer, är i stort sett IBM-PC och burkad kommersiell programvara.

en nånga ställen lägger man dock ner<br>mycket tid på att skriva BASIC-program. De är dock i allmänhet för internt bruk, dvs man arbetar inte igenom dem till den nivå som gör det möjligt för andra än författaren och dennes omgivning, att använda dem.

Jag började då skriva program. Till en inte programkonstruktörens oförmåga att början utformades de för eget bruk, sedan hantera mer komplicerade språk, vara ett

Det här innebär att det aldrig har gjorts<br>en strikt bedömning av vilket programspråk en strikt bedömning av vilket programspråk KRONSTAT är planerad för att användare Spagetti och långsamhet.

allvarlig begränsning. Tveksamheten har kopplas ihop med MERGE. Det behövs inte säger att man först ska noggrannt systemera<br>främst gällt det faktum att BASIC-II varit heller någon speciell programeditor, datorns hela progr begränsad till Al3(j300-serien inklusive Faeit vanliga programeditor kan användas. det ska klara, och sen börja koda (program-DTQ, medan pg blivit standard, Jag nar Det här gör att KRONSTAT har mycket mera). Med den metoden hade KRONSTAT DTC, medan PC blivit standard. Jag har Det här gör att KRONSTAT har mycket mera). Med den metoden hade KRONSTAT<br>dock tyckt att det trots allt finns ett så kraftfulla möjligheter att bilda nya variabler, aldrig stort antal ABC, att det varit motiverat att selektera och att styra dataregistrering.<br>att utveckla program för denna dator. Den gradvis höga variabler innebär att t ex tabellera

eller GW-BASIC, för att köra på PC har registrerad. Selektering innebär t ex att skulle det varit lockande. Dessa interpretatorer tabellen bara ska avse kvinnor. Styra datainte varit lockande. Dessa interpretatorer i tabellen bara ska avse kvinnor. Styra data- i från början se vad som ska ingå. Vi har i<br>är långsamma och har blia inte flerradiga i registrering återkommer jag till nedan. I stä ince variety and the extreme in the serve when the serve when the serve is taillet under flera ar any and me ut<br>In a stallet under flera ar any and the serve in the stallet under the and the under the ar any and the urlead i KRQNSTAT ar dessutom planerad för att vecklade versioner och i praktiskt bruktioner, vilket innebär att programlogiken<br>i KRONSTAT skulle få ändras beträffande man ska kunna lägga in egna rutiner. Det upptäckt vad som fat

velat hälla fast vid interpreterande BASIC gälla en speciell beräkning på av KRONSTAT Vid dessa ständiga omskrivningar och nyeftersom det har vissa egenskaper jag för- beräknade tabeller. Skrivningar har jag aldrig upplevt som något en<br>Söker utnyttja. En del av KRONSTAT:s starka sökre av större problem att program skulle vara söker utnyttja. En del av KRONSTAT:s starka Större problem att program skulle vara större problem att program skulle vara större problem att program skulle vara större problem att program.<br>Större problem att programspråket är av interpreterande typ.

ABC800. Vi visste att datorn hade kapacitet det denna enkelhet jag eftersträvar, men minuter till timmar, börjar läsa poster i att göra många av de beräkningar vi gjorde inte enkelheten för programkonstruktören. I en direktfil från post nr 1000 i stället för att göra många av de beräkningar vi gjorde inte enkelheten för programkonstruktören. En direktfil från post nr 1000 i stället för<br>på stordator. Problemet var att vi inte För ett stort program, i KRONSTAT finns från början mer än ett personårs arbete nedlagt, kan vis hyggliga programmeringskunskaper, men inte programkonstruktörens oförmåga att kan gestor flexibilitet. Detaljerade manualer början utformades de för eget bruk, sedan hantera mer komplicerade språk, vara ett underlättar också, och här finns redan en<br>har ambitionsnivån gradvis höjts. När härgument, utan användarens möjligheter att del men mer är argument, utan användarens möjligheter att<br>kommunicera med programmet.

vi skulle välja, Sen vi valt ABC300, alter- ska skriva vissa program i BASIC. Ett pro- Som nackdelar med BASIC brukar framnativen var främst Metric 85 och Apple, i gram av KRONSTAT:s typ behöver något i hållas risk för spagettiprogram och långsamnativen var främst Metric 85 och Apple, gram av KRONSTAT:s typ behöver något hållas risk för spagettiprogram och långsam-<br>fanns det inte så många språk att välja styrspråk, dvs regler för hur användaren het.<br>på.Min på. Minabegränsade programmeringskunskaper ska precisera vad programmet ska utföra.<br>Spaget ska precisera ska precisera vad programmet ska utföra.<br>Spant menyteknik räcker inte. Styrspråket eliminerade sedan helt valsituationen, en av en av en av en av en av en av en av en av en av en av en av en eliminerade sedan helt valsituationen, and the eliminerade sedan helt valsituationen, and the eliminerade sedan he Däremot har jag hela tiden gjort en behöver dessutom vara tämligen avancerat faller på programmeraren att undvika. Det bedömning, huruvida det varit rimligt att om programmet ska duga för professionell är självklart inte ett nödvändigt resultat bedömning, huruvida det varit rimligt att om programmet ska duga för professionell är självklart inte ett nödvändigt resultat fortsätta utveckla KRONSTAT i BASIC-II. användning. KRONSTAT löser detta på ett av BASIC. KRONST en eine sich aus der einer einer einer einer einer einer einer einer einer einer einer einer einer einer einer<br>Jag har då aldrig sett BASIC som en KRONSTAT är skriven i, kan de enkelt och utvidgats. En programmeringsfiloso

t utveckla program för denna dator. Nya variabler innebär att t ex tabellera i nämnd, men även om målet från början<br>Alternativet att skriva om till MS-BASIC vikt/längdkvadrat, när vikt och längd finns i varit att skriva et Alternativet att skriva om till MS-BASIC vikt/längdkvadrat, när vikt och längd finns varit att skriva ett avancerat program,<br>eller GW-BASIC, för att köra på PC har ergistrerad. Selektering innebär t ex att skulle det varit

Att skriva om till ett kompilerande språk bräver att speciella data ackumuleras under aktiv utveckling, varför den många gånger har jag inte heller velat göra. Jag har genomläsning av datafilen, eller det kan är att föredr genomläsning av datafilen, eller det kan gälla en speciell beräkning på av KRONSTAT

 $\overline{\mathcal{C}}$ 

Bakgrunden till KRONSTAT. Enkelheten.<br>På Socialmedicinska Institutionen, Karolin- Enkelheten i att lära sig BASIC framhålls ringar. Själv går jag ofta in och manipulerar, På Socialmedicinska Institutionen, Karolin- Enkelheten l att lära sig BASIC frafnhallS ringar. Själv går jag ofta in och manipulerar, ska Institutet, skaffade vi c:a <sup>1981</sup> en ibland S0rn en fördel- på Sätt 0Ch ViS är t ex skriver ut en tabell omräknad från

svåra att överblicka eller att ändringar<br>fått konsekvenser på andra håll.

# ERBJUDANDE TILL ABC-KLUBBEN!!!

\_\_\_\_\_\_\_\_\_\_\_\_\_\_\_\_\_\_\_\_\

Eftersom vi masskopierar ABC-disketterna, är vi nu i tillfälle att erbjuda NYA NASHUA DISK-ETTER MED KRAFTIG RABATT TILL MEDLEMMARNA. NASHUA tillverkas i USA och kallas "spinning discs" med Block label.

Vi kan dessutom erbjuda **ETT PARTI MED** "Blue/White" etikett, helt nya, levereras i plastpåse utan osk. Kon levereras <sup>i</sup> plostosk mot ett pristillögg av 3:- per skiva för 5 1/14" och 4:- st för 8'. Bäst i statskontorets stora test.

Bland 17 olika disketter var NASHUA, Storagemaster och Datalife !!? de enda disketter som klorode STATKONTORETS opartisko test U:56, uton nógot tel. VI KAN ERBJUDA DENNA KVALITETSDISKET TILL MYCKET FÖRMÅNLIGT PRIS (delvis med hiölp av en Iögre dollorkurs) LÅGT NETTO FÖR STORFÖRBRUKARE!!!

OBSERVERA ATT DETTA ÄR ETT MYCKET BRA KÖP FÖR SKOLOR OCH INSTITU-<br>TIONER samt förståss FÖRETAG OCH ANDRA STORFÖRBRUKARE.

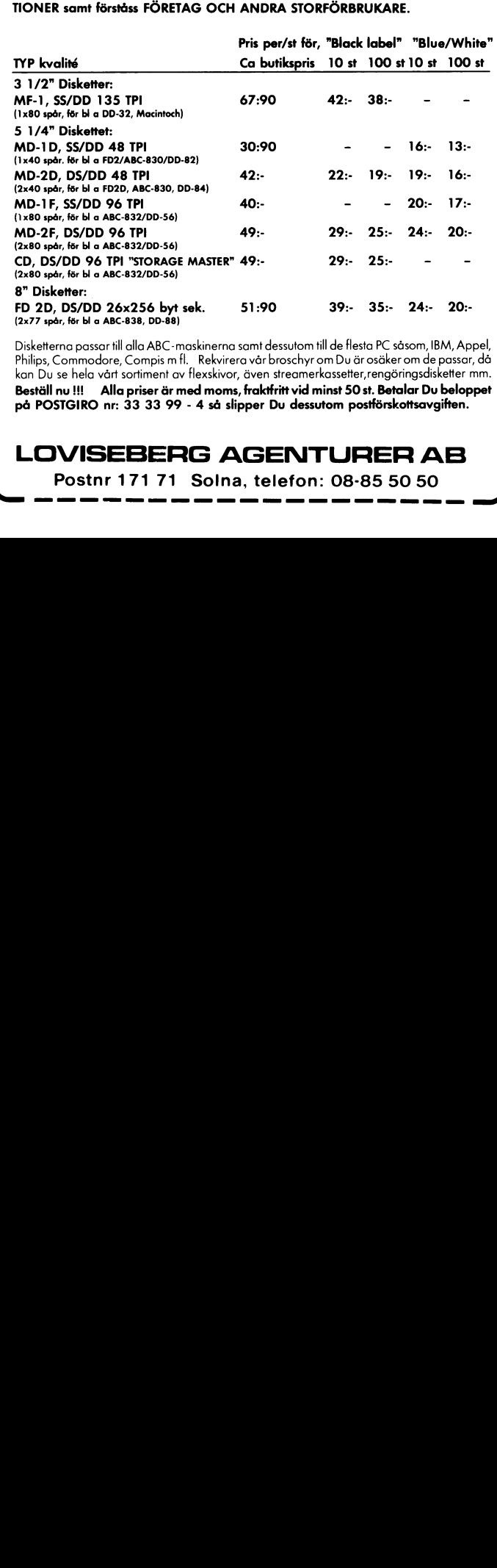

Disketterno possor till ollo ABC-maskinerna somt dessutom till de tlesto PC såsom, IBM, Appel, Philips, Commodore, Compis m fl. Rekvirera vår broschyr om Du är osäker om de passar, då<br>kan Du se hela vårt sortiment av flexskivor, även streamerkassetter,rengöringsdisketter mm. Beställ nu !!! Alla priser är med moms, fraktfritt vid minst 50 st. Betalar Du beloppet på POSTGIRO nr: 33 33 99 - 4 så slipper Du dessutom postförskottsavgiften. ííïí.

# LOVISEBERG AGENTURER AB

Postnr 171 71 Solna, telefon: 08-85 50 50

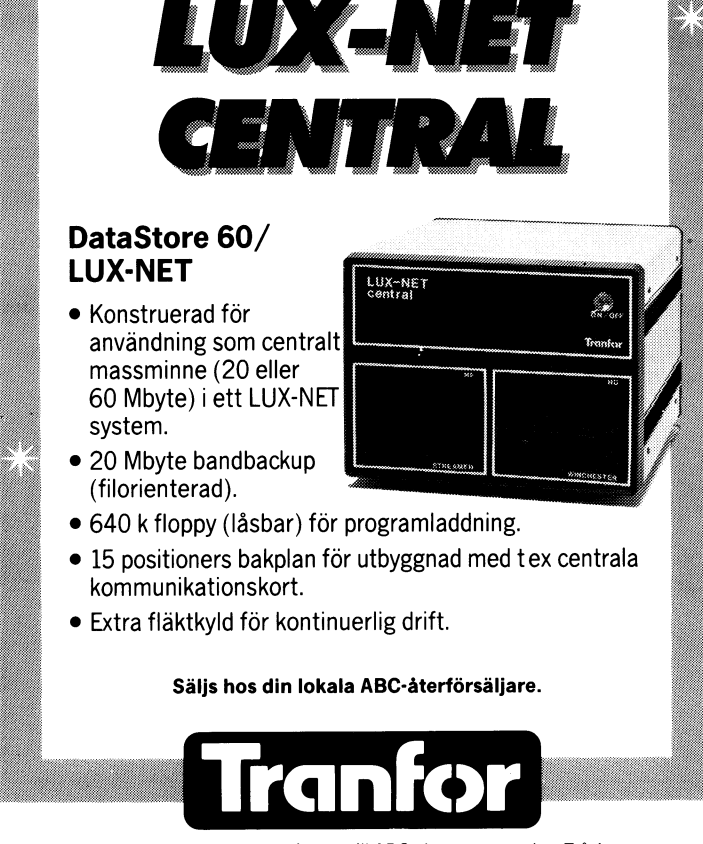

 $-$  Tillverkare av massminnen till ABC-datorerna sedan 7 år! $-$ TRANFOR DATA AB - SOLLENTUNAVÄGEN 225 - BOX 227 - 191 23 SOLLENTUNA<br>TELEFON 08-96 01 80 - TELEX 15332 TRANFOR S Vissa delar tycker jag varit svåra, som 4. Verktygslåda.<br>FNLäs i DATABAS.BAC. Den har gång på Återanvänd rutiner, dvs använd dem i<br>gång innehållit buggar, trots att jag lagt flera program. Har man gott om pengar gång innehållit buggar, trots att jag lagt ner mer tid på den än kanske någon annan del av KRONSTAT. Jag tror dock inte det har så mycket med BASIC att göra, utan att det är väl mycket som ska beaktas för att jag ska klara det. Möjligen har jag haft svårt att bra systemera rutinen.

**AR BLADET** 

Långsamheten ser jag inte heller som något allvarligt problem i ett statistiskt program. Den mesta tiden går åt att tänka kring vad man vill ha fram och vad man fått fram. Mycket tid går också åt att precisera för programmet, vad som ska göras, och i dialog är nästan alltid datorn<br>den väntande.

En bearbetning kräver sen i allmänhet 10 ON ERROR GOTO 10 Om MS inte är tom sträng, ska den att en datafii på ett yttre minne läses <sup>20</sup> ;CUR(l0,l0)SPACES(l0); : ; CUR(lO,lO); innehålla ett tal som anger vilken situaigenom. Inläsning tar tid även i maskinked, 30 INPUT LINE AS tion det är, se manual bilaga 7. Text här förlorar man inte mycket på interpre- 40 AS=LEFTS(AS,LEN(AS)-2) hämtas från filen KOM.MAN och skrivs

- dem. Har dem. Det dem. De är dock inte nödvändiga.
- Lägg så mycket som möjligt i variabler. Ett klassiskt exempel är logiska enheter. OPEN 'DRl:DATA' AS FILE <sup>1</sup> är dåligt. Det låser systemet till att 'DATA' måste finnas på DRI: . Vill man sen av någon anledning att 'DATA' ska sökas på t ex RAM: el UFD: går det inte, shadana State School of the OPEN DR\$+<br>DATA' AS FILE 1, löser man enkelt<br>sådana situationer. Ett liknande exempel. Lägger man ASCII-värden för alla specialtangenter man vill använda, som PF8, pilar m.m, i en variabel kan man anpassa till ett annat tangentbord, som t ex ABC99, genom att ändra denna vari-abel, dvs på ett enda ställe i pregrarn- FNInflyt.(L,Def\$,R,K) Alternativen som skrivs ut ska finnas i paketet.
- 3. Använd högnivåspråket som en brygga

Använd inte PEEK och POKE. Skriver man för en enda dator går det naturligtvis bra, men annars ej. I bland kan det bli stopp redan vid andra datorer av samma modell, många adresser- kan vara olika för två ABC800, gäller det en ABC806 och en ABCSOO ökar risken. Vill man köra programmet på en PC, med ERIBASIC eller DIAB:s interpretator, eller på ABCl600, ABC9000 ha varit hyggliga mot dåliga programmerare FNInput\$<br>och stött en del adresser, men detta är FNGet(R,K) är den funktion som i stort ingenting man ska räkna med.

Det finns redan en hel del datorer som klarar BASIC-II, och jag tror det finns skäl att tro att familjen växer.

Ett ytterligare steg är naturligtvis att bara använda instruktioner som finns i alla BASIC-dialekter. Jag har dock velat ha med t ex flerradiga funktioner och ISAM, men detta har ett pris i överförbarhet.

Av samma skäl ska man undvika assem- \_blerrutiner, om det inte finns starka skäl för dem.

Jag har en känsla av att en del ABCballt.

och mycket få PEEK och POKE.

- 
- dardbetonade rutiner som hantera meny,<br>öppna filer, meddelande, läsa in sträng m.m, beträffande den sista utgick jag<br>dock från en rutin i 'Bit för bit'. Den som vill bygga upp en egen verktygslåda<br>kan plocka en hel del sånt här ur

Att läsa in en sträng A\$ kan i sin enk-<br>laste form se ut ungefär så här

- 
- 
- 
- 

N**ågra programmeringsteser.** TVANALYS.BAC, ser det också ut ungefär and 23. Efter kvittens, 17:e talet i Styr\$<br>I. Behovet att strukturera stora program aså. Det är program där inläsning av sträng (normalt CE), återställs s är redan nämnt. Här är flerradiga funk- är av underordnad betydelse jämfört med littemporärlagras i YT1.TMP. Funktionen<br>tioner ett lämpligt redskap, när man lbehovet att använda programminne tilllannat. I är transparent, d

behovet att använda programminne till annat.<br>I de flesta programmen görs dock detta<br>på ett betydligt mer komplicerat sätt. Inblandade är funktionerna FNGet, FNInput\$, FNShift\$, FNStyr, FNIntal, FNInflyt, FN- FNÖppna(T,A\$,Nr)

om man inte går in och ändrar på alla dvs FNIntal anropar FNInput\$ som returnerar nytt försök görs. Om det också misslyckas inStater värde till FNIntal returneras i för 'gick ej' Detta behövs<br>ställen där denna fil öppnas.

Vk (global) sätter extra villkor på talet ett programmet försöker öppna printern.<br>Def\$=defaultvärde (värde som föreslås Att testa printer med 3:e siffran efter<br>vid anrop) Inläsning sker på rad R, kolumn punkt i pr:..., krä vid anropllnläsning sker på rad R, keiurnn punkt i pr:..., kräver att sladden är an-K Returnerar heltal eller, vid backning en passad för detta. K Returnerar heltal eller, vid backning<br>
O, med Fla=1 FNFråga(A,R) Hanterar menyval<br>
FNInflyt.(L,Def\$,R,K) FRING Alternativen som skrivs ut ska finnas i

- 
- Läser in sträng, på rad R, kolumn K menyn börjar på. Om ej skrivbar tangent, kollas den i Fraga\$='t' får strängen endast innehålla lämplig rad,<br>siffror, vid 'f' godkänns även '. FNInput\$ re<br>FNShift\$(Typ,In\$) hanterar sidpilarna åt utom i DATAB<br>FNInput\$ varje FNInput\$.
- 
- returnerar, med ett undantag, ASCII-värde<br>för tangenten. Om tangenten är den som

Verktygslåda.<br>Återanvänd rutiner, dvs använd dem i§tem som skriver ut en text som bestäms av flera program. Har man gott om pengar Komm\$( egentligen används bara ett tal kan man köpa vanliga rutiner. Jag har inne i Komm\$, detta är en rest från kan man köpa vanliga rutiner. Jag har inne i Komm\$, detta är en rest från<br>inte gjort det, utan skrivit även stan- itidigare versioner.) Markören läggs på

- rad R, kolumn K<br>FNInrow25(Text\$,K) skriver ut en text på<br>rad 25
- FNStyr\$(G\$) Kontrollerar om argumentet<br>finns i Styr\$, som sätts i KRONSTAT.BAC. kan plocka en hel del sånt här ur Det är denna funktion som gör att man<br>KRONSTAT. enkelt kan ställa om vilka tangenter som ska ha speciell betydelse, se manual bi-Dialogen i KRONSTAT.<br>Att läsa in en sträng A\$ kan i sin enk- FNKlipp\$(A\$) rensar bort inledande och av-
- den väntande blanktecken<br>
laste form se ut ungefär så här<br>
10 ON ERROR GOTO 10 FNMess(M\$,R1,B\$) hanterar meddelanden<br>
10 ON ERROR GOTO 10 FNMess(M\$,R1,B\$) hanterar meddelanden<br>
2 Om M\$ inte är tom sträng, ska den
	-
- teringen. Inläsning tar tid även i maskinkod,<br>här förlorar man inte mycket på interpre-<br>teringen.<br>Inågra av KRONSTAT:s delprogram, som tom sträng, skrivs i stället BS ut på<br>Inågra av KRONSTAT:s delprogram, som tom sträng, Inågra av KRONSTAT:s delprogram, som i tom sträng, skrivs i stället B\$ ut på<br>TVANALYS.BAC, ser det också ut ungefär i rad 23. Efter kvittens, 17:e talet i Styr\$
	- ar tränsparent, övs etter kvittens ater-<br>ställs allt som vid före anop.<br>FNFärgS(I) returnerar från FärgS, där färger<br>m.m. ställs in i KRONSTAT.BAC<br>FNÖppna(T,A\$,Nr)
	-

Klipp\$, FNMess, FNFärgS, FNOppna. Funktion för att öppna/skapa fil AS som Menyer hanteras av FNFråga. fil nummer Nr,Tavgör l=OPEN,2=PREPARE, Sambandet mellan funktionerna beskivs i 3=ISAM OPEN Om det inte går skrivs figuren. en varning ut på rad <sup>23</sup> och man får Pil anger i vilken riktning RETURN sker,  $\qquad$  möjlighet att korrigera före kvittens, då man DRS='DRl:' och sen OPEN DR\$+ bl <sup>a</sup> för printer, om den inte är på 'DATA' AS FILE 1, löser man enkelt FNIntal(L,Def\$,R,K) eller OFF LINE, då programmet stannar. Läser in ett heltal om max L siffror Funktionen gör att man på rad 23 ser

- 
- som FNIntal, men även decimalt tal D\$(), global Första argumentet A, ska<br>godkänns vara antal alternativ, andra argumentet godkänns vara antal alternativ, andra argumentet<br>FNInput\$(Fråga\$,Default\$,Längd,R,K) R, bestämmer vilken rad på skärmen R, bestämmer vilken rad på skärmen<br>menyn börjar på.

Styr\$, finns den där granskas om detta I dialog finns möjlighet att BACKA, 9:e<br>ordningnummer i Styr\$ är godkännt i position i Styr\$ bestämmer med vilken tanaktuellt situation, i så fall returneras Sent (normalt SH/PFI). Vid backning retur-<br>aktuellt situation, i så fall returneras gent (normalt SH/PFI). Vid backning retur-<br>Chr\$(ordningsnummer). I V2,2 DATABAS- nerar FNFråga 15 .BAC returneras dock inläst sträng och men). Efter varje FNFråga kollas om back-<br>ordningsnumret läggs i Styr (global). Om ning och i så fall hoppar programmet till

Frågas i får strängen endans i för strängen endans i FNInputS returnerar vid back ChrS(9), utom i DATABAS.BAC, som testas efter

och stött en del adresser, men detta är FNGet(R,K) är den funktion som i stort FNintal och FNInflyt. känner av om<br>ingenting man ska räkna med. sett alla tangentnedslag passerar. Den FNInput\$ retur

Sambandet mellan funktionerna beskivs i figuren.

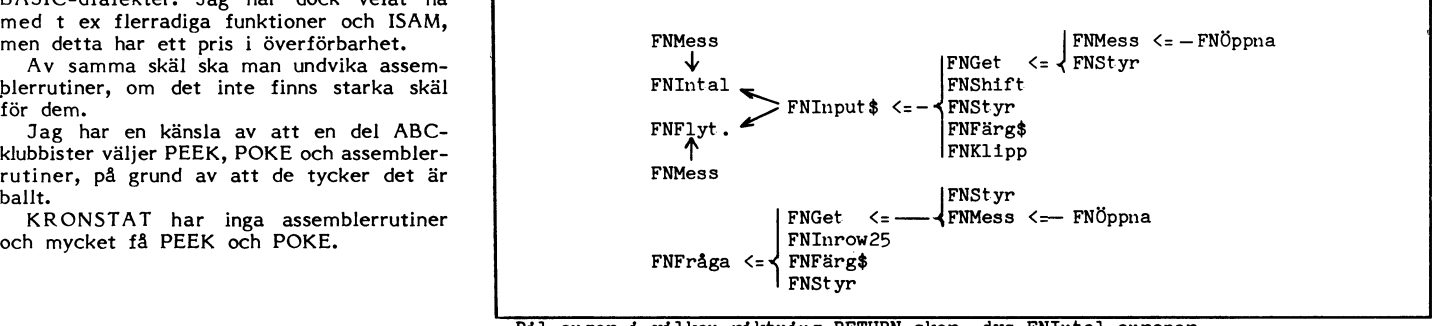

Pil anger i vilken riktning RETURN sker, dvs FNIntal anropar FNIinput\$ som returnerar värde till FNIntal

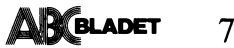

 $F\text{arg}(1);$ 5730<br>5740 :<br>
WHILE Inflag<br>
; CUR(R,K) In\$ Ed\$ STRING\$(Längd-LEN(In\$)<br>
-LEN(Ed\$),ASCII('\_')) ;<br>
-LEN(Ed\$), v.s. 5750 -LEN(Ed\$), ASCII('')) ;<br>
; CUR(R,X) In\$;<br>
Inasc=FNGet(R,X+LEN(In\$))<br>
IF Inasc<32 OR Inasc>126 THEN 5830<br>
IF Inflag=1 Ed\$=''<br>
IF Inflag=45 OR Inasc=47<br>
FT Fråga\$='t' THEN IF Inasc<45 OR Inasc><br>
57 OR Inasc=46 OR Inasc=47 TH 5760 5770<br>5780 5790  $5792$ 5794 5800 5810 IF LEN(In\$)+LEN(Ed\$)>Langd THEN Ed\$=LEFT\$  $(Ed*, Längd-LEN(In*))$ <br>GOTO 5920 5820 GUID 5920<br>
IF Inasco THEN Inflage0<br>
I=FNStyr(CHR\$(Inasc)) : IF I=0 THEN 5930<br>
IF I=14 THEN Ed\$=FNShift\$(4,In\$)+Ed\$ : 5830 5835<br>5835<br>5840  $In $= FNShif t $(3, In $)$ IF I=15 THEN In\$=In\$+FNShift\$(1,Ed\$) :<br>Ed\$=FNShift\$(2,Ed\$)<br>IF I<>13 THEN 5890 5850 5860 5870<br>5880  $Inflag = 0$  $In $= In $+Ed $$ In\$=In\$+Ed\$<br>IF I=17 THEN In\$='' : Ed\$=''<br>IF Fråga\$='b' AND I=5 RETURN CHR\$(5)<br>IF I=9 THEN In\$=CHR\$(9) : GOTO 5940<br>IF I=8 THEN IF LEN(Ed\$) THEN Ed\$=FNShift\$ 5890 5892 5898 5900  $(2, Ed)$  ELSE In\$=FNShift\$ $(3, In)$ 5910 5920  $Inflag = (Inflag \Leftrightarrow 0)$ 5920<br>5930<br>5940 WEND FNFärg\$(3) CUR(R,K) In\$ SPACE\$(Längd-LEN ; FNr...<br>(In\$));<br>FNK 5950 In\$=FNKlipp\$(In\$) : RETURN In\$<br>5960 FNEND 5970 DEF FNShift\$(Typ,In\$)<br>5980 IF In\$='' THEN RETURN ''<br>5990 IF Typ=1 THEN RETURN LEFT\$(In\$,1)<br>6000 IF Typ=2 THEN RETURN RIGHT\$(In\$,2)<br>6010 IF Typ=3 THEN RETURN LEFT\$(In\$,LEN(In\$)-1)<br>6020 RETURN IN\$<br>6010 RETURN In\$<br>6010 6040 FNEND 6050 DEF FNGet(R,K) LOCAL I\$=1,Cinchar,J,R,K<br>6055 IF SYS(5) GET I\$<br>6060 ; CUR(R,K); : GET I\$<br>6070 Cinchar=ASCII(I\$)<br>6073 IF FNStyr(I\$)=16 THEN J=FNMess(Komm\$,4,'')<br>5080 RETURN Cinchar<br>6000 RETURN Cinchar 6090 FNEND 7000 DEF FNInrow25(Text\$,K) LOCAL Vdu\$=0,K,Text\$=80<br>7005 IF LEN(Text\$)=2 THEN Komm\$='kom'+Text\$+'.man'  $7110$ <br> $7120$ OUT 56,6,57,25<br>POKE VAROOT(Vdu\$),80,0,32640+K,127 7130 Vdu\$=Text\$  $7110$  $RFTIIRN = 1$ 7150 FNEND 22000 DEF FNFärg\$(1) LOCAL I<br>22010 – RETURN MID\$(Färg\$,I,1)<br>22020 FNEND 22030 DEF FNStyr(G\$) LOCAL G\$=1<br>22040 RETURN INSTR(1,Styr\$,G\$)<br>22050 FNEND

5700 DEF FNInput\$(Fråga\$, Default\$, Längd, R, K) LOCAL<br>Ed\$=32, In\$=32, Pos, Inasc, Inflag, I, R, K<br>5710 Ed\$=Default\$: Inflag=-1:; CUR(10,0); FN 24000 DEF FNKlipp\$(A\$) LOCAL B\$=30 24010  $B$=A$$ IF  $ASCII(B$)=32 AND LEN(B$)>1 B$=RIGHT$$ 24020 IF ASSILICING 2= 2 MN LEN(B\$)>1 B\$=RIGHI\$<br>IF LEN(B\$)>1 THEN IF MID\$(B\$,LEN(B\$),1)<br>=' 'B\$=LEFT\$(B\$,LEN(B\$)-1) ; GOTO 24030 24030 24040 RETURN B\$ **24050 FNEND** 32000 DEF FNMess(M\$,R1,B\$) LOCAL Screen\$=0,M\$=12,<br>R1,R2,R3,K1,K2,A\$=72,B\$=72,C\$=72,I,N\$=4<br>32010 ; CHR\$(7); 1 IF Dator<>6 THEN 3010 ELSE<br>FGCTL 0 : FGCTL BLK+BLU+BLU+CYA+WHT FGCTL 0 : FGCTL BLK+BLU+BLU+CYA+WHT<br>POKE VAROOT(Screen\$),0,8,0,120,0,8<br>K1=5 : K2=75 : R3=R1<br>GOSUB 32190<br>CSUB 32190<br>: GET G\$ : IF FNStyr(G\$)<>17 THEN 32050<br>ELSE ; CUR(23,60) SPACE\$(14);<br>ELSE ; CUR(23,60) SPACE\$(14);<br>TF M\$<> 32020<br>32030 32040 32050 32060 32070<br>32070 32090  $-1111$ ! !!!!<br>! subr printscreen<br>! FGCTL 0<br>WHILE R3<R2<br>IF M\$<>'' GET \$8,A\$ COUNT K2-K1<br>MID\$(Screen\$,R3\*80+K1,K2-K1)=A\$ : R3=R3+1  $32100$ 32100<br>32110<br>32120<br>32130 32140<br>32140 **VEND** 32160<br>32160<br>32170<br>32180 **RETURN** 32190<br>32190<br>32200<br>32210 . ...<br>! !!!!subr spara , skriva text .<br>I=R3 I=R3<br>
IF M\$='' THEN C\$=B\$+' ': GOTO 32280<br>
IF M\$='' THEN C\$=B\$+' ': GOTO 32280<br>
Z=FNÖppna(1,'kom.man',7): IF Z=1 Mat\$=''<br>
: CHAIN 'kronstat.bac'<br>
2=YAL(MID\$(M\$,4,Z))<br>
: POSIT \$7,70+(Z-1)\*4; GET \$7 N\$ COUNT 4<br>
: POSIT \$7,7 32220 32230 32240 32250 32260 32270 32280 32290 32300 32310  $T = T + 1$ 32320<br>32320 IF M\$<>'' THEN 32280 ELSE 32340<br>POSIT §8,0 POSIT 90,0<br>R2=I : , CUR(22,78);<br>! IF Dator<>6 THEN 3290 ELSE FGPOINT (3\*K1<br>+8),240-R3\*10,2 32340 32350 32360 ! FOFILL 3\*(K2-1)+8.240-R2\*10.2 RETURN 32370 32380 FNEND 32470 DEF FNÖppna(T,A\$,Nr) local A\$=30,t,Nr,F<br>32480 ON ERROR GOTO 3255<br>32490 ON ERROR GOTO 3255<br>32500 ON TGOTO 32510,32520,32530<br>32510 OPEN A\$ AS FILE Nr : GOTO 32540<br>32520 PREPARE A\$ AS FILE Nr : GOTO 32540<br>32520 PREPARE GOTO 32480 32570 FNEND

# 52/1 IXI) för ABC 800M, 802, 806 samt FACIT DTC

# Emulatorn klarar följande:

- · klarar alla VT52's teckensekvenser
- · klarar alla VT100's teckensekvenser
- klarar alla VT102's printersekvenser
- · klarar 'KEYPAD' på riktigt sätt
- klarar hastigheter mellan 75—9600 bps
- medger 'privata' funktioner (teckensträngar)
- KERMIT ett snabbt asynkront filöverföringssystem, som är fritt tillgängligt

· klarar att ändra parametrar i KERMIT Till ABC 800M behövs en ombyggnadssats för att kunna utnyttja 'KEYPAD' på riktigt sätt.

För mer information se ABC-blad 85/4 eller kontakta oss gärna.

# *AUTOCODE DATA AB*

Box 1044 • 171 21 SOLNA • Tel. 08-83 43 95

Funktioneerna FNInput\$, FNGet. och FNInrow25 är i sina stommar från Bit för Bit, liksom FNShift i sin helhet.

- 1100 DEF FNIntal(L, Def\$, R, K) LOCAL L, I, Def\$=4,  $I1$=4, R, K$
- 1105
- 1110  $1120$
- :<br>
; CUR(R,K); : ON ERROR GOTO 1135<br>
I1\$=FNInput\$('t',Def\$,L,R,K)<br>
IF I1\$=CHR\$(9) THEN F1a=1 : RETURN O ELSE<br>
TI I1\$=CHR\$(9) THEN F1a=1 : RETURN O ELSE  $1122$
- $F1a-0$ 1125  $T = VAI$ .  $(T1\$
- 1126
- 1127
- I=VAL(I1\$)<br>
YE Vk=4 THEN IF I<0 OR I>2 Z=FNMess('',23,<br>
'ska vara 0 2') : GOTO 1110<br>
IF Vk=1 THEN IF I<1 Z=FNMess('',23,'ska<br>
vara större än 0') : GOTO 1110<br>
IF Vk=1 THEN IF I<1 Z=FNMess('',23,'ska<br>
IF Vk=1 THEN IF (For 1128  $utanför postlängden '+NUM$(Post1))$ GOTO 1110
- $1130$ **RETHRN T** Z=FNMess('',23,'ska vara heltal') : GOTO 1135 1110
- 1140 FNEND
- 1200 DEF FNInflyt. (L.Def\$.R.K) LOCAL L.I..Def\$=13.  $I1$ \$=13,R,K
- 1205<br>1210
- $1220$
- :<br>; CUR(R,K); : ON ERROR GOTO 1235<br>Il\$=FNInput\$('f',Def\$,L,R,K)<br>IF Il\$=CHR\$(9) THEN Fla=1 : RETURN 0. else 1222  $F1a=0$  $\cdot$ =VAL(I1\$) 1226
- I.=vAL(II.)<br>IF Vk=7 THEN IF I.<0. Z=FNMess('',23,'ska<br>vara större än 0') : GOTO 1210 1227
- RETURN I.<br>Z=FNMess('',23,'ska vara tal') : GOTO 1210 1230 1235 1240 FNEND
- 5300 DEF FNFråga(A,R) LOCAL A,R,Ra,G\$=1,Fla 5305 Z=FNInrow25('ställ in PF5/PF7/siffra, utför<br>CR'+SPACE\$(41),0)
- FOR Ij=1 TO A<br>; CUR(R+Ij,7) Ij;CUR(R+Ij,10) D\$(Ij); 5320<br>5330
- 5340<br>5350
- |<br>| NEXT Ij<br>| Ra=R+1 : I=0<br>| Ra=R+1 : I=0<br>| ; CUR(Ra,0) FNFärg\$(1);CUR(Ra,7) '\*';CUR( 5360 Ra, 10) D\$(Ra-R); : J=FNGet(Ra, 10) : ; CUR(<br>Ra, 0) FNFärg\$(3);CUR(Ra, 7) ' ';CUR(Ra, 10)  $D$(Ra-R):$
- 5365 IF J>48 AND J<49+A THEN Ra=J-48+R: GOTO --<br>5360
- $J=FNStvr(CHR$(J))$ : IF  $J=0$  THEN 5360 5367
- IF J=9 THEN Fla=1 : GOTO 5400<br>IF J=9 THEN Fla=1 : GOTO 5400 5369<br>5370
- 5380
- IF J=7 AND Ra<R+A THEN Ra=Ra+1<br>IF J<713 THEN 5360<br>FOR Ij=R+1 TO R+A : ; CUR(Ij,0) SPACE\$(80); 5400
- : NEXT IJ<br>IF Fla=0 THEN RETURN Ra-R ELSE RETURN 15 5410 5420 FNEND

görs vid RESET, om BASICINI.SYS pekar andra applikationer. Jag ska här som exem-<br>på en fil, vanligen kallad ADDOPT.ABS som pel gå närmare in på rutinen DATABAS.BAC. på en fil, vanligen kallad ADDOPT.ABS som bel gå närmare in på rutinen DATABAS.BAC. Så frågan hoppas över. Vid svaret Ja på<br>pekarpå ISAMOPT.REL där ISAM-utvidgningen ben rutinen hanterar dataregistrering och Villkorsfrågan

Tegister, union variable in the sometime denna artikel med att beskiva hur detta sätter variabeln Edi=l, vilket markerar 1, som<br>'anders' betyder sök i nyckelfilen efter värde denna artikel med att beskiva hur detta sätter sökfält som kallats 'namn'. Om 'anders' hittas, Följande text kommer huvudsakligen från Programmet hoppar sen till rad <sup>2670</sup>

Datafilen är organiserad som en DIREKTFIL,<br>s med fast antal bytes per post. 6.2 DATABASPROGRAMMET.

dvs med fast antal bytes per post. **6.2 DATA**<br>KRONSTAT använder ISAM till **FT2.TMP.** 

- 
- 

göras på två sätt. Man kan läsa alla poster nummer/skärmposition som data i variabel-<br>med ISAM READ ......NEXT. Det går lång- registret och få en mer utpträglad formurned ISAM READ .......NEXT. Det går lang- registret och få en mer utpträglad formu- - data från A1\$, om Filn\$ ej är tom<br>samt, betydligt snabbare är att ignorera lärhanterare. Sträng sträng sträng sträng sträng sträng strän samt, betydligt snabbare är att ignorera lärhanterare.<br>nyckelfilen och i stället läsa datafilen med Vid dataregistrering av en post läses – värdet i BS föreslås, vid backning mellan nyckelfilen och i stället läsa datafilen med Vid dataregistrering av en post läses - värdet i B\$<br>GET §1 A\$ count 'siffra'. Det finns dock före varie fält variabeldata från YT2.TMP. 1älten, Å>0 GET §l A\$ count 'siffra'. Det finns dock i före varje fält variabeldata från YT2.TMP. I fälten, Å>0<br>en komplikation med den senare metoden. I Där finns data som position i posten, lag- i et värden jämförs med värden i A\$, en komplikation med den senare metoden. Där finns data som position i posten, lag- <sup>-</sup> värden värden värden värde<br>Utan särskilda åtgärder kan man inte vara i ringsform bortfall nivånamn. Av hastighets- stans Utan särskilda åtgärder kan man inte vara ringsform, bortfall, nivånamn. Av hastighets-<br>Säkar på att allt som läses är poster i skäl, är det därför en fördel, om Ds\$='RAM: säkar på att allt som läses är poster i skäl, är det därför en fördel, om Ds\$='RAM:'<br>registret. När en post suddas, ISAM DELETE, när man dataregistrerar. registret. När en post suddas, ISAM DELETE, när man dataregistrerar. Genom att lägga in rader i intervallet intervallet<br>Iigger den ändå kvar i datafilen, tills man i Ett tips till de som använder ABC802 2671-3999 kan man i ligger den ändå kvar i datafilen, tills mannet med till tips till de som använder ABC802 den 2671–3999 kan man i hög grad styra data-<br>skriver in nya poster, som ISAM i första där att ändra rad 411 och 289 till styre egistr hand lägger i luckor. När en post stryks till i detta intervall är att då RETURN hand lägger i luckor. När en post stryks skrivs dock, i postens tre första bytes, en 411 Z=1:NÖppna(2,rMEM,0|,3) , 11:- 2:1 nås ska BS innehålla vad man vill lagra. skrivs dock, i postens tre första bytes, en 411 Z=FNÖppna(2,'MEM:0',3) : IF Z=1<br>pekare (till annan lucka). Om man ser till RETURN 0<br>att inte använda dessa bytes till egentliga 289 CLOSE 1 : CLOSE 3 politic inte använda dessa bytes till egentliga 239 CLOSE 1 : CLOSE 3 IF I=2 THEN IF MID\$(B\$,3,1)='l' THEN data, utan i stället lägger in CHR\$(255,255,

bas, filtyp 3. REG800 gör på samma sätt. ett strandet med att advonation. Sterupptas från fält 5, argumentet i FNHopp. När KRONSTAT läser postfil, t ex vid en FOLL se i se sollt se sollt sem returnerar FNHopp är en funktion som returnerar

Find such a single specific such that interests interests and the skystem of the skystem of the skystem of the skystem of the skystem of the skystem of the skystem of the skystem of the skystem of the skystem of the skyste stor roll. I versioner före 2.2 får man inte för store för store för dessa för dessa för dessa för dessa för de<br>heller ändra NAMN el STARTPOSITION och fält. I store fält. Vill man avstå från skärmutskriften då kan man samla på sig en del skräp i store som samta stå från skärmutskriften och står andra NAMN el STARTPOSITION och står står skärmutskriften och står skärmutskriften och står skara man vinna tid, YT2.TMP behöver inte

Metod. Det är en vanlig databasteknik, regressionsanalys (BERREG.BAC), riktar sig Dihuvudmenyn,kommeren fråga om VILLKOR. Metod. Det är en vanlig databasteknik, engressionsanalys (BERREG.BAC), riktar sig bihuvudmenyn, kommer en fråga om VILKOR.<br>Och BASIC II kan utvidgas till att innehålla enbart till statistiska tillämpningar. Andra Svaret Ne en variant av denna teknik. Utvidgningen delar kan vara värda att beakta även för vill man ta bort möjligheten att ta in<br>görs vid RESET, om BASICINLSYS pekar andra applikationer. Jag ska här som exem- villkor kan man modif

pekar påISAMOPT.REL där ISAM-utvidgningen Den rutinen hanterar dataregistrering och Villkorsfrågan går programet till Monitorn liger. Att söka poster med ett identifierande num- genom END.<br>1991 - För detaljerad dokumentation om ISAM mer. Rättning (editering) ingår också i denna 1998 - Detta är ett snarlikt läge som vid kör-För detaljerad dokumentation om ISAM mer. Rättning (editering) ingår också i denna<br>hänvisas till LUXORS dokumentation. Här rutin.

Ett ISAM-register består av två filer, Behöver man avancerade registerrutiner, MERGE. Ett sådant program ska vara skapat kallas NYCKELFIL och DATAFIL.<br>kallas NYCKELFIL och DATAFIL. ska man naturligtvis skaffa ett sådant pro- på annat sätt.<br>Minst ett och högst 10 fält definieras gram. Är t ex inriktningen mot enskilda Anledningen till att gå Minst ett och högst 10 fält definieras gram. Är t ex inriktningen mot enskilda Som SÖKFÄLT. sem SÖKFÄLT.<br>The semi- industrial of the poster, som ska kunna sökas och hanteras naturligtvis att modifiera DATABAS.BAC<br>Poster läggs i sin helhet i DATAFILEN. flexibelt är inte KRONSTAT lämpligt. I före återstart. flexibelt är inte KRONSTAT lämpligt. I ett statistiskt program ligger fokus naturligt-I NYCKELFILEN lagras vis på sammanställningar för grupper av innehållet i sökfälten, sorterat poster. - in the contract of the social statistiskt program ligger fokus naturligt-<br>
NYCKELFILEN lagras<br>
innehållet i sökfälten, sorterat<br>
poster.<br>
pekare till postens position i DATAFILEN. Dataregistrering och editering är dock E

Det innebär att post kan snabbsökas i Den här rutinen är också ett exempel Finns ej ID, skapas en sträng, BS, med registret, utifrån värde på ett sökfält. på att kombinera egna programavsnitt med aktuell postlängd och med registret, utifrån värde på ett sökfält. på att kombinera egna programavsnitt med aktuell postlängd och med blanktecken från ISAM READ §1 A5 INDEX 'namn' KEY huvudprogrammet. Jag ska därför avsluta pos 6, varefter FNPost returnerar 1, som

läs postens position i datafilen. Läs sen manus till Teknisk Manual för nästa version där <sup>I</sup> sätts till 1. <sup>I</sup> är fältnummerräknaren, nela Pesten i datafilen 0Cn tilldela A\$ detta- av KRONSTAT. Jag kan därför inte garan- se ovan. Nästa rad i grundprogrammet är Om 'anders' inte hittas genereras fel, med tera att den till alla delar stämmer med<br>ERRCODE=120. exersion 2.1X som nu är släppt.

variabelregistret, som är sökbart på vari-<br>abelnamn, korta namnet, och på start- håller en rutin, FNVarreg, som läser Varia- RETURN går till, skriv B\$ till registret<br>position. Vid dialog, t ex när man be- belregistret, med abelnamn, korta namnet, och på start- håller en rutin, FNVarreg, som läser Varia- RE-TURN gar till, Skriv B\$ till registret position. Vid dialog, t ex när man be- belregistret, med direktfilteknik. Fält som och återgå till FNPost. ställer tabeller, ger man variabelnamn. Iär inläsningsfält, position 39=1, skrivs i sin lär K=Aiv utförs D=FNLäs(") varefter<br>KRONSTAT ISAM-söker då namnet, tan helhet till YT2.TMP. Den ordning de läses läpiblik åter testas ex 'ALDER', och får snabbt fram infor-<br>Example infor- information and the state of the snabbt fram infor-<br>ex 'ÅLDER', och får snabbt fram infor- ivariabelregistret bestämmer alltså ordningen FNL as är central i DATABAS.BAC mation om variabeln, alternativt finner i YT2.TMP. Den ordning de står i YT2.TMP I enklaste fallet frågar den efter indata<br>att 'ålder' ej är definierat och prote-bestämmer i vilken ordning de ska stansas. I till fält nr I, att 'ålder' ej är definierat och prote- bestämmer i vilken ordning de ska stansas. I till fält nr I, kontrollerar indata, lagrar Detta fältnummer finns ei lagrat, utan indata (eventuellt packat) på plats i B\$ Sterar. The Constantine of the Sterar- Detta fältnummer finns ej lagrat, utan indata (eventuellt databasen. Typ 5 innebär att dataposterna genereras vid stansning av posten, av en och räknar upp I+1. - databasen. Typ5innebär att dataposterna genereras vid Siansning av posten, av en och räknar upp I+l. lagras i ett (två) ISAM-register. Det räknare. Fältnumret bestämmer plats på Wom argumentet i FNLäs ej är tom sträng, gör att man kan söka poster, genom skärmen, två koiurnner 1-20 Och 21-40, skrivs det ut som förslag till indata. FNLäs att enge ID, som är sökfältet.  $\overline{\phantom{\alpha}}$  därefter ny skärm. KRONSTAT har ingen  $\phantom{\alpha}$  ('20') skriver ut 20 på inmatningsraden, dvs - Materialregistret Figures att enge ID, som är sökfältet.<br>Materialregistret Figures of The Theorem Catt modifiera ordningen i YT2.TMP, samma läge som man själv slagit in 20<br>men man kunde på det sättet variera stans- men e men man kunde på det sättet variera stans- men ej gjort CR. Det forman med medifiering med med med medifiering<br>Standingen, Man kunde också lägga in fält- gar av funktionen som Läsa alla poster i ett ISAM-register kan ordningen. Man kunde också lägga in fält-<br>Fas på två sätt. Man kan läsa alla poster i nummer/skärmposition som data i variabel-

255) Vinner man att lUCk0r kan identifieras, Detta innebär att i stället för YT2.TMP .. \_ på diskett använder man MEM:0. Nästa i Denna rad får effekten att falt två ej<br>version kommer troligen att automatiskt i stansas om MID\$(B\$,3,1)='l' utan stansning

6-0-I ISÅM 1<RoNs1'AT som databas. VILLKOR. l5^lVl star för lndeX 5ekVensiell ACCess Delar av KRONSTAT, som t ex multipel När databasprogrammet startar, genom

hänvisas till LUXORS dokumentation. Här rutin.<br>ska bara en kort redovisning ges. MRONSTAT är inte ett registerprogram. Skapat något program man ska ta in med ska bara en kort redovisning ges. KRONSTAT är inte ett registerprogram. skapat något program man ska ta in med

pekare till postens position i DATAFILEN. Dataregistrering och editering är dock Efter svar kollas givet ID, beträffande om<br>inriktat på en post i taget. det redan finns post med detta ID.

4000 IF I>Aiv THEN RETURN ELSE<br>D=FNLäs("): GOTO 4000

KRONSTAT använder ISAM till **YT2.TMP.** YT2.TMP. Aiv är antal inmatningsfält, dvs I>Aiv variabelregistret, som är sökbart på vari- Databasprogrammet, DATABAS.BAC, inne- innebär att posten är färdigstansad och

version kommer troligen att automatiskt<br>göra så för ABC802.<br>ENHann Fall 5, argumente i FNHopp.

tabellering, används denna snabbare metod,<br>och de tre första byten kollas. Sitt eget argument, men som före det kallar<br>och de tre första byten kollas. Sitt eget argument, men som före det kallar på FNLäs med alla I upp till detta, med Variabelregistret och materialregistret har variabeln Läs=2. Omvägen över FNHopp i variabeln Läs=2. Omvägen över FNHopp i<br>dock data från byte 1. Här tillåter inte Va kan man samma på sig en det skrap i variabelregistret.<br>Variabelregistret. använda I=5

En annan möjlighet är att korskontrollera värden. Antag att man för fält nr 10 inte<br>vill godkänna värden <40 om fält nr 2 är >20, det kan t ex vara vikt<40 kg som inte ska godkännas om ålder >20 år.

3010 IF I<11 D=FNL&s('') : GOTO 3010<br>3020 IF I=11 THEN IF VAL(MID\$(B\$,12,2))>20 AND VAL Definition av logiska drivar Samtliga ovanstående parametrar finns i<br>(MID\$,B\$,30,3))<40 z=FNMess('',23,'fe

använda standärdrutinen i ett avsnitt av 14 Eventuarelt.<br>Typ

återupptas normal stansning från fält 10.<br>Man skriver en funktion FNEgen, med rad-<br>nummer i intervallet 25000-30000, som ser dos), ABC832, 5" eller ABC838, Man skriver en funktion FNEgen, med rad- Typ 0: Ingen omräkning = Superdos (UFD- ter mellan olika skivstorlekar genom att nummer i intervallet 25000-30000, som ser dos), ABC832, 5" eller ABC838, ändra ovanstående parametra nummer i intervallet 25000 ovanstående i intervallet 2500 ovanstående parametrar. Suite 1980 ovanstående para<br>1121 - Suite Sandra ovanstående parametrar. 8" till att fält 5-9 till att fält 5-9 till 3-9 till 3-9 till 3-9<br>11 sätt. (I=FNHopp(10) gör att de skrivs ut <1121>

3000 IF I>20 RETURN ELSE D=FNLäs(") : AND 3%)) AND 3000 BASREGISTER 800<br>GOTO 3000 BARAMETRAR FÖR

avbryter registreringen efter fält 20.

3000 I=10 startar från fält nr 10. Drivenr

Anders Lindeberg Cluster <sup>1</sup> <sup>1</sup> <sup>1</sup> ll DR1 :

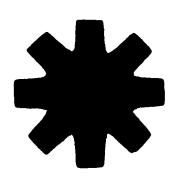

# BASREGISTER 800

\_ ' <sup>3010</sup> Ska dfïvehefef <sup>Û</sup> °Ch "1 men dessa kan lU Dessutom förekommer dei samtliga program i verkligheten motsvara helt andra fysiska som ej fo,-drar att PENTAPUS-assemblern i verkligheten motsvara helt andra fysiska som ej fordrar att PENTAPUS-assemblern<br>FNMess(",23,'text') skriver ut 'text' på rad enheter. Följande parametrar används i bas- är inläst, vilka är: LIB, LIBKOPIA, PREP,<br>register och väntar på kvittens CE. register 800 för att definiera de logiska BACK ten överforma.<br>En tredje variant är att man inte vill drivarna.

3010 IF I=5 Z=FNEgen : I=10 vid sektorläsning. Använda variabler är T0 denna rad plockas bort. för drive <sup>0</sup> resp. T1 för drive <sup>1</sup> En dator som är försedd med UFD-dos

- 
- Äldre 8" vilket är Data-disc 88 Omräkning (S%=S%/4%\*32%+(S%)<br>AND 3%))

Äldre 5" 160 k (S%=S%\*32%)

anger hur drivarna skall adresseras, sålunda kopplingen mellan logisk och fysisk drive. Använda variabler är D0 för frive 0 och D1 för drive 1. (Se tabell för drivenr)

anger hur många sektorer som representeras av en bit i bitmappen. Använda varia- ABC838 <sup>O</sup> <sup>O</sup> <sup>O</sup> ll DRO: bler är C0 för drive <sup>0</sup> och C1 för drive <sup>1</sup> <sup>O</sup> <sup>1</sup> Ll DR1: 1. (Se tabell för clusterstorlekar)

eller DR1: och använda varibler för detta är D0\$ för drive <sup>0</sup> respektive Dl\$ för ABC832 <sup>0</sup> <sup>0</sup> <sup>8</sup> ll MFO: drive 1. Här kan man också ange t ex RAM: för att kunna köra på extraminne.

Parametrarna finns alltid på raderna 11<br>14 Eventuellt finns även en rad 15, på Typ<br>anger den omräkning som ska användas (UFD-dos). Är parametrarna satta rätt, kan (UFD-dos). Är parametrarna satta rätt, kan<br>denna rad plockas bort.

innebär att FNEgen utförs när I=5, sen ligt för drive 0 resp. T1 för drive 1 kan ju hantera alla olika typer av drivar.<br>Aterupptas normal stansning från fält 10. Det finns tre olika typer: kan ju hantera alla olika typer a

FARAMETRAR FÖR OLIKA DOS<br>Typ 2: Äldre 5" 160 k (S%=S%\*32%) Äldre DOS

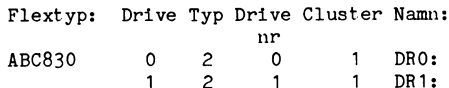

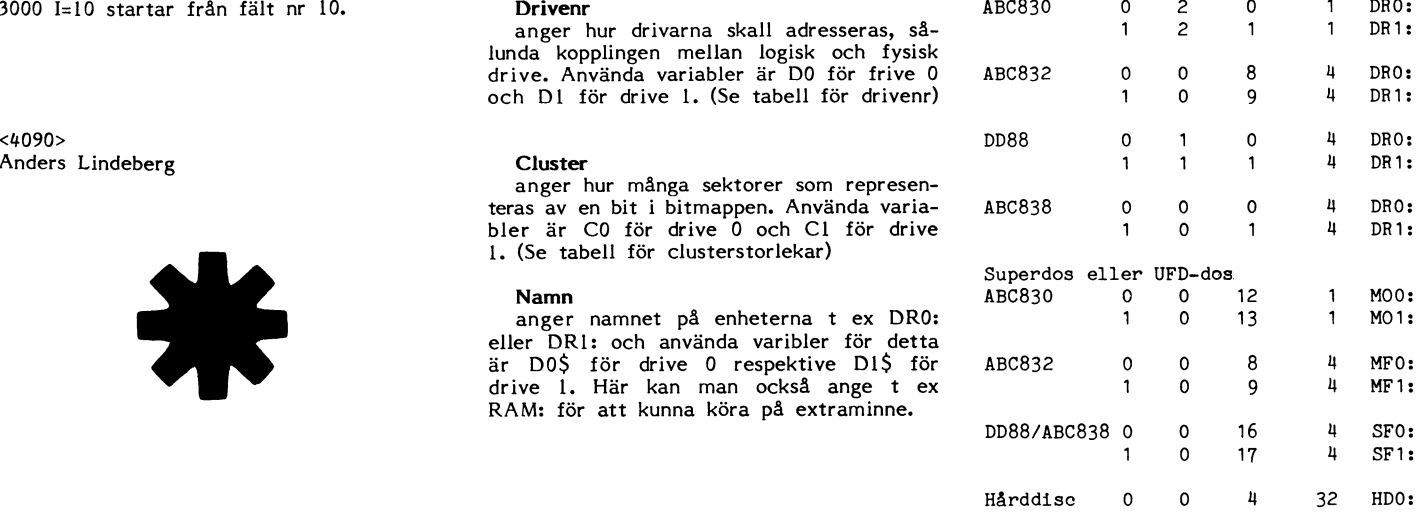

# DEAR system FLEXSKIVEMINNE till ABC80

# - Nu bättre än någonsin! - Sänkt pris! - Fler programvaror! -

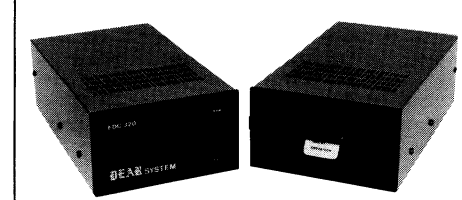

enhet med 320 Kbyte/drive. 1 till 4 floppys inkl RAM-disk på 320 Kbyte **kommande NYHET!**<br>Kan anslutas! Grundsystem med en | A.O. Elektronik lanserar en ny dator kan anslutas! Grundsystem med en

- Over <sup>70</sup> filer på diskett medföljer! Begär komplett förteckning! och sänd in den till oss så erhåller **Priser:** Paket 1 en drive:  $3.965:-$  exkl. moms  $(4.895:-$  inkl. moms) ni information under aug/sep -86! DEAR system Paket 2 dubbel: 5.395: - exkl. moms (6.660: - inkl. moms)

684 01 MUNKFORS Tel. 0563-509 38 (10.00-16.00) KB A.O. ELEKTRONIK TILLFÄLLE! Ett antal DEM Box 115, Gamla Brukskontoret | DEAR system till pankpris

Först till kvarn . . .

**PRIS ENDAST 2.795: - exi**  $(3.450:-$  inkl. moms) k  $-$  ett företag i DELEC gruppen $\parallel$  med en drive och 3 mån g

# $\frac{m}{\sqrt{2}}$ Snabb och utvecklingsbar flexskive- **DEAR computer**

eller två floppys, helt kompletta! under hösten 1986 som är bl.a. helt<br>**Data:** – 4 ms spår till spår ABC80 kompatibel. (6 MHz CPU, 512 **Data:** -4 ms spår till spår attal ABC80 kompatibel. (6 MHz CPU, 512<br>- Valfritt 80 eller 40 spår (läs- K-minne, valfri 40/80 tecken, m.m., – Valfritt 80 eller 40 spår (läs- Kaminne, valfri 40/80 tecken, m.m., kompatibel med ABC830, FD2D etc.) m.m.) Fyll i nedanstående kupong,

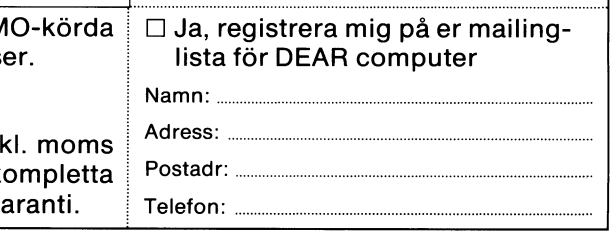

# Vem lurar vem?

Om televerkets avgiftspolicy och den anta att man kommer in på nätet precis **Eftergift åt pedanten**<br>praktiska hanteringen vara riktigt man vara riktigt

På sid 35 i min telefonkatalog (Stockholms-<br>delen) står att det inom Stockholms riktdelen) står att det inom Stockholms rikt-<br>nummerområde kostar 2 öre/minut om man och jag får tala ända till 2 för bara en<br>ringer kvällstid. Motsvarande uppgift finns om markering. Om jag slutar samtalet mitte-

jag först ifrån att det var så enkelt som långt är det alldeles korrekt. att multiplicera antalet minuter med <sup>2</sup> vad nander nu om samtalet börjar tidi-

men så vände jag på sidan och fick se:<br>"När du ringer kostar samtalet 23 öre (en "När du ringer kostar samtalet 23 öre (en samtalet vid y. Och om jag fortsätter att<br>"markering") för varje påbörjad tidsenhet tala till strax före markering 3 får jag

Det var skillnad! Man får alltså betala markeringar. Maximalt alltså nästan en hel<br>för det antal samtalsmarkeringar som gratisperiod.<br>gjorts, och dessa görs i förskott. I 2-öres- Det blir tvärtom ifall jag börjar samtalet 8i0fts» 0Cn dessa Börs <sup>1</sup> töfskdtt- I 2'Öfas° Det blir tvärtom ifall jag börjar samtalet men det kostar alltså lika mycket för <sup>1</sup> Da talar jag bara en dryg period, men far minut som för <sup>12</sup> (nåja, ll minuter <sup>59</sup> betala for tVa\_ minut som för 12 (nåja, 11 minuter 59 betala för två.<br>Sekunder). Vilken minutkostnad innebär det i 1 det långa loppet bör den ena möjlig-<br>I praktiken när man ringt några gånger? i heten utiämnas mot den andra, eftersom

dividerar antalet minuter med period- ringar. Ringer man långdistanssamtal där<br>längen (här 12 minuter) och sedan avrundar perioden bara är ett fåtal sekunder och längen (här 12 minuter) och sedan avrundar i perioden bara är ett fåtal sekunder och<br>uppåt till närmaste hela tal, får man tyd- i där man vanligen talar ett antal perioder. uppät till närmaste hela tal, får man tyd- där man vanligen talar ett antal perioder,<br>ligen det antal periodmarkeringar som tele- kommer dessa variationer i första och sista ligan det antal Petiddmafkaftnåat sdfn tale' kommer dessa variationer i första och sista

- $=$  periodlängden (i sekunder)
- $B =$  samtalstiden (i minuter därav  $B*60$ ) Analys med dator

Jag trodde saken var klar, men så kom minuter, varför S summerar alla B.<br>en televerksförsåsigpåare och talade om för I rad 190 kommer så formeln för att **Var det något mer**? en televerksförsåsigpåare och talade om för att alls kontrollerar beräkna antalet samtalsmarkeringar. B\*60/P längden på de individuella samtalen. Nejdå, att antalet perioder som samtalet varar. längden på de individuella samtalen. Nejdå, är antalet perioder som samtalet varar-markeringarna sker samtidigt över hela Den andel av Samtalet S0m ligger mellan

tis. För att undvika det görs en markering det antal markeringar som gjorts för sam-<br>när samtalet kopplas upp, men i gengäld talet.<br>undertrycks den första ordinarie marke- Eftersom Q aldrig kan vara mindre än när samtalet kopplas upp, men i gengäld talet.<br>undertrycks den första ordinarie marke- Eftersom Q aldrig kan vara mindre än tatet. (Kör själv får du se!) och<br>ringen. 1, dvs minst en samtalsmarkering hur kort gjorde jag den

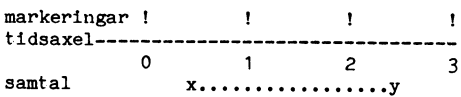

mittemellan två markeringar. Vid x görs<br>första markeringen på min mätare, men nummerområde kostar 2 öre/minut om man och jag får tala ända till 2 för bara en Alltså samtalstiden B (minuter) gånger<br>ringer kvällstid. Motsvarande uppgift finns markering. Om jag slutar samtalet mitte- 60 för att f Nat' lag skulla Söta ett Pfdßfam tdf att "ske vid 2. Totalt alltså två markeringar hålla reda på mina telefonkostnader utgick för ett samtal som varar <sup>2</sup> perioder-\_ Sa

öre i lägsta tariffen. Det blev ett enkelt gare? Om jag kommer in omedelbart efter<br>program. markeringen vid 0 får iag faktiskt tala en markeringen vid 0 får jag faktiskt tala en<br>halv period längre än förut om man slutar av en visse movem antaly in the vissel of the sammanet via y. Och om jag fortsatter att<br>at a till strax före markering 3 får jag<br>av en viss längd."<br>Det var skillnad! Man får alltså betala markeringare en halv period för sa

strax före 1 och avslutar strax efter 2.<br>Då talar jag bara en dryg period, men får

heten utjämnas mot den andra, eftersom man kommer in slumpvis i perioden och Fram med matematiken and matematiken likaså lämnar slumpvis mellan två marke-<br>dividerar antalet minuter med period- ringar, Ringer man långdistanssamtal där perioden inte att spela så stor roll. Men i närsamtalen, men en periodlängd på 12 mi-Q = antal markeringar nuter kan det bli annorlunda. Hur mycket?

Jag bestämde mig för att utforska saken och det skedde med programmet TFNTID.

INT() rundar ju av nedåt, så man får lägga samtalen, varierande mellan 1 och 30 mi- eringer lokala samtal på billigaste kvällstaxa,<br>1 nuter (nåja, 0 och 29, men det spelar ingen – och samtalen i regel varar mindre än 12 roll i detta program). För beräkningen be- minuter, då kan minutpriset bli oväntat roll i detta program). För beräkningen be- minuter, då kan minutpriset bli oväntat<br>höver man veta det totala antalet telefon- högt.

nätet med de bestämda intervallerna! x och 1 drar man bort. (RND är ju ett formeln ovan genom att lägga till RND<br>-Man kan ju inte veta när man kommer tal mellan 0 och 1 - man ger slumpmässiga innan man gör INT(). Man f in i systemet. Om man kom in alldeles i längder åt den biten.) Så avrundas nedåt i vis samtalen och får då slumpvis avrund-<br>efter en markering och avslutade samtalet i med INT() och lägger till 1 för att få i ningar uppåt allmet i systemet. Om man kom in alldeles längder åt den biten.) Så avrundas nedåt vis samtalen och får då slumpvis avrunder för en markering och avslutade samtalet med INT() och lägger till 1 för att få ningar uppåt på un

ngen.<br>1, dvs minst en samtalsmarkering hur kort gjorde jag den grundligare analysen. Men<br>190 Min formel måste tydligen modifieras, samtalet än är, görs justeringen i slutet när man tittar på formlerna i raderna Min formel måste tydligen modifieras, samtalet än är, görs justeringen i slutet när man tittar på formlerna i raderna 190<br>men hur? på rad 190. (Man kan hoppa över THEN i och 200 (särskilt om man skriver dem på<br>Så här kan d men hur?<br>Så här kan det se ut i verkligheten: Part i THEN). Denna kontrollinstruktion kanske <sup>53</sup> har kan det se ut <sup>i</sup> verkligheten; IF--THEN). Denna kontrollinstruktion kanske vanligt sätt för hand) ser man att de är inte behövs. Jag har inte orkat gå till nästan lika. botten med frågan om Q i den här formeln kan bli mindre än ett.

10 REM TFNTID

- 20 REM räknar ut genomsnittligt pris/mi nut
- <sup>30</sup> REM --------------------------------
- 50 T=.23 : REM pris/markering
- 100 P=72O : REM ant sekunder på 12 min <sup>110</sup> B=INT(RND\*30) : REM tfntid 1-30 min
- <sup>115</sup> S=S+B : REM total tfntid i minuter
- <sup>120</sup> REM alternativa beräkningsmetoder
- 190 Q=INT(B\*60/P-RND)+1 : IF Q<1 Q=1
- 200 REM Q=INT(B\*60/P+RND) : IF Q<1 Q=1
- 300 K=Q\*T : REM kostnad = markeringar \* pris
- 400 Z=Z+K : REM totalkostnad
- U50 ; B,Q,K,Z/S : REM utskrifter, Z/S pr is/minut
- 500 GOTO 100

Skall man vara riktigt noga borde formeln se~ut så här:

Q=INT((B\*60-P\*RND)/P)+1<br>Alltså samtalstiden B (minuter) gånger P, dvs P\*RND. Då har man dragit ifrån den tid som motsvarar sträckan <sup>x</sup> till ettan på diagrammet. För att få antalet perioder delar man med periodlängden P. Så skulle man behöva avrunda uppåt, men det är svårt så i stället avrundar vi nedåt med INT() och lägger till <sup>1</sup> vilket ger samma resultat. Puh!

Tar vi nu fram våra algebrakunskaper och förenklar den här formeln, får den just det utseende som visas i programmet. Eftersom det medför färre operationer för datorn är det en fördel, och dessutom är den lättare att skriva...

Summeringar och facit<br>Nu sker några summeringar och en utskrift av alla intressanta data. Z/K ger det verkliga antalet kronor/period.

När man kör programmet finner man att Televerket i själva verket inte alls tar 2 öre per minut utan.... (ja, prova själv!).

Om man ändrar rad 110 så att samtalen kan vara <sup>60</sup> minuter långa (ändra <sup>30</sup> till 60) eller ännu längre, blir resultatet mera efter reklamtexten. Precis som jag anmärkte i början kommer första och sista periodens slumpvisa avrundningar inte att spela någon

roll om man talar i många perioder.<br>Om man brukar ringa mycket korta sam-Q=lN'l'(B/P)+l och det skedde med programmet TFNTID. tal (ändra <sup>30</sup> till ett lägre värde) blir av-På rad 110 dras slumpvisa längder <sup>B</sup> på vikelserna märkbart större. Om man alltså

**Var det något mer?**<br>Jaså, rad 200? Jovissstjo. I min första tankegång funderade jag på om man inte skulle kunna justera den där första enkla

Efter ett stort antal samtal av slumpvis varierande längd ger de nästan samma resultat, skillnaderna är små. Det kan vara en smaksak vilken man väljer, men den första torde vara den matematiskt korrektaste.

<1384> Sven Wickberg

# Vad kostar din modemtid?

I ett anfall av dåligt humör över mina telefonkostnader - som blivit högre än tidigare <sup>p</sup> <sup>g</sup> <sup>a</sup> körning med modem till div databaser - konstruerade jag programmet MODEMTID.

Från början var det ett ENKELT litet program som upptog 6 sektorer. Men när jag skulle ge det till andra måste jag bygga på, förbättra, införa säkerhetskontroller. Alltnog, programmet blev dubbelt så långt och MYCKET mera invecklat.

När sedan allt var färdigt och verkade fungera tillfredsställande kom jag plötsligt underfund med att televerket försökt lura mig. Så fick jag konstruera om själva beräkningsfunktionen - den för vars skull jag från början hade velat ha programmet. SUCK!

Men när allt äntligen var klart slog det mig att det här kunde vara ett intressant och lättöverskådligt exempel på användning av sekventiella filer. De flesta läroboksexempel förefaller mig mycket tråkigare. Och det här programmet kan med små ändringar användas för många olika slag av registrering, inte bara telefonsamtal.

Då vaknade läraren i mig, och jag kunde inte motstå frestelsen att trots allt snygga till programmet ordentligt (nåja, någotsånär) och skriva en PEDAGOGISK ARTIKEL.

Här kommer den Vi flaggar för fel<br>Från början hade jag tänkt att låta pro- På rad 1005 finns en liten finess. E%=1%<br>grammet jobba med tre storheter: namn till dess TID.DAT har öppnats. Om detta<br>på resp databas, antalet min

som uppdaterades (för hand) efter varje initieringen som beskrivs närmare längre modemkörning.

Iden var förträfflig och fungerade fint - T Om filen däremot redan fanns blir<br>T Om filen därempt redan fanns blir inde tills jag vid noggrannare läsning i E%=0% igen och har inte någon mer betyända tills jag vid noggrannare läsning i E%=0% igen och har inte någon mer bety-<br>telefonkatalogen påmindes om att televerket delse i programmet. I stället läses datafile telefonkatalogen påmindes om att televerket delse i programmet. I stället läses datafile<br>inte alls tar 2 öre/min för lokalsamtal, in av och dess värden lagras i programmet. inte auf tar dess värden för dess värden för tar dess värden med att ta 23 öre Nar filen har öppnats sätts (1010) en när mottagaren lyfter luren. Sedan får man belgist filen har öppnats sätts (1010) en när öppnats satts (1 när mottagaren lyfter luren. Sedan får man i felrutin för att fånga upp att data i filen godhetsfullt kommunicera i 12 minuter, i far slut. Så avläses taxegruppen ASO, antal godhetsfullt kommunicera i 12 minuter, tar slut. Så avläses taxegruppen A\$(), antal<br>men för barje PABÖRJAD ny period debi- minuter hittils A%(), periodlängden i sekun-

tre olika taxor för olika tider på dagen. ar flyttal!)

Det gick alltså inte bra som jag hade Jag Vajde att ange taxegruppen med tankt: att bara spara totalantalet körminu- den siffra tejeverket anger för kostnaden ter och minutkostnaden, och låta datorn – per minut. Inom parentes anger jag vilka fäkna ut totalkostnaden vid programkör-<br>ningen.<br>Den billigaste tarion atår först och proden.

olika aktuella taxorna, gällande för de baser taxorna, jag tänkte mig att mest köra.

TID.DAT (80/1000) och på rad 2003 finns – mellan samtalsmarkeringarna.<br>en spärr för den händelse filen inte kan – När allt är läst har filen. en spärr för den händelse filen inte kan När allt är läst har filen tagit slut och<br>hittas eller läsas. Då sker hopp till rad Ndet blir en felsignal som ger hopp till rad

På festplanet intelet is the feet storbeter: namn till dess TID. DAT har öppnats. Om detta<br>på resp databas, antalet minuter och kost-<br>nisslyckas står alltså "flaggan" E% på l<br>nad per minut vid körning på resp bas. Och tala nad per minut vid körning på resp bas. Soch talar om att filen inte fanns. Då mås-<br>Dessa värden kunde sparas i en datafil, ste den först skapas, och det sker genom<br>Som uppdaterades (för hand) efter varie sinitieringen som

men fef befie PÅ\_B0RJ^D ny Pefied debi- minuter hiuiie A960, periediängden <sup>i</sup> sekun- teras på nytt <sup>23</sup> ore- der P() och hittillsvarande körkostnad K() Dessutom finns det numera två, ibland för resp taxepmrade\_ (Qpsg att p() pen KO

gen.<br>Jag fick i stället göra en lista på de kommer i tur och ordning de andra aktuella

För kostnadberäkningen måste man dock vara exakt och då duger inte detta värde, Nu börjar vi<br>Programmet börjar med att söka efter om hur många sekunder man har på sig<br>TID.DAT (80/1000) och på rad 2003 finns mellan samtalsmarkeringarna.

hittas eller läsas. Då sker hopp till rad det blir en felsignal, som ger hopp till rad<br>2000. – 1050. Där ges N% sitt rätta värde och filen stängs.

# ABC-datorer o dyl

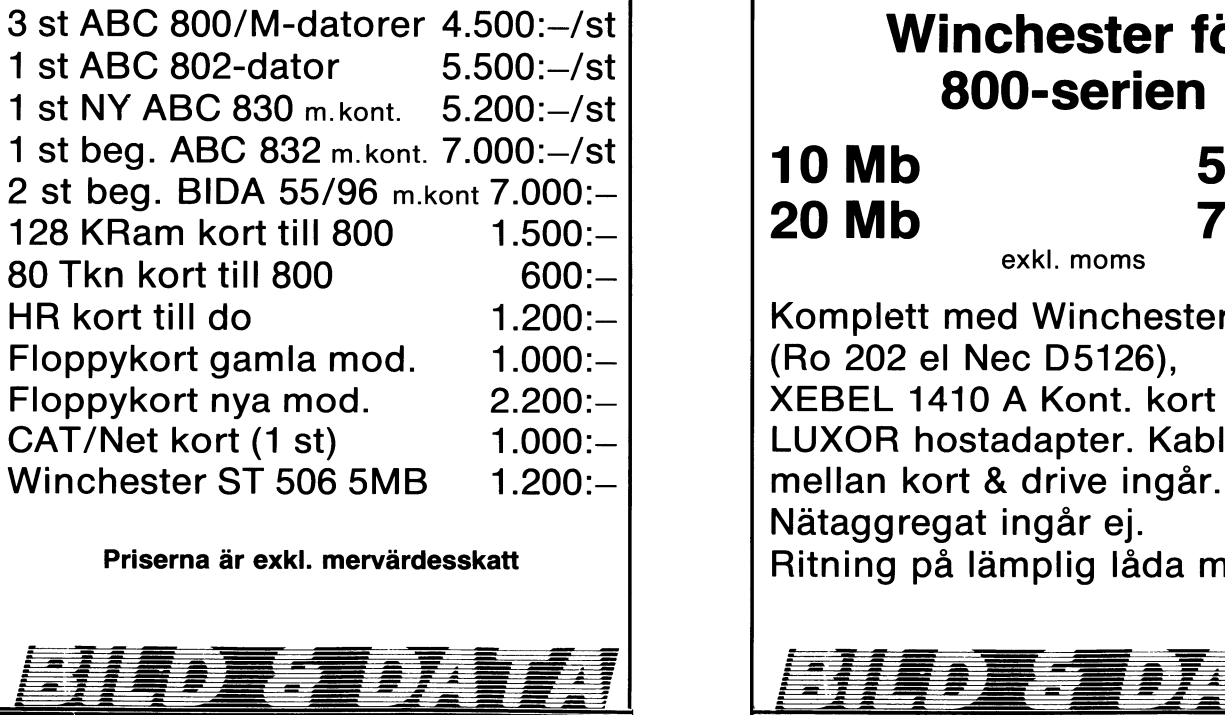

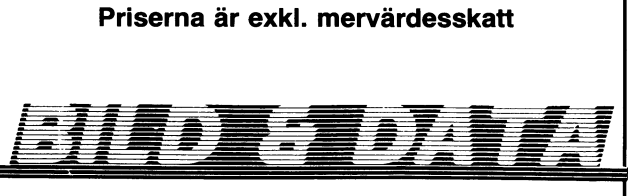

Tel. 026-14 24 38

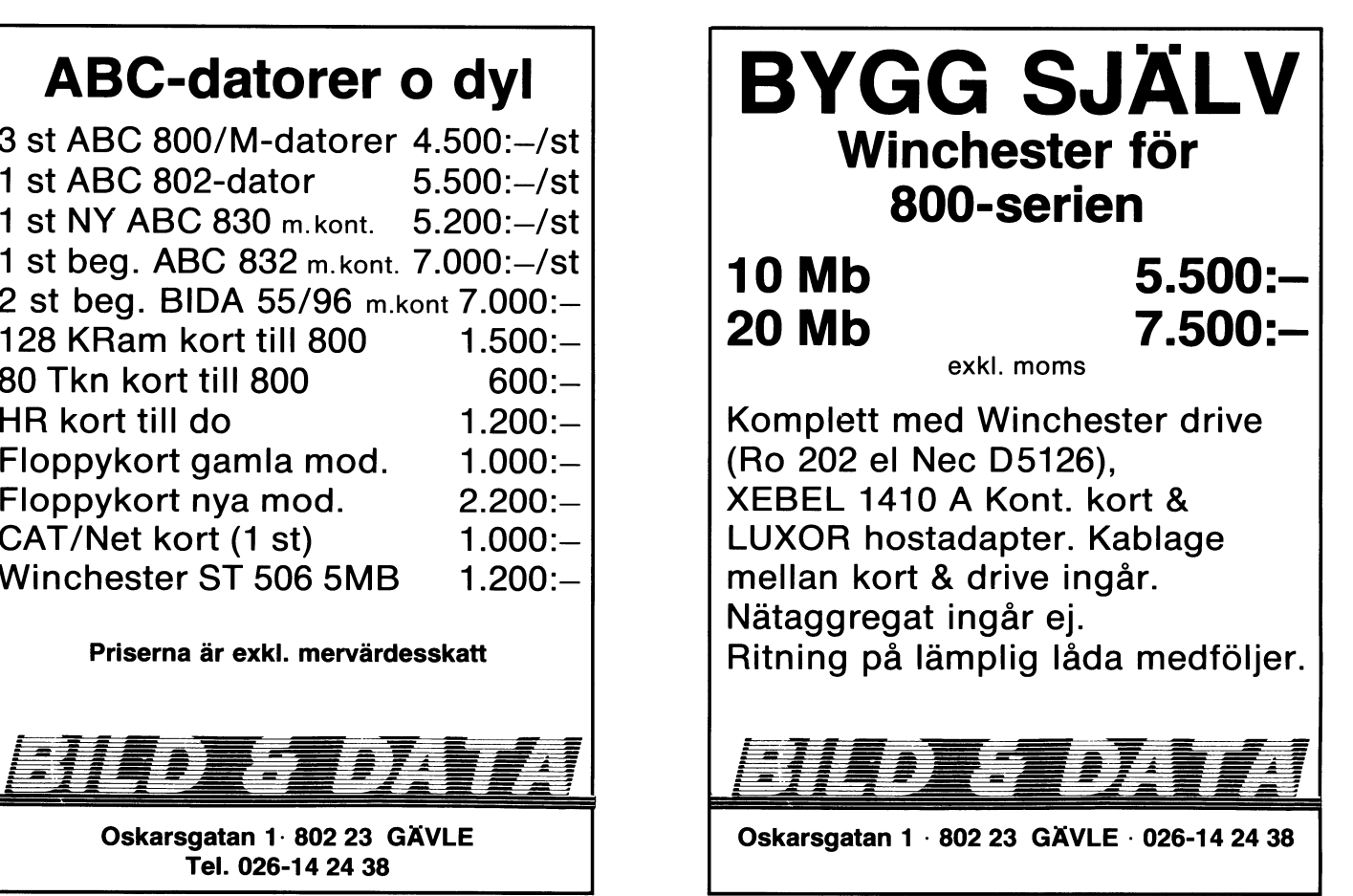

an och visar en rubrik (100) efter att först som bildrulle och kolugn vet man inte vad programmet började går prögrammet förbi ha rensat skärmen. Sedan nollställs räkna- det skall betyda utan bindestreck!). Fraderna 2003, 2005 och 2020. Filen öppnas, ren Z, som utgör summan av alla uträknade Då borde jag ha gjort RESET och kört man skriver in de nu aktuella värdena på

mande tabellen, och sedan kommer tabellen När man matar in minus blir man visser-<br>Över de inlästa taxeområdena, körminuterna ligen av med antalet körminuter, men efter-

som gäller, dvs var man har kört och vad sammanhanget och lät det vara. För att slå ihop dem! Sådant är MYCKET<br>Klockan är. Nästan alla baser anger i slut- Här finns alltså den sedvanliga platsen Fiskabelt, och om detta var klockan är. Nästan alla baser anger i slut-<br>
Här finns alltså den sedvanliga platsen<br>
sekvensen hur många minuter sessionen för VÄN AV ORDNING att tala om hur

Z. Det är därför Z måste nollställas varje uppgifter. Nägon av Sammer i mågon TID.DAT kommer man till rutinen<br>gång vi gör om operationen, annars ökar 1991 Det KAN man göra genom att anteckna 2000 med E%=1%. Då utförs 2003

fann att det behövdes en påminnelse om TID.DAT och börjar från början igen. (En slut. Vidare sker i 2020 en läsning från<br>att man skriver 99 för att avsluta kör- möjlig lösning för den som inte orkar vara DATA-satserna, eft ningen. Jag fick in rubriken Total på sam-<br>ma rad.<br>Det fordras att man har korrekta data-

så bred vänstermarginal. Det är siffran 10 får betala för. Som som standigen får man göra om det ett par det par så bred vänstermarginal. Det är siffran 10 får betala för.<br>
som kanske bör sättas till ett lägre värde, Tiden (minuter) B% multipliceras med gånger...<br>
kanse rent av noll. Man kan också ta bort 60 för att ge sekunder. Seku

icke numeriskt värde, tas inmatningen emot 69. (Bra med en särskild definitionsråd – mu matar man in de uppdaterade<br>som strängen W\$. Rad 210 fångar sedan verket höjer nog taxan snart och då behöver stället innan körningen

gjort något fel - något som kan vara på när det hele är klart-

strett med negativa innatningar. Jag tähkte in samtalsperiod. Ver- i DATA-satser. Om programmet skulle spåra avantet med negativa inmatningar. Jag tähkte kan blir störst på de i och för sig billigaste ur, eller om man glöm först införa en kontroll som sållade bort

**Huvudslingan**<br>Nu återvänder programmet till huvudsling- fel uppgift om taxe-rad (lustigt ord: precis −Om nu E%=0%, dvs TID.DAT fanns när

samtalskostnader i programmet. på nytt, men nu var jag dum/ouppmärksam A\$(), A%(), P() och K(), stänger filen och samtalskostnader i programmet.<br>Rad 115 sätter rubriker för den kom- nog att göra färdig registreringen först. avslutar programmet.<br>Rad 115 sätter rubriker för den kom- nog att göra färdig registreringen först. avslutar pro

över de inlästa taxeområdena, körminuterna ligen av med antalet körminuter, men efter- den ju först göras. Egentligen borde man och tidigare kostnader på varje taxeom- som minimitaxan är 23 öre, blir den siffran ha en särskild rutin för det, men när jag råde.<br>Kvar i högerkolumnen. A andra sidan tyckte upptäckte att den var nästan likadan som<br>Man får själv hålla reda på vilken rad jag att 23 öre är ett försumbart belopp i uppdateringsrutinen och jag bestämde mig

sekvensen hur många minuter sessionen för VÄN AV ORDNING att tala om hur uppdrag... Men nu var det alltså på nöjes-<br>varit, och det är den sifran man matar programmet skall förbättras. Det finns allt- kontot jag körde och d vid uppdatering.<br>Rad 145 håller reda på totala kostnaden aredigera redan inmatade och registrerade Rad 145 höga på totala kostnaden reda på totala kostnaden redan påpekats: Om det inte finns redigera redan påpekats: Om det inte finns var uppgifter.

n hela tiden.<br>Raden 195 kom till i efterhand, då jag ba i datasatserna. Sedan tar man bort Raden 195 kom till i efterhand, då jag ha i datasatserna. Sedan tar man bort rad 2005 sätter ett uthopp när data tagit fann att det behövdes en påminnelse om  $\,$  TID.DAT och börjar från början igen. (En $\,$  slut. Vidare sker i 2020 en läsning från

Beräkningarna<br>På rad 300 uppdateras antal minuter För den som har 40-teckensskärm måste för den aktuella taxan. Sedan kommer en PUR-satserna ändras så att det inte blir sats som räknar ut hur många perioder man CUR-satserna ändras så att det inte blir sats som räknar ut hur många perioder man er och korrekt antal och i korrekt ordning!

kanse rent av noll. Man kan också ta bort 60 för att ge sekunder. Sekunderna delas När data tar slut sker det påkallade<br>satsen helt, men det leder till andra kom- med periodlängden och då får man fram Elikationer, som läsaren säkert själv gärna antalet fullbordade samtalsperioder. Deci- plikationer, som läsaren säkert själv gärna antalet fullbordade samtalsperioder. Deci- antena vill man inte ha, så de tas bort botanise Har man många rader i sin tabell måste med INT() kring alltsammans. (Går bra med Jag valde metoden att börja om med<br>man också ändra, t ex ta bort den första FIX() också. INT() går till närmast lägre RUN, eftersom den är sä tal ger aut aut der aut der aut der aut der aut der aut der aut der aut der der aut aut der der der der der de<br>heltal, medan FIX() trunkerar – alltså skärd och ett man glömt nollställa varia-<br>bler av olika slag. Å andra si

U**ppdatering** Eftersom televerket tar betalt "i för- <sup>kunde hoppa direkt till rad 100.</sup> När alla I% raderna visats kommer frå- skott" för perioderna måste man öka antalet U den den uden. När alla IX raderna visats kommer frå-<br>gan (200) om vilken rad man vill uppdatera. lkompletta perioder med 1. Q% får ju aldrig Uppdatering<br>bli mindre än 1 eftersom man får betala som mu kompierta perioder med i Q% far ju aldrig die terkestenden blid mindre än left redan fanns en datafil,<br>blid mindre än leftersom man får betala då kommer man till rutinen 2000 med ter period hur kort samtalet än är

Har man nu COR()-instruktionen kvar till tidigare kostnad för denna taxegrupp -<br>kommer det knappast att synas att man ett värde som vi måste spara i datafilen På att uppdraget är utfört.<br>gjort något fel – något som kan var

Sedan frågas efter antal minuter man verkliga minutkostnaden är bra mycket dem i samma ordning. The samma ordning. Kört, och motsvarande kontrollprocedur upp\_ högre än vad verket anger i sina tabeller. Om filen öppnas med

på. Jag har valt att ge in ett osannolikt eller liknande – sätter datorn ett s k fil-<br>siffervärde, 99. Man glömmer lätt bort slutmärke (ascii 3). Hårdvaran ärså konstrue-

Vid avslutningen skickas man till till<br>uppdaterings/initieringsrutinen 2000.

Man får systemationen rad på vilken på vilken rad jag att 23 öre är ett försumbart belopp i uppdateringsrutinen och jag bestämde mig<br>Sammanhanget och lät det vara. Sig för att slå ihop dem! Sådant är MYCKET

gång vi gör om operationen, annars ökar Tet KAN man göra genom att anteckna <sup>2000</sup> med E%=1%. Då utförs 2003 som ger<br>dagsläget och skriva in de värden man vill N% ett betryggande stort utgångsvärde och

**För "ABC40"** på rad 300 uppdateras antal minuter filer någonstans i programmet. Jag har dem<br>För den som har 40-teckensskärm måste för den aktuella taxan. Sedan kommer en på 5000-5300. Det gäller att ha rätt data

Nu väntar datorn på inmatning av rad en period hur kort samtalet än är. Täll sammer man till rutinen 2000 med<br>att uppdatera. För att inte få program- Nu är det dags att multiplicera med E%=0% och hoppar över de här special

our situation of the set of the set of the set of the set of the set of the set of the set of the set of the set of the set of the set of the set of the set of the set of the set of the set of the set of the set of the set

gott och ont!<br>
Ar däremot W\$ ett siffervärde, förvandlas med de nya värdena inmatade, och vi kan Några avslutande ord om sekventiella<br>
det till W%. Rad 220 kontrollerar att det se vad vi kostat på oss hittills. Iller. När

Om man däremot öppnar filen med Nu går vi hem PREPARE, så läses den på samma sätt När man är klar vill man komma dj- som vid OPEN, men när man kommer till När man är klar vill man komma ur som vid OPEN, men när man kommer till slingan. Det finns flera sätt att göra det CLOSE - eller vid programavbrott vid fel på. Jag har valt att ge in ett osannolikt eller liknande - sätter siffervärde, 99. Man glömmer lätt bort slutmärke(ascii 3). Hårdvaran är så konstrue-<br>sådana "ologiska" koder, och det visade sig rad att datorn vägrar läsa längre än till<br>önskvärt att påminna om den (rad 195). I filslutmär

Är man tillräckligt oturlig kan man alltså förlora en massa data genom att filen slår igen mitt i körningen.

Kan man inte undvika detta? Vid läsning använder man OPEN, men vid skrivning?

Har man mycket viktiga data i en sekventiell fil, bör man inte göra som i det här<br>programmet. Då bör man i ställete öppna en tillfällig fil, t ex TMP.DAT (TMP är engelsk dataslang för "temporary" - tillfällig). Man öppnar den gamla filen med OPEN och läser ur den vad man behöver. Sedan skriver man med PREPARE i TMP.DAT.

De data som är oförändrade för man över direkt, de andra skriver man nya eller som i detta program: man uppdaterar sina variabler och skriver sedan hela raden. Om skrivningen misslyckas har man kvar den "riktiga" TID.DAT och kan till nöds

Först när skrivningen lyckats och den nya filen stängts efter konstens alla regler, låter man programmet byta namn på filer-<br>na. TID.DAT blir exempelvis TID.BKP

na. 110.0A1 bit exemplosive.<br>(BKP=backup) och TMP blir TID.DAT.<br>Saken är klar. Skulle det visa sig att något gått åt pipan har man en backupkopia av data fram till föregående körning.

När man kör nästa gång måste man<br>förstås göra sig av med TID.BKP först för att få filbeteckningen ledig för den nya backupen.

Och så bör man nog inte blanda ihop initieringsrutinen och uppdateringsrutinen, även om det (av allt att döma) gick bra den här gången.

 $<1384$ Sven Wickberg

- 10 REM TID 86 03 02
- 20 REM program för att hålla reda på k örtid/exakt\_kostn
- 23 REM vid körning med modem
- 25 REM fr o m 86 02 02 (sätt ut startd ag här)  $30$  REM  $-$
- 35 REM A\$()=periodpris A\$()=antal kör **MTN**
- 37 REM  $P() =$ sek mell mark  $K\sharp() = k\delta r k$ ost n hittills
- 40 REM A\$() A\$() P() o K\$() sparas i T TD DAT
- 50 REM ---69
- T=.23 : REM pris/markering 80 GOSUB 1000 : REM öppna och läs fil
- 90 REM ===============================
- 95 REM huvudslinga
- 100 ; CHR\$(12%)'>>> Körtid och kostn me<br>d modem sedan 86 02 02 <<<'
- u movem securio or or or or or<br>115 ; : ; 'Pris/minut','min s:a','s:a<br>kr öre/min'<br>120 FOR I\$=1\$ TO N\$
- 
- 140; CUR(2%\*I%+2%, 0%)I%' 'A\$(I%), A%(I%
- $,K(I\sharp)$ ;<br>142 IF A $\sharp(I\sharp)>0\sharp$  THEN ; ' INT(10000 $\sharp$ \*  $K(I\#)/A\#(I\#))/100;$
- 145 Z=Z+K(I%) : REM total kostnad<br>147 IF I's=2% ; , 'Delsum: 'Z ELSE ;
- 
- 150 NEXT 1%
- 160; CUR(2%\*I%, 45%)'Total: 'Z;<br>190 REM --------------------
- ; CUR(2%\*I%+2%,0%)'Var har du kört<br>( 1 'I%-1%', avs1 m 99 ):'; : INPU 200  $T W$ \$
- 210 ONERRORGOTO 200 : W\$=VAL(W\$)
- 215 IF  $W_{2} = 99%$  THEN 2000
- IF W%<1% OR W%>I%-1% THEN; CHR\$(7%
- 250 i Review 10 200<br>
290 ; Hur många minuter med 'A\$(W\$); :<br>
293 IF W\$<0\$ THEN 200
- 295 ONERRORGOTO 290 : B\$=VAL(B\$)
- 297 REM
- 300  $A*(W\#)=A*(W\#)+B\#$
- REM beräkna ant perioder, dra bort  $304$ slumpdel; avrunda uppåt
- 305 Q%=INT((B%\*60%/P(W%)-RND)+1: IF Q%
- $(1\% \text{ Q}\$\text{=1}\$\text{}: }\text{REM}$  deb perioder<br>310 K=Q $\$\text{*T}:$  REM kostnad för ny tid
- 320 K(W\$)=K(W\$)+K
- 
- 380 GOTO 100<br>390 REM slut huvudslinga
- 999 REM ==============================
- 1000 REM öppna och avläs fil<br>1003 ONERRORGOTO 2000 : REM TID.DAT finn
- 
- 1005  $E\xi = 1\xi$ : OPEN "tid.dat" ASFILE 1%:
	- $E\% = 0\%$
- 1010 ONERRORGOTO 1050
- 
- 1010 ONERHORGOTO 1050<br>1020 FOR I%=1% TO 100%<br>1030 INPUT §1%,A\$(I%),A%(I%),P(I%),K(I%)
- 1040 NEYT TE
- $1050$   $NZ = IZ 1Z$
- 1060 CLOSE 1%
- 1100 BETHEN
- 1999 REM ----
- 2000 PREPARE "tid.dat" ASFILE 1% 2003 IF E%=1% THEN N%=100% : REM tillf v
- ärde
- 2005 IF E%=1% THEN ONERRORGOTO 3000<br>2010 FOR I%=1% TO N%
- 2020 IF  $E\xi = 1\xi$  THEN READ A\$(I%), A\$(I%), P(
- 2020 IF EX=1% IREN READ AQ(1%), AA(1%), P(<br>2030 ; §1%;A\$(1%) : ; §1%,A\$(1%) : ; §1%<br>P(1%) : ; §1%,K(1%)<br>2040 NEXT I\$
- 2050 ; : ; 'OK uppdaterad version spar
- $ad'$ 2060 END
- 3000  $NZ = IZ 1Z$  : REM data slut
- 3010 ; 'TID.DAT<br>3020 GOTO 2060 'TID.DAT iordningställd. Kör RUN'
- 
- 5000 REM >>>>>>>>>>>>>>>>>>>>>>>>>>>>>
- 5100 REM data för initiering av datafil<br>5170 DATA "2(Stlm)", 0,720, 0,"4",
- 
- 9170 DATA 2(Strin), 0,120, 0, 4,<br>0,360,0<br>5180 DATA "44(Esk)", 0,32,0,"58 öre", 0,24
- 5190 DATA "73 öre", 0, 19, 0, "87(Gbg)", 0, 17
- $\cdot$  0 5200 DATA "138", 0, 10, 0, "173", 0, 8, 0
- 5210 DATA 66(Nkg), 0, 21, 0
- 5300 REM >>>>>>>>>>>>>>>>>>>>>>>>>>>>>>>

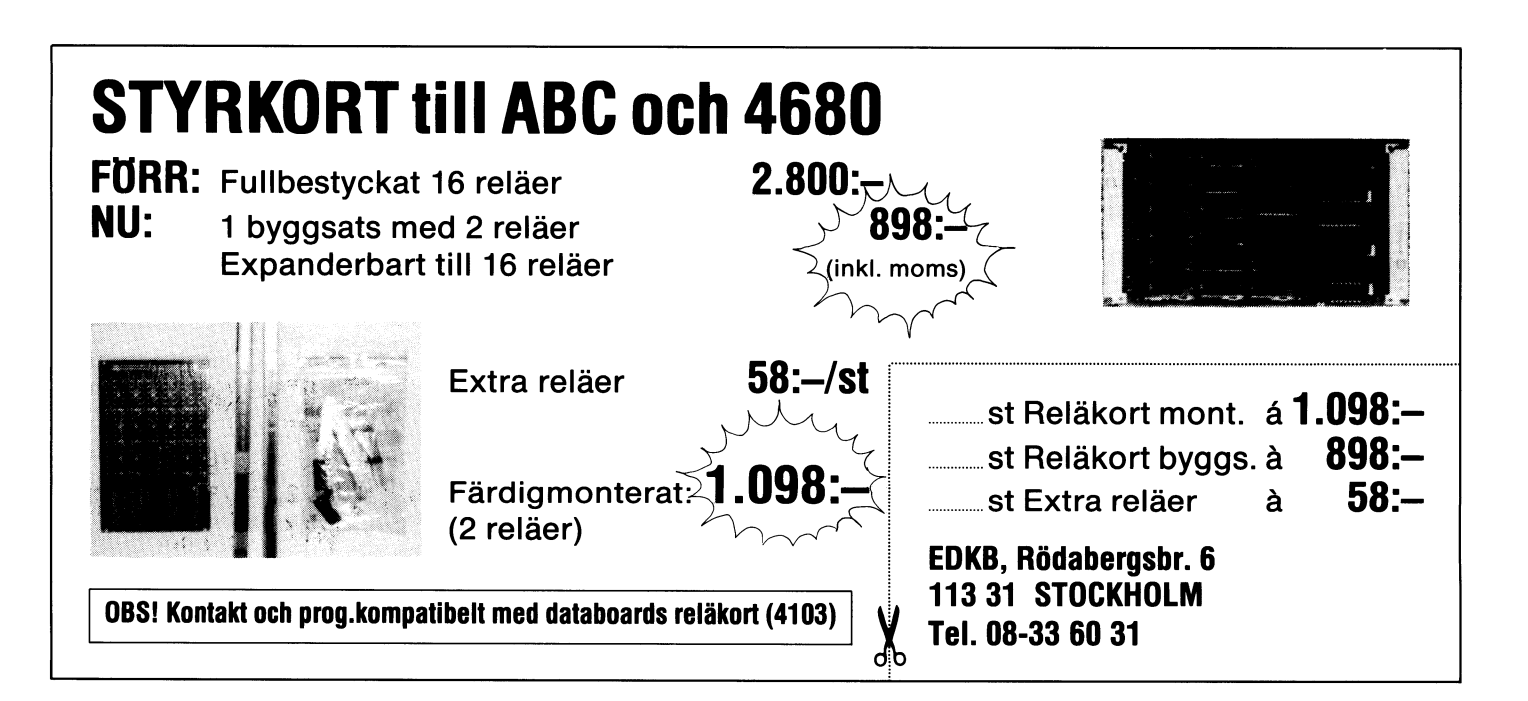

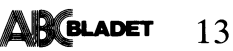

# pntrollsiffro Vi börjar med att undersöka om det Våra personnummer har följande utseende:

12 09 31-789x

De första två siffrorna står för födelseåret. Det blir en komplikation för den som är 100 år. Egendomligt nog hade man missat det när systemet infördes, men nu<br>har man något hyss för sig med det allt<br>större antalet hundraåringar. Men det lämnar vi därhän.

De följande två talar om födelsemånaden och de därpå följande födelsedagen. Detta tycker vi är en logisk ordning. Skriver man ihop de sex siffrorna och sorterar personnumren, kommer de i åldersordning.<br>Men i andra länder tycker man inte

som vi. I de anglosaxiska länderna har man inga personnummer, men kan kan ange datum så att det ser bekant ut:

861201

Det betyder den 12/1 1986 och ingalunda den 1/12 som hos oss. Det finns exempel på utländska medborgare som blivit skymfligen avhysta från landet för illegalt uppehall, när de varit i god tro att de hade lång tid på sig innan uppehållstillståndet gick ut.

Sant nog, man skriver ofta 8612VII, så att det syns vad som är månad. (Alla inser väl som självklart att man inte skriver dagens datum med romerska siffror... Ja, se de anglosaxarna!)

Till syvende och åttånde har vi två siffror som i varje fall förr talade om i vilket län (landstingsområde) man fanns när systemet infördes, resp man föddes. Utlänningar och naturaliserade svenskar hade man särskilda nummerserier på, och det ledde till bråk om segregation och utpekande, så jag tror det är ändrat nu. I varje<br>fall tilldelas landstingen vissa serier som används tills de är slut.

Slut? Ja, den nionde siffran kan ta slut. Den talar om vilket kön man har, udda för män, jämna för kvinnor. Den första födda mannen denna dag med just dessa länssiffror får en etta, den andra en trea osv ända till nio. Sedan måste man byta länssiffror. Kvinnor har de jämna talen på samma sätt.

Så såg det s k födelsetalet ut när det infördes i mitten på 1960-talet. Men sedan kom datorerna in i bilden och man behövde en siffra till: kontrollsiffran.

Den visar om de andra siffrorna är kor-

rekta eller ej. Det sker med multiplikation och addition på följande vis:

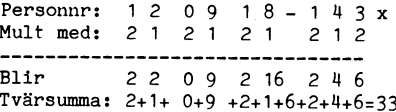

Sista siffran dras från 10: 10 - 3 =7

Kontrollsiffran x skall vara 7.

Enkelt, inte sant? Kanske inte för en mänsklig bearbetare, men för datorn är det bra. I alla datarutiner på posten, länstyrelsen och överallt där personnumret används, finns en kontrollrutin inlagd för att kolla upp att kontrollsiffran stämmer med resten av siffrorna. Är så ej fallet är det något fel, men man vet inte vad.

naget zeit mehr man ver mer vas:<br>Däremot KAN det faktiskt hända att<br>man skriver fel och kontrollsiffran blir densamma. Om i ovanstående exempel nian och nollan byter plats, blir tvärsumman densamma eftersom  $9*2 = 18$  och 1+8 är detsamma som 9\*1.

Gäller det personnummer kan man ha rutiner som inte godkänner månadssiffrorna 90, så risken är liten, men den finns dock. Och det har man accepterat! Så tro aldrig datorn - håll ett öga på vad som händer<br>och skrik till högt när det händer!

Tillbaka till rutinen. Det har tidigare (för ganska länge sedan) i Bladet publicerats en rutin för att beräkna kontrollsiffran. Den hade samma författare som denna kria, men den var mycket primitiv. I varje fall skall den här visade vara bättre.

# Programförklaring

Personnumret tas emot med INPUTLINE, vilket inte är nödvändigt i sig. Jag skrev så för att slippa det frågetecken som visas vid INPUT.

INPUTLINE tar med även radframmatning och återgång till början på raden, så man börjar med att klippa bort dem. Ta radens längd LEN(), minska med 2 (det är ASCIIvärdena 13 och 10 som skall bort) och gör en ny sträng av den vänstra delen.

Eftersom en radda på tio siffror inte är särskilt människovänlig sätter man in ett<br>bindestreck som bekant. Men datorn tycker inte om bindestreck, och de som rutinmässigt stansar in sådana här uppgifter lär sig hoppa över det.

finns bindestreck eller ej. INSTR(1,N\$,'-')<br>letar fr o m position 1 efter bindestrecket och ut kommer ordningstalet på den position<br>där bindestrecket hittades. Finns inget blir värdet av funktionen noll. Om bindestreck finns i annan position än sjunde (115) har det blivit fel och hopp sker till felrutinerna.

Om raden 115 passeras utan åtgärd, vet vi att B% är noll eller 7. IF B% är sant om B% har annat värde än noll, och i så<br>fall utförs rad 120 som tar bort bindestrecket och sätter ihop de återstående bitarna av strängen.

# Bra med stränghantering

Det kanske behöver sägas att personnumret måste tas emot som teckensträng, eftersom bindestrecket inte är numeriskt. En annan fördel är att det finns relativt<br>enkla metoder för att skära bort en del av strängen: Man tar det som är till vänster om strecket och sätter ihop med det som är till höger.

Dessa rutiner är olika på olika datorer. Jag håller mig till ABCs BASIC.<br>Tritterligare en väsentlig fördel är att

det inte blir programavbrott för att man råkat sätta bindestrecket fel eller skrivit något annat än en siffra. Felrutinerna kan ta hand om sådant.

# **Felrutiner**

Programmet bygger på att det kan bli en lång rad felaktigheter på vägen. För att lokalisera dem får funktionen E% olika värden på olika rader. När ett fel upptäcks sker hopp till rutinen 500- som reagerar på de olika E-värdena.

Där ges också besked om allt gick bra.

# Ytterligare kontroller

Ett personnummer utan bindestreck skall ha 10 siffror. Om kontrollsiffran saknas blir de 9. På rad 130 kontrolleras längden, med uthopp om det är fel.

Det som nu finns i strängen skall vara siffror. På rad 140 kontrolleras detta med<br>VAL(N\$). Även här sker övergång till felrutinerna om det inte stämmer.

- 10 REM PNR
- 50; 'Ge personnummer:'; : INPUTLINE N\$<br>60 N\$=LEFT\$(N\$,LEN(N\$)-2%)
- 
- 70  $\frac{1}{20}$  RFM  $\frac{1}{20}$
- 100 REM ta bort ev bindestreck och kolla. inmatat värde
- 110 B  $\sharp$ = INSTR(1 $\sharp$ , N $\sharp$ , '-')
- 115 E%=INSIN(1,0,N%) = 7<br>115 E%=1% : IF B% IF B%<>7% THEN 500<br>120 IF B% THEN N\$=LEFT\$(N\$,6%)+RIGHT\$(N\$
- $.81)$
- 130 E%=2% : IF LEN(N\$)<9% OR LEN(N\$)>10% THEN 500
- 140  $E\sharp$ =3 $\sharp$  : ONERRORGOTO 500 : Z=VAL(N\$)
- $190$  REM  $---$ 200 REM utför beräkningarna på 9 siffror
- 
- 210 FOR 11-12 TO 92<br>220 IF 11/2=11/21 THEN F1=12 ELSE F1=21<br>220 IF 11/2=11/21 THEN F1=12 ELSE F1=21
- 
- 240 IF N2%>9% THEN N2%=N2%-9%<br>250 S%=S%+N2%\*F%
- 
- 290 NEXT IX  $205$  RFM  $-$
- 300 REM N3%=sista siffran i summan: N4%= 10-komplem<br>310 N3%=S%-S%/10%\*10%
- 
- $320$  N4%=10%-N3% : REM kontrollsiffran
- 325 REM ---------
- 330 E\$=4\$ : IF LEN(N\$)=9\$ THEN 500<br>340 E\$=5\$ : IF VAL(RIGHT\$(N\$,10\$))<>10\$-
- N3% THEN 500
- 350  $E_{2.56}$
- 400 REM -------------------------<br>500 REM felmarkeringar
- 505 IF E%=1% ; 'Bindestreck på fel plats
- 510 IF E%=2% ; 'Fel antal siffror'<br>520 IF E%=3% ; 'Pnr ej numeriskt'<br>530 IF E%=4% ; 'Kontrollsiffran='N4% : ;
- 
- 
- N\$+NUM\$(N4%)<br>540 IF E%=5%; 'Personnumret ej korrekt'<br>550 IF E%=6%; 'Personnumret korrekt'
- 600 STOP

# Bearbetningen

Nu skall vi plocka siffra för siffra och multiplicera varannan med 2 och varannan med 1. En klok programmerare försöker inte göra det samtidigt, men utan tvivel<br>är man inte klok (Tage Danielsson) så jag ville försöka.

Räknaren I% anger ordningstalet på siffran. Vi plockar siffran med MID\$(), kollar att det är en siffra och delar med 2. Detta sker två gånger, dels med trunkering (bortskärning) av decimalerna och dels utan. Om värdena är desamma är det jämnt ordningstal och man multiplicerar med 1, annars med 2.

Jag har valt "genvägen" att använda heltal. 1%/2% ger ett heltalsvärde dvs deci-<br>malerna trunkeras. 1%/2 ger däremot ett flyttalsvärde som visar decimalerna om det finns några.

På ABC800 sker avrundning när ett flyttal tilldelas ett heltal. I stället för I%/2% bör man då skriva INT(I%/2).

På rad 230 tas först nästa tecken fram (MID%() ) och förvandlas till siffervärde (VAL() ). På grund av kontrollen rad 140<br>vet vi att alla tecknen är numeriska, så det bör gå bra. Slutligen multipliceras siffran i fråga med 1 eller 2 (F%).

240 ger oss siffersumman om produkten är tvåsiffrig. Det är inte någon enkel sak att dela upp ett tal i sifferkomponenterna, men vi kör med en genväg. Siffran kan<br>vara högst 9 och produkten (2\*9) högst 18.<br>Alla tal mellan 11 och 19 har en siffersumma som är samma som talet minus 9. Prova siälv!

I rad 250 sker kontinuerlig sammanräkning av alla framkomna siffror.

# Kontrollsiffran

När vi är färdiga har vi ett tal som har en eller två siffror. Kasta tiotalssiffran. Dra entalssiffran från 10. Där har du kontrollsiffran N4%! (Om N4% skulle bli 10<br>är det bara sista siffran som räknas. Därav  $rutionen 323)$ 

Nu slipper vi inte undan proceduren att vaska fram sista siffran. Dividera talet med 10, trunkera decimalerna och multiplicera med tio. Dra bort resultatet från talet och entalssiffran N3% blir kvar.

(I ABC800 kan man skriva <tal> MOD 10, så fixar datorn det här.)

Om kontrollsiffran fanns med i inmat-<br>ningen kontrolleras den (340), i annat fall (om det bara fanns 9 tecken - rad 330) talar datorn om vad kontrollsiffran blir<br>OM alla de andra siffrorna är korrekta.

# Flaggan E%

Som tidigare sagts används värdet på Som tidigare sagts anvands vardet på<br>E% som en pekare på den rad från vilken<br>hoppet till 500-rutinen görs. En sådan användning kallas för en "flagga". Slutrutinen<br>undersöker vilken flagga som är satt. I<br>betyder att bindest att stränglängden inte stämde (130). 3 avslöjar att det inskrivna personnumret inne-<br>höll andra tecken än siffror (140) och 4 visar att kontrollsiffra inte fanns med i inmatningen. Kontrollsiffran visas, och för säkerhets skull visas hela personnumret samtidigt.

n under den mannen.<br>340 där det visar sig att den inskrivna kontrollsiffran inte stämmer med den framräknade. Något är fel, men man kan inte säga vad, utan får kontrollera manuellt.

Om inget annat alternativ gäller är det inslagna personnumret korrekt.

# Vanskligt

Det är en aning vanskligt att skriva alternativ på detta sätt. Egentligen borde varje rad i 500-rutinen avslutas med GOTO 600. När ett alternativ valts, är alla de andra inaktuella och skall överhoppas.

Gör man så behövs inte flaggan 6. Rad 350 kan bort och 550 behöver inget villkor.

Jag har varit bekväm och i stället sett till att ALLA rader har villkor som skiljer sig från varandra. Då gör det inte så mycket att programmet genomlöper alla raderna i rutinen. Bara en rad kan bli aktuell.

# Personnummer på gott och ont

Personnumren ha i debatten om dataintegriteten blivit en strykpojke. Tänk om vi inte hade personnummer - så anonyma<br>vi skulle bli! Nej, alls icke. Det går utmärkt att identifiera oss också med efternamn, förnamn, födelseort, föräldrars namn osv. Skillnaden är bara att det fordrar ännu fler uppgifter, kostar mer, och kanske blir en aning osäkrare.

Det är inte personnumret som är boven, Det af inte personnamet som af boven,<br>utan sättet på vilket vi och våra myndig-<br>heter använder datorn. Man använder slenrein mässigt hela personnumret även där<br>det inte skulle behövas och man gör allt mera ohämmat samkörningar av olika slag, även mot Datainspektionens nej. (Regeringen kan köra över DI om den vill.)

Framför allt är det ett oskick att man använder uppgifter om oss som insamlats för ETT ändamål till HELT ANDRA, utan att tala om det i förväg.

Vid senaste folk- och bostadsräkningen försäkrades vi på blanetten att uppgifter BARA skulle användas för statistik. Men de hade inte mer än insamlats förrän skattemyndigheterna började göra fiskalt bruk av dem! Om detta skulle mycket mer kunna sägas.

# Fler kontrollsiffror

Men tillbaka till kontrollsiffror. Det finns ju sådana också på alla möjliga andra data: banknummer, kontonummer osv. Fungerar de på samma sätt. Ja och nej.

Uträkningen av tvärsumman går till på Samma sätt, men antalet siffror kan vara olika. Det gäller att se till att entalssiffran, onka. Det ganer att se int utt entstanden,<br>alltså den som står längst till höger (kon-<br>trollsiffran oräknad) multipliceras med 2.

Rutinerna måste därför anpassas så att<br>de fungerar på tal av godtycklig längd och ger rätt multiplikationsfaktor. Det kanske är nödvändigt att begära uppgift om hur många siffror det är i kontonumret och<br>om kontrollsiffran finns med eller inte. Alternativt kan man kräva att kontrollsiffran alltid är med eller ersätts av en dummy t ex § eller ?. Har man udda antal siffror (kontrollsiffran oräknad) skall första multiplikator vara 2, annars 1. Det kan ju lösas<br>genom att man alltid skaffar sig ett jämnt (eller udda) antal siffror genom att sätta<br>in en nolla som första tecken.

Det får bli den sedvanliga och förhoppningsvis extra intressanta övningsuppgiften för läsaren.

# Fler möjligheter

Den här beskrivna modellen för kontrollsiffror är inte den enda på marknaden. Böcker har nuförtiden unika nummer enligt den sk ISBN-koden. Boken av Peter Drucker, Managing in Turbulent Times har t ex ISBN-talet 0-06-011094-5.

Första nollan lär betyda att boken är publicerad i USA, även den andra sifferden tredje är ett löpnummer (och den sista är kontrollsiffra).

Även här gäller att man skall göra vissa aritmetiska manövrer med siffrorna, nämligen multiplicera från vänster till höger med 1,2,3 osv och sedan få fram kontrollsiffran genom en jämförelse, denna gång med talet 11.

Men detta är en annan historia, som kanske någon annan känner sig manad att göra ett litet program om.

 $<1384>$ Sven Wickberg

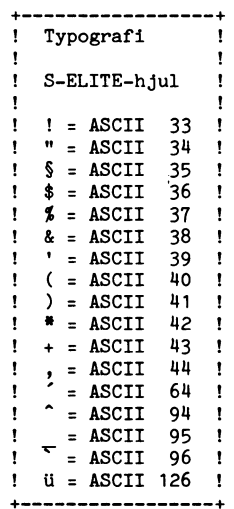

# Tangentbordsbuffert på fil

Det är ofta man är i den situationen att man har ett program som behöver några indata, och efter några minuter är det dags att knappa in lite till, varefter man åter är tvungen att vänta ett tag. Det är inte sällan det man knappar in är exakt lika från gång till gång. I sådana fall är det en uppgift som datorn skulle kunna<br>göra helt själv. Man kan då gå och låta datorn arbeta och när något ska knappas in så görs det programvarumässigt. Det också ofta man vill kunna skriva in en text som sedan allt eftersom ett program vill att man ska mata in något så görs<br>det automatiskt. Då behöver man inte göra i ordning en fil om det är en enstaka gång man vill att datorn själv ska knappa in saker åt en.

I många datorer finns det redan en sådan funktion inbyggd. Om så inte är fallet brukar det ofta vara lätt att göra en. Ofta finns en pekare till den rutin som läser in ett tecken från tangentbordet. Då kan man lätt ändra den så att en egen rutin anropas. Denna möjlighet saknas dock i ABC80. Om man har BASICen i RAM så kan man naturligtvis gå in och ändra i rutinerna som normalt finns lagrade i ROM. När man saknar denna möjlighet finns det två utvägar, dels att skriva om RUN-<br>kommandot så att BASIC-instruktionerna<br>GET, INPUTLINE och INPUT läser in alla tecken från en fil istället för från tangentbordet. När ABC80n väntar på kommando behöver man också läsa in en rad från fil. Detta sätt fungerar så länge man kör ett BASIC-program, men många bra program är skrivna i assembler. Då dessa i allmänhet direkt anropar tolkens rutiner fungerar inte den metoden. För att komma förbi detta blir man tvungen att använda en annan metod. Hur denna metod fungerar ska jag nu beskriva.

Programmet läser tangentsekvenserna från en fil eller en text som lagrats i<br>minnet. När datorn väntar på att man ska trycka på en tangent läser programmet<br>ett tecken från filen/minnet och lurar ABC80n att hoppa tillbaka som om man<br>tryckt på en tangent. För att åstadkomma detta har tangentbordsporten programmealler variation variation variation i programme-<br>rats att generera ett interrupt med 128<br>usec mellanrum. Var 256e gång kontrolleras<br>om datorn väntar på en tangenttryckning. Detta gör att andra program exekveras<br>långsammare, men det är oftast inte av så stor betydelse. Först måste man lägga upp en ny interrupt-vektor. Det sker med nedanstående rutin:

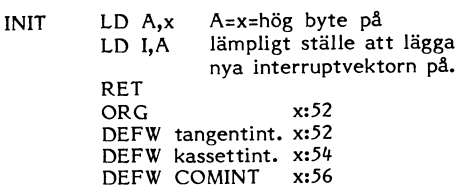

Tangentbordsinterruptet ställes lämpligen om till egen rutin, så att aktivering av COM kan ske med tangenttryckning. Kassettinterruptet ska alltid vara 1428. COMINT är en rutin som beskrivs nedan.

För att initiera interruptet används nedanstående rutin:

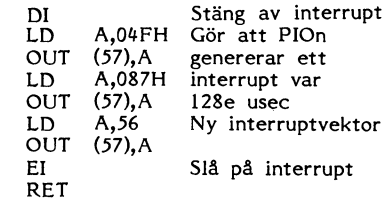

En sak som man måste göra innan är att öppna en fil som man ska hämta tecken ifrån. Det bör göras innan man gör något med interruptet.

Nu är interruptet påslaget och var 128e usec görs anropas rutinen COMINT. För at time side net ABC80n för mycket har<br>en liten (och snabb) rutin gjorts som var<br>en liten (och snabb) rutin gjorts som var<br>256e gång (ca. 30 ggr/sek) låter exekve-<br>ringen gå vidare och en koll sker om datorn väntar på tangenttryckning. De andra 255<br>gångerna hoppar man tillbaka där exekveringen avbröts.

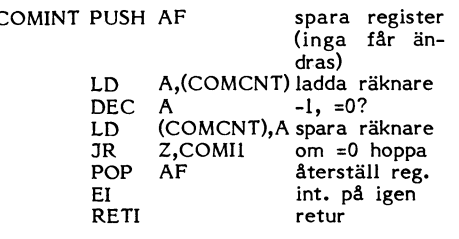

DI behövs inte då interruptet automatiskt

stängs av när hopp till COMINT sker.<br>Ungerfär 30 ggr/sek sker koll om datorn väntar på tangenttreyckning med nedanstående rutin:

 $\mathsf{C}$ 

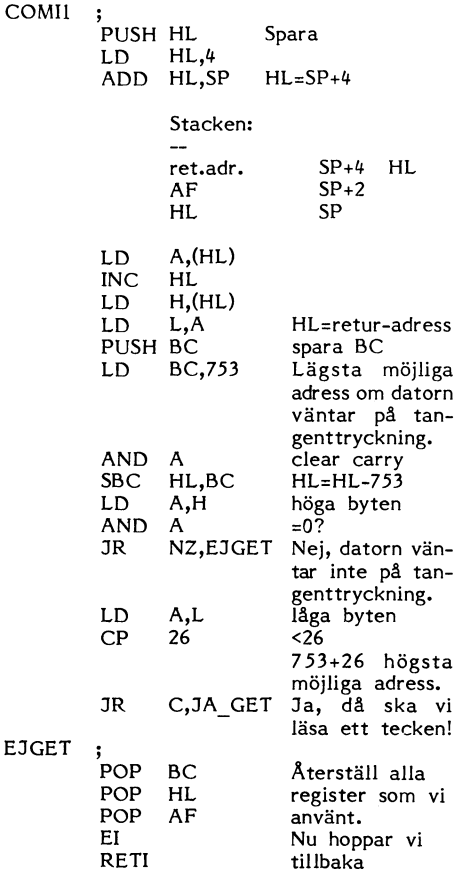

Här följer den rutin som hämtar ett Rutinen GETBYT ska läsa ett tecken ;<br>tecken och lurar ABC80n att hoppa tillbaka från filen och lägga det i A-reg vid retur. I tecken och lurar ABC80n att hoppa tillbaka i från filen och lägga det i A-reg vid retur.<br>INITAB DEFB OCH Man skulle kunna göra en mycket avancerad

. 9

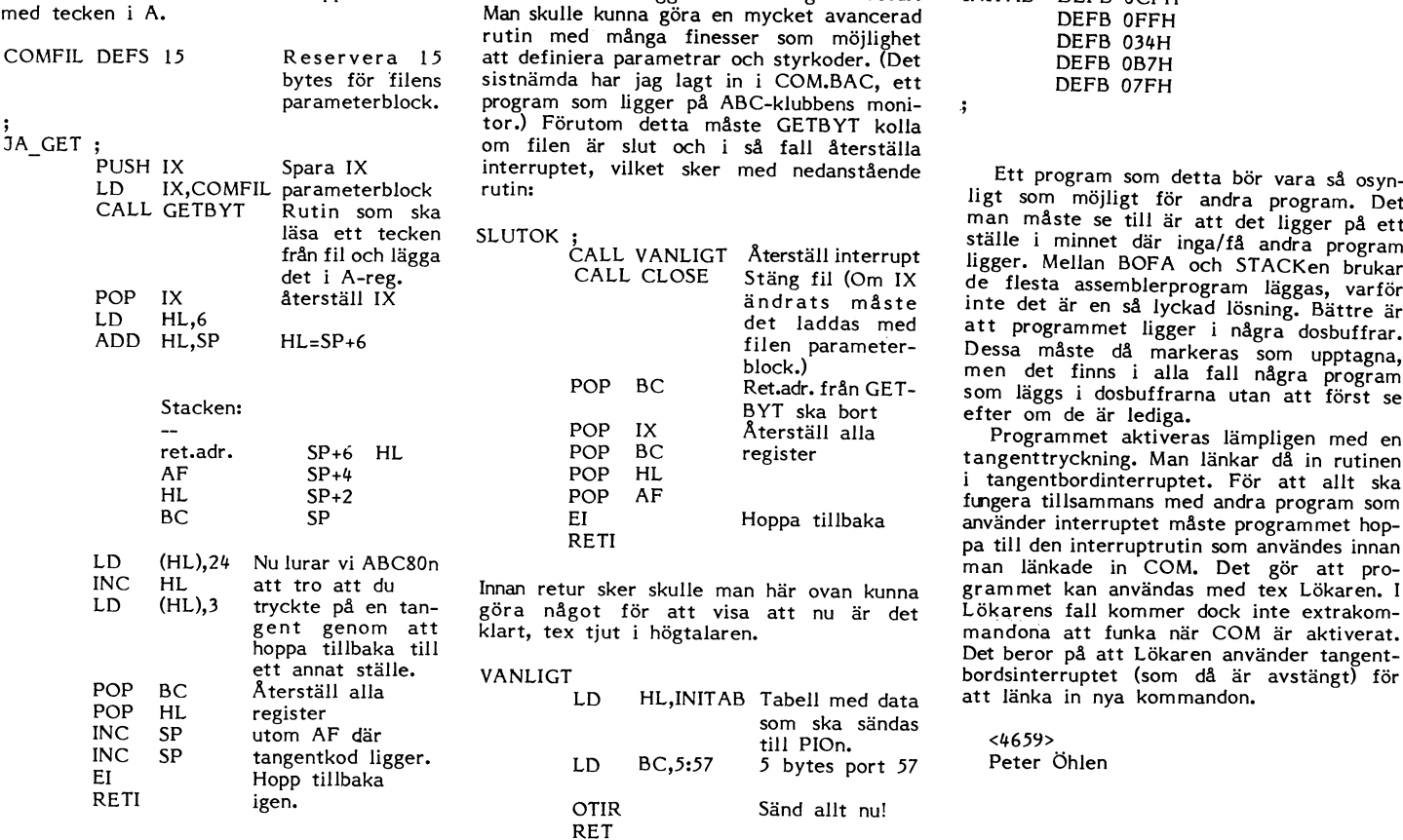

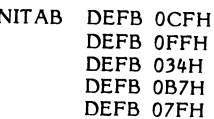

\_ PUSH IX Spara IX interruptet, vilket sker med nedanstående Ett program som detta bör vara så osyn- LD IX,COMFIL parameterblock rutin: ställe i minnet där inga/få andra program<br>upt ligger. Mellan BOFA och STACKen brukar<br>IX de flesta assemblerprogram läggas, varför<br>inte det är en så lyckad lösning. Bättre är POP BC Ret.adr. från GET- som läggs i dosbuffrarna utan att först se BYT ska bort efter om de är lediga.

efter om de är lediga.<br>Programmet aktiveras lämpligen med en tangenttryckning. Man länkar då in rutinen i tangentbordinterruptet. För att allt ska fungera tillsammans med andra program som använder interruptet måste programmet hoppa till den interruptet måste programmet hoppa man länkade in COM. Det gör att pro-<br>1971 – Inna – grammet kan användas med tex Lökaren. I<br>1971 – Lökarens fall kommer dock inte extrakom Lökarens fall kommer dock inte extrakom-<br>mandona att funka när COM är aktiverat. hoppa tillbaka till Det beror på att Lökaren använder tangent-<br>bordsinterruptet (som då är avstängt) för<br>att länka in nya kommandon.

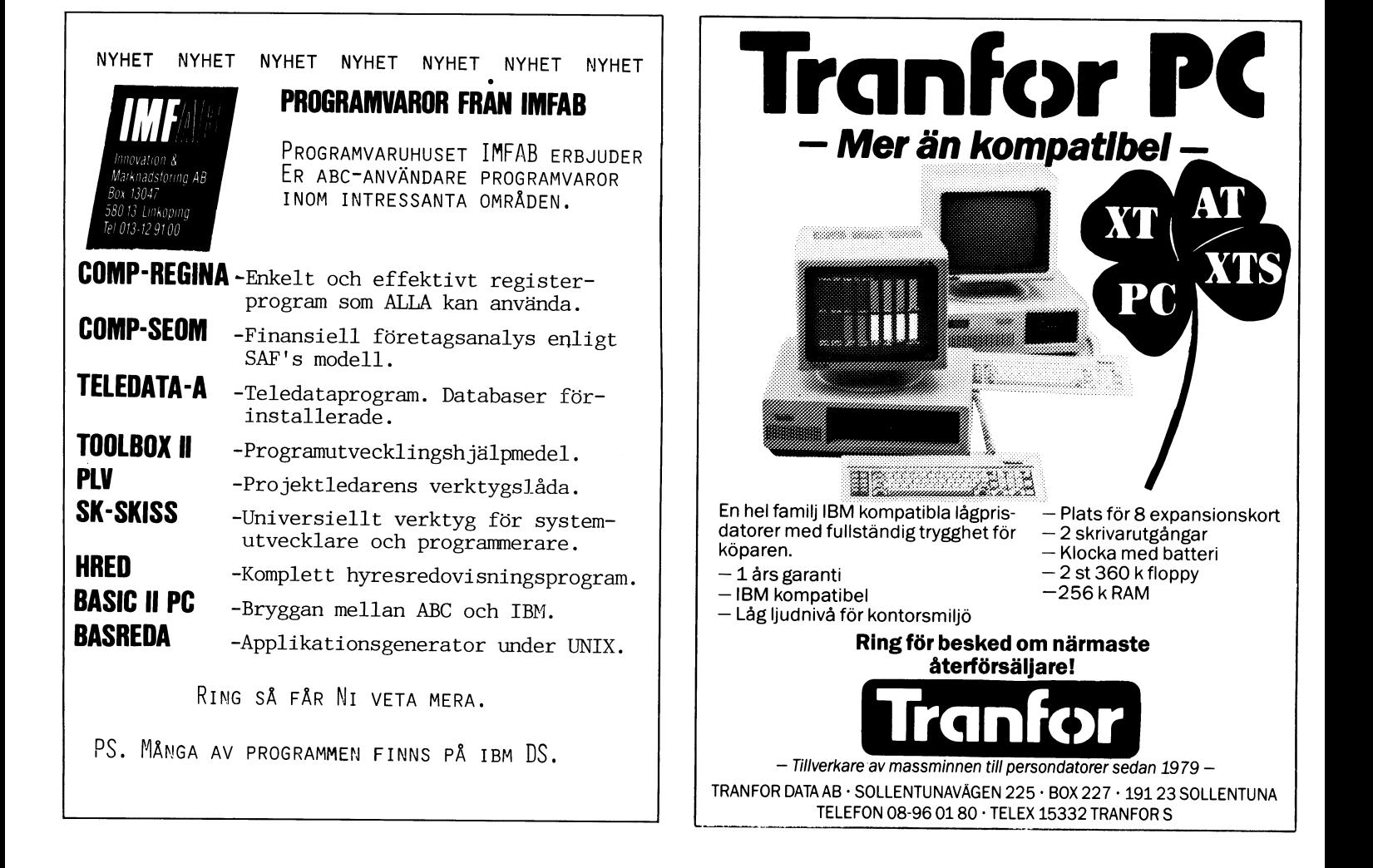

# När föddes Pytagoras? Hjälp

I Jag har fått på nosen för att jag är som rand 10 99<br>lättsinhig med de gamla grekerna. Eftersom 20 FOR I=40 TO 99<br>de alla är döda är det ju tur att någon 30 A\$=MUL\$(NUM\$(I),NUM\$(I),0) de alla är döda är det står döda är döda är döda är döda är döda är döda är döda är döda är det står det står<br>de alla är döda är det ju tur att någon 30 A\$=MUL\$(NUM\$(I),NUM\$(I),0) och det kanske slutar med att det står<br>stå

näromnumret en pristävling om Pytagoras – 55 IF LEN(A\$)<6 THEN A\$='0'+A\$ går inte heller att komma tillbaka med<br>personnummer, som förmodligen är ännu – 60 IF MID\$(A\$,3,2)>'12' THEN 90 reset baktill. mer lättsinnig med vissa fakta, men som i 70 IF MID\$(A\$,5,2)>v31' THEN 90 Jag har den nya varianten av ABC80 under the construction of the background of the background of the background of the background of the background of the med det lilla lösa nätaggregatet och med det lilla lösa nätaggregatet och med det lilla lösa nätaggreg

ras föddes för omkring 2500 år sedan. De har jag byggt in själv ett l6K extra minne, har jag byggt in själv ett l6K extra minne, bildar en jämn kub. De tre följande siffrorna<br>finns också bland de sex första, men kan- Med LEN(A\$) kollas i rad 60 att sträng- ABC-klubben. finns också bland de sex första, men kan- Med LEN(A\$) kollas i rad 60 att sträng- ABC-klubben.<br>Ske inte i samma ordning. Kontrollsiffran 1 länden är minst fem tecken. Alla kuber Någonstans i sista numret av ske inte i samma ordning. Kontrollsiffran länden är minst fem tecken. Alla kuber Nagnas som vanligt.<br>Som har mindre än 5 siffror förkastas.

Första steget var att skaffa en förteck- (alltså stå mellan 'blipp' eller "dubbelblipp"). Ing över jämna kuber med sex siffror. De lett ar vi fram 2 siffror med 250m/5. Ing aggamellan 01 och början på siffra 3 från vänster ning över jämna kuber med sex siffror. De

llstade alla kuberna åt mlgr 0Cn <sup>138</sup> Såg rorna <sup>5</sup> och <sup>6</sup> inte bildar en sträng större g-- - anger--me -va gor man genast att flertalet kuber föll bort därför än -31-\_ gavçollèàn §l>Å"GI1\]aI§Mhaf f\_°rAf=g/Élgkå faffkakaffa att siffrorna 3 och 4 (månaden) var större Alla kuber som klarar dessa tester skrivs in an inn ang har för ant<br>Alla kuber som klarar dessa tester skrivs i ang är, kanske också CPM-tillsats. Går det<br>Alla kuber som klarar de

när ett något större datorprogram kan sålla Jag hade redan börjat fundera på olika Jag havänder ABC80 för styr- och mät-<br>Datar ett något större datorprogram kan sålla Jag hade redan börjat fundera på olika ändamål och har

Eftersom  $10*10*10=1000$  och  $20*20*20=$  fanns...<br>
8000 skulle det räckt att undersöka kuberna (Resten av artikeln censureras för att fäcksam för svar. <sup>8000</sup> skulle det räckt att undersöka kuberna (Resten av artikeln Censureras för att ju ett sjusiffrigt tal. Men eftersom pro- ja det skall faktiskt stå lösaren och inte Svante Kellner<br>grammet ändå sållar bort för korta tal lät läsaren!). jag I gå från 1 till 99. (Man kan ju genom lipper, När jag tänker rätt på saken tror<br>att byta till 20 kontrollera hur lång tid lijag att i artikeln uppgavs att Pytagoras

en teckensträng, och MUL\$() multiplicerar i första siffrorna i personnumret. Kanske för-<br>denna sträng med sig själv. Nollan betyder i fattaren till tävlingen inte räknade med<br>att antalet decimaler skall vara noll. Resul- i att antalet decimaler skall vara noll. Resul- att den uppgiften inte behövs om man har tatet, som alltså är kvadraten på I, hamnar datorhjälp? som teckensträng i A\$.<br>Rad 40 upprepar manövern mellan kvadra- (1384)

Rad 40 upprepar manövern mellan kvadra- <l3g4> ten A\$ och grundtalet NUM\$(I), och det nya värdet, kuben, får vi ut i det nya AS som står först.

Man kunde tagit den i en ny variabel, t ex BS, men eftersom vi inte har någon användning av första A\$ (kvadraten) använ-<br>.der vi A\$ en gång till. Detta är ett vanligt sätt att spara variabler.

- 
- 
- 
- 
- 
- 
- 
- 
- 

Vilket är nu Pytagoras personnummer? (eftersom 99\*99\*99 som är den största vi langentbordet orkade med.<br>Den artikeln nådde mig just som jag kan använda också har 6 tecken). Rad 55 kand med ett utäven det is kan ink Den artikeln nådde mig just som jag kan använda också har 6 tecken). Rad 55 hade jobbat med personnummerartikeln här ser till att kuber med 5 tecken utökas till hade in anvanda också här 6 tecken. Kad 55 band med att, utöver det jag har inbyggt,<br>ser till att kuber med 5 tecken utökas till band med att, utöver det jag har inbyggt,<br>6 genom att en nolla läggs till först. Obserintill, så jag tänkte att det kunde vara – som att en nolla läggs till först. Obser- – en ram-floppy hade hängts på och då skall<br>Intill, så jag tänkte att det kunde vara – 6 genom att en nolla läggs till först. Obser- – – niili, sa jag taikte att det kunde vara begenom att en nolla läggs till fölst. Obser-<br>Inim av färsöka datorkunskaper. I Luxors bruksanvisning till ABC80 står<br>I Luxors bruksanvisning till ABC80 står<br>I Luxors bruksanvisning

två första skulle då ligga mellan 01 och början på siffra 3 från vänster. Det blir sin på attagon om detta inte galler for<br>199, vilket i praktiken betyder att även månaden som inte får vara större än 12. Sperta är ett lite

Jag gjorde ett litet kubprogram som I 70 kontrollerar på samma sätt att siff-<br>listade alla kuberna åt mig, och jag såg i rorna 5 och 6 inte bildar en sträng större

ått siffrorna 3 och 4 (månaden) var större i Alla kuber som klarar dessa tester skrivs i jag är, kanske också CPM-tillsats. Går det<br>än 12 eller siffrorna 5 och 6 (dagen) större i ut – för kontrollens skull får vi också i a än 31- veta rundtalet <sup>I</sup> <sup>ä</sup> <sup>e</sup> ' ' t <sup>h</sup> -- - - rma om <sup>S</sup> Varför leta igenom alla tänkbara kuber någon ânvändning ål, ngt? om vi <sup>m</sup> <sup>e</sup> ar attjget aršëlffåetnàßdêšäa ftmsatser ocksåfï).

bort alla olntressanta? Programmet PYTA kluriga metoder att med hjälp av ett litet<br>NR gör jobbet. datorprogram konstruera alla tänkbara varidatorprogram konstruera alla tänkbara vari- väl värd att satsa på med de många emi-<br>anter av siffrorna 7-9 samt kontrollsiffran i nenta program från ABC-klubben som finn Effersom sexsiffriga tal är på gränsen anter av siffrorna 7-9 samt kontrollsiffran nent<br>till ABC80:s siffernoggrannhet kostade jag i 10, men när jag såg resultatet av program-<br>på mig att jobba med ASCII- räkning. Körningen oo on the same of ASCII- rakning. It is med att jobba med ASCII- rakning. It is detailed bara -- - - - - and b<br>Loop att jobba med ASCII- rakning. It is an allowing the delbart att det bara -- ma

på 20 och uppåt till 99. Kuben på 100 ger inte förstöra nöjet för den idoge lösaren - stat 194>

ascii-räkningen tar).<br>Töddes för PRECIS 2500 år sedan. Därmed ascii-räkningen tar). Föddes för PRECIS 2500 år sedan. Därmed<br>Rad 30: NUM\$(I) förvandlar talet I till skulle vi också få ett villkor för de två<br>en teckensträng, och MUL\$() multiplicerar första siffrorna i personnumret. Kan

# vad hände?

Datologiska funderingar i anslutning till 10 REM pytanr 86 03 21 Har du också varit med om detta? Plöts-<br>11 REM 18ser (nästan) frågan om Pytagora i ligt försvinner texten på bildskärmen och betonnummer<br>Personnummer i 11 REM löser (nästan) frågan om Pytagora ligt försvinner texten på bildskärmen och<br>Jag har fått på nosen för att jag är s pmr start som hagot som liknar Basic tolken dyker upp star upp för dem i dessa dagar. 40 A\$=MUL\$(A\$,NUM\$(I),O) and as ABC80 uppe i hörnet eller förblir svart<br>I någon tidning (kanske Ny Teknik) fanns 50 IF LEN(A\$)<5 THEN 90 and tilen jag editerar är putts väck. Det I någon tidning (kanske Ny Teknik) fra 1990<br>I någon tiden jag editerar är putts väck. Det<br>55 IF LEN(A\$)<6 THEN A\$='0'+A\$ går inte heller att komma tillbaka med

checksumma 9913 eller rättare sagt med<br>80 tecken tillsatsen inbyggd, 8881. Dessutom Tidningen gav följande uppgifter: Pytago- <sup>80</sup> tecken tillsatsen inbyggd, 8881. Dessutom har jag byggt in själv ett l6K extra minne,<br>enligt en beskrivning jag fick för ett antal<br>år sedan av Lars-Göran Göransson inom

beräknas 1981 van die eine van die stood det att nätaggregatet kanske inte räckte<br>In har mindre än 5 siffror förkastas. Stock heefte till och inte heller spänningsstabilisatorerna till och inte heller spänningsstabilisatorerna<br>i tangentbordet orkade med.

på +5V, 125mA på +12V och 75mA på<br>-12V. Vet någon om detta inte gäller för

lemsliftliga kuber kunde användas. In månaden som inte får vara större än 12. Detta ar ett litet förargligt problem som i 12' skall också skrivas som en sträng. Detta ar ett litet förarghigt problem som i 170 kontrollerar

s, och all den litteratur i ämnet styr och

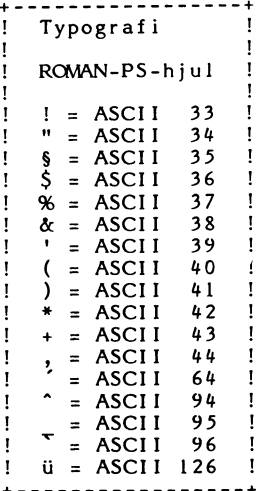

# 1110 I%=L%+1% : J%=R% : T\$=B\$(L%)<br>Byter man ut denna rutin mot t ex 1120 I%=L%+1% : IF B\$(I%)<T\$ THEN 1120<br>URVAL SW vers sparas ett antal sekunder, 1130 J%=J%-1% : IF B\$(J%)>T\$ THEN 1130 Quicker Quicksort Det lär förhålla sig så, att det kritiska<br>det för att det skall löna sig att använda<br>Quicksort är just nio. MD's version inne-<br>Maller inte detta villkor, vilket ju inbjuder R1%=J%-1% : R2%=L% : R2%=L% ELSE L1<br>till att pröv

jag litet inför storleken på sorteringstiderna f<br>jag litet inför storleken på sorteringstiderna<br>av 5000 heltal med Quicksort-metoden. De av 5000 heltal med Quicksort-metoden. De<br>angivna tiderna överstiger nämligen den <sup>Vi sk</sup>juter alltså in en rad: J%<=N% THEN IF B\$(J%)<T\$ THEN 1250<br>tid det tar för Quicksort-rutinen i SORTERA-<br>1260 B\$(J%-1%)=T\$ tid det tar för Quicksort-rutinen i SORTERA-<br>programmet och den är ju mycket riktigt 1205 IF R\$-L\$<=9 GOTO 1420 1270 NEXT I\$ programmet och den är ju mycket riktigt 1205 IF R%-L%<=9 GOTO 1420 120 1270 NEXT I både långsam och svårläst som den är skribåde långsam och svårläst som den är skriven i programmet. Om variablerna byts ut och på rad 1420- lägger vi in t ex SW's met de som använde i SW's artikel och URVAL mot de som används i SW's artikel och URVÅL med en viss "komprimering" ser rutinen ut Håll' följer ågra jämförande tider för <mark>Hår följer några jämförande tider</mark>

- 650 REM +++++++++++++++++++++<br>655 REM ++ QUICKSORTERING ++
- 
- 
- 
- 
- 695 I%=L% : K%=R% QuIcl<soiiT
- 
- 
- 
- 
- 
- 
- 
- 
- 
- 
- 
- 
- 
- 840 IF (R\$-L\$+1)=1\$ 890 1001 REM N\$ = antal element<br>845 FOR 1\$=(L\$+1\$) TO R\$ 1002 REM 1\$,J\$ = index
- 
- 
- $860 \text{ IF B$(J$)/=B$(J$+1$)}$   $885$  1004 REM L1%,R1% = Delfil 1 vänster/ (1) = B\$(1%)= $x$ \$
- 
- 
- 880 NEXT K%<br>885 NEXT 1%
- 
- 

nen på raderna 840-885 innehåller några star >=X%) : REM Max sta sta element, gick det åt 2 min 14 sek för IF R96=L96 på rad 840 framställs eller titta  $\frac{1}{2}$  =X%) : REM Min på rad 855 hur man tar fram index för 1040 REM SUB QUICKSORT (B\$(),N%) på rad 855 hur man tar fram index för 1040 REM SUB QUICKSORT (B\$( ),N\$) in, skickas med som argument vid anrop<br>elementen som skall sorteras. Detta är 1050 F\$=0**% :** L\$=1\$ : R\$=N\$ av rutinen, tor elementen som skall sorteras. Detta är  $1050 \text{ F} \cancel{\text{S}} = 0\cancel{\text{S}} : \text{L}\cancel{\text{S}} = 1\cancel{\text{S}} : \text{R}\cancel{\text{S}} = \text{N}\cancel{\text{S}}$  av rutinen, torde de<br>ekvivalent med:<br> $1060 \text{ IF N}\cancel{\text{S}} <=9\cancel{\text{S}} \text{ THEN } 1220$  en snabbare metod.<br> $1070 \text{ X}\$ 

- 
- 
- 

By Terman ut denna rutin mot i ex (1130 J\$=J\$-18 : IF B\$(J\$)>T\$ THEN 1130<br>URVAL SW vers sparas ett antal sekunder, 1130 J\$=J\$-18 : IF B\$(J\$)>T\$ THEN 1130<br>men rutinen är ändå förhållandevis långsam. 1140 IF J\$<I\$ THEN 1170 Varför, har jag inte helt kunna utröna, men  $1150$  X\$= F sannolikt hänger det samman med att jäm- $\frac{1}{5}$ sannolikt hänger det samman med att jämförelseelementet skiftas alltför ofta, vilket 1160 GOTO 1120<br>medför ett antal byten i onödan. 1170 X\$=B\$(L\$)

På rad 690 undersöks huruvida sorterings- =X\$<br>intervallet innehåller färre än 9 element. 1180 IF FNM%(J%-L%,R%-I%+1%)<=9% THEN IF<br>Det lär förhålla sig så, att det kritiska F%=0% GOTO 1220 ELSE L%=L%(F%) : talet för att det skall löna sig att använda k%=R%(F%) : F%=F%-1% : 00T0 1070<br>Quicksort är just nio. MD's version inne- 1190 IF J%-L%>=R%-T%+1% THEN L1%=L% :

R960 torde i regel icke vara nödvändigt. (F\$)=L.<br>Jag har aldrig råkat ut för att 10 värden = R\$=R2\$ Jag har aldrlg råkat ut for att <sup>10</sup> varden 11%=R2% på stacken inte skulle räcka till. Man ser <sup>1210</sup> 00T0 <sup>1070</sup> Icke utan intresse läste jag Sven Wick- 0C|<Så att MD provar samma villkor två <sup>1220</sup> F03 T%=N%-15 T0 1% STEP -1% lcke utan intresse läste jag Sven Wick- också att MD provar samma villkor två 1220 FOR I\$=N\$-1\$ TO 1\$ STEP -1\$<br>rgs artikel om sortering, och studsade gånger genom att hoppa till rad 1290 i st 1230 IF B\$(I\$)<B\$(I\$+1\$) THEN

<sup>655</sup> REM ++ 0UIcKs0R'rFnING ++ <sup>11150</sup> IF B\$(J%-1%)>I\$ THEN B\$(J%)=B\$(J%\_ M<-=t°0 <sup>5000</sup> <sup>1101101</sup> <sup>12500</sup> <sup>001101</sup> 1%) :  $J\frac{6}{5}$ - $J\frac{6}{5}$ -1% : GOTO 1450<br>1460 B\$( $J\frac{6}{5}$ -T\$ 665 Fisen <sup>=</sup> l.x<rz>=1z <sup>=</sup> nz<Fz>=Nz <sup>11160</sup> B\$<Jz>=I\$ S0"TE"§¿0â§vAL <sup>680</sup> Lz=1z <sup>=</sup> nian <sup>11170</sup> NEXT Iz ,§,,;,;da,.o,.,, est to the muscular of the 1480 Gotto 1400 and the state of the muscular of the switch of the switch of the sw<br>- Switch of the Switch of the Switch of the Switch of the Switch of the Switch of the Switch of the Switch of

705 IR-1, 19-1, 19-1, 19-1, 19-1, 19-1, 19-1, 19-1, 19-1, 19-1, 19-1, 19-1, 19-1, 19-1, 19-1, 19-1, 19-1, 19-<br>10 K\$=K\$-1\$ : IF K\$>I\$ 705 element, att man kunde välja medianvärdet, 710 K%=K%-1% : IF K%>I% 705 element, att man kunde välja medianvärdet,<br>720 K%=K%+1% 720 K %= K %+1 % da skulle dellistorna bli lika långa, vilket 1725 F %= F %+1 % skulle snabba upp sorteringen Man det förut 725 F%=F%+1%<br>730 IF (I%=L%)<(R%=K%) 820 sätter ju en sorterad lista och därför får 730 IF (I\$-L\$)<(R\$-K\$) 820 sätter ju en sorterad lista och därför får<br>735 L\$(F\$)=L\$ : R\$(F\$)=I\$ : L\$=K\$ : man i stället ta några stickprov i den  $L\{(F\}) = L\{(F\}) = L\{(F\}) = I\{(F\}) = I\{(F\})$  : L $\{(F\}) = I\{(F\}) = I\{(F\})$  is ta man håller på att sortera. I den provis den GOTO <sup>690</sup> lista man håller på att sortera. <sup>I</sup> den pro- Som synes står sig Quicksort gott vid <sup>755</sup> Y\$=B\$(K%) : B\$(K%)=B\$(I%) <sup>t</sup> gramlistning som följer skulle behövas en jämförelsen med SHELL-sortering utom i B\$(I%)=Y\$ <sup>t</sup> GoTo <sup>780</sup> MAX och MIN-funktion, något som tyvärr det fall man har att göra med den värsta GOTO 690 lista man håller på att sortera. I den pro- Som synes står sig Quicksort gott vid<br>
75 I\$=B\$(K\$) =B\$(K\$)=B\$(I\$) : gramlistning som följer skulle behövas en jämförelsen med SHELL-sortering utom i<br>
8\$(I\$)=Y\$ : GOTO 7 780 I%=I%+1% 1951 1% niera dessa funktioner själv. Den avslutande 1981 sorteras, redan är sorterad i omvänd 1<br>1997 TF K%>I% 775 1897 sorteringdelen är något långsammare än SW ordning. Det kändes onekligen frustrerande <sup>785</sup> IF l<z>I% <sup>775</sup> sorteringdelen är något långsammare än SW ordning- Det kändes onekligen frustrerande URVAL, men skillnaden är endast 1/2 sek. att behöva vänta i 53 minuter innan kör-<br>vid sortering av 12500 heltal, varför jag i ningen var klar inte minst med tanke på 800 Y\$=B\$(K\$) : B\$(K\$)=B\$(I\$) : vid sortering av 12500 heltal, varför jag  $B*(I\{5)=Y\{6\}$  : GOTO 710 föredragit behålla den. att det endast tog 7.8 sek att det endast tog 7.8 sek att det endast toendala den.

- GOTO 690 1000 REM B\$() = listans element  $840$  IF (R\$-L\$+1)=1\$ 890 1001 REM N\$ = antal element
	-
- $845$  FOR I<sup>*n*</sup>=(L<sup>*n*</sup>+1<sup>*n*</sup>) to R<sub>i</sub><sup>m</sup> 1002 REM I<sup>n</sup>, J<sub>i</sub>m index 3999 REM VANDA

8500 REM I\$, J\$ = index<br>1003 REM L\$,R\$ = vänster- resp höger 4000 FOR I\$=1\$ TO N\$/2\$<br>gräns 4010 X\$=B\$(N\$-I\$+1\$) :

- 855 J%=I%-K%+L%-1% gräns <sup>11010</sup> x%=B%(N%-I%+1%) <sup>=</sup> B%(N%-I%+1%)=B% 865  $\overline{x} = B\overline{x}$ (J\$) : B\$(J\$)=B\$(J\$+1) : högergräns 11005 REM L2\$,R2\$ = Delf11 2 vänster/ 4030 REXT I<br>B\$(J\$+1\$)=Y\$ 1005 REM L2\$,R2\$ = Delf11 2 vänster/ 4030 RETURN<br>högergräns
	-
	-
	-
	-
	-
	-
	-
	-
	-
	-
	-
- 860 -----------<br>865 ------------ 1890 IF B\$(L\$)>B\$(R\$) : B\$(L\$) : 865 ------------865 ----------- 1090 IF B\$(L\$)>B\$(R\$) THEN X\$=B\$(L\$) :<br>880 NEXT K\$
- 880 NEXT K\$<br>B\$(L\$)=B\$(R\$) : B\$(R\$)=x\$ <2694><br>885 NEXT I\$ to determine the B\$(L\$+1\$)>B\$(L\$) THEN X\$=B\$(L\$+ Leopold Lundström 1100 IF B\$(L\$+1\$)>B\$(L\$) THEN  $X$ \$=B\$(L\$+
	- 1%) <sup>=</sup> B\$(L%+1%)=B\$(L%) : B\$(L%)=X\$
- 
- 
- 
- -
- edför ett antal byten i onödan.  $1170$  X\$=B\$(L%) : B\$(L%)=B\$(J%) : B\$(J%) På rad 690 undersöks huruvida sorterings- =  $X$ \$
	-
	-
- om ett tillägge dörse. 1200 IF F-L1% R%-L1% ELSE F%-F%+1% : L%.<br>Kommensionera stackarna L%() och L%-L1% : R%(F%)=R1% : L%=L2% :
	-
	-
	-
	-
	-
	-
	-
	-

med en viss "komprimering" ser rutinen ut<br>1420 FOR 1%=L%+1% TO R% sortering med olika Quicksort-rutiner och<br>1430 T\$=B\$(I%) som jämförelse SHELL SW's version. som jämförelse SHELL SW's version.

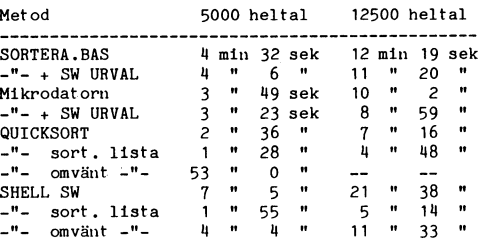

 $B*(T\AA) = Y\AA$ : GOTO 710<br>  $I*(F\AA) = Y\AA$ : GOTO 710<br>  $I*(F\AA) = Y\AA$ : R $I*(F\AA) = Y\AA$ : R $I*(F\AA) = Y\AA$ <br>  $I*(T\AA) = Y\AA$ : GOTO 710<br>  $I*(T\AA) = Y\AA$ : GOTO 710<br>  $I*(T\AA) = Y\AA$ : GOTO 710<br>  $I*(T\AA) = Y\AA$ : GOTO 710<br>  $I*(T\AA) = Y\AA$ : GOTO 710<br>  $I*(T\AA) = Y$ 

- 
- 
- 
- 

885 NEXT I% 1006 REM L%(),R%() = stack Jag vill till sist understryka vad SW säger<br>890 L%=L%(F%) : R%=R%(F%) : F%=F%-1% 1007 REM F% = stacknivåpekare om den binära insticksmetoden. Som sorter 890 L%=L%(F%) : R%=R%(F%) : F%=F%-1% 1007 REM F% = stacknivåpekare om den binära insticksmetoden. Som sorter<br>1008 REM T\$ = jämförelseelement ingsmetod fungerar den dåligt. En sorterad igteral som sorterad igteral ingsmetod <sup>905</sup> IF F%=0% RETURN <sup>1008</sup> REM T\$ <sup>=</sup> jämförelseelement» ingsmetod fungerar den dåligt. En sorterad 910 GOTO 690 <sup>1009</sup> REM X\$ <sup>=</sup> slaskvariabel lista med 5000 tal "bläddrades igenom" på 1009 REM  $x$ \$ = slaskvariabel ista med 5000 tal "bläddrades igenom" på<br>1010 REM  $x$ \$,Y\$ = "dummies" 14.4 sek. När jag så stoppade in ett tal,<br>1020 DEFFNM\$(X\$,Y\$)=-X\$\*(X\$>Y\$)-Y\$\*(Y\$ vilket skulle ligga sist, som listans me Det första man ser, är att sorteringsruti- <sup>1020</sup> DEFFNM%(X%,Y%)=-X%\*(X%>Y%)-Y%\*(Y% vilket skulle ligga sist, som listans meller-Fördröjande moment. Se t.ex hur villkoret 1030 DEFFNN%(X%,Y%)=-X%\*(X%>Y%)-Y%\*(Y% vilket skulle ligga sist, som listans meller-<br>nen på raderna 840-885 innehåller några >=X%): REM Max sta element, gick det åt 2 min 14 sek fö

<sup>1070</sup> X\$=B\$((L%+R%)/2%) : B\$((L%+R%)/2%) Återstår så att utreda varför rutinen i 845 FOR 1%=L\$+1% TO R% =B\$(L\$+1%): B\$(L\$+1%)=X\$ BASIC II är långsammare än den långsam-<br>850 FOR K\$=I%-1% TO 1% STEP -1% 1080 IF B\$(L\$+1%)>B\$(R%) THEN X\$=B\$(L%+ maste ABC80-rutinen, men det är en upp-850 FOR K%=I%-1% T0 1% STEP -1% 1080 IF B\$(L%+1%)>B\$(R%) THEN X\$=B\$(L%+ maste ABC80-rutinen, men det är en upp-

# Utdrag ur MSG-systemet

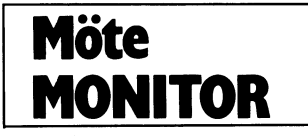

sighing av poblikationer m.m.<br>
Tag tycker att du ska skaffa ett Bankgiro Xrende: Etik (c)<br>
(Text 1796) Bo Kullmar \* (1789) and the financies of the financies of the financies of the financies de lilla financies de lilla fi klubben utan att göra om hela pre. Men sammen för det nystemet inner en att statsatser från systemet inner en att statsatser från systemet inner att statsatser från systemet med trän systemet med trän systemet med trän sys

neen (eur Kubomieuselmmanna – auis ava- eur Kubomieuselmmanna – auis ava- eur kubomieuselmmanna – auis ava- eur sinemen (Text 1800) Kent Berggren <6019><br>The tähke kan man addomas (Text 1800) Kent Berggren <6019><br>The tähke

Nende: Etik. (c)<br>
The 1' Java Constant of the end kostnad signer man ju dessuton<br>
Jag glömde: om den ursprunglige upphovs-<br>
The program.<br>
The state is inlägg föregående torde vara av in-<br>
id, så att säga.<br>
The state is the

39 dollar) (Det finns en lapp att fylla i met är ännu mycket ofullständigt även om "Det kommer alltid att finnas en marknad som kör här. "Vanliga användare" orkar att för pren, i den van behövs för att lösade grundläggande

Using the state of the state of the state of the state of the state of the state of the state of the state of the state of the state of the state of the state of the state of the state of the state of the state of the stat phonon is ostated that radiation are visibled sine också skall här - även under kontorstid!<br>
Man kan givet til text in the puridiska världen sine kontorstid sine kontorstid ar han kan man og inom en över-<br>
som är rätt, men

l) Program som i princip är fria för allmän- att man inte kan ådömas straff eftersom (Kommentar i text 1814 av <2733>) struktioner inom klubben.<br>heten (eller klubbmedlemmarna – alltså så- en kopiering inte är uttryckligt k

**annen** mannen finns i klubben är det ju enkelt tresse för styrelsen för inom dessa 1800(+) (Kommentar i text 1804 av <6019>)<br>
att ta en direktkonnakt och rådgöra om programmen torde det vara ett antal som (Kommentar i tex

For the total the set of the set of the set of the set of the set of the set of the set of the set of the set of the set of the set of the set of the set of the set of the set of the set of the set of the set of the set of

ana dar en unsprungligen lappin proportionalisme taking the same way that the same of the same of the same of the same of the same of the same of the same of the same of the same of the same of the same of the same of the skyddskoden på och sedan) modifierat: Be-<br>
Alimar \* <1789 ) Bo Kullmar \* <1789 ) Bo Kullmar \* <1789 ) Henric State is a light of diskus-<br>
Note that is a light of monitorsystement are interested from the den for diskus-<br>
No

a and the studies of the studies of the studies of the studies of the studies of the studies of the studies of the studies of the studies of the studies of the studies of the studies of the studies of the studies of the st

att någå till poster sätta in pengarna med kommentar i text in text in text in the same of same text in the same of the same of the same of the same of the same of the same of the same of the same of the same of the same

Antone use in a paint point and a signal paint of the same of the same of the same of the same of the same of the same of the same of the same of the same of the same of the same of the same of the same of the same of the om jag skulle gissa Om 1 programsammanne system skrivas i C. Vi bör då räkna med utvar fatt til så att vi hära med til så av 4304>) skulle inte inter av telverket. Share inter inter the fatt til styra of the like of the st

En avgift på runt 300 SEK ligger klart<br>"\*\*\*\* smärteränsen för många användare, En avgilt på runt 300 SEK ligger klart<br>över smärtgränsen för många användare,<br>de flesta då i samma sits som jag själv,<br>Vad det gäller debitering av körtid/antal<br>inloggningar, se föregående inlägg.<br>(Kommentar i text 1815 av

Text 1815 ) Mikael Hovmöller <4688>

Nende: Framtiden för monitorsystemet<br>
Nende: Framtiden för monitorsystemet<br>
Jag kan nog inte hålla med dig tyvärr.<br>
Om vi köper en DS90:a verkar det på<br>
Bosse som om 'billigt och rimligt' vore<br>
300.000 kr. Klubben kan nog .<br>Ärende: Framtiden för monitorsystemet programbanken, och lämnar tillbaka mode-<br>met. Efter studier av logen vet jag att<br>många gör så.), för att tala om dem som<br>bara har loggat in en eller två gånger. Då<br>tycker jag att det är bättre med en kombi-<br>nerad avgift, manga som betalar in intravesavgrit till<br>systemet överhuvudtaget. Därför vore det<br>rättvisare med körtaxor (som är minuttaxor, och inte inloggningstaxor, i annat fall måste Suri and mycket restriktiva med maxtiden).<br>Slutligen vill jag tillägga att jag är heltids-<br>Slutligen vill jag tillägga att jag är heltids-<br>studerande i nian, och att mina föräldrar<br>INTE skulle betala mina körningar. M.v.h. Micke<br>( Kommentar i text 1817 av <1789> )

Text 1817 ) Bo Kullmar \* <1789>

(Text 181/ J bo Kullmar \* <1/89>
(Nettal Theorem of State And The Nettal Jag hade faktiskt tänkt av vi OM vi skaf-<br>far ett nytt system skulle kunna köra vid Tar<br>are med det nuvarande LUX-NET systemet<br>som det är nu. Gratis bank samt ev med ett begränsat MSG-<br>system. Jag menar att det inte lönar sig<br>att avyttra de prylarna, för vi får så lite<br>för dem.

ror dem.<br>Så, de som inte vill betala får köra gratis SA, de som inte vill betala får köra gratis<br>på LUX-NET systemet. De som då ville<br>köra ett bra MSG-system skulle få betala.<br>Jag håller med Mikke att en rörlig avgift,<br>ex i kombination med en mindre fast avgift skulle uar b

Kommentar i text 1874 av <913>)

(Text 1823) Bo Kullmar \* <1789>

Nende: Framtiden för monitorsystemet<br>Skende: Framtiden för monitorsystemet<br>För det första har jag inte skrivit att det<br>skall kosta en "massa" pengar att köra ett<br>sådant system. Bara att det nog kommer att kosta.

art kosta.<br>För det andra så har det inget alls med<br>folks intressa att skicka in program till<br>UNIX-maskiner att göra.<br>För det tredje så orkar det nuvarande syste-

För det tredje så orkar det nuvarande systemet inte med så många filer 802:or än vad vi har idag. Det går nu redan trögt.<br>För det fjärde så vill jag att modernen<br>skall bytas, det lönar sig nog. Det har<br>inget med diskussio

kostnaden...

behover \*MYCKE1\* aisk.<br>Ekonomiskt sett så bör nästan DIAB låna<br>ut burken gratis till klubben för att det<br>hela skulle gå ihop - det skulle om inte<br>annat ge dem en hel del gratisreklam.

(Text 1829) Mikael Liden <5651>

(Text 1829) Mikael Liden <5651><br>
Arende: Framtiden för monitorsystemet<br>
Arende: Framtiden för monitorsystemet<br>
Givetvis om man skaffar en DS90 eller<br>
annan dator med UNIX eller något annat<br>
operativsystem, så skall det sjä 

maskiner med linjer, antingen fasta eller<br>uppringda (som då ringer upp och överför<br>data på lågpristid). Detta kostar naturligt-<br>vis en heldel pengar, men jag tror att de<br>flesta medlemmarna är villiga att betala<br>en liten sl vänder maskinen ändå, det är trots allt ganska viktigt att stifta bekanstskap med andra därormlijöer än den lilla begränsnde wärld som ABC80/800 trots allt utgör. För det är trots allt ganska billigt att slänga hundra på

Text 1830 ) David Andersson <5201> .<br>Arende: Avgift

Arende: Avgift<br>Hur vore det med en smärre avgift på<br>Hur vore det med en smärre avgift på<br>nån krona per timme att köra monitorn<br>primära syftet skulle då inte vara att fixa<br>pengar till klubben utan att minska belasti-<br>negar primain with bubben utan att minska belastningen på systemet. Motivet att inte köra i onddan ökan det motivet. Alla får nyttan av att det inte är upptaget så ofta.<br>andra har redan det motivet. Alla får nyttan av att det in rafia at use inter an explanationen av en<br>Sådan avgift så kan man tänka sig att de<br>första 20 timmarna (eller så) man kör under första 20 timmarna (eller så) man kor under<br>ett år är gratis. Man sätter gränsen så<br>att bara de som kör som mest behöver<br>beitala avgiften. Den tid som förlöper när<br>man skickar in filer (och skriver inlägg?)<br>ska man inte t

(Text 1836) Peter Ohlen <4659> (Text 1836) Peter Öhlen <4659><br>
Xerende: Framiden för monitorsystemet<br>
Xerende: Framiden för monitorsystemet<br>
Att ställa ut sådana system på lite olika<br>
platser i landet har vi väl inte råd med,<br>
om vi inte får (långtids)

(Text 1837) Peter Öhlen <4659>

(Text 1837 ) Peter Öhlen  $\alpha$ 4659><br>
Xenede: Avgift<br>
Cet bästa vore, en kombinerad avgift. En<br>
Det bästa vore, en kombinerad avgift. En<br>
fast avgift pår varje  $\frac{3r}{\sqrt{2}}$  (kvartal, och<br>
en \*LÅG\* avgift per time. Problem

egna kostnader.<br>( Kommentar i text 1846 av <2733> )

som ver mera som et alle på med? Den senaste tidens rykten<br>och motrykten är inte hälsosamma för åter-<br>försäljare och användare. Ena dagen skall ionsaigte och anvandare. Eine også ned, andra dagen skall man kraftfullt fortsätta att sälja dem.<br>Ett rykte förtäller att Luxor håller på att Ett rykte förtäller att Luxor håller på att

Etterkalla alla(många utlånade apparater (lär av vara ganska många) vilket: mycket hårt<br>skulle drabba vissa skolor (Balckeberg?). Vi<br>har försökt få Luxors medverkan i ett handihar försökt få Luxors medverkan i ett handi-<br>kapprojekt, men man har plötsligt stoppat<br>förhandlingarna under hänvisning till att det har kallats till en chefskonferens i<br>förändringar väntas ske.<br>förändringar väntas ske.<br>fö

Support for Mov-Finantialential<br>Man kan bara hoppas att ledningen för före-<br>taget vet vad den håller på med.<br>(Kommentar i text 1870 av <2733>)

Text 1870 ) Gunnar Faith-Ell \* <2733>

(Text 1870) Junnar ratin-Ein (1970)<br>
Arende: NOKIA-LUXORS politik<br>
Aterkallning av utrustning har nog pågått<br>
ett tag med tanke på de ABC-datorer som<br>
STOD på Tekniska Museet.<br>
Med prishöjningar lär de knappast klara<br>
Konk

10 kkr. van som vore trefligt skulle vara att er-<br>sätta Luxors Monokroma skärm med NOKIAs<br>superskarpa skärm med inverterad text.

Consumer that the state of the state of the state of the state of the Tamilton Tanken at the kvar nuvarande system grundar sig dels på det faktum att det inte lönar sig att avyttra nuvarande utrushing. Det är inte heller stal skulle man kanske till en hyfsad kostnad<br>skulle man kanske till en hyfsad kostnad<br>skulle enn kanske till en hyfsad kostnad<br>skulle ett nytt sytem även behöva klara<br>de linjer som vi har idag till LUX-NET.<br>MSG är livligt

företag.<br>(Kommentar i text 1906 av <216>)

Text 1906 ) Stefan Berg <216><br>
(Text 1906 ) Stefan Berg <216><br>
(Arende: Framtiden för monitorsystemet<br>
Menar du att du tror att företaget står<br>
för telefonkostnaden, eller tänker du på<br>
medlemsavgiften ? (För den stora maj are sagt u abba skuppen av med att noppa<br>av om kostnaderna växer dem över huvudet.<br>Till dessa hör jag, och resten av den stora<br>gruppen av studerande.)<br>(Kommentar i text 1910 av <1789>)

Text 1910 ) Bo Kullmar \* <1789><br>Ärende: Framtiden för monitorsystemet Arenue: Frammuen for monitorsystement<br>Jag menar att jag tror att företag ofta<br>står för telefonkostanden för de som ringer<br>riks. Desutom kan den kostnaden vara en<br>god investering eftersom man här kan får<br>värdefull informati maskiner, ABC-maskiner,

En annan såsikt som främst företräds En annan såsikt som främst företräds av Arne Hartelius är att klubben \*bör\* för-<br>symma i och med att ABC80-800 försvinner.<br>Denna syn på saken delas troligen även av en del som tycker att det är för lite ABC80<br>i klubben. J

(Text 1969) Gunnar Faith-Ell \* <2733><br>Arende: ABC (?) - klubbens framtid & diverse uppenbarelser

se uppenbareiser<br>Att man plockar in andra datorer hindrar<br>inte att man kan hålla sig något inom<br>ABC-området dvs till operativsystem som<br>(med olika former av tillsater) kan köras<br>på ABC-datorerna. CP/M är ett bra exem-<br>pel,

pa (word is går att köra pa summing datorer,<br>datorer, i bör vidga oss alltförmycket även<br>om vi bör vidga oss. Sir Sinclairs QL m.fl<br>har inte speciellt mycket gemensamt med<br>ABC-datorerna.<br>Det hela hindrar dock inte att man

(Kommentar i text 1970 av <6019>)

Arende: ABC (?) - klubbens framtid & diver-<br>se uppenbarelser Uppenbar är att man<br>även i framtiden kommer att ha en ABC-<br>klubb eller en avläggare till den. Att klub-<br>ben skulle dö samtidigt som ABC-datore<br>gör det: ANser jag brimanue intresse for data innom oss och<br>att vi på något sätt kommer att kunna ta<br>tillvara det i klubben.<br>Dersonligen transligen att vi må transligen

Exercise to know the personligen tror jag att vi måste sattsa<br>på MS/PC-DOS ,Unix mer i framtiden<br>Ganska svår grej detta om klubbens inrikt-

ning.<br>( Kommentar i text 1971 av <1789> )

se uppenbarelser

se uppenbarelser<br>Det blaa Arne menar är att intresset för<br>MS/PC-DOS eller UNIX bör drivas i en<br>annan förening och att ABC-Klubben bör<br>bara ägna sig åt ABC80/800. (Jag håller<br>med dig Kent, men vill ändå ha fram de<br>olika syn

For the 1972 Mikael Howmoller 44688><br>
Xende: ABC (?) - klubbens framtid & diver-<br>
se uppenbarelser<br>
Varför en annan förening? Jag (och för-<br>
för en annan förening? Jag (och för-<br>
Mikael Home man förening? Jag (och för-<br>
a öppna E11 mote tor dessa andra marken<br>kan knappast betecknas som revolutioner-<br>ande! (och definitivt inte farligt för ABC-<br>klubbens framtid) Jag tycker därför att vi<br>ska öppna ett möte för andra märken, och<br>skrivs där inge M.v.h. Micke

Arenee: Abc. (?) - klubbens framtig & diver-<br>Se uppenbarelser<br>Klubben är \*\*INTE\*\* beroende av något<br>ekonomiskt stöd från någon leverantör!!! Visserligen har monitorutbyggnaden underlättats genom att Luxor och andra har varit välligt inställda, men i övrigt står vi helt på egna ben.

helt på egna ben.<br>Att satsa på något annat, läs MSDOS eller<br>UNIX, kräver att medlemmar aktivt engage-<br>rar sig för detta. Vi som mest håller på<br>med ABC kan inte på något sätt medverka med ADC kan inte pa nagot satt meeverka<br>till en ny inriktning. Jag kommer själv inåg<br>hur det var med 800 i klubben när jag<br>kom in i styrelsen. Nu är det full fart på<br>det och det hade det inte blivit om inte<br>jag och andra h

det.<br>
En namnändring skulle bli en följd av en<br>
En namnändring. Många ABC:<br>
ar givit att "klubb" klignar för oseriöst. Det<br>
är givit att en större satsning på MS-DOS<br>
eller UNIX inte utan vidare kan ske på<br>
grund av stadga på den punkten.<br>
(Kommentar i text 1976 av <6019>)

(Text 1977) David Andersson <5201><br>
Arende: ABC (?) - klubens frantid<br>
Debatten kan delas in i två frågor.<br>
1. Ska vi ha ett (eller flera) möten för<br>
1. Ska vi ha ett (eller flera) möten för<br>
2. Ska ABC-klubben bli en klub

andrass, went the base a dect of mass detailed many some<br>werkligen har behov av och som vill verka<br>för den 'nya' klubben. (Detta kommer egent-

From the main statement of the statement of the statement of the statement of the statement of the hall as the main of the intersect in the main of the statement of the statement of the statement of the statement of the va (eller vad den heter). Och för t.ex Commo-<br>dores datorer och även andra märken finns<br>redan klubbar i sverige. Jag förstår inte<br>nyttan med att vidga ABC-klubben. Risken<br>är att ABC-ägarna till slut inte har nån<br>klubb. De som

(Det kan finnas stordriftsfördelar med en 'ny' ABC(?)-klubb, men det kan lika gärna<br>bli stordriftsnackdelar! Vidare ska vi inte bin south is a solution of given and the search of given solution of foreside and the solution of foreside and the solution of (Kommentar i text 1978 av <4659>) (Kommentar i text 1979 av <1789>)

(Kommentar i text 1979 av <1789>)<br>
(Text 1979) Bo Kullmar \* <1789>)<br>
(Text 1979) Bo Kullmar \* <1789><br>
(Text 1979) Bo Kullmar \* <1789><br>
(Text 1979) Bo Kullmar \* <1789><br>
Mycket vad du skriver är bra. Ett mellammendemman att

**ARGLADET** 

använda dem. Men det kan klubben inte leva på i framtiden.<br>Jeva på i framtiden.<br>För det andra: klubbens stora tillgångar är

For det andra: klubbens stora tillgångar är väl medlemmarnas kunnskaper och program-<br>For det andra: klubbens stora tillgångar är vanken. Medlemmarna kommer antagligen<br>att få allt mera att göra med IBM/kompa-<br>tibler. Det lä vi och anna kunna nå gjäge av mijcket i<br>programbanfken även om det<br>inte gäller ABC.<br>För det tredje får man väl hoppas att Luxor

För det tredje får man väl hoppas att Luxor<br>inte ligger och inväntar sotdöden. Finns<br>det inga av våra inflytelserika och kunniga<br>medlemmar som kan påverka Luxors policy?<br>Piset på grejorna måste ned (är det omöj-<br>ligt) och d skialet tycks ha varit att Edxor var<br>dyrt - dyraste alternativet och, vill<br>minnas, dubbelt så mycket som vissa för jag minnas,<br>konkurrenter.

konkurrenter.<br>För det fjärde måste man väl allvarligt r och det själver om klubbens inriktning ifall Luxor<br>går ned. CAT har ju berett rum för IBM i<br>sitt system. Kan vi göra detsamma?

Enligt Luxors svarta böcker skall ju Luxor<br>kunna kommunicera fmed vilka datorer som Kunna Kommunicera Tineu Virka datorer som<br>helst. Fungerar det i verkligheten - i så<br>fall hur?

tall hur?<br>( Kommentar i text 2127 av <2733> )<br>( Kommentar i text 2131 av <1789> )<br>( Kommentar i text 2133 av <6530> )

(Text 2127) Gunnar Faith-Ell<br>
(Text 2127) Gunnar Faith-Ell<br>
Arende: ABC-Klubbens framtid.<br>
Man kan ju fråga sig hur JET klarar sig<br>
när alla andra 8-bitars datorer försvinner...

 $(Kommentar i text 2129 av  $\leq 6019$$ 

 $($  Text 2129 ) Kent Berggren \* <6019> Arende: ABC-Klubbens framtid.

Arenee: Nov-Niuwens training.<br>
De säljer ju PC oxo. Personligen tycker<br>
jag vi skall släppa in PC Vi skulle kanske<br>
kolla in vad de gör som lämnar klubben.<br>
Att följa upp de gamla medlämmarna vore<br>
kanske len ide. Vad gör

Text 2131 ) Bo Kullmar \* <1789>

Xender ABC-Klubbens framtid<br>Assic II/PC kan man titta på mässan både<br>hos Tranfor och CAT, Det finns också en<br>folder. Visst kan man kommunicera med 800:or till andra datorer, det har man kun-

Foucair. Fissi nam i anominancea meu<br>
Solor till andra datorer, det har man kunnat länge.<br>
Nu har vi ett nytt bolag som heter NOKIA-Luxor och det är de som bestämmer. Vi har vi ett nytt bolag som heter NOKIA-Luxor och det är medlemmar i klubben. De har en PC<br>som arbetsredskap på samma sätt som man<br>har en damsugare hemma och de är nog<br>inte intresserade av en användareföreing.<br>Jag menar den breda massan.<br>\* OBS detta är mina personliga åsikter

# Text 2132 ) Bo Kullmar \* <1789> Arende: JET

Arende: JET<br>
JET klarar sig inte iheller! De har aldrig<br>
JET klarar sig inte iheller. Jag tror faktiskt<br>
at Luxor har större chans att sälja 8-<br>
bittare än JET. Detta för att Luxor har en<br>
biredare kudbas, som inte finns f bitar.

at byta namn un magn reactant, it a ceitain<br>skulle då följa en stadge-ändring på års-<br>mötet. Ett stort problem skulle då bli att<br>övertyga mellemmarna om att man nu inte<br>helt förkastar allt som heter ABC. Man<br>måste övertyga

som man måste övertyga användare av<br>andra datorer. Frågan är vad man ska loc-<br>ka dessa med. Denna nya nisch skulle väl ka dessa med, Denna nya nison skulle väl<br>had vara professionella användare, inte mest<br>då vara professionella användare, inte mest<br>hobbyfolk som nu. Rabattavtal på disketter<br>är väl inte så attraktivt, företag drar väl<br>kunna

(Om de fortrarande har kvar sin ABC vilket<br>kanske inte många har, varför går inte de<br>som de gamla ägarna säljer till med i<br>ABC-klubben då?)

NBC-KIUDDEN 0a:<br>Kommentar i text 2139 av <2733>)<br>Kommentar i text 2148 av <6582>)<br>Kommentar i text 2171 av <216>)

 $($  Text 2139  $)$  Gunnar Faith-FII \* <2733>

Nende: ABC-Klubbens framtid<br>
Arende: ABC-Klubbens framtid<br>
Om man tittar sig runt bland annonserna<br>
om datorutrustningar så visar det sig att<br>
de vanligaste handlar hem(datorer) dvs VIC, de vanligaste handlar hem(datorer) dvs VIC,<br>Zinklair, Amstrad (har oxo hunnit kommit kommit koning<br>in) m.fl Men ABC-datorer ser man inte<br>speciellt mycket av, frågan är om det beror<br>på att ägarna av ABC-datorer är mer nöjd

Text 2142 ) Peter Öhlen <4659>

(1 ext 2142) Peter Onien (46575)<br>Arende: ABC-Klubbens framtid<br>Det sista kan vara en trolig orsak. En<br>person har köpt en ABC för några år sedan, men har tröttnat. Eftersom han bara får

men nar trottnat. ertersom nan bara tar<br>ut en liten del av vad han betalade när<br>lönt att sälja den, äver han det inte är<br>lönt att sälja den, även fast han slutat<br>använda den, Detta gäller troligen mest ABC80-ägare.<br>
(Kommentar i text 2143 av <6019>)

Text 2144 ) Mikael Hoymöller <4688>

(Text 2144 ) Mikael Hovmöller <4688><br>
Årende: ABC-Klubbens framtid<br>
Årende: ABC-Klubbens framtid<br>
Den mest troliga(?) orsaken är att folk<br>
inte vet om vad ABC30 kostar. Någon enstaka gång ser man ABC80 som folk vill<br>
bli

 $(T_{\text{ext}} 2148)$  Lennart Anderson  $\leq 6582$ 

(Text 2148) Lennart Anderson <6582><br>
Xrende: ABC-Klubbens framtid<br>
En annan sak kan vara att för lite informa-<br>
En annan sak kan vara att för lite informa-<br>
tion finns om klubben! Min egen situation<br>
xor att jag har arbeta kunskap som i nims när och ut vinken i ragor<br>sig i kan ställas m m. Sprid mera information<br>om detta och användarna kommer säkert<br>att låta höra av sig. Kan man dessutom<br>er bijda något billigt modern (t ex det aktu-<br>ella mod att göra ont.<br>Mvh - Lennart

MVN – Lennar i<br>(Kommentar i text 2149 av <4659>)<br>(Kommentar i text 2156 av <6710>)

(Kommentar i text 2156 av <6710>)<br>
(Text 2158) Gunnar Faith-Ell \* <2733><br>
Arende: ABC-Klubbens framid<br>
(Text 2158) Gunnar Faith-Ell \* <2733><br>
Arende: ABC-Klubbens framid<br>
are at Luxor dragit in ABCs0 som länger<br>
are are t

Text 2159 ) Bo Kullmar \* <1789>

(Text 2177 Jos Kulmar \* 11707)<br>
Xenede: ABC-Klubbens framtid<br>
Vi kanske tappar mer än 1000 medlemmar<br>
1 år, men det är för tidigt att sia om<br>
1 år, men det är för tidigt att sia om<br>
1 det tycker jag är fell<br>
just nu. Skall

eftersom folk kan tolka detta som ett<br>tecken på att det enbart är en hemdator-<br>klubb.

kiupp.<br>ABC-Datorer kommer även framgent att<br>vara basen för verksamheten och det är<br>inte säkert att intresset miskar för klubben

inte säkert att intresset miskar för klubben<br>för att det börjar säljas mindre ABC-<br>maskiner. Det kan till och med vara tvärt<br>om. Jmf Texas hemdator.<br>Vad vi egentligen diskuterar är om ABC-<br>Klubben skall vidga sin verksamhe jag har<br>sid 16.

 $(Kommentar i text 2161 av  $<6710>$ )$ 

(Text 2168) Syen Wicklers<br>
(Text 2168) Syen Wicklers<br>
(Text 2168) Syen Wicklers<br>
(Arende: ABC-klubbens framtid<br>
Det framgår bl a av Bladet 85/1 att det finns BASIC II borde rimligen vara intres-<br>
serade av ABC-klubben (ell

grammet?

Sommer<br>
(Text 2171) Stefan Berg <216<br>
(Arende: ABC-Klubbens framtid<br>
Om klubben ändrar inriktning och börjar<br>
släppa in andra datorer än ABC-serien så<br>
tror jag att vi inte kommer att ha en<br>
klubb efter en (rätt kort) tid.

sydo for tanninkai vulket iofs nu andras sydo for tanninkai vulket iofs nu andras de a tra bildas många olika fraktioner som sysslar med just "sin" trustning, och jag tidas många olika fraktioner som stational state is th

(Kommentar i text 2230 av <216>)

(Text 2177 ) Mikael Liden <5651>

(1ext 21/7 / minux, 2002)<br>Framtiden<br>Det vore trevligt med en inriktning mot<br>Det vore av datorer, där man låter "klub-

Framtiden<br>
Det vore trevligt med en inriktning mot<br>
Det vore trevligt med en inriktning mot<br>
Den" specialisera sig på två områden:<br>
Nem "specialisera sig på två områden:<br>
Det forum för programmare så att de<br>
kan utbyta tan

tex.<br>Det är alltid kul att vädra sina ideer kom med kommentarer.<br>Mikael

(Kommentar i text 2178 av <1384>)<br>(Kommentar i text 2179 av <2765>)

(Text 2178 ) Sven Wickberg <1384>

(Text 2178) Sven Wickberg <1384>Framtien<br>
Grantiden<br>
Grantiden<br>
Grantidelat finns två slags medlemmar i ABC-klubben: de som har modem och de<br>
andra. För den första gruppen är MSG-<br>
systemet och programbanken en fantastisk<br>

på att de återstående tre fjärdedelarna av<br>klubben med sina avgifter gör det möjligt<br>för klubben att hålla nuvarande service-

nor kluopen att nama huvaranud servidd<br>nivå.<br>Kan vi över huvud taget klara ekonomin i monitorsystemet med bara tusen medlem-

(Text 2180 ) Mikael Hovmöller <4688>

Framtiden<br>Jag skulle tro att åtminstone några skulle Jag skulle tro att åtminstone några skulle bli bitna av det här med modem om man plablicierade mer från MSG i bladet. (Jag kom bara med en gång... (fast å andra slutet av den period som redovisades) .) Ett annat sätt är a  $snabbt!$ 

shauou:<br>Kommer systemet att kosta så mycket mer<br>nu? Jag trodde nästan allt fanns.<br>M.v.h. Micke<br>( Kommentar i text 2231 av <216>)

(Text 2183) Göran Westlund <5976><br>
X (Text 2183) Göran Westlund <5976><br>
X mender ABC-klubbens framtid<br>
2007 m jag inte misstar mig, så finns det en förening för IBM-PC-och-kompatibla-användare. Som distribuerar pogram bl a

inte alls är några typiska persondator-<br>inte alls är några typiska persondator-<br>användare.<br>Själv gick jag med förra året, och funde-<br>rade snart på att gå ur igen. Jag har en så av medlemsprogrammen, så nu har jag<br>avbeställ

persondatorer av olika märken och kompativation i skillar i sig med till spätter var i spätter i sig till spätter i sig till spätter i sig med till spätter i sig i spätter i sig i spätter i spätter i spätter i spätter i sp

Men "tyvärr" så har ju tillverkaren lite styrtligtnade också. Jag har allför många gånger aft hur IBMs konkurrenter har påbörjat sitt kommersiella självmord genom att ge upp en framgångsrik produktinje till för-<br>mån för f

v uen:<br>Kommentar i text 2188 av <2733>)<br>Kommentar i text 2190 av <4659>)<br>Kommentar i text 2191 av <6019>)

(Text 2194 ) Bo Kullmar \* <1789><br>
Nende: Kostnaden för monitorsystemet<br>
Monitorsystemet är billigt, det kostar i drift<br>
10 000 per år och av detta utgör drygt<br>
10 000 hyra för 1200/1200 modemet. Resten<br>
är anskaffning av Text 2194 ) Bo Kullmar \* <1789>

medlemmar. Hur många datorer kan man ( Kommentar i text 2258 av <1789> ) fö räkna med att det finns <sup>i</sup> sverige? ------------------------------------------------- väl utförsäljning? och datorer som ligger utanför ABC-

utrust in an an släpper in en unyte en<br>länger tid om man håller på "till det bittra<br>slutet", än om man håller på "till det bittra verk-<br>samketen och på sikt helt konkurrera ut<br>samketen och på sikt helt konkurrera ut<br>samket

(\_Text 2233 ) Stefan Berg <2l6> ( Kommentar i text 2284 av <5357> )

"Noutrained and the state of the Holocar Marchine (Text 2271) Göran Westlund <5976><br>ABC program till MSDOS. Lär klara en till ett lämpligare möte, text Medforum ?<br>ABC program till MSDOS. Lär klara en till ett lämpligare och oförfalskad ABC-klubb ovärderlig för kan köras under MSDOS? ess Aßc-ägare (främst 'so, men även 'soo). ( Kommentar <sup>1</sup> text 2272 av <5651> ) Att Nokia har tagit över Luxor får mig ('Kommentar i text 2274 av <4283>)

program, dessutom.<br>
(Kommentar i text 2241 av <4842>)

on by the momentary and the state of the solid manufacture of the solid manufacture of the state of the state of the state of the state of the computer-entusiaster" if ganger om att man inte längre kan få TKN80 till (Komme gränsat- Dessutom ger de ut program på b) Det har sagts mycket om att det finns ------------------------------------------------- Ärende: ABC-klubbens inriktning kassett och <sup>830</sup> disketter. Jag är numera så fina programpaket till 800. Är det någon ( Text <sup>2299</sup> ) Bo Kullmar \* <l789> Kunde jag förmå mig att tro att en sprid-

victuel inter vi kunna samarbeta så att viet vi kunna samarbeta så att viet vi kunna samarbeta så att viet arbetsminnet?<br>
byter ett medlemsskap med dem och att arbetsminnet?<br>
vi får rätt till att publicera deras artiklar a

Ärende: Dansak ABC\_l<lubben Sâvllf lag för\_ Det finns vissa ryckten som säger att 800:an eller planerade? Jag tror att du missförstår verksamheten. står så har den en avglft på 60 danska kommer att vidareutvecklas Kanske menas Mvh - Lennart ABC-Klubben blir av medlemmarna gör den ( Kommentar <sup>I</sup> tt'-IXI 2302 av <4233> ) till. Dvs är verskamheten beroende av in- ------------------------------------------------- skickade program och artiklar <sup>I</sup> ABC-Bladet. Adress: ABC\_l<lubben, Nordlandsgade lg, ------------------------------------------------- (\_Text 2302 ) Jaan Tombach <#283> Sinar dessa saker för ABC80/800/802/806 stat var ett vigtar per ett att då bryggan till IBM-värden?<br>kronor per kvartal. Verkar underligt det Mvh Janne<br>där med kvartalsavgifter.

sen) för Unix är ju ännu bättre än PC- reda på statskulden.<br>DOS. Eller varför inte satsa direkt på DEC ( Kommentar i text 2277 av <6019> )<br>TOPS 20, för det är ju i alla fall det som ( Kommentar i text 2279 av <5651 tivsysteml

ocks maga texter till ABC-Bladet, inte Skämt asido - alla nyheter är ju spännande.<br>
Nam skriva text med medlemmar som bet finns as mycket nyti. Amnig text as the sky interest in the sky interest interest in the sky interes

M,v\_h\_ Mieke ( Text 2269 ) Jan Holmberg <3llll> ( Kommentar i text 2285 av <60l9> ) klubbens nuvarande verksamhetsområde, vad ( Kommentar i text zzio av <li659> ) Ärende: "Luxor lämnar stickspåret - ABC800 ------------------------------------------------- jag säger är bara att det finns andra klub-

n and the speech and the speech and the mean in produktstrategi. Luxor of Nokia Sagt att Luxor-datorer skall läggas ned Personligen anser jag att klubbens verksaming tor att jag kommer att få utbyte en sin produktstrategi. "Nokia-Luxor Information Systems har lagt sagt att Luxor-datorer skall läggas ned fram sin produktstrategi. Luxor och Nokias (iofs är det väl att man skrotar utvecklingssamt spår där IBM:s persondatorstandard -------------

-----------------------------------------------\_.. ( Kommentar i text <sup>2271</sup> av <5976> )

seriens plats i Nokias kommande produkt- ( Text 2273 ) Sven Wickberg <1384>

( Kommentar i text <sup>22141</sup> av <4gli2> ) <sup>I</sup> diverse inlägg i diverse möten har huvuddelen, tror jag. Klubben. -----------------------e-----------\_\_---------\_\_\_ ABC800:s ev död diskuterats. En rad bi- ------------------------------------------------- Vi är en användarförening för användare (\_Text 2238 ) Bo Kullmar \* <l789> frågor har kommit fram. Jag skulle vilja (\_Text 2298 ) Kent Berggren \* <60l9> av ABC datorer från Nokia-Luxor. Jag för-

Danmark? De har några hundra medlemmar vi fåkunniga tror är Luxor: hur går det Fattade jag dig rätt eller . Fanns det UFD-DOS och dess föregångare.<br>och ger ut en medlemstidning "ABC nyt med konkursen? Betyder det som hände

medlem där.<br>
Machine till och kan jämför med BARBRo-<br>
(Text 2239 av erksamhetsområdet till alla av en som känner till och kan jämför med BARBRo-<br>
(Text 2239 ) Mikael Howmöller <4688><br>
(Text 2239) Mikael Howmöller <4688><br>
(

Skulle inte vi kunna samarbeta så att viällen mågot motsvarande möjligt på interassassassassassassassassassass<br>byter ett medlemsskap med dem och att in ombyggnad av det tillgängliga i Text 2301 )Lennart Anderson <6382> i t

( Kommentar i text 2275 av <1789> )

Text 2257) Göran Westlund <5976>tigtl) Mvh Janne (Text 2203 av <5651>) detta en ABC-Klubb med inrikting på detta)<br>Arende: Klubbens framtid direkt sam- omed ABC är hemmablinda vad gäller pro- ------------------------------

lagren fort, och om de går i KK blir det är ju inte fel att intressera sig för program

saker.<br>1 BASIC II/PC, dvs programvara som gör<br>det möjligt att köra ABC-Basic på MSDOS.

Arende: Klubbens framtid ------------------------------------------------- konsult som gör det möjligt att konvertera med lämpliga privilegier kan flytta den

ande: Jag menar att Jaan är ett exempel på' en

Man kan säga att Luxor tidigare har varit ganska normal användare av ABC800-serien i händerna på DIAB. Numera är de I hän- och medlem i klubben. Han har inte skafatt bli lite nervös vad det galler ABC- ------------------------------------------------- derna på Nokia i Findlnad. Det är skillna- fat en dator för att pula med den hemma den! Visst har viss utveckling skett i Mo- utan har den för jobbet. Han är dock så tala, men det är sant att DIAB har gjort intesserad att han har gått med i ABC-

Arende: Dansak ABC-Klubben in a kommentar till följande: "Arende: "Luxor lämnar stickspåret – ABC800 står att du och några andra skulle viljande: "Arende: "Luxor lämnar stickspåret – ABC800 står att du och några andra skul

viet ratitum att publicera deras artiklar (Kommentar itext 2275 av <1789>) får brygga till IBM-världen" socka föresatserna än är.<br>CAlla förstår väl Denska ?) (Text 2274 av <1789>) (Kommentar itext 2274 av <1789>) (Kommenta

Variation of the Same of the Same of the Same of the Same of the Same of the Same of the Same of the Same of the Same of the Same of the Same of the Same of the Same of the Same of the Same of the Same of the Same of the S

(Text 2303 ) Mikael Liden <5651><br>
(Text 2303 ) Mikael Liden <5651><br>
(Text 2307 av external in the sygnamic stress)<br>
(Text 2307 av external in the sygnamic manner is göra det för annars blined både MS-DOS & ABC-DOS dvs dubb

CPU:er. Det har inte så mycket med MSDOS eller

et, om bar i Mikim and the dat dat states and dar, så skulle vil bar bar i vil bar och föreningar i vil bar och föreningar i vil bar och föreningar i text 2238 av <1789> ) an Holmberg <18C vill de väl bli av med and a för (Text 2230 ) Stefan Berg <216> Utdrag ur artikel i Datavärlden nr 8 som Ärende: Framtiden för ABC – man kan få information om slika saker,<br>Ärende: ABC-Klubbens framtid – utkommer på måndag (28 april): – Har hört att lokalr

intersion som klubben skaverka för? "ABC800 ska anpassas till rådande bransch-<br>intersion som klubben skaverka för? "ABC800 ska anpassas till rådande bransch-<br>förening så är det ju fritt fram att göra i standard genom att e <sup>1</sup> BASIC II/PC, dvs programvara som gör ningsförändring av klubben som måste tänkas

<sup>2</sup> Konverteringsprogram utvecklat av Stats- Om debatten ska fortsätta så kanske någon

 $\Delta$  BLADET 2. 1986

världen, och då menar jag alla typer datorer, Hur var det ? Var det inte något med entersammens en sine port och ha basic på promkort. Det världen, och då menar jag alla typer datorer, Hur var det ? Var det inte något med Men informationen skall inte vara av typen ( Kommentar <sup>i</sup> text <sup>2378</sup> av <1789> ) Varför ger dessa rader error <sup>l</sup> mln maskin? om man skaffar floppy och har man en "pressmeddelande från l)lAB", de är iofs \_\_ \_\_\_\_\_\_\_\_\_\_\_\_\_\_\_\_\_\_\_\_\_\_\_\_\_\_\_\_\_\_\_\_\_\_\_\_\_\_\_\_\_\_\_\_\_-\_ 10 A%(0%,0%)=0% rack kan visst numera köpa 3,5" i europaintressant, men då skall de gärna vara kom- ( Text 2378 ) Bo Kullmar \* <1789> 20 /\%(0%)=0% Jag har chsum 11273. kortformatmenterade av personer utan intressen i före- Ärende: MSDOS/ABC? mvh Ministers och av Ministers och med av Eftersom ABC80 inte lär tillverkas mer

Collite Commentar inter in the system V all kommentar innebär automiser innebär automiser innebär automiser innebär automiser innebär automiser in the system V all kommentar innebär automiser in the system V all kommentar 1787 burkar uppfattas som den kom-<br>man upp programmen till CP/M. Om du istället skriver: börja gå in och ändra i BASIC-tolken. Des-<br>mingar i Venix finns till gen kom- i Bockar man upp programmen till CP/M. Om du istället s

Hm, hela Medforum tycks ha svämmat över **and tagan som handels och som hande.** Windows are the some handlar om byggt utility of the same that the same of the same of the same of the same of the same of the same of the same

Jag skulle ville på arr det är program arr det är program. The skulle ville in the skulle of the skulle of the skulle of the skulle of the skulle of the skulle of the skulle of the skulle of the skulle of the skulle of the

plot in the solution of the some interview of the some interview of the some interview of the some interview of the some interview of the some interview of the some massimulity of the bosts ruin of a south of the some mass med a virtual of the sector particle and the sector particle and the sector particle and the sector of the sector particle and the sector of the sector of the sector of the sector of the sector of the sector of the sector

vie Star art sprida dem annumer!! Text 1902) Allan Lindblom <3879>
(Text 2346 ) Mikael Hovmöller <4688>
(Text 2346 ) Mikael Hovmöller <4688>
(Text 2346 ) Mikael Hovmöller (Text 2346 ) Arende: Allocate and internal the mai

mingsområdet för en lokalförening. (Text 1746) Hans Kaplan <6710><br>Lat mig bara få understryka att mitt propa- Årende: 16K extra RAM som självbygge (Text 1746) Hans Kaplan of the transform of the transform of the transform

allt om data helt enkelt är intressant, på A5C30X?? Ärende: ROM-bugg? version' Men <sup>å</sup> andra sidan kostar också

Functional Systems.Venix finns i versioner föringen till CP/M på och det är att för- jag fram till att om du använder båda. Ärende: Enkorts ABC80<br>som motsvarar Unix III, V och version 7. skaffa sig MYABs program för överfö

och fleranvändare på en PCXT är jag inte 1985–05-06 var vi 3356 medlemmar, varav inte.<br>riktigt på det klara med, men det är här i 383 nya. Vi får dock komma ihåg att vi i Rätta mig om jag har fel. L

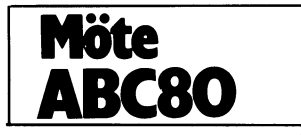

inte a member of the bor intervent of the thing and the saking of the same of the same of the same of the same of the same of the same of the same of the same of the same of the same of the same of the same of the same int

------------------------------------------------- (\_Text <sup>1747</sup> ) Änders Johnson <4001> start) ( Text <sup>1786</sup> ) Kent Berggren \* <6019> ( Text <sup>2376</sup> ) Bo Kullmar \* <1789> Ärende: Standardbandspelare till ÄBC80 Ärende: Enkorts ÄBC802 Ärende: MSDOS/ÄBC? I november-december 1985 var ovanstående Ursäkta men är det inte fel möte???\* Nja, QZ kan leverera Kermit på diskett i på tapeten, och det resulterade i att Kjell<br>vissa format, bl a IBM PC, ABC (830) och Eblom <5575> halvt om halvt lovade skicka<br>Mac, men inte CPM vad jag kan förstå. en byggbeskrivni

------------------------------------------------- på något sett. Fast är det frågan om en minnen för ABC30 tycks vida överskrida """"""'""""""""""°"""'""""' (\_TeXt 2317 ) Mikael Liden <565l> ÄBC80 under CPM så kan det bli svårt tillgången. Har det inkommit någon bygg- (\_TeXt <sup>1769</sup> ) Peter Goldmenn <5030> Ärende: ÄBC-klubbens inriktning med kommunikationen på grund hav hårdvan beskrivning? Har någon annan något\_\_ att Ärende: Enkorts ÄBC80 Givetvis är det trevligt att ha information <sup>i</sup> ÄBC80 eller snarare brist på hårdvara. tillägga? Jag skulle eventuellt kunna tanka Vet någån om det går att plocka ihop en om andra datorer och operativsystem, det \_- .............................................\_- mig att teiga en kretskortslayout, om n"åg0t« abc80 med de kort <sup>i</sup> databoard metric eller är väldigt viktigt att skaffa sig kunskap ( Text <sup>2377</sup> ) Kent Berggren \* <6019> lämpligt SC erna finns- JET -kort som finns idag? Jag tanker mig om saker och ting utanför den lilla ÄBC- Ärende: MSDOS/ÄBC? ( Kommentar <sup>1</sup> teXt <sup>1753</sup> aV <5575> <sup>1</sup> att man skulle ansluta ett ABC <sup>55</sup> via

(Text 2319) Göran Westlund <5976>
University and the times också... och dessa har förmodligen<br>
Arende: ROM-bugg?<br>
Arende: ROM-bugg?<br>
Arende: ROM-bugg?<br>
Arende: ROM-bugg?<br>
Arende: ROM-bugg?<br>
Arende: ROM-bugg?<br>
Arende: ROM-b

Somethe attacking a sometime and the the state of the state of the state of the state of the state of the state of the state of the state of the state of the state of the state of the state of the state of the state of the

omen och kunnandet runt dessa som gör ABC-<br>sine in andet runt dessa som gör ABC-<br>sprida programvaran till vidare kretsar. Nu DOS-kortets printer rutin och alltså endast som är Epson-kompatible ligare i Hälsningar Peter<br>spr

Först skapar man ett lämpligt bibliotek och sätter då igång det programmet vid Krende: Printerprom (Kommentar i text 1780 av <4842> )<br>för MSDOS-program, och sedan tittar man Reset. Variör fungerar detta inte vid "kall- Ett Fins (Sinux) mm. Kommer inga Iiler in encessar with the senare reset kors auto-<br>
fins (Sinux) inte kosta något jag böt mitt gratis på Arende: Enkorts ABC802<br>
M.v.h. Micke (Nommentar i text 1935 av <l/>(1789) 2000 (Nommenta

(Text 2351 ) Stefan Berg <216><br>
Arende: Autostart ( Text 1753 ) Kiell Enbiorn <5575><br>
Arende: Enkörts ABC802<br>
En enkät behöver inte bli så dyr. Man kan bet är inte CMDINT.SYS som tittar där, Mere Standardbandspelare till A Arende: Enkät bet är inte CMDINT.SYS som tittar där, arende: Standardbandspelare till ABC80 (Text 1783) Gerry Eriksson <4842><br>
En enkät bet är inte CMDINT.SYS som tittar där, arende: Standardbandspelare till ABC80 (Text 1 En enkäta behöver inte bli så dyr. Man kan i den statt to mentar heli så dyr. Man kan dett är intender inne i tidningen för utrivning eller (Text 1740) Anders Johnson <4001><br>
stocks Bladet av indigge bygge av Schemat till on current and the neutrality of the theorem of the theorem in the theorem is the till enemiation of the till enemiation of the till enemiation of the till enemiation of the till enemiation of the till enemiation of the ti

(Text 1785) Oerry Eriksson <4842><br>
Arende: Printerprom<br>
Arende: Printerprom<br>
Smartaid-3 och Super Smartaid har inbygg.<br>
1 Smartaid har inbygg.<br>
1 text 1786 atter 107X tagit fram. Allan<br>
da printerrutiner. (I Super sparas p

taget ifråga, ty annars är det lätt att det "Ja, den fria Kemritarna till ABC80X klarar ( Kommentar i text 1752 av <6554> ) och det finnas så mycket pogram och den han text i och mentar i text 1752 av <857> ) oc \_\_\_\_\_\_\_\_\_\_\_\_\_\_\_\_\_\_\_\_\_\_\_\_\_\_\_\_\_\_\_\_\_\_\_\_\_\_\_\_\_\_\_\_\_\_\_\_\_ Det finns dook Kermit till en massa andra ( Text l752 ) Lennart Einarsson <555q> ande tillgänglig 'referensmaskin' Prommen

Ärende Nokia Luxor PC och allt vad det .Û lABC'bladet7 Eller ge Ut den sem raPP°rt? heter Med tanke <sup>å</sup> kl bb ns framtid <sup>o</sup> <sup>h</sup> inrikt- <sup>1</sup> mæ (\_Text <sup>1754</sup> ) Rainer Grieser <19l7> <sup>P</sup> <sup>U</sup> <sup>e</sup> <sup>I</sup> <sup>C</sup>

Seger att klubben måste bredda sin verksamme. Text 1881 ) Hans Gustavsson <2712><br>
Methementar i text 1755 av <3712><br>
Methementar i text 1755 av <3712><br>
Methementar i text 1755 av <3712><br>
Methementar i text 1755 av <3712><br>

Arende: MSDOS/ABC? (För autostart läggs programnummer in i سيست المستحدث المستحدث المستحدث المستحدث المستحدث ال<br>För att avgöra om intresse för MSDOS sista byten på record 6. Cmdint.Sys tittar – –––––––––––––––––––––––––––

(Text 1803 ) Benny Löfgren \* <2615><br>Ärende: Enkorts ABC80

Arende: Enkorts ABC80<br>Stopp nu, Kent! Det är inte en 'riktig'<br>802:a man kan köpa. Det du tänker på är<br>en DataBoard enkortsdator vid namn 1006. Lite data:

- Z80B, 6 MHz<br>- Upp till 32K PROM (27256), 32K CMOS<br>RAM (48K PROM + 16K RAM går också.)<br>bra, lite andra kombinationer finns också.)<br>- Z80 CIO + Z80 SCC<br>- Två seriella kanaler via SCC-booster 5140.<br>- Plats för ett NVRAM på

- RST-larm

- Upp till 512K externt minne (RAM/PROMfloppy).

Till denna enkortsdator kan man köpa till<br>en så kallad SBC-Basic, vilket helt enkelt<br>är en BASIC II med lite speciella tillägg:

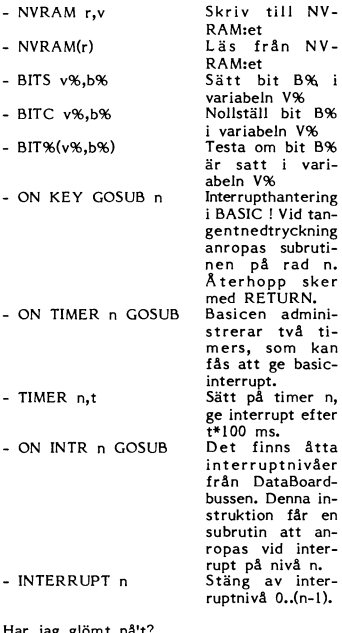

 $($  Kommentar i text 1809 av <6019>)

däremot!

(Kommentar i text 1810 av <4842>)

fär?  $\frac{1}{2}$  Kommentar i text 1812 av <2615>)

(Text 1810) Gerry Eriksson <4842><br>Ärende: Enkorts ABC802= DIAB 1006 Det var nog snarare jag som fick det om<br>bakfoten i så fall när jag pratade med<br>Allan, Hoppas att jag inte ställt till med<br>trubbel för någon nu Hihi...

wasser<br>Myh Gerry<br>Ps. När kommer en 8 MHz variant? En

Fs. Nat kommer en 8 minz variant? En<br>sådan skulle ju kunna köra BASIC II unge-<br>fär lika snabbt som BASIC II/PC på ÅT,<br>Inte dumt för en gammal 8-bitare. Ds.<br>(Kommentar i text 1813 av <2615>)

den kostar.

MHz, antar jag).<br>(Kommentar i text 1814 av <5651>)

mene zer e<br>kortarsdator (Kommentar i text 1815 av <2615>)

motsvarighet till vår 1009, 68008, 10MHz?)<br>(Kommentar i text 1816 av <5651>) (Text 1816) Mikael Liden <br/>
<br/>
Content 1 ext 1816) Mikael Liden <br/>
<br/>
Content Content AbC802= DIAB 1006 Arende: Enkorts ABC802= DIAB 1006 <br/>
Rende: Enkorts arende har någon form av UNIX maskin baserad på 680 mig. "Carl 1826 ) Sven Wickberg <1384><br>
(Text 1826 ) Sven Wickberg <1384><br>
Arende: Sabbade filer<br>
Jag har en ABC80 kopplad till Metrics "skottartog" dvs FD2D. Fiera gånger har det hänt att iga får "fel i biblioteket" när jag<br>
S vau gor inan at uet:<br>Enda lösningen jag kan finna är att man<br>inte raderar gamla filer, eller i varje fall<br>inte försöker spara några nya på en skiva<br>där man raderat filer. ar man raderat IIIer.<br>Kommentar i text 1827 av <6019>)<br>Kommentar i text 1828 av <4688>)<br>Kommentar i text 1833 av <837>)<br>Kommentar i text 1838 av <913>)  $($  Kommentar i text 1862 av <559>) Arende: Sabbade filer<br>
Nende: Sabbade filer<br>
På mig verkar det som om du har ett<br>
mycket gammalt dos eller att dina diskar<br>
behövs trimmas.<br>
(Kommentar i text 1829 av <4688>) (Text 1829) Mikael Hovmöller <4688> (Text 1829) Mikael Hovmoller <4688><br>
Nende: Sabbade filer<br>
Jag trodde det var ett allmänt känt fel i<br>
80's DOS? Jag har det i alla fall! (Fast så<br>
sitter jag och harvar med en dålig FD2<br>
också)<br>
M.v.h. Micke (Commentar i text 1831 av <6019>)<br>(Commentar i text 1834 av <837>)<br>(Commentar i text 1840 av <5879>) (Text 1831 ) Kent Berggren \* <6019><br>
(Text 1831 ) Kent Berggren \* <6019><br>
Arende: Sabbade filer<br>
Jag har faktist ett dos som inte har det<br>
felet (tror jag) Det är autostart doset.<br>
Jag skulle kunna lägga in en kopia av det  $(Kommentar i text 1837 av <4304> )$ skivan. ( Text 1834 ) Karl Lindström <837><br>Ärende: Sabbade filer Arende: Sabbade filer<br>Jag har harvat omkring i sex med med<br>ABC80 och ALDRIG råkat ut för att en<br>fil skriver äver en annan. ABC80 OCH ALURIS Fakat ut 101 a<br>fil skriver över en annan.<br>(Kommentar i text 1835 av <4688>) Next 1855 ) Mikael Hovmoner<br>Arende: Sabbade filer<br>Då är väl felet DOS-beroende?<br>M.v.h. Micke  $(Kommentar i text 1836 av  $\langle$ 837 $\rangle$ )$ (Jag har inte auto-start-DOSet.)<br>
(Kommentar i text 1843 av <6019>)<br>
(Kommentar i text 1868 av <559>) Text 1838 ) Bo Michaelsson <913> men det siutaue ua ja<br>till andra flexskivor. Text 1840) Allan Lindblom <5879>

(Text 1840) Allan Lindblom <5879><br>Shemete: Sabbade filer<br>Jag har aldrig haft några problem med min 'skokartong'. Har visserligen bara haft<br>den ca ett år, men utrustningen är betyd-<br>ligt äldre än så. Måste vara något fel so

...... (Text 1842) Magnus Bodin <4304><br>Arende: BLOCKIN När man anropar BLOCKIN i en hopptabell, Is an man slänga med blocknummer då, eller<br>måste man läsa allt sekvensiellt?<br>Kan man månne anropa 28666 etc från assembler? mbler?<br>Kommentar i text 1845 av <5879> )<br>Kommentar i text 1846 av <4659> ) Text 1843 ) Kent Berggren \* <6019> (Text 1843) Kent Berggren \* <6019><br>Arende: Sabbade filer<br>Det finns 2 varianter av auto start doset.<br>Jag kommer inte ihåg hur man gör men<br>någon annan vet. Man skall lägga in den<br>fysiska adressen till den fil men vill skall<br> Text 1844 ) Lucio De Luca <2088> Nende: En fråga.<br>
Nende: En fråga.<br>
Vilken kortplats i Datadisc 82 är till för<br>
printerkort? Mvh:Stefan.<br>
(Kommentar i text 1847 av <837>) ABC-dos: %:<br>Till DE-registret<br>R\*32 Hämtar record R till<br>R\*32 Skriver record R från<br>R\*32 Skriver record R från<br>dosbuf 0 Adress 24678  $24675$ Drivenummer på adress 64769<br>Returstatus på 64789<br>Med vänliga hälsningar AL (Text 1846) Peter Öhlen <4659><br>Ärende: BLOCKIN Grender BLOCKIN<br>Visst går det. Du laddar minnesadress 64790<br>(253:22) med adressen till filens parameter-<br>block. Sedan kör du helt som vanligt (näs-<br>tan). LD DE,secnr. resp. CALL 28668 (läs)<br>el. 28670 (skriv). Text 1847 ) Karl Lindström <837> (Text 1847) Karl Lindstrom (837)<br>
Ärende: En fråga.<br>
De till höger om busskabeln<br>
(Kommentar i text 1852 av <2088>)<br>
(Kommentar i text 1856 av <2615>) Text 1848 ) Hans Kaplan <6710> .<br>Arende: Internminnet

Arender Internminnet<br>
Yilken linje på bussen talar om för ABC80<br>
att minnesutbyggnad finns? Trodde det var<br>
"ready" men tydligen inte. Det här vore<br>
spännande att få reda på.<br>
(Kommentar i text 1849 av <4659>)

Text 1849 ) Peter Öhlen <4659> Arende: Internminnet Ingen linje alls! Vid mycket minne det finns, fast bara ner till

-x.<br>Kommentar i text 1851 av <6710>)

Text 1851 ) Hans Kaplan <6710><br>Arende: Internminnet

Misstänkte det, men jag förstår ändå inte:<br>När minnet kollas, hur märker då datorn ivati imagingat i 16k- tillsatsen?? Jag und-<br>at ig pluggat i 16k- tillsatsen?? Jag und-<br>rar därför att jag har fel på en tillsats<br>soch jag gjort själv på ett annorlunda vis<br>och datorn ger err3 (minnet fullt) fast den inte borde

 $(Kommentar i text 1853 av < 560)$ 

Arende: Internminnet

Ärende: Internminnet<br>Tolken går igenom minnet (i steg om 256<br>har jag för mig) ,läser minnespositionen,<br>complementerar,skriver tillbaka och ser om<br>det "fastnar".På det viset upptäcks extra minne.

bussen!!!

Text 1868 ) Bengt Holgersson <559> Ärende: Sabbade filer

Arende: Sabbade filer<br>FD2D har ett kontrollerkort med en mycket<br>bättre dataseparator än den vanliga FD2:an.<br>Dessutom är drivarna av "något" bättre<br>kvalitet. Dock går de inte att jämföra med<br>BASF eller MPI drivarna som sitt ABC830.

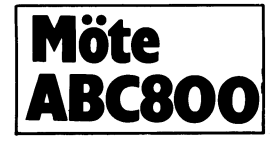

For en that security consistence program inte gave<br>and gon bild på dennes skärm. Det beror på att fel färgkoder har använts i FGCTL.<br>Andra rad 30 så fungerar det:

30 FGCTL BLK+GYEL+GBLU+GRED

Det är G-na före alla färger utom BLK som gör susen.

Arenue: Internkodsbuffert<br>Nej jag tähkte faktiskt använda mig av de<br>komprutiner som finns i ROM:et, men<br>det verkar ju totalt omöjligt.<br>(Kommentar i text 2826 av <5357>)

(Text 2811 ) Gerry Eriksson <4842><br>Ärende: MODEM problem och SIO WR 5.<br>De olika bitarna i SIO'ns skrivregister §5<br>har följande betydelse:

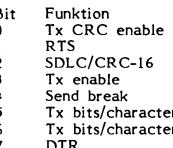

För bit 5,6 gäller

b6

 $\mathbf{I}$ 

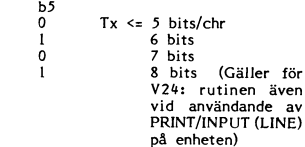

För att slå av RTS blir det då tex.<br>OUT 65,5,65,104 ! Både RTS och DTR från

OUT 65,5,65,128+104 ! RTS från, DTR till

Hoppas att detta var till någon hjälp, Om<br>TGC får någon annan skriva då jag inte<br>vet något om dess funktioner.<br>73 de Gerry<br>(Kommentar i text 2817 av <6660>)

(Kommentar i text 2813 av <6019>)

( Text 2817 ) Andrus Kangro <6660><br>Ärende: BREAK

Arenice: DKEAN<br>Kan man generera ett BREAK ? Kan någon<br>tala om hur man genererar ett BREAK.<br>Jag behöver BREAK när jag kör mot stordatorer.

datorer.<br>( Kommentar i text 2821 av <1789> )<br>( Kommentar i text 2822 av <4842> )

----------------------------<br>( Text 2821 ) Bo Kullmar SYSOP <1789> Ärende: BREAK

Arenoe: BREAK<br>Alla bitarna skall vara låga, noll. Det är alltså inget ASCII-tecken, vilket gör att man inte kan skicka det med ABC, men i vissa fall kan skicka det med ABC, men i ASCII 0, dvs NUL.

(Kommentar i text 2834 av <5651>)<br>(Kommentar i text 2837 av <6660>)

Arende: BREAK

Arenae: bK.c.A.<br>Om biten 1-ställs så ligger TxD låg ut<br>tills den ånyo 0-ställs dvs timingen hur<br>länge TxD skall ligga låg får man sköta siälv.

**BASIC** 

.......<br>( Kommentar i text 2849 av <6640> )

(Text 2829 ) Kristoffer Eriksson <5357>

(Text Z829 / Nristoffer Eriksson <535/><br>
Arende: MODEM problem!<br>
Det råkar inte vara så att signalen inverteras? I så fall ska bit I ettställas i stället<br>
för nollställas. Jag har testat att ändring<br>
av bitten ändrar signa

 $\Delta$ **BLADET** 2. 1986

Du har sagt att du vill kunna öppna V24-an out 65,5,65,2+8+0+32+64+128; stäng av break Arende: Internkodsbuffert<br>utan DCD och slippa låsningen vid CLOSE and STROMP (27 el. (Kommentar i text 2910 av <4528>)<br>inär det finns t

( For the estail are retter at the state) of the method of the method is the method of the method of the method of the method of the method of the method of the method of the method of the method of the interest of the sam

kunna sända tecken eller inte då drivruti- bit of process nr upptagen/ledig and the controller of the controlle<br>nen sätter kretsen i AUTO ENABLE-mod, and triv/vilande process of the tass Hedberg <2497> A=0 dödar process so sändning. Analogt gäller för DCD och mot-tagning, ingen DCD ingen mottagning. Om vill föra över filerna. Om dessa inte är<br>för stora så skulle du kanske kunna utnyttja ningsbuffer (Se papiren för Options-PROMet) Så här skriver man ett prog:<br>
And kanske måste begränsa sig till hård-<br>
fållt så att antingen hela ryms däri eller i varje und diska och ABC832/4 med Diabs nya con-<br>
fållt så att

LOOP

Arende: MODEM problem!<br>Jo det ska den! Jag har jobbat hela dagen<br>idag med att få mitt modem att autosvara ton men sedan när jag ska bekräfta DCD<br>signalen från modemet så kopplar den ner. on men sedan nar jag ska bekrafta DCD stoppar nar det ar fardigt för att en enda task som hanterar doset, detta<br>signalen från modemet så kopplar den en starta nästa gång då sekund ar icke möjligt på ABC:n, då måste man sta autosvara så är jag tacksam om jag kan ta del av tillvägagångssättet. Mvh Johan

<sup>1</sup> när du sänder BREAK och när du har (\_Text <sup>2843</sup> ) Mikael Liden <5651> (kanSke S1d°r Om 'lK)¿ ett realtidsjobb som ligger och kollar ifall tryck klart på break-knappen sätt den till Arende: Multitasking Man kanske Skall 5kl'lVa ett llfeï \_°PeraflV" det är dags att starta jobbet ifråga, man nedan <sup>5</sup> behålla sina värden. Se deras funktion :\_ nâgra \$°m ar intresserade att hlalpa nu Skall Starras Pa en be5ra\_n'ld tldpllnkr-

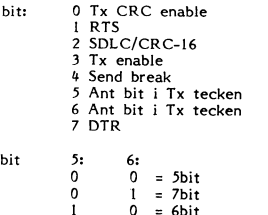

ī

osäker pa polat-lteten\_ testet gjorde jag ------------------------------------------------- -''''''''''''''''''''''''''''''''''''''''''''''" Jag vet inte riktigt hur jag skall förklara utan V24-filen öppen, det är tänkbart att i\_TeXl 233\_\_5 ) Mikael l-iden <5651> i\_TeXl <sup>2347</sup> J°n\_an Hedberg <2755> det <sup>i</sup> ord, men med bild... signal ställs till ett visst värde mellan ^rende= TÛM V2ll'BUfferl Arende: Mlllrllasklnå Jag skulle också kunna tänka mig att för-\_ varje sänt/mottaget tecken, Du kan ju alltid skriva nya interrupt drivers Ul! \_\_Det dar låter \_\_mycket int\_ressar\_l\_t och söka niäipa till att Skriva en tC\_-i-elk?-\_;f\_> Citat ur min manual över 280-familjen: för V24:an så att du kan hålla fullständig användbart. Hur tänker du göra för aft och ett särskilt DOS, som enbart fungerar<br>"When the RTS bit in Write Register 5 is kontroll på alla RTS bit lS reset in the Åsynchrgngus modg, OCl<Så. :låg i'<3.nSi<e \$i'<fiVer ett Paket ''''''''''''''''''T'''''''T\_\_\_\_\_\_\_\_\_\_\_\_\_\_\_\_\_\_\_\_\_\_ Sätt 5°m 8o6:an§ RAM! Om\_ Jag minns ratt; the output goes High after the transmitter Sem hanterar 5lO=n een D^RT=en med egna i\_TeXr <sup>2303</sup> Mlkeel Llden <5651> Det skulle faktiskt vara riktigt intressant. is empty, In Synchroneus m0des\_ the RT5æ int rutiner så att man kan få fullständig Arende: M\_ultitas\_king Hälsningar 'i'Fp pin structly follows the state ef the RTS kontroll över portarna och deras signaler, äaha nu ar \_rutin\_ern\_a\_\_så\_\_\_gott\_âsor\_l'i klallïig ( Kommentar i text 2922 av <5357> )

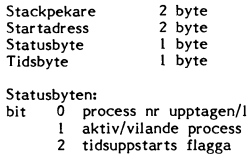

3

- 
- 
- $A = 6$

utmärkt.<br>In tioner ? De processer som kan startas är filskydd till, men och andra sidan man sak-till till var saken för<br>I Kommentar i text 2845 av <5357>) endast assembler program som INTE gör har ju hårvaru-skydd för minn

nedan – För att kunna hantera filer från flera pro-<br>bit: 0 Tx CRC enable – 1988 – 1989 – KöNr: 1 Is tilldelning varje gång proces- (Kommentar i text 2858 av <2497>)<br>sen tilldelas tid – 1989 – 1989 – 1989 – 1989 – 1989 – 1

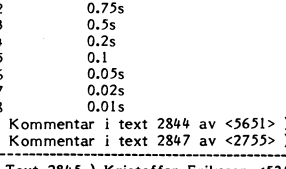

– Sbit Görden inte det redan? Jag kör i ett "klockan". Dvs. försöka simulera ett "TURBO" ; Starta tidsdelning<br>LUX-NET, och där tar den definitivt RAM: doskort (Myabs/DIABs). Hänger du/ni med?? ; Starta tidsdelning<br>först n

is empty. In Synchronous modes, the RTS in trutiner solution of the RTS in trutiner solution of the RTS in trutiner solution of the RTS in trutiner and the ATS in the media of the RTS in trutiner and the densing in structl

( Text <sup>2810</sup> ) Kristoffer Eriksson <5357> Olli 55»5r55»2+3+l6+32+64+l23§ Salt Pa break E-\_ï\_--'"5š:\_'\_\_";':\_'''''E\_""\_'g""';š'6°\_\_'\_;;'''''''" <sup>E</sup> Kommentar <sup>i</sup> text <sup>2865</sup> av <1789> ) Ärende; TÖM V2q\_l3uff <sup>t</sup> eXt en\$ ar erg Kommentar <sup>i</sup> text <sup>2909</sup> av <4528> )

ering man and the structure of the structure of the structure of the structure of the structure of the structur<br>Arender and the structure of the structure of the structure of the SSS4, see Bit för Bit sid CALL 30H,<br>CTS så

tides (Text 2854 ) Lars Hedberg <2497><br>Xrende: Multitasking<br>Du nämde att du inte kunde hantera film<br>hanteringen, men vad är det som gräver<br>ned det ? Jag tror att man skall kunna<br>lösa även detta problem enda haken kan standing, Analogt gäller för DCD och mot-<br>ing ing ing in the standing in the standing in the standing in the standing in the standing in the standing in<br>tag förstår dig rätt så är det till ABC du<br>till föra över filerna.

(Bosset Commentar i text 2857 av  $\leq$ 5651> )<br>Hälsningar TFP<br>( Kommentar i text 2857 av  $\leq$ 5651> )

OPEN 'v2ii=v,,' LD ^,0 ------------------------------------------------- RT5 till RST 3OH <sup>1</sup> ( Text <sup>2857</sup> ) Mikael Liden <5651> Väcker process PID Nr <sup>i</sup> <sup>B</sup> <sup>U</sup> l\_lNE §\_\_\_\_ <sup>g</sup> l. <sup>g</sup> <sup>=</sup> Returnerar den egna processens PID RTS från bruk. Nja <sup>i</sup> en dator där man kan köra multi- Nr <sup>i</sup> <sup>A</sup> och Status byte <sup>i</sup> <sup>B</sup> reg Alla anrop till task-hanteraren är tänkta tasking så är oftast operativsystemet en A=8 Stoppar all tidsdelning dvs den pro- GOTO LOOP att ske genom RST 30H, samt att <sup>A</sup> re- task (som dessutom oftast går med hog cess man kör just nu blir den enda gistret <sup>=</sup> önskad funktion. pri och är hårdvaruskyddad)- <sup>I</sup> ÅBC=n gör Pr°ee\$S Sem gar Mvh Gerry Följande funktioner är planerade: man ju DOS anrop genom att göra CALL Å=9 5t\_\_artar tidsdelning igen. RST 30H till DOS-prommet, dvs arbetet <sup>i</sup> DOS:et A=10 Dodar den egna processen utan att ( Text <sup>2332</sup> ) Johan Hedberg <2755> blir i sådanafall del av den task som gör ta bort den ur process kön, sätter <sup>=</sup> Terminerar Pr0CeSSen Sem gör anl'°Peï ett dosanrop, för att fixa det hela på ett återstartsflagga, dvs jobbet startar startar jobb, HL=Stai'IadreSS, 5=l0bl>kÖ sådant sätt att det fungerar bra, så bör om från början igen när det blir startar jobb, HL=startadress, B=j0bbkÖ, man ha DOS:et som en task, och alla taskar dess tur. men har ännu ej lyckats. (12 timmar senare) C=sekundš1å jobbetkskacll starta,\_ jobbe\_t\_ soiírl l{i\_l\_l dgörê: egt d0Sšnrå>P \_\_8\_Ö\_\_r äe\_ll\_\_\_\_\$:\_Y\$\_;f\_e\_n\_l\_ Allmänt: Jag har kommit så långt att den ger svars- startar <sup>p</sup> rätt se\_\_un \_\_an\_give se oc ca <sup>i</sup> os- as en, <sup>p</sup> <sup>s</sup> <sup>s</sup> En <sup>å</sup> \_ . l <sup>d</sup> <sup>d</sup> <sup>l</sup> dd OPEN 'V24: Y...' ....<br>
RTS till Mondat i text 28.7 av (Sobrattic EUNE \$....<br>
RTS från bruk. The set Allitask-handers are tankta Nja i en dator där man kan kör<br>
RTS från bruk. The Multitasking så oftast operativsystem are t

fungera) Är det någon som fått sitt TGC A=3 SI alihjäl process B=PID (Process tag att alla program anropar doset via MAIN ORG x<br>(utan Luxor-byge) och endast vers. 2.4) att<br>autosvara så är jag tacksam om jag kan A=4 Sövne söker från RAM: som första enhet? Har starta. Í light og filerna, man kan då öppna samma fil i light var samma<br>Satt in 512k i maskinen och det fungerar Årdet någon som har förslag på fler funk- flera taskar, alltså måste n ...............................................-\_ någon filhantering (dat krockar om fiera samt dessutgm ar\_ det kanske inte troligt RST 3¿H A continued it ext 2834 averages and the same of the matter of the same of the same of the same of the same of the same of the same of the same of the same of the same of the same of the same of the same of the same same o Man kan programmera SIO:n att sända break, 1802)?<br>Skriv i register 5 i SIO:n sätt bit 4 och (Kommentar i text 2843 av <5651>) och in för olika processer och på så sätt en bestämd tidpunkt kan man skriva en annes kriva en s

O igen. Dock måste de andra bitarna i reg Jag glömde visst jobbköerna i reg Jag glömde visst jobbköerna i reg Jag glömde visst jobbköerna system och en könpilalor typ C till ABC:n<br>Dag glömde visst jobbköerna sig en egen kö

o.75s lars Hedberg <2497> processer detta gäller även I/O instruktioner (1.55 Afender Multitasking card Select osv.<br>0.55 Afrender Multitasking Card Select osv.

O.2s Ja8\_ nar nafr fUnderln8\_ar Pa att 5krlVa en Då får man skriva om DOS:et på följande 0\_l basic till <sup>806</sup> med multitask. Det stöp dock satt, <sup>5</sup> Ant bit <sup>i</sup> Tx tecken 0.055 Pa att lag Vlll kunna köra BASIC ll Pr°8ran'l Man ändrar hela JP - tabellen för varje <sup>6</sup> Ant bit <sup>i</sup> Tx tecken 0\_02s UTAN ändringar. Till d\_et behöver man käll- enskilt hopp gäller, 0.01s kod (tyckte jag då iallafall...), den, fick

(Kommentar i text 2844 av <5651>) jag inte. HOPP1 LD A,8 (Nommentar i text 2847 av <2755>) Ang. doset så skulle man kunna vara helt (ALL 30H<br>
= 5bit (Text 2845) Kristoffer Eriksson <5357> fräck och ändra i ett visst hopp s

( Kommentar <sup>i</sup> text <sup>2832</sup> av <2755> ) ( Text <sup>2839</sup> ) Mikael Liden <5651> pverhead tiden\_. terlåfgršiumer íÉI:\_a\_r7e>- Arende: Expansion av en <sup>806</sup> till <sup>512</sup> kbytes Ärende: BREAK K0mmenTar <sup>I</sup> ïexl aV Hur var när och till vilket pris ?

Enda sättet är väl att kolla DCD mellan Krende: MODEM problem! (Kommentar i text 2895 av <3357>) av (161 ar ille noten sinds, om du inte nöjen sinds, om du inte nöjen sinds, om du inte nöjen sinds, om du inte nöjen sinds, <sup>40</sup> Så Slår en krets °rn nu <sup>80</sup> teckens funktion. De anrop som dödar,söver ned (\_Text <sup>2831</sup> ) Gerry Eriksson <l48¿l2> 5laekPekare <sup>2</sup> byte med- (Tr0r lag) process (avser den egna processen) anropas Arende: RTS/CTS Startadress <sup>2</sup> byte ( Kommentar <sup>i</sup> text <sup>2852</sup> av <1789> ) enbart med RS-i- 30i.i\_ RS-r 30i.i är likvärdigt Sorry Så vet jag inte hur den gör Vid INPUT SïarU5bYïe <sup>I</sup> byte '''''''''''''''''''''''''''''''''''''''''''''''\_' med JP 3OH, för att man skall återvända

- 
- 
- 
- Söver ned process PID Nr i <sup>B</sup>

- 
- 
- 

**AR BLADET**  $27$ 

(Text 2865) Bo Kullmar SYSOP <1789>

(Text 2865 ) Bo Kullmar SYSOP <1789><br>
(Text 2865 ) Bo Kullmar SYSOP <br/>sily shan kan byta minneskapslarna till grafik-minneskapslarna till grafik-minneskapslar i stället för de 64 KBits kapslar som sitter där dig.<br>
Som s

finns i ABC800/SYSTEMPR, dvs i program-

banken.<br>
banken.<br>
banken Mineskapslarna kan du köpa från vilket företag som hälst som säljer sådant. Priset kan dock variera från 35 kronor per stryck och uppåt. ELIJ Elektronik (Medlem 620, Lennart Jansson) säljer ett det

servicemanual.

servicemanual.<br>Kom just på att det finns en radannons i<br>ABC-Bladet nr 4, 1986 som också säljer<br>kappslar och då för 45 kronor per styck.<br>Det är medem 3198, Håkan Östberg, 046-<br>14 46 92 kvällstid.

14 46 92 kvällstid.<br>Till Arne Hartellius och alla andra vill jag<br>Till Arne Hartellius och alla andra vill jag<br>påpeka att de priser jag nämnder är exkl<br>MOMS. Jag orkar inte erikna om, för det<br>klarar inte mitt terminalprogra

63 710 om någon vill använda "munmodemet"

Text 2874 ) Anders Franzen <5258>

(Text 2874 ) Anders Franzen <5258><br>
Arende: Multitask hanterare<br>
Arende: Multitask hanterare<br>
Hm, det här verkar ju jättefiffigt. Hur mycket sinkar hela den här hanteraren pågden-<br>
de program? Jag menar alltså själva styr

(Kommentar i text 2875 av <5651>)

Text 2875 ) Mikael Liden <5651>

Transmission (Text 2875) Mikael Liden <5651><br>
Arende: Multitask hanterare<br>
Arende: Multitask hanterare<br>
Aren process går så så har man en försumbar overhead-tid, vid skifte av process<br>
Aren process skart av ny så går det å 255/100s per task.

(Text 2877 ) Bo Kullmar \* <1789><br>Ärende: CUTE

Arende: CUTE<br>TDX Software och Mikael Widenius (han For Source Collection and Source Collection<br>Ingsprogram som kallas för CUTE, CUTE<br>
= Comprehensive Userfriendly Text Editor. = Comprenensive Countries, 2007<br>Det är förmodlingen marknadens bästa ord-

behandlingsprogram till ABC800/806/802.<br>Det klarar hur långa filer som helst och en hel\_massa som ORD800/ORDIII inte klarar. Det använder sig av speciellt filer,<br>men man kan konvertera textfiler till CUTEfiler. Jag orkar inte skriva alla finneser

nan.<br>Programmet är under utveckling och nästan Programmet är under utveckling och nästan klart. Jag är inblanded på så sätt jag jag all skriva burksanvisnigen till CUTE åt TDX. Detta gör att igg kommer att ägna mindre tid åt klubben den närmaste tiden. För att köra CU

(Text 2879 ) Jaan Tombach <4283>

rende: CUTE

nemeer oors<br>De uppgifter som jag fått säger att man De uppgifter som jag fått säger att man även skall kunna hantera vanliga textiler<br>så småningom (dvs när programmet finns för försäljning) En finess som jag tycker<br>är bra är att man kan få rättstavningskon-<br>troll som ett ti

Myh Janne

Text 2883 ) Mikael Sjögren <2889> Arende: RAM:

Arende: RAM:<br>
I Lux-net söker den först på RAM: jag<br>
I Lux-net söker den först på RAM: jag<br>
har just testat det,det var en positiv nyhet.<br>
Dock så måste man i enanvändardator addre-<br>
sera RAM: för att hitta filerna. Så jag

Text 2895 ) Kristoffer Eriksson <5357>

Needle Internkodsbuffert<br>Arende: Internkodsbuffert<br>Men hur skulle du kompilera själva instruk-<br>tionerna? STRCOMP och TYPCOMP kompilerar iu bara uttrvck (Kommentar i text 2898 av Jens Carlberg

 $56640$ 

Text 2897 ) Patric Ljung <5455><br>
(Text 2897 ) Patric Ljung <5455><br>
(Arende: RUN PROG<sub>r</sub>arg<br>
Var hamnar arg och hur vet man om arg<br>
skickats smed eller inte samt hur långt arg<br>
är?? Det har förklarats i tidagare inlägg<br>
men

muh / Patric<br>muh / Patric<br>( Kommentar i text 2918 av <5455>)

Alag vet i stort sett inget om rutinerna<br>men tar tacksamt emot alla råd och ideer<br>som finns . (Klubbens mening , eller hur ?<br>) Går det mycket fortare att ta in ett<br>icke fixed-up program än ett BAS ?<br>(Kommentar i text 2900 ta in ett

( Text 2899 ) Patric Ljung <5455><br>Ärende: TÖM V24-Buffert

IF PEEK2(PEEK2(65500)+4)=1 THEN Bufferten full<br>ten full<br>Jag skall kolla Beställ om jag hinner.

myh Patric

Mitt radi Skriv en egen kompileringsrutin i<br>BASIC, möjligen med utnyttjande av de näm-<br>nda maskinkodsrutinernaför just eventuella<br>ingående beräkningsuttryck. Åtminstone om<br>det bara är några få instruktioner som<br>behöver kla

Text 2905 ) Mikael Liden <5651> .<br>Arende: Multitask

Arenee: Mouritansk mei andet and the both during the conduct and the solid are the station and the reaction and the reaction and the reaction and the reaction and the station are also an assembler, och framförallt en kompi Om du tar och skriver en assembler snutt bygga nagor sjav. For nagor ar esean ranns<br>det planer i mikrodatorn på att bygga ett<br>68000 projekt med ett UNIX liknande opera-<br>tivsystem GNU, som skulle var fritt till-<br>gängligt, någon som vet hur det gick med<br>det hela ?

(Kommentar i text 2947 av <5258>)

Text 2907 ) Bo Kullmar \* <1789>

Ärende: CUTE Arenee: Our Le Tries vill jag förtydliga: CUTE<br>Kan köras med ABC802, men det är bara<br>ABC800 som kräver hr-grafik för att kunna<br>Köra CUTE. Det är för att extraminne ut-

ABC800 som kräver hr-grafik för att kunna köra CUTE. Det är för att extramine ut-<br>höra com an myttjas och sådant finns ju redan i ABC802<br>och även ABC806 föresten.<br>Vad gäller CUTE:s förmåga att hantera<br>vanliga textfiler så det speicella konverteringen som fin

nu.<br>En CUTE-fil är en vanlig 8-bitars fil som<br>alltså inte är en textfil. Detta är det<br>format som CUTE har sina textfiler i. I<br>den ligger pekare och sådant plus styrtecken<br>mm. Detta är en av förustättnigarna för<br>att CUTE sk ment.

ment.<br>Man måste alltså först konvertera en text-<br>fil till CUTE fil för att kunna bearbeta<br>den och vill man ha en textfil så måste<br>man skriva ut filen till en skrivare som är<br>av typen "fil".

En av finneserna i CUTE är att man mycav minisserina i Coriz ar att inlantningskon-<br>enkelt kan byta skivare, vill skillnad<br>1 ORD800. Det där men stavningskon-<br>1 ingår inte i CUTE utan kommer som ر.......<br>skillnad **Let** troll ett separat program senare.

Text 2910 ) Sören Björnman (Text 2910) Sören Björnman <4528><br>
Årende: Expansion av en 806 till 512 kbytes<br>
Årende: Expansion av en 806 till 512 kbytes<br>
På "Hardware elektronik AB" i Solna säljer<br>
man 41256-15(d.v.s 150n5 och man behöver<br>
100 tal. O styck: Friserna af från ded<br>har nog sjunkit ytterligare.<br>Hälsningar Sören

(Kommentar i text 2919 av <6640>)

 $($  Kommentar i text 2923 av <4842><br> $($  Kommentar i text 2935 av <4528>

(Text 2922) Kristoffer Eriksson <5357>

Nende: C-kompilator<br>Arende: C-kompilator<br>C-kompilator, men det skulle underlätta om<br>C-kompilator, men det skulle underlätta om<br>man hade källkod till någon C-kompilator

till någon annan dator.<br>till någon annan dator.<br>(Kommentar i text 2925 av <5651>)

(Text 2923 ) Gerry Eriksson <4842>

Nende: Expansion av en 806 till 512 kbytes<br>Det du gör hårdvarumässigt är att lyfta<br>Ur de befintliga 64 K DRAM'en på grafik-<br>kortet och sätter dit 256 K chipen istället. Inget extra kort eller lödningar behövs.

Air det någon som har kört TED och fått<br>LIB att fungera med en ABC830 disk? Skiljer<br>sig bitmapparna på en 832:a och en 830:a,<br>förutom placeringen på skivan (14+15 resp<br>6.179  $6.717$ 

 $(Nommentar i text 2966 av  $<5357>$ )$ 

Text 2935 ) Sören Björnman <4528> (Text 2935 ) Sören Björnman «4928»<br>Arende: Expansion av en 806 till 512 kbytes<br>Det är bara kapslarna som ingår. Med hjälp<br>av en skruvmejsel eller dyl. bytter du lätt<br>kapslarna själv, de sitter i socklar. Sen<br>får du hämta O Fahr und manital optrosn.rent och optroslasy<br>från monitorn. Det programmet fungerar<br>bra på enanvändar system men inte i nät-<br>verk. Men jag tror att Benny L. har lovat<br>att fixa fram en ny rev. som även skall att fixa fram en ny revelour diese different in diverk.<br>Hälsningar Sören<br>Hälsningar Sören<br>(Kommentar i text 2945 av <4283>)

(Text 2937) Henrik Mahn <5[333)<br>
(Text 2937) Henrik Ahlen <5[333)<br>
(Text 2937) Henrik Ahlen <5[333)<br>
Arende: ABC806 nädel problem<br>
and the del exemplar av 806 datorer inte klarar<br>
and the designed en expansions also<br>
and t

Accession Catalogy<br>
Kommentar i text 2939 av <4528> )<br>
Kommentar i text 2941 av <2733> )<br>
Kommentar i text 2943 av <4528> )

Text 2939 ) Sören Björnman <br/> </a 1923 ) Sören Björnman (4528) Arende: ABC806 nätdel problem Svart är nej. Skillnaden är obetydlig. D.v.s om du har 512Kb internt. Men de kort som du sätter i expansionslådan drar betydli

Hälsningar Sören<br>Hälsningar Sören<br>(Kommentar i text 2940 av <4528>)

Text 2940 ) Sören Björnman <4528>

Neede: ABC806 nätdel problem<br>Arende: ABC806 nätdel problem<br>Att du har problem med RAM floppyn kan<br>bero på att du har för långsamma RAM kretsar.

 $(Kommentar i text 2952 av  $< 5133$ .)$ 

ch lådda.

(Kommentar i text 2953 av <5133>)

med en ny inlödd tråd. Jag har själv gjort så på min för att komma runt det problemet. Någon i klubblokalen kan säkert skic-<br>ka dig en kopia av detta service medelande<br>ka dig en kopia av detta service medelande<br>. Det gälle

Hälsningar Sören

Text 2945 ) Jaan Tombach <4283> (Text 2945) Jaan Tombach  $44283$ <br>Arende: Expansion av en 806 till 512 kbytes<br>Du skriver om utbyggnad av 806 till 512 k<br>men går det att byta kapslarna på ett 128<br>k Luxorkort som jag har till en 800:a?<br>Myh Janne

(Kommentar i text 2946 av <4528> )

(Text 2952 ) Henrik Ahlen <5133>

viest 2222 / Heinrik Anien Subbo<br>Ärende: ABC806 nätdel problem<br>Jag har 150ns 256 Kbit kretsar, snabbare<br>finns väl inte? I expansionslådan sitter 2  $\frac{1}{2}$  may imm 1.2011  $\geq 20$  hour Kretsar, snabbare<br>sinns väl inte? I expansionslådan sitter 2<br>st Databoard 4006 kort, hur mycket drar<br>dom? Det här rör alltså sprillans nyköpta<br>806'or, och en del går bra, andra inte!

Text 2954 ) Henrik Ahlen <5133>

Nende: Epson FX-85 - Ny skrivare<br>
Arende: Epson FX-85 - Ny skrivare<br>
Jag har nu kört en vecka med efterföljaren<br>
till FX-80, FX-85, en mycket trevilg skrivare.<br>
vare. Den har Near Letter Quality, är<br>
IBM-kompatibel, och ha mycket snabb pappersmatning och samma<br>pris som FX-80!

pris som FX-80!<br>Men Luxor säljer ej denna maskin pga stora<br>lager av gamla modellen, men man kan<br>köpa den från t ex Scantele i Sthlm för<br>7.650 inkl Serieinterface. Rekommenderas!<br>(Kommentar i text 2963 av <4659>)

(Text 2956) Sören Biörnman <4528>

Needer ABC806 million problem<br>Arender ABC806 million problem<br>Jag förmodar att 4006 är 128Kb RAM kort<br>och är det bara dem i expansions- lådan och är det bara dem i expansions- lådan och är det bara dem i expansion. Om det är RAM kort så fråga Benny Lövgren efter databladet på kortet. Det brukar inne-<br>hålla scheman och en utförlig beskrivning på hur kortet är tän

(Text 2968) Kent Berggren \* <6019><br>Arende: C till ABC800<br>Finns det bara till CP/M? eller?

(Kommentar i text 2972 av <1789>)

att titta på.

Text 2979 ) Kristoffer Eriksson <5357>

i rekt 2777 / Kristoffer Eriksson (53377)<br>Ärende: C-kompilator<br>Skicka in källkoden vettja! Kan vara rolig

att titta pa.<br>Häftig maskin du beskriver, men nog klarar<br>väl en Z80 lite mer än en enda serie-port.<br>Man bör väl inte ha så mycket processorer<br>att kommunikationen dem emellan tar mer

Transmission and the Computer of the Case of Terminian Case (Terminian Eure The Afran I iten fraga, du transmission and transmission and transmission of Sofie and transmission and the sofie and transmission and the space a

(Text 3002) Anders Olsson <6436>

particular beneficial control and the ska fungera?<br>
(Kommentar i text 3003 av <1789>)<br>
(Kommentar i text 3004 av <5455>)

(1 lext 3002 ) Anders Olsson <6436><br>
Xende: ASSEMBLATOR<br>
Jag har funderat på att köpa ASSEMBLER800<br>
disketten men 2000 kr verkar mycket. År<br>
det värt? Vilka andra hjälpprogram finns<br>
på disketten? Behövs andra enheter för<br>

tid än man tjänar in på det hela.<br>(Kommentar i text 2994 av <5651>)

Text 2999 ) Peter Öhlen <4659>

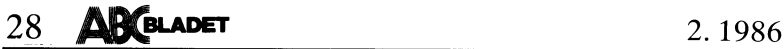

Det finns inget annat än vad som så att ( Kommentar <sup>i</sup> text <sup>3025</sup> av <565l> ) EOF är varken CHR\$(3) eller tre Cl-lR\$(0). Jag .använder både CALL ll och direkt saga ndr till assemblatdrn Pa disketten aV -----------------------------------------------\_- adresserat i bilminnet. Det är kanske det

5 finns nog.<br>
Om du gäller paritet så fungerar inte det med Arende: Cluster...<br>
Om du utvecklar BASIC-program så rekom-<br>
Smenderar jag squez, då får du cross också. Skulle köra jämn paritet. Jag testde idag och jag har ett

man kan oygga UPP Program Paket med ( Kommentar <sup>1</sup> tex: 3o3o av <sli52> ) ------------------------------------------------- Data som laddas vid oPEN/PREPÄRE for tardlga r'-ltlner som man bara benÖVer an' ------------------------------------------------- t\_TeXt <sup>3034</sup> ) Mikael i-iden <555i> PR:/V24:. Sänds till portarna med OUTIR r°Pa Oen länka in- dag nar natt rnln l ( Text 3028 ) Gerry Eriksson <4842> Ärendet Deviee driver för UFD instruktion.

The space of the sample of the sample of the sample of the sample of the sample of the sample of the sample of the sample of the sample of the sample of the sample of the sample of the sample of the sample of the sample o Filmapadr=63344 and the set of the set of the set of the set of the set of the set of the set of the set of the set of the set of the set of the set of the set of the set of the set of the set of the set of the set of the

- LD HL,BUFF<br>LD BC,1<br>LD A,3<br>CALL IO
- 
- 

WHAPPENS ??????<br>
Tacksam för snabbt svar.<br>
Tacksam för snabbt svar.<br>
Tacksam för snabbt svar.<br>
OLIII" istället.<br>
GET och kolla när man får EOF, vilket är OUT 65,4,65,71 ! Sätt SIO att. generera 33366 FNEND<br>
CET och kolla

compiler för att kompilera det på en annan ------------------------------------------------- ------------------------------------------------- i,Text 3003 ) Bd Kdllinar SYSOP <l739> maskin innan man har fått igång sitt eget ¶\_TeXt 3059 ) Kristoffer Eriksson <5357> (\_Text 3104 ) Torsten Frank <5452> Arendef A55ElVlBl-ATÛR system? Årendet EÛF i maskinkod Arende: WIDTH på en 806:a

värde. Ev så finns det en usel radoriente- (Text 3019) Patric Ljung <5455><br>
Tang tycker inte att 2000 är dyrt, priset inter site att 2000 är dyrt, priset inter site att 2000 är dyrt, priset inter site att at 2000 är dyrt,

rad editor. Som and the some intended into the some intended into the some intended into the some intended into the some intended into the some intended into the some intended into the some intended into the some intended

drygt ett års tid. Och det jag saknar är: Ärende, 230 Sig arbeitet år det jag saknar är: Ärende, beskriva ett program för att skriva ett program för att program för att program för att program för att program för att progr

grans- och PUT. (har själv inte prövat om det ------------------------------------------------- ; mvh / Patric gar) ç\_Texr <sup>3094</sup> ) Mikael Liden <565l> , sio/D/inr data l Kemrnentar i text 3022 aV <6¿l35> l Skrivregister <sup>4</sup> bit <sup>0</sup> och <sup>1</sup> reglerar hur Arendet WlDTl'l Pa en 30628 DEFB l8H ;channel reset

ext (1994) Mikael Liden <5651><br>
pariteten skall utföras, Här är en allmän Width funktion. BEFB 18H<br>
pariteten skall utföras, Här är en allmän Width funktion. DEFB 18H,00H ;error reset, reg 1<br>
bit 33350 !<br>
bit 33350 !<br>
DEFB

 $\mathbf{o}$ 

- 
- 
- 
- 
- 
- 

LD A,3<br>CALL IO (ALL IO ) (All IO ) (All IO ) (All IO ) (All IO ) (All IO ) (All IO ) (All IO ) (All IO ) (All<br>WHAPPENS ??????<br>Tacksan för still during the state till "0100 0100", 33362 (MEND ) (All Inebära att man vid RST

3 (15 in column 2 (16 in), (16 in 2002) (16 in 2003) (16 in 2003) (16 in 2003) (16 in 2003) (16 in 2003) (16 in 2003) (16 in 2003) (16 in 2003) (16 in 2003) (16 in 2003) (16 in 2003) (16 in 2003) (16 in 2003) (16 in 200 view DS99). Operativy step may any of the Mondern comment it at 1902 and the state in the holidical comment it at the state of the Mondern comment it at the Mondern Comment it at the Mondern Comment it at the Mondern Comme

(Text 3023) Kristoffer Eriksson < 5357><br>
Arende: SIO/2 (Text 3023) Aristoffer Eriksson < 5357><br>
Arende: SIO/2 (Text 3023) Aristoffer Eriksson (Text 3023) Aristoffer Eriksson (Text 2002) Arende: SIO/2 (Text 3020 kand usill

Tid att lägga upp behövliga bibliotek Antal stopbitar Förhur break fungerar i länka in egna enheter under UFD dos (som ; Data för CTC baudrate<br>
En bra editor, fullskärmsorienterad.<br>
Nåja, en liten detalj man skall tänka på

- 
- 
- 
- pa,-it enable om satt 33353 ! DEFB 04H 4CH 'x16 clk2 stopbit för oodd in Even Choise - Hotel apadr<br>apadr - 'no sapadr 'no sapadr<br>33355 - ON ERROR GOTO 33365
	-
	-
- Cic∪c. illost ill = \*16, 10= \*32, 11= \*64 AND (PEEK(Filmapadr+3) (Text 3110 ) Mikael Liden <565l> to i3c,1 ' ' ' AND 1)=i Ärende: sio/2
	-
	-

CHR\$(3) eller tre CHR\$(0)??<br>CHR\$(3) eller tre CHR\$(0)?? Paritet. Hoppas att det hjälpt dig något. Hoppas den kan vara till någon hjälp. Den och V24:).<br>muh / Patric (Kommentar i text 3117 av <2497>)

( Kommentar i text <sup>3015</sup> av <5357> ) Mvh Gerry t Kommentar i text <sup>3095</sup> av <5li52> ) ------------------------------------------------- ( Kommentar <sup>i</sup> text <sup>3059</sup> av <5357> ) ( Kommentar <sup>i</sup> text <sup>3029</sup> av <4842> ) -----------------------------------------------"' ( Text <sup>3114</sup> ) Kristoffer Eriksson <5357> \_\_\_\_\_\_\_\_\_\_\_\_\_\_\_\_\_\_\_\_\_\_\_\_\_\_\_\_\_\_\_\_\_\_\_\_\_\_\_\_\_\_\_\_\_\_\_\_- \_-\_\_-------------------------------------s------- ( Text 3095 ) Torsten Frank <5452> Ärende: WIDTH på en sogia ( text <sup>3007</sup> ) Mikael Liden <565l> ( Text <sup>3032</sup> ) Henrik Änien <s133> Ärende= WIDTH på \_en 806\_=a vale: av ao eller <sup>80</sup> reeken pa Äßcsoe Ärende: C-kompilator Ärende: ABc <sup>806</sup> nätdel problem Det programmet gör är ju att det lagger görs inte aiis med samma elektroniskt styrda Att utveckla en häftig <sup>68000</sup> maskin kan Det har nu visat sig att det som vi trodde ner "width" Pa adress FF5ill'l \_(t°r skarm "switch" som på 802:an. <sup>I</sup> stället finns det nog gå och man kan även tänka sig att var nätdel problem förmodligen orsakats alltså), och det fungerar tydligen INTE. ett attrioutminne som for varje enskiit man kan utnyttja alla dess funktioner virtu- av en felaktig IC, en av de <sup>4</sup> 'busdrivers' Jag nar ingen 8d5=a slalV men det nar tecken styr om det ska visas med dubb?l ellt minne med mera, även om man utveck- i 806:an. Efter att vi bytt den har pro- PaPekats att TED's skärml>redds'bYte nar bredd eller inte, plus en massa annat. Tec-lar det på fritiden, men man bör ha gott blemen med plötsliga reset och kraschar filngerat lite tveksamt på 806:an. <sup>I</sup> TED knen lagras doek på varannan adress som <sup>i</sup> om fritid och tillgång de resurser som be- försvunnit. Vi har dock inte hunnit testa ger Jag alltsa l-D (Fl:5iil'i):il0/30: Vilket iNTE 802:an. Det är normalt CALL 11-rutinen hövs samt vara några stycken en hårdvaru maximalt än. Har någon haft liknande be- fungerar\_\_på <sup>806</sup> (men det fUn\_i\_<ar På 302, som utifrån aktuell radbredd ser till att óc en mjukvarugrupp, ex kan mjukvara ut- kymmer? för dar g°rs Val Wildlrl med nlalP aV nard' rätt attribut hamnar i attributminnet för vecklas på någon annan 68000 maskin som ( Kommentar i text 3045 "av <4283> ) Varani- de tecken som skrivs ut. Ändrar man rad-

(1ext 30%) X ristotier Einksson <br/> $(3)$  X ristotier and skirk are different interar in Arangy Arandel Som sagt så betyder CHR\$(3) inte "slut på i bildminnet? När man kopierar områden filen" utan bara "slut på tævten i

Text 3117) Lars Hedberg <2497>
(Text 3117) Lars Hedberg <2497>
(Arende: SIO/2 (och dess programmering...)<br>
Varje gång som du trycker reset. I början av tolken ligger en ruin som programmering.<br>
rara upp allt som tolken bök met initierar det dom skall göra/behöver.<br>met initierar det dom skall göra/behöver.

(Kommentar i text 3123 av <5651>)

Jag har två, det ena från televerket 1200/75<br>(med tre knappar på framsidan, svart) och<br>ett DATEL 2x1200 (med massa knappar).<br>Med 1200/75-modemet kan jag trycka reset<br>och göra vad jag vill utan att det kopplingen av Ahh, so Noppia eller ge modemet DTR direkt<br>måste bygla eller ge modemet DTR direkt<br>från spännings-stiftet<br>moss / Patric

(Text 3157) Patric Ljung <5455>

Arende: EOF i maskinkod<br>Shhhuu, (som man säger när man håller

med). För att verkligen vara på den rätta sidan.

to at verkingen vara på den ratta sidan,<br>tog jag och testade experimentet ytterligare<br>i går kväll.<br>Anledning till att det ligger nollor:

Annenning tur att einer ligger nonorischen Det beror på att när du skriver i bufferten (eller öppnar filen) rensas bufferten så det ligger bara nollor. När du sedan skriver två eller tre rader och stänger filen åker alla d först i sektorn. Eftersom HELA bufferten<br>måste skrivas ut. När man skriver fler än<br>en sektor så vet jag inte om den rensas,<br>jag tror inte det. Om så är fallet skulle<br>det märkas genom att texten som låg i<br>slutet av förra se den sista.

Vidare observationer:

När jag i mitt försök inte skrev mer än<br>en sektor, sparas på skivan den sista sektorn en sekror, sparas pa skivan den sista sekrorn<br>ytterligare en gång. Dvs det fanns två exakt<br>likadana kopior av den enda egentliga<br>sektorn (orsak ??????).<br>Till slut the final cut:<br>CHR\$(3) markerar helt och riktigt enbart.

CHR\$(3) markerar helt och riktigt enbart RNS (Read next sector). Men chansen är mycket liten att texten skall ta slut precis på position 252 i sektorn. Därav kommer att RNS ligger nånstans mitt i sektorn när filen är slut

noll vid reset vet jag inte. Det är obetyd-

iigt.<br>Hoppas att begreppen är utredda nu? (Inte<br>behövs det nån dissambler för att kolla<br>holla handlister i

Men mycket vänliga hälsningar / Patric<br>( Kommentar i text 3159 av <1384> )

skivan.

skivan,<br>Jag ksrev PREPARE etc och två rader<br>FÖRSTA RADEN och SISTA RADEN och<br>sedan CLOSE etc.<br>På min skiva och med DDISP får jag ut<br>följande filutseende:

Fa min skiwa och med DDISP Tar jäg ut Fa min skiwa och attalerade i Bigger först och aldrig 6.<br>Syns i vanliga fall): 192 0 0 251 10<br>Syns i vanliga fall): 192 0 0 255 10<br>Första sifran ger det interna numret på<br>filen, andra vänds inte vid läsningen.

Nästa block (sektor): 192 1 0 FÖRSTA<br>RADEN 13 ANDRA RADEN 13 3 (sedan skrot)

(sedan skrot)<br>Jag skriver FÖRSTA RADEN i st f mot-<br>svarande ASCII-nr. Skrotet är alltså även<br>nu vad som fanns i bufferten och har ingen inverkan.

ornam<br>är ju texten slut, men det finns ett<br>ck till: 192 2 0 0 0 0 0 0 0 (skrot)

De tre första talen följer numreringen som De tre forsta talen folger numreringen som<br>ovan. Sedan kommer sex nollor och sedan<br>en trea. Resten är det vanliga skrotet.<br>Det verkar alltså som om chr\$(3) betyder<br>hoppa till nästa sektor, medan sex nollor i<br>början på en s

file. (Möjligtvis har den följande trean också betydelse.) berydenser)<br>Programfiler ser ut på ett annat sätt, men

det är en annan historia.<br>Om dett ha för övrigt minst två gånger<br>skrivits Bladet. Bo Kullmar brukar vara en skrivits Bladet. Bo Kullmar brukar vara en<br>överdängare att veta var – men jag medger<br>att det är länge sen. Första gången var<br>omkring 1980-1 i artiklar av Magnus Lund-<br>berg NYFIKEN, och andra ganska kort tid<br>därefter DISKA na desse.<br>tillfällen.

1111auen.<br>
(Text 3161) Peter Öhem <br/>c4659><br>
(Text 3161) Peter Öhem <4659><br>
Arende: EOF i maskinkod<br>
Det fungerar, men om du tittar i sektorn<br>
efter din sult-3a så ser du att de (sext<br>
tror jag) första byter där alltid n manter arret<br>slut på filen.

Text 3162 ) Anders Dohrman <6401> Ärende: 40->80

Arende: 40->80<br>Jag läste i senaste ABC-Bladet om hur<br>Jag läste i senaste ABC-Bladet om hur<br>disk till en 80 spårs på en 832-drive. Det<br>fungerade utmärkt på alla filer. Inte bara<br>BAS-filer. Men från 80 till 40 gick det<br>sämre

(Text 3163 ) Bo Kullmar \* <1789>

(Text 3163 ) Bo Kullmar \* <1789><br>Nei, det går inte att skriva på en 40 spår<br>Skriva (830) på en drive för 80 spår (834/<br>skiva (830) på en drive för 80 spår (834/<br>s32). Det beror på att magnetspåret är<br>tunnnare för 80 spårs men undantag finns.

Arender EDF 1 maskinkod<br>
Givetvis är det jag som har rätt! :-)<br>
CHR\$(3) har alltså som konstaterats, oav-<br>
sett var i sektorn den finns, endast till<br>
effekt att läsningen fortsätter i nästa sek-

....<br>Det är CHR\$(0) som markerar slutet på bet a Chinese the interval of the team and Det ser<br>man lätt om man har en disassemblering.<br>Först testas om nästa tecken i dosbufferten Forst testas om nasta tecken i dosbutierten<br>for en trea, i så fall hämtas nästa sektor<br>och positionen inom bufferten nollställs. Om<br>det är en nolla så görs retur med felkoden<br>för filslut och ev påbörjad rad kasseras.<br>Så d

Det räcker med en CHR\$(0) var som helst<br>
i sektorn, men av någon anledning läggs<br>
i sex sexemplar. Dessa normalt i början av nästa sektor i<br>
dessa normalt i början av nästa sektor i<br>
någon rest av en nollställinig av hela bein sen lässe upptäcker man att filen tar<br>slut efter den senare kortare texten, inte<br>slut efter den senare kortare texten, inte<br>fortsätter med den intakta delen av den

långa texten**.**<br>( Kommentar i text 3190 av <2497> )

Den därefter följande 255:an används åtmin-<br>stone i filens RIB ("header- blocket" med<br>segmentlistan) i LUX-NET till att markera

segmentlistan) i LUX-NET till att markera<br>vilka filer som blivit säkerhetskopierade,<br>men det var nog inte avsikten när ABC-<br>DOSet konstruerades...<br>Om du är intresserad av hur filer är upp-<br>lagda och framförallt RIBss organ

Text 3190 ) Lars Hedberg <2497> (Text 3190 ) Lars Henderg <2497><br>
Arende: EOF i maskinkod<br>
Tillägg: Det finns ALLTID 6 st <NUL><br>
(CHR\$(0)) i slutet på en textfil!<br>
TFP blandar sig in i leken...

Detta program lagras som internkoder. De<br>ser ut så här:

135

! Ny rad<br>! Offset till nästa rad Offset till nästa rad<br>Radnummer låg<br>Radnummer hög<br>Internkod för ";" (PRINT)<br>Internkod för ";"<br>Antal tecken som ska printas<br>ASC för "e"<br>ASC för "e"<br>Sträng 1ò  $\frac{0}{20}$ <br>148<br>204 3<br>72  $101$  $106$ 

 $\overline{0}$ 

 $\frac{100}{185}$ 

ASC for 'J'<br>Sträng<br>Ny rad<br>Offset till nästa rad  $20$ 

: orient triansation<br>
! Radnummer hög<br>
! Internkod för GOTO<br>
! Hoppradnummer hög<br>
! Hoppradnummer hög

 $\begin{array}{c} 128 \\ 10 \end{array}$ 

 $\circ$ Sedan följer avslutningen (135,1,0,0,0,0  $, 255, 251, 255)$ 

, 255, 251, 255)<br>
Nu har jag både hört och sett att det Nu har jag både hört och sett att kunna köra<br>
programmet dvs. ta bort 135an + 3 bytes<br>
till i interkodslistan. Nu kommer den stora<br>
frågan!! Hur firrar man hoppet nä

(Text 3194 ) L-G Göransson \* <495> )<br>
(Text 3194 ) L-G Göransson \* <495><br>
Xrende: MODEM problem!<br>
Använd DTR istället för RTS. DTR sätts<br>
Använd DTR istället för RTS. DTR sätts<br>
vid öppnande av V24 och tas ned vis<br>
CLOSE. M.v.h. L-G

Text 3195 ) Jan Lundmark <2765> (Text 3175) Jan Lundmark Szow<br>Arende: Problem med internkoder<br>När programmet fixas up så ersätts hopp-<br>destinationens radnummer med hoppdestina-<br>tionens arensa (jag TROR att det är<br>adressen relativt programmets början. Myc ket talar för det. Annars skulle squeezade

(Kommentar i text 3200 av <2497> )

fel..

Text 3202 ) Kristoffer Eriksson <5357>

(Text 2002) Nirstoner Eriksson<br>
Arende: Problem med internkoder<br>
Adressen är relativt den andra byten i adressen<br>
sen själv (och det sa Jan inte). Att det är<br>
den andra byten det utgår ifrån beror på<br>
att då kan man i mask måladressen):

 $LD E,(HL)$ <br>INC HL

LD D<sub>1</sub>(HL)<br>ADD HL<sub>1</sub>DE

Terms (Text 3210) Mikel Liden <br/><br>
Skrende: Mappregister, in Also Northern Archives (New York 2016) Det går utmärkt att blocka in 4K block genom mappregister, men vid utblockas and the utblockas utblockas utblockas (a) a

Problem:<br>Et stycke ABC800-tangentbordslåda med<br>Ett stycke ABC800-tangentbordslåda med<br>tangentbord och ABC-806-kort immonterade.<br>Hur ska man få fram ljudet ? Det räckte<br>inte med att använda den ljudgenerator som<br>normalt sit

Text 3231 ) Mikael Liden <5651>

**AR BLADET** 

29

Text 3232 ) Gunnar Faith-Ell \* <2733>

Arende: Ljud....<br>
The det plud....<br>
Får det plats att fixa det i prommet ?<br>
(Kommentar i text 3233 av <2733>)

(Text 3233 ) Gunnar Faith-Ell \* <2733>

Needle Lydon, Jumhar Patthelin (N223) University of Carrier Area and State and Area and State and State and State and State Character State (N24) and State (N24) and State (N24) and State (N24) and State (N24) and State (

(Kommentar i text 3239 av <5651>)

Text 3234 ) Henrik Ahlen <5133>

(Text 3234) Henrik Ahlen <5133><br>
Xerat 3234) Henrik Ahlen <5133<br>
Xerate: Tangentbordsglapp<br>
Jag har bekymmer med ABC77 tangentbord<br>
som tappar tecken. Man skriver t ex RUM<br>
START, på skärmen står då RN START.<br>
Det verkar i

view.<br>
(Kommentar i text 3238 av <6660>)<br>
(Kommentar i text 3237 av <2615>)<br>
(Kommentar i text 3257 av <2615>)

Text 3238 ) Andrus Kangro <6660> (Text 3238) Andrus Kangro <6660><br>
Xernete: Tangentbordsglapp<br>
3g har också drabbats av problemet. Det<br>
Jag har också drabbats av problemet.<br>
verkar tom att tecknen ibland översätts<br>
till velaktiga ASCII-koder. När probleme

001 unaggas.<br>( Kommentar i text 3240 av <2733> )<br>( Kommentar i text 3250 av <4283> )

Text 3239 ) Mikael Liden <5651>

(Text 3239 ) Mikael Liden <5651><br>
Xerade: Ljud....<br>
Xerade: Ljud....<br>
Jag vet inte om det får plats, men det<br>
kan väl tänkas att det finns något litet<br>
utrymme över, det man gör på 800:an för<br>
att få ljud vill jag minnas ä

(Text 3240) Gunnar Faith-Ell \* <2733> Nende: Tangentbordsglapp<br>Pröva att byta transistorn och sätta på en<br>Pröva att byta transistorn och sätta på en<br>kylfläns då...

The Text 3242 ) Kent Berggren \* <6019><br>Arende: HD\_:

Text 3243 ) Bo Kullmar \* <1789>

Arender HD<sub>1</sub><br>Ar det någon som vet om man till sin<br>Winchester kan kopla upp en driver till.<br>Att kontroller kortet klarar det är helt<br>ok. Men gör ABC800:ans kontroller kort<br>det? Den har väll HD1: 1 i sig<br>(Kommentar i text

(Text 3243 ) Bo Kulimar  $\sim$  1/0/2<br>Arende: Tangentbordsglapp<br>Köp en vanlig förlängingskabel så att du<br>kan ansluta tangentbordet \*\*direkt\*\* till<br>datorn så slipper un gå över bildskärmen kan ställa till<br>nochlem genom glapp

Sinvagen over bindsparken kan stalla till problem genom glapp och sådant och det<br>är bara dummt! OBS om det gäller en 800a. M så vet jag inte om det är aktuellt.<br>Så här är det i alla fall på ABC806 efter-

som Luxor där tänker att man skall koppla<br>tangentbordet till bildskärmen och sedan<br>ha en liten löjlig förlängsningskabel mellan<br>bildskärmen och datorn.

buoskarnen och datom.<br>Jag har gjort så och köpt en kabel av<br>Björnhems. Han är ju också vanlig Radio-TV<br>handlare så han har sådant.<br>(Kommentar i text 3254 av <6660>)

(Text 3252 ) Sören Björnman <4528><br>Årende: HD :<br>Ta man kan koppja till ytterliggare en HD<br>eller byta ut den befintliga och ersätta<br>eller byta ut den befintliga och ersätta<br>på samma fysiska enhet. Man får då ändra<br>i prommet

(Text 3254 ) Andrus Kangro <6660><br>
Xende: Tangenbordsglapp<br>
Jag har en egentilverkad kabel nuförtiden<br>
som går dirrekt från datorkort till tangent-<br>
bordskort, men fel uppträder fortvarande.<br>
Det sägs att symnomen på en tr

at autour kan nam skriver beroende på att dat det tar ett tag innan varje tecken har stånds så många gånger av tangenborde lektroniken så att datorn har godkännt

dem.<br>Byt transing sa någon här. Det är läftare<br>sagt än gjort eftersom den är helt omärkt.<br>Men frågan är om det är fel på transingen<br>eller att det är fel någon annanstans så<br>som följd ger en hög belastning av transi-

dem.

Text 3252 ) Sören Björnman <4528>

///Sören<br>( Kommentar i text 3260 av <2615> ) Text 3254 ) Andrus Kangro <6660>

**AR BLADET** 

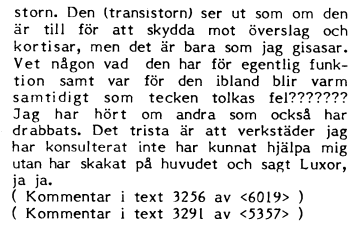

alla fall.

1: Hur kollar man i ett program om printer är ansluten eller inte.<br>2: Hur stänger man av ctrl-C på bästa

21. Iun Junior III-1<br>
Båda frågorna gäller 802 och 806, men<br>
det är väl lika på alla 800.<br>
(Kommentar i text 3267 av <2733>)<br>
(Kommentar i text 3268 av <17359>)

Har du en gammal 806:a? Jag har för mig<br>att äldre datorer hade något problem med gig i prodningen, som vid vissa omständigheter<br>kan ge de symtom du beskriver. Det har<br>gått ut servicemeddelande från Luxor om<br>det, men det va

Text 3267 ) Gunnar Faith-Ell \* <2733> Ärende: Två frågor

Arende: Iva Iragor<br>
2: Slå av:<br>
Ctrlc%=PEEK2(-123%):POKE -123%,0%,0%<br>
Slå på:<br>
POKE -123%,Ctrlc%,SWAP%(Ctrlc%)<br>
OBS!! Glöm inte att slå på Ctrl-c efteråt<br>
OBS!! Glöm inte att slå på Ctrl-c efteråt

(Kommentar i text 3269 av <3999>)

de det åt mej. Björhem är en återförsäljare  $S<sub>th</sub>$ 

i Sthlm.<br>
Något annat sätt känner jag inte till. Annars kan man ju försöka att skriva något<br>
till skrivaren och finns det ingen skrivare<br>
så hänger sig väl programmet...<br>
(Kommentar i text 3270 av <3999>)<br>
(Kommentar i tex

nat's sant aven om man inte har en skrivare<br>inkopplad. Programet måste kunna ta hand<br>om alla ev. handhavande fel.<br>Hur känner jag av DCD-signalen i Printer<br>utgången då???<br>(Kommentar i text 3274 av <2615>)

(Text 3272 ) Kent Berggren \* <6019>

(Text 22/2 / Nent berggten 1 Novi22<br>Stende: HD :<br>Samma typ. Jag har förmig att Winchestrar<br>alla har exakt samma data . Och att det<br>är exeberkontrollen som klarar den biten. Ar Exercision Common Common<br>Har jag fel?<br>( Kommentar i text 3275 av <2615> )

Text 3273 ) Kristoffer Eriksson <5357>

(1ext 3273) Xristoffer Eriksson <5357><br>
Xristoffer Eriksson <5357><br>
Rutinen för CHR\$(7) ligger på adress 892<br>
i den 806sa jag kollat på. Rutinen är kort<br>
och, ser ut så här: IN A,(35); AND 4; RET<br>
Z; LD A,7; OUT (34),A; R

3.4, ou hat ten the the discreption of the stavningen!)<br>Som kan parametrarna, utan 4107-interfacet<br>till ABCn, för det andra så har inte alla<br>alla winchestrar samma data. Det skiljer t alla winchestrar samma data, Det skiljer tex på hur många huvuden och cylindrar<br>en disk har (dvs. storleken på disken!),<br>Vidare finns det flera maskinberoende fak-<br>torer, där den vikigaste är interleavefaktori, som i princip talar om hur snabbt<br>man kan läsa från driven. Steprate är en<br>annan viktig faktor som skiljer sig åt från drive till drive.<br>
(Kommentar i text 3278 av <6019>)

Text 3276 ) Benny Löfgren \* <2615>

Arende: Ljud...<br>Arende: Ljud...<br>Man kan alltid lägg in det här:

**NYTUTA**  $JP$ 

 $\overline{D}$  $\overline{ }$ SJU BYTES MASTE PATCHAS<br>BORT! **NOP** 

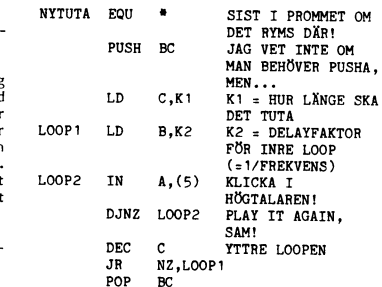

RET Summa summarum: 14 bytes som måste<br>hittas lediga någonstans.

(Kommentar i text 3283 av <2733>)<br>(Kommentar i text 3283 av <2733>)

Text 3278 ) Kent Berggren \* <6019>

(Text 3278) Kent Berggren 2 1902/2011<br>Arende HD :<br>Jag har för mig att det finns ett antal<br>Jag har för mig att det finns ett antal<br>typer som är samma data. Jag kollar men<br>trollen fel. Jag skall kolla variför de påstår<br>att m

(Text 3279 ) Sören Björnman <4528>

(Text 3279 ) Sören Björnman <4528><br>Årende: HD:<br>Åranske Benny kan svara på denna fråga?<br>När man skall läsa av nummret på en HD:<br>så ger man kommando OPEN HDX: "‼" AS<br>FLE 1 t.ex. Hur bär man sig åt för att<br>skriva in ett serie

(Kommentar i text 3306 av <2615>)

Manualen till Options-promet säger så här:

 $11:$ e tecknet= knet:<br>Ingen DCD-Test,Normal XON/XOFF,<br>Bit 7 Oförändrad  $A = \sqrt{2}$ 

B => DCD-Test OPEN/PREPARE, Normal<br>XON/XOFF, Bit 7 Of Srandrad<br>C => Ingen DCD-Test, Special<br>XON/XOFFF, Bit 7 Of Srandrad

D => DCD-Test OP./PREP.,Special<br>XONXOFF,Bit 7 Of Srändrad

E-H Motsvarar A-D MEN Bit 7 på<br>inkommande data tas bort.

Special XON/XOFF betyder att prommet<br>skickar XON vid Input, Inputline, Get.<br>XOFF sänds när man läst in alla data.<br>Under tiden för läsning fungerar<br>XON/XOFF som 'Normal' hantering

Special XON/XOFF funkar bara på CH.B !!

Default motsvarar A.

MVH Johan

ooraet.<br>( Kommentar i text 3293 av <4842> )<br>( Kommentar i text 3294 av <2733> )

Text 3292 ) Bo Kullmar \* <1789>

.<br>Det är i varje fall helt säkert att något

filnamn med det utseendet omöjligt kan<br>godkännas av filhanteringsrutinerna i

Text 3396 ) Kristoffer Eriksson <5357>

Arende: ABC809->ABC800<br>
Programmet ABC800/UTILITY/X800X80 lad-<br>
dar in ABC80-tolken i en ABC800C, om<br>
du råkar ha en sådan. Eftersom 800C är<br>
så lik 80 (bildminnet) antar jag att det<br>
funkar bra utan ändringar i tolken.<br>
(

Arende: SQUEESE<br>
Finns det i monitorns bibliotek något pro-<br>
Finns det i monitorns bibliotek något pro-<br>
Idnga program så att de blir snabbare att<br>
Idda samt inte tar så mycket minnesut-<br>
rymme? Skulle man också kunna meck

Arenice: 3QUEESE<br>Nej, du mâste köpa squez. Det kostar några<br>tusen uppskattningvis.<br>(Kommentar – i text 3405 av <2733>)

noc-oatas Lislos (och det ska tydligen oxo squeza program,<br>om det är lika effektivt vet jag inte.<br>(Kommentar i text 3412 av <5651>)<br>(Kommentar i text 3425 av <5651>)

Ärende: Brum i ABC812 monitorer<br>Jag har haft broblem med att mina<br>ABC812 ger ett starkt 50Hz brumm. Efter<br>diverse kontakter med Luxor-Parts som inte<br>viste om att deras monitorer brumar har<br>hijälp av Roland Uleyd (Luxor kon

 $(Kommentar i text 3413 av < 5651)$ 

galen.<br>( Kommentar i text 3416 av <2733> )

Text 3414 ) Morgan Rönning <5485>

(Text 3414 ) Morgan Rönning <5485><br>
(Text 3414 ) Morgan Rönning <5485><br>
Arende: Bugg i optionsprom ?<br>
Ar det någon som vet något om Xon/Xoff<br>
hanteringen i ABC806 ? Jag har nämligen<br>
konstaterat att denna inte fungerar när

The content that the state of the state of the state of the state of the Scheme Scheme and the state of the state of the main and passed pass the state of the state of the state of the state of the state of the state state

Jovist har vi märt det! Det är därför du<br>måste köra med paritet space för att XON/<br>XOFF skall fungera hit. Optionsprommet<br>testar nämligen på hela byten och då spelar<br>paritetsbiten oss ett spratt om den är <><br>0. Benny har f

( Text 3419 ) Andrus Kangro <6660><br>Ärende: FLERA FLEXDRIVAR INKOPPLADE

Nekar den interna kraften med att driva<br>två kontrollerkort? Jag skulle vilja koppla<br>in två drivar utan att betala dyrt, för

(Kommentar i text 3421 av <6019>)

expansionsrack.

Hälsningar Jörgen Rönning SM6PJD<br>Morgan <5485>.<br>(Kommentar i text 3417 av <1789>)

Film mera otreviligt brum, vissa DC-DC om-<br>vandlare för ett oherrans oväsen, dvs spo-<br>larna låter illa, det värsta är att det är<br>högfrekventa toner, så man blir alldeles

( Text 3413 ) Mikael Liden <5651><br>Ärende: Brum i ABC812 monitorer

----------<br>Text 3403 ) Andrus Kangro <6660>

 $($  Kommentar i text  $3404$  av  $\langle 1789 \rangle$ )

Ärende: ABC80=>ABC800

Arende: SOUEESE

godkai<br>BASIC

(Text 3292 ) bo Kuumar T S1/02<br>
Arende: TVå frågor<br>
Ja, men du måste ha din modemsladd speciellt kopplad då för annars går det inte.<br>
Ar din skrivare en Epson från en Luxor<br>
återförsäljare så kan det hända att så är  $F = F$ 

Text 3306 ) Benny Löfgren \* <2615>

Arender HD:<br>
Förlåt, VAD skriver man för att läsa ett<br>
Förlåt, VAD skriver man för att läsa ett<br>
Senenummer??? Det du skrev är syntaktiskt<br>
OMÖJLIGT. Varifrån har du fått den upp-

OMÖJLIGT. Varifrån har du fått den upp-<br>giften?<br>Annars är det givetvis så att man inte själv kan skriva dit numret, då skulle ju<br>bla iden vara förfelad! Du måste m a o<br>hämna in disken till Luxor eller Tranfor<br>beroende på

Text 3308 ) Sören Björnman <4528>

används till. *ill/*Sören

(Kommentar i text 3309 av <2615> )

( Text 3320 ) Patric Ljung <5455><br>Arende: Två frågor

Basic exempel:<br>OUT 33,16 : Pr.rdy=(INP(33) AND 32)=32 ! Nead Channel A controll, (PR:) ! Pr.rdy=-1<br>if printer is connected and ready ! Pr.rdy=0<br>if printer isn't ready<br>Assembler exempel:

 $ID$  $C.33$ 

; Channel A controll address<br>  $\begin{array}{r} \text{OUT (C),16} \\ \text{N test/stat interr, RR0} \\ \text{IN} \quad \text{A, (C)} \end{array}$ 

IN A, U,<br>Read RR0, Channel A controll<br>AND 32 Fread RRU, Channel A co.<br>AND 32<br>Check CTS, bit 5, RR0<br>JR Z, PRNRDY

; Printer not ready<br>SET PRRDY,(IY+PRSTATUS)

SET PRADI, (IT-PRSIAIOS)<br>RET PRNRDYRES PRRDY, (IT-PRSTATUS)

; Indicate printer not ready<br>RET

Moss / Patric

Text 3321 ) Kristoffer Eriksson <5357>

Needer Ljud...<br>
Needer Ljud...<br>
Den tonen blir knappast hörbar! Det måste<br>
vara en fördröjning mellan nivåväxlingarna<br>
på IN(5) för att bestämma frekvensen. Så<br>
här ser det ut i ABC800:

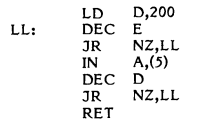

 $(Kommentar i text 3322 av < 2615)$ 

Text 3322 ) Benny Löfgren \* <2615> Ärende: Liud...

Arende: Ljud...<br>Ursäkta, fel av mig. Jag hade satt labeln<br>LOOP2 en rad för högt upp

Arende: HD:<br>Benny, du undrade vilket install program<br>Jag menade. Jag har tagit det som finns<br>på ASM830. Om man kör UNSQUEZ på<br>det så får man fram de uppgifter jag gav<br>dig tidigare. Troligen har du de redan. Jag<br>skrev ett f iorvisso ta manualen tii Sotien<br>programmet i assembler istället för att<br>utnyttja de basic kommando som finns.<br>Jag trodde bara att du kanske kunde hjälpa<br>oss andra som inte tillgång till all informa-<br>tion. Hälsningar<br>///Sör

1/30ten<br>Kommentar i text 3340 av <2615>)<br>Kommentar i text 3355 av <5357>)

(Text 3340) Benny Löfgren \* <2615><br>Ärende: HD:

Arender HDI:<br>Jag tror att du har missat något i samman-<br>hanget här: Jag har \*INTE\* all information,<br>det här var helt nytt för mig. Det är inte<br>ALL Luxorprogramvara som kommer från<br>DIAB !

(Text 3355 ) Kristoffer Eriksson <5357><br>Ärende: HD:

Arende: HD:<br>Troligtvis är det där underliga filnamnet<br>förtäckt maskinkod. Det gå nämligen ganska<br>lätt att med ett litet trix få innehållet i<br>en konstantsträng att anropas när den "be-<br>räknas" av BASIC.

2.1986

Text 3421 ) Kent Berggren \* <6019><br>Ärende: FLERA FLEXDRIVAR INKOPPLADE Nenieus-TELENO I (2001)<br>Then expationslåda jag har klarar av 3<br>troller kort samtidig. Jag har testat!<br>(Kommentar i text 3423 av <2733>)

(Text 3423) Gunnar Faith-Ell \* <2733><br>
Arende: Flera kontrollerkort drivna med<br>
Arende: Flera kontrollerkort<br>
Det beror nog lite på, en ABC800 utan<br>
grafikkort m.m.kan bör inte ha några större<br>
problem att klara det men en om korten ska drivas med hjälp av datorns<br>spänning. Jag har gjort så att jag driver<br>ett kort med hjälp av datorn (mest för<br>att nätagregatet inte ska låta för mycket)<br>och sedan resten med ett hembyggt nät-<br>agregat (en trafo

# 

Ärende: ABC-bussen<br>Pa grund av att iga tidigare inte direkt<br>reflekterat över denna buss. Märkte jag<br>att OUT och IN inte var som jag trodde.<br>Tidagare hade jag trott att 10-adresseringen<br>skedde lika dant som den interna, det

The space (adverse C-7)).<br>
Men sedan finns ju signalerna i KINPSTB<br>
Men sedan finns ju signalerna i XINPSTB<br>
amt IXOUTPSTB. Dessa aktiveras genom<br>
att göra OUT/IN 128 OR X. I praktiken<br>
så händer följande att när OUT utför

skäl.

Arenae: v.44:<br>OM jag fattat rätt anropar TEDTERM options-<br>prommets terminal rutin ifrån maskinspråk.

Hur gör man det?<br>Kur gör man det?<br>(Kommentar i text 3430 av <5452>)

(Text 3429) Peter Öhlen <4659>

(Figure 317 ) reter Units (Newton, 2018)<br>
The State of the state of the state of the Jag undrar om det finns ett program som<br>
initierar BASICINI.SYS utan att göra reset. Om det finns var ligger det?<br>
(Kommentar i text 3431 av <5455>)

Text 3430 ) Stefan Frank <5452>

Arende: V24: Arenoe: v24:<br>Det går att använda V24:an som vilken<br>annan fil som helst i maskinspråk. Du kan<br>alltså använda IO-rutin (5AH, 90D), anropad med lämpliga värden på A, BC, HL och<br>IX. DE behövs nästan aldrig.

(Text 3431) Patric Ljung <5455><br>
Xende: finns ngt sådant program??<br>
ADDOPT.ABS torde väl utföra detta.<br>
ADDOPT.ABS torde väl utföra detta.<br>
i BASIC

10 Asm\$=CHR\$(1,255,16,195,27,96)<br>20 Filnamn\$='ADDOPT ABS' ! Filnamn +<br>extension utan punkt (11 tecken)<br>30 Z=CALL(CALL(VARPTR(Asm\$),<br>VARPTR(Filnamn\$))) 40 CHAIN 'NUL:

Frågan är bara var ADDOPT ligger i minne<br>t, det kanske lägger sig över BASIC-pro-<br>grammet. Och då vet man inte riktigt vad<br>som händer. PRÖVA!  $($  Kommentar i text 3435 av <5357>)

Text 3433 ) Kristoffer Eriksson <br/> <br/> Names and the state of the state of the state of the Book of the Book Capacitan Book Capacita<br>
The Book Capacitan and the Book Book Book Book Book Book Back density (and the kass

Arende: UPD och Musikary-program.<br>
alone-system Arendet av Arendet av Arendet av Arendet av Arendet av Arendet av Arendet av Arendet av Brammellan directories på windenester?<br>
Till min förvåning har jag upptäckt att progra

egna UFD. Det handlar om en ensam 806:a<br>som används av ett tiotal personer på kontoret.<br>Var c

..<br>.och en av användarna har -- och vill Var och en av användarna har -- och vill behålla! -- personliga, såväl som mer eller mindre gemensamma, UFD:n. Men att köra att vidatilerna där i mål i et egna att vidatilerna skulle hanna i det egnat UFD:t, det är tydlig

(Text 3437 ) Johan Olofsson <5809><br>Arende: Bugg i ISAMchek?

Arende: Bugg i ISAMchek?<br>
Jag tyckte att ett eget registerprogram<br>
med ISAM betedde sig lite underligt och<br>
hämtade programmet Isamchek från program-<br>
banken. Som väntat spottade Isamchek ut<br>
en massa förbannelser över ord

sied ryra nyckiar).<br>Sedan körde jag igång Isamchek igen, och<br>fann att ordningen \*\* inte \*\* ansågs bättre trots att jag byggt upp ISAM-filerna från cratch.

scraten.<br>Outputen från programmet begriper jag väl Outputen från programmet begriper jag väll<br>inte så mycket av, men att detara var<br>iNTEGER-indexen som var angripna, det<br>begrep jag. Och så började jag bygga upp<br>en kopia till av registret, men swappade<br>fälten med Integer-ny

Jag namet beter sig lika egendomlig fortfar-<br>ande. Vad som hände var att jag ville gå<br>igenom alla poster som hade nyckeln ROT<br> $\frac{1}{2}$  igenom alla poster som hade nyckeln, och a volum 1 vissa tall ändra nyckeln, och sedan fortsätta med nästa post. MEN i<br>stället för nästa post fick jag tillbaka den<br>första posten hela tiden.

ISAM READ § A\$ INDEX 'ROT' NEXT **WHTLE** 

ISAM READ § B\$ INDEX 'ROT' NEXT<br>! bearbetar A\$ to Ut\$<br>! SAM UPDATE § A\$ TO UT\$<br>! Index ROT ändrat. ISAM READ § A\$ INDEX 'ID' KEY  $LET$(B$)$ **UFND** 

Isamcheks ogillande kan väl bero på två saker:

.<br>Bugg i Isamchek avseende regler för<br>: halvfyllda sektorer med Integer- $1.1$ 

t exercises<br>
nycklar<br>
2/ Bugg i ISAM (min version kommer<br>
från Systemskiva vers 6.3

Är det någon som vet ???

--- vänliga hälsningar!<br>(Kommentar i text 3439 av <5357>)<br>(Kommentar i text 3445 av <1789>)

alone-system alone-system<br>
För det första måste du förstås också<br>
För det första måste du förstås också<br>
ändra i meny0:s meny så den letar efter<br>
programmet på rätt ställe. Sen tror jag<br>
programsnutt där man anger vilka enheter<br>
som in

Text 3439 ) Kristoffer Eriksson <5357>

(Text 3439) Kristoffer Eriksson <5357><br>
Arende: Bugg i ISAMchek?<br>
Arende: Bugg i ISAMchek?<br>
Ska kolla hanteringen av integer-nycklar.<br>
Men är det verkligen lämpligt att göra<br>
den där bearbetningen genom att ibland<br>
Isaa på till ett index som inte ändras av bedig till et<br>handlingen.

alone-system

anone-system<br>REG800ss register heter YTSETUPP.<br>Redovisning II kör man ett program som<br>heter YMREUNIT.BAC.<br>( Kommentar i text 3443 av <3141> )

. Text 3443 ) Jan Holmberg <3141><br>Arende: UFD och MENY0-program i stand

alone-system ...och i ADM II kör man YMOFUNIT.BAC. The Capital Community of the Capital Community Community Community School of the behöve in the behöve in the behöve in the Capital Community Community Community Community Community Community Community Community Community C

som helst inom samma winchester.

det på medlemsfilen här så spottar det också ut en massa galla vad gäller medlems-<br>nummren. Dock är registret nog ok, efter-<br>nummren. Dock är registret nog ok, efter-<br>som vi kan köra systemet. Jag har också<br>påpekat det för

Text 3456 ) Göran Sundqvist <1255> י וכגו או אסייר ( Goran Sungyist <1255)<br>Arende: C-compiler<br>Vad behöver man för att köra CP/M i

ABC806? (Kommentar i text 3458 av <519>)

Text 3473 ) Kristoffer Eriksson <5357>

Text 3473) Kristoffer Eriksson <53357><br>
Arende: finns ngt sådant program??<br>
Arende: finns ngt sådant program??<br>
Runde: finns ngt sådant program??<br>
Runderingen) i normala fall ligger lite var<br>
som helst i DOStet i anknytnin

(Text 3474) Kristoffer Eriksson <5357>

(Text 3474) Kristoffer Eriksson <5357><br>
Xrende: Bugg i ISAMchek<br>
Tolkningen av Integer i index var mycket<br>
Tolkningen av Integer i index var mycket<br>
riktigt inte riktig, Jag har lagt in de rader<br>
som behöver ändras i INLA

lägre än positiva.)

Text 3483 ) Andres Magno <6660><br>
(Text 3483 ) Andres Kangro <6660><br>
Arende: PUL & PUC<br>
Det verkar som PUL och PUG inte funge-<br>
rar på 3606an. Om man kör PUL fär man<br>
upp ett tal och programmet funkar inte.<br>
PUG går in men

PUL och PUG.<br>Kommer det att komma versioner för 806M?<br>( Kommentar i text 3486 av <4876> )

Text 3486 ) Gunnar Larsson <4876><br>
(Text 3486 ) Gunnar Larsson <4876><br>
Arende: PUL & PUG<br>
Har lagt in ett nytt prog med namn<br>
PUG800.NY som (förhoppningsvis) skall fund<br>
gera, i alla fall på 802:an. Det låg kvar<br>
ett gamma vara ett problem<br>M.v.h Gunnar > P U G <

www.communited Text of the Case of the Case of the Case (Text 3495) Jaan Tombach <br/> $4283$  (Arende: 800:ans död Att Luxor inte skulle jobba vid<br/>are på 800 knomen var man med att det skall presenteras en brygga som gö

Ps läst i DN Ds<br>( Kommentar i text 3496 av <2733> )<br>( Kommentar i text 3501 av <1384> )

Text 3496 ) Gunnar Faith-Ell \* <2733>

(Text 3496) Gunnar Faith-Eil \* <2/33><br>Årende: 800:ans död<br>Det stod att Luxor räknade med att sälja<br>c:a 5000 ABC800-enheter i år och att de<br>skall vara kvar åtminstånde några år till.

(Text 3501) Sven Wickberg <1384><br>Arende: 800:ans död

Nexted: 300:ans död<br>
Nerde: 300:ans död<br>
När man kan köpa en IBM-klon (inkl dubbel<br>
När man kan köpa en IBM-klon (inkl dubbel<br>
När av tätaste packning}<br>
skrivaret förnäm-<br>
ligt ordbehandlingsprogram för ca 30 tkr,<br>
då undr

lämpliga kort. D V S att man tog fram en<br>ABC16 i europakortsformat.<br>Sedan till ABC:s framtid. Det har visat<br>sig är den värsta datafebern har lagt sig<br>att man kan se den som en nyttosak d v<br>s fartränderna spelar mindre roll star.

star.<br>
The memory om man vill gå från vanlig ordbe-<br>
Däremot om man vill att kunna se hur en skriven<br>
sida ser ut på skärmen med proportionell<br>
skrift och högerrakt - då kan en maskin<br>
typ MAC bli attraktiv. Dess stora nac

andra frågor.<br>Men – för att återgå till 800:an – i ett More för att återgår det inte enbart apparatens kostnad som är avgörande utan hur snart man man<br>kan arbeta med nya redskap. Och jag tro<br>att det kan vara FORÖDANDE för att det kan vara PORODANDE for en jurnale<br>som har en fungerande ABC med tillhör-<br>ande program med bokföring eller annat<br>att bara för sakens egen skull gå över till

art uara for sakens egen skull ga over till progress at te bytas från ett ordbehandlings-<br>program till ett annat bara för PC. Hur<br>initiers skrivare – hur få sidan att se ut<br>som jag vill? Alla finesser som jag lärt<br>mig utan en ABC men inte ar medlemmar i klubben.<br>De flesta äger ju inte sin ABC själva utan<br>har den ju bara för att den köpts av firman.<br>År de intressanta för klubben som medlem-<br>mar? Har klubben missa något där?<br>(Kommentar i text

( Text 3511 ) Kent Berggren \* <6019><br>Ärende: 800:ans död

Yende: 800:ans död<br>
Xende: 800:ans död<br>
XA CTOR inte at ABC300 kommer att<br>
JAG TROR inte att ABC300 kommer att<br>
dö. I så fall skulle jag inte jobbba med<br>
klubben. Det finns faktist en massa saker<br>
sero aktri va sbenska. Nä

(Text 3516) Bo Kullmar \* <1789><br>Arende: Initiera BASICINI.SYS

Arende: initiera DAJICINAJIS<br>Det var ju en trevlig ide att kopiera upp<br>BASICINI.SYS och initiera den där! Jag är BASICINI.SYS och initiera den där! Jag är<br>så hialös så jag gjorde mig ett litet program<br>som fixade det och dessutom blev det en<br>varinat som bara initiera hara fellmeddelel-<br>ande. En adress (65452 2 byte) får man<br>peeka fram

Next to be in the pair and solid and UFD-<br>DOS version 19 på en 834:a.<br>(Kommentar i text 3559 av <5357>)

 $($  Kommentar i text 3528 av <6019>)

Kommentar i text 3530 av <br/> <br/> <br/> <br/> <br/> <br/> <br/> <br/> <br/> <br/> <br/><br/><br/><br/>SD av <<br/>913> )<br/> <br/> Kommentar i text 3533 av <5651> )

Jovisst finns det bra programvara till ABC:en<br>numera men visst finns det bra programvara<br>till PC:en också! Jag skulle personligen inte<br>rekommendera någon att köpa ABC idag<br>om inte vederbörande har någon redan.<br>Anledningen Jovisst finns det bra programvara till ABC:en (Kommentar i text 3538 av  $\langle 5455 \rangle$ )

Ärende: ABC800 :s död<br>Hmm, jo visst.<br>Men även om NLIS lägger ner 800<br/>orna kommer de inte att dö. Jag nog sattsa på att någon/några köpar ut dem om nu NLIS gör det. Vilket de väl ännu inte har hävdat? Det kommer väl bar

väl nän siags intemigonomer att lyckas med Jag undrar, om de kommer att lyckas med den sattsningen. Man vet ju inte hur länge IBM kommer att hålla på sin standard.<br>IBM kommer att hålla på sin standard.<br>Det kan tänkas att A gare ett par tusen) utan för just den<br>ABC800 är.

ABC300 är.<br>
Moss / Patric<br>
(ABC300 är ingen dålig produkt, men allt<br>
kräver marknadsföring, och det är vad IBM<br>
vet mycket väl. Man kan även göra em<br>
miss i programmet. Men har man bra mark-<br>
nadsföring klarar man sig ändå

(Text 3540) Björn Linderson <5829>

Text 3540 ) Björn Linderson <a S229><br>
(Text 3540 ) Björn Linderson <5829><br>
(Arende: ABC800 s död<br>
Jag håller helt med dig om att man inte skall tiga ihjäll en bra maskin, för den har sina fördelar trots att det är en Sbita

# $//$ Nalle

Text 3541 ) Magnus Bodin <4304>

(Text 2944) Magnus bound ST2077<br>
När \$6006 (24582) Anropas, dvs Laddning<br>
av ABS-fil, mellanlagras filen inågon DOSBUF<br>
innan den läggs på sin plats i minnet?<br>
Doch hur är det med sista blocket, kommer<br>
laddaren att sabba laddaren att sabba üte bytes etter sutert.<br>
Jag menar, om jag har en ABS-fil på 67<br>
bytes, som skall till adress 45012 och på<br>
45079 och framåt har jag \_viktig\_informa-<br>
tion, kommer detta att sabbas pga att lad-<br>
daren bl

(Kommentar i text 3542 av <5357>)

(Text 3542) Kristoffer Eriksson <5357>

(Text 3542) Kristotter Eriksson<br>
Xrende: ABS<br>
Filen läses med vanlig dos-filhantering via<br>
en dosbuffert, och jag tror inte något mer<br>
minne än vad som anges av styrinforma-<br>
inne än vad som anges av styrinforma-

tionen nåverkas.

(Text 3543 ) Kristoffer Eriksson <5357><br>Krende: "Reaktionstest", bladet 1986,1 sid 42

42<br>Jag har en del synpunkter på Sven Wick-<br>bergs artikel "Reaktionstest" i senaste<br>numret av bladet. Jag tar dem i tur och ordning:

1. Avrundning.<br>Sven tycker att två decimalers noggrannhet<br>på medelvärdet av testerna är för stor<br>pga att tiden mäts i 50-dels sekunder. Egentpga att tiden mäts i 50-dels sekunder. Egent-ligen ökar noggrannheten ju fler förök man gör, vilket utnyttjas flitigt vid fysikaliska experiment. Om man mäter en tid på en 50-del när får man redan efter två mät-ningar en n

2. Avrundning.<br>Så vitt jag kan förstå måst det vara enklare<br>att skriva

INT(M\*100+0.5)/100

Sn.

INT((M\*1000+5)/10)/100

**GET** 3. GET ...<br>GET-instruktionen är gjord så att den<br>VÄNTAR på en tangenttryckning om ingen<br>sådan redan har gjorts. Därför kan raderna

210 IF INP(56)<127 THEN 210<br>210 IF SYS(5) GET W\$ ELSE 210

i ABC80- resp 800-versionen helt enkelt<br>ersättas av

210 GFT WS

som dessutom fungerar lika bra på båda<br>ABC80 och 800.

# Klockan i ABC800

4. Klockan i ABC800<br>Femtiondedelarna i PEEK(-11) är ingefemtion-<br>dedelar, utan 93-delar (eller 94-delar?). Så<br>tidsberäkningen blir felaktig så som den<br>har skrivits. Faktiskt.

5. Heltal i ABC800

Set är som i ABC80 att positiva heltals-<br>konstanter tar mindre plats och är snabbare<br>än negativa. Dock tar små negativa heltal an negativa. Dock dar sina negativa dental<br>samma plats som stora positiva (gränsen<br>vid ca -30). Det hela beror på att de<br>negativa talens minstecken behandlas som<br>en funktion för sig, och absolutbeloppet<br>(0-65535) som en an

6. PRINT USING<br>Ordet "USING" känn bara igen av BASIC-<br>en om det står först i en PRINT-sats (på<br>sin höjd efter "§Filnr"). Lämpligen används<br>USING-formateringen för en hel rad i taget, t ex

PRINT USING "§§§ §§§ §§.§§" I, J%, M

men att skriva som Sven gjort pårad 600 men att skriva som sven gjort pårad som<br>är också fullt legitimt.<br>Kanske ska titta lite närmare på de andra<br>artiklarna också...

(Kommentar i text  $3545$  av  $\langle 1384 \rangle$ )<br>(Kommentar i text  $3546$  av  $\langle 1384 \rangle$ )

 $\mathbf{u}$ 

Det är uppmuntrande med kommentarer till Det at uppmuntance med kommentater tilt<br>artiklar man har fått in i Bladet. (Det<br>vore inte dumt om det kunde bli fler som skriver för Bladet, ta chansen!)

skriver för Bladet, ta chansen!)<br>Kristoffers synpunkter fordra några kom-<br>mentarer (kanske är det fel möte och då<br>får väl någon flytta oss):<br>L. Om man avläser många mätvärden med<br>dålig noggrannhet, behöver ju inte slutresu uppar som nedat. Om man daremot i stattet för att avläsa 10 händelser var för sig<br>kan avläsa 100 sådana händelser i följd på<br>samma tidsmätning, då kan man få bättre<br>noggrannhet för medelvärdet.<br>2. Jag har inte tänkt på den

2. Jag har inte tänkt på den möjligheten.<br>
2. Jag har intessant som fenomen. Kristoffer<br>
har alldeles rätt i att GET WS vore det<br>
riktiga i detta fall. Anledningen till INP(56)<br>
etc är att programmet från början ritade<br>
en

205 :chr\$(127%):

och 210 .... GOTO 205

I så fall kan man inte stanna exekveringen<br>med GET utan måste ha de rader jag<br>använde. Sedan bestämde jag mig för att<br>siopa det visuella och bara reagera på ljud,<br>men SYS(5) och det där blev kvar (det<br>fungerar ju.). Så kan

avläser 93-delar. Det kunde väl Kristoffer

avläser 93-delar. Det kunde väll Kristoffer<br>sutäser 93-delar. Det kunde väll Kristoffer<br>Övriga punkter fordrar inga kommentarer,<br>annat än att det kanske skulle vara till<br>glädje för oss alla om Kristoffer gjorde<br>allvar av s

(Text 3547 ) Nils Hansson <519><br>Arend: PEEK(-11)

2.1986

Vad jag har kommit fram till stegas TIC<br>(=PEEK(-11)) från noll till 93 på en sekund.  $x_1 + y_2 + z_3 = 0$ <br>Myh Nils Hansson<br>(Kommentar i text 3548 av <2497>)

(Text 3548 ) Lars Hedberg <2497>

(Text 3948) Lars Heaberg <2497><br>Xrend: PEEK(-11)<br>För att vara ytterligare noggran: den räknar<br>till 93 3 gånger och så en gång till 94.<br>Detta gör 93.75 gånger/sekund.

...<br>( Kommentar i text 3549 av <5455> )

------------------<br>( Text 3549 ) Patric Ljung <5455>

Arend: PEEK(-11) ok<br>
Det råkar förhålla sig som sålunda att. Det rake formal and sy som salunda att.<br>CTC-kretsen är programmerad att avge<br>interupt med ett intervall på 10.6 ms (milli-<br>sekunder, ej metersekund). Detta ger att följande ekvation måste vara uppfylld:<br> $10.6 \times$  konst = 1

10.6 = 74.355622....<br>Därav att räknaren räknas till 93 (0 – 93)<br>vilket ger 94 uppräkningar innan Sekund<br>ökas. Detta medför även att ett fel uppkommer. Felets storlek är:

kommer. Felets storlek är:<br>10.6 x 0.339622... = 3.599932...<br>Sålunda kommer klockan att gå 3.6 ms fel<br>för varje sekund, vilket blir 216 ms fel<br>per timme. Vilket innebär ett tel på 0.36<br>%, som i sin tur innebär att efter kna som i sin tur innebär att efter knappt<br>n timmar har den gått en sekund extra. fem Synd va???<br>mvh / Patric

ummer stande.<br>Vår batteriklocka i 806an går däremot<br>massor fel. Är väl inne i december 1986.

 $(Kommentar i text 3550 av  $\langle 5357 \rangle$$ 

Kommentar i text 3550 av <5357.<br>Kommentar i text 3552 av <4842>)<br>Kommentar i text 3558 av <5357>)

(Text 3550) Kristoffer Eriksson <5357>

Arend: CMOS-klockan<br>Det sitter ju en liten trimkondensator i<br>närheten av CMOS-klockan. Du kanske kan prova att vrida lite på den om klockan<br>går illa?

Kommentar i text 3568 av <5455>)

The Text 3551 ) Kristoffer Eriksson <5357><br>Xrende: "Reaktionstest", bladet 1986,1 sid  $\frac{1}{42}$ 

42<br>4. Jag tycker det här med 93-delarna borde<br>göra att du får för HÖGA tider i BASIC-IIvarianten, inte för låga.<br>
(Kommentar i text 3556 av <4479>)

Text 3553 ) Rainer Grieser <1917>

(Text 3555) Rainer Griesser<br>
Arender XSTM<br>
Hej är det någon som vet vat XSTM 165<br>
betyder Jag har fått det i ett program<br>
och kommer inte på vad det betyder i en

Kommentar i text 3554 av <519>)<br>Kommentar i text 3557 av <5357>)

Text 3555 ) Gunnar Faith-Ell \* <2733>

Arende: XSTM XSTM

XSTM nn betyder att en instruktion som<br>inte finns uppdefinierad i 800:an utnyttjats och då skriver datorn ut XSTM <intärnkod> istället.

istället.<br>XSTM uppträder endast då det program som XSTM uppträder endast då det program Näxtss in var lagrat i komilerad form (BAC) och ABC806-an har förmågan att sätta 143 när någon instruktion används som inte finns i d filen

filen.<br>Står det bara XSTM nn i början av pro-<br>Stär det bara det är inläst på en "gammal ABC800" så räcker det ofta med att endast<br>ta bort raden eftersom den saknade instruktionen vanligen motsvaras av tex WIDTH<br>nn eller AT

Text 3557 ) Kristoffer Eriksson <5357>

Arende: XSTM

Neede: XSTM<br>
Neede: XSTM<br>
Efter alla dessa kommentarer om vad XSTM<br>
Efter alla dessa kommentarer om vad XSTM<br>
i allmänhet är för något kanske vi kan<br>
återgå till vad just XSTM 165 är:<br>
Det beror på. Det kan vara någon BASI

bara med fyra (kollas med IF (Sekunder<br>AND 3)=0) räknar den till 93, annars till<br>94. Hur stort blir felet om man tar hänsyn till detta?

till detta?<br>(Man kan förövrigt stoppa klockan, utom<br>93/94-delarsräknaren, med POKE 65521,0<br>som är detsamma som att ställa dagen till noll.)

 $(Kommentar i text 3570 av  $< 5455>$ )$ 

Text 3586 ) Gunnar Faith-Ell \* <2733> .<br>Arende: CP/M

Arende: CP/M<br>Det finns till priset av cra 2000:- kr hos<br>Det finns till priset av cra 2000:- kr hos<br>MYAB (ver 3.0) och den ska gå antilga ABC<br>S00 Luxor har även haft<br>en version 2.2.<br>För att köra CP/M krävs att datorn är

For att kora CP/M kravs att datorn ar<br>utrustad med externt RAM-minne, detta<br>innebär att CP/M går att kördirekt på<br>ABC802 och ABC806 emedan ABC800 måste Abcoord off discussion energial Abcoord<br>
förses med ett extra RAM-kort.<br>
(Kommentar i text 3590 av <6744>)<br>
(Kommentar i text 3618 av <913>)

--------------------<br>( Text 3590 ) Jinge Flücht <6744>

Arende: CP/M<br>Arende: CP/M<br>Tack för infon Gunnar! 802 och 806 är rack for innon Gunnar: 802 och av anskinerna här så det löser sig... Men är verkligen CP/M värt 2000 gustav ??<br>Tal är det för fantastiska program som an får tillgång till då?<br>Tal är et för fantastiska program som an får ti

(Text 3593) Gunnar Faith-Ell \* <2733><br>
Arende: CP/M<br>
Arende: CP/M<br>
Arende: CP/M<br>
And det kan vara värt det, CP/M har för-<br>
delen att det inte är så lätt att kopier-<br>
kopior utan problem och detta gäller även<br>
kommersiella (Text 3593 ) Gunnar Faith-Ell \* <2733>

art och anaren och att ett program ofta kan<br>köras på helt olika datorer utan några<br>större ändringar.<br>Nåväl, vidare diskution får övergå till CP/M-

busion gas our direct ratio in the time of the time of the bart fore tester och ev nollställning, vilket innebär att det går 93,75 avbrott på en sekund och inte 94.75. Dessvärre verkar ju

inte detta vara någon vidare korrekt korri-

Text 3607 ) Kristoffer Eriksson <5357><br>Arende: "Reaktionstest", bladet 1986,1 sid

42<br>
1922<br>
1922<br>
1922<br>
1922<br>
1923<br>
1923<br>
1923<br>
1924<br>
1924<br>
1924<br>
1924<br>
1924<br>
1924<br>
1924<br>
1924<br>
1924<br>
1924<br>
1924<br>
1924<br>
1924<br>
1924<br>
1924<br>
1924<br>
1924<br>
1924<br>
1924<br>
1924<br>
1924<br>
1924<br>
1924<br>
1924<br>
1924<br>
1924<br>
1924<br>
1924<br>
1924<br>
1

gatt (2017) over a traint for *July 33, 1903*, 1903, 1914<br>(Jag kan förstås inte garantera att någon<br>(Jag kan förstås inte garantera att någon<br>ligen kör med 50-delar i ställe för 93-

Kommentar i text 3613 av <4479>) 

ste<br>Några synpunkter på denna artikel kan jag<br>väl klämma fram också, men sen är det

Nagi a syinpuncir par bermini para tiker Karl pag stopp:<br>
väl klämma fram också, men sen är det<br>
nog stopp:<br>
nog stopp:<br>
1. Min erfarenhet av ".BAC"-program på<br>
ABC800 är att de tar samma eller aningen<br>
mindre urtymme att

(utan S).<br>
3. I allmänhet går IF ... THEN ... : REM<br>
... bra , och det fins ingen anledning till<br>
åtgärd om man inte får något flmeddelande<br>
vid laddningen från ".BAS"-1600.<br>
1990 risk för problem and -1990 PMS ...

via daamingen fran "*CBAS*"-Corn. Det art<br>ingen risk för problem med olikaBASIC-II-<br>versioner om programmet sparas med SAVE,<br>eftersom ingen ny kontroll görs förrän man<br>försöker ändra i programmet. Dock tror<br>jag alla BASIC-

mötet.

gering.

 $42$ 

delar.)

sid 40

(utan \$).

inget om, men kan det verkligen fungera ens i ABC80:n om det är som Sven säger? 5. Att man före inladdnig av ABC80-projag inte alls. DATA DR0:MENY vet jag OUT 2, 16+drive Arende: Frågor Det går utmärkt att avstå från kassetterna.<br>Inget om, men kan det verkligen kan av staden i 1978 i 1978 i 111 med folk

gram ställer in FLOAT och NETEND, and till en frequenties in Figure and the same till en and the same till en and the same till end the same of the same of the same of the same of the same of the same of the same of the sa

program laddas (eller knappas in). De mellan-<br>in på nytt av LIST-kommandot och finns \*\* adresseringen av spår<br>in på nytt av LIST-kommandot bech finns \*\* adresseringen av spår<br>in lika brand is says nare programmet listas s

8. PEEK(39) ger i ABC800-serien en kodézés sá är dock det inget att bry sig és Jag vill passa på att tacka för alla frågoret tidningarna. (\* 1990)<br>18 maskintyp, och PEEK(38) version av en om… sag fått besvarade (av BK och tigt bli noll. <sup>I</sup> gamla ABC800:or ger dessa Acresseringen förefaller vara en kompatibi- fler gånger. ----------------------------------------------- adresser koderna för CR-LF, med dessa är litetsfråga med 830:an? ( Kommentar i text <sup>175</sup> av <2369> ) ( Text <sup>184</sup> ) Bo Kullmar SYSOP <l789> också skilda från noll. Adress <sup>14</sup> ingår i Ta nu inte illa upp Mikael! "Skillnader" ------------------------------------------------- Ärende: Passiva medlemmar ABC800 i en instruktion och finns åtmin- skrev jag, men kanske har jag läst på slar- ( Text 176 ) Jörgen Hansen <58Lil+> Det kan inte röra sig om så fruktansvärt

MYAB, den andra från Luxor. De var inte kompatibla. Sedan Luxor lade ner sitt eget CP/M fanns bara MYABs kvar och där har man strävat efter fullständig kompatibilitet hos 3.0- mellan Luxors hårdvara, MYABs och 802. Om och hur man har lyckats kan jag inte överblicka.

( Text 3622 ) Bert Holgersson <560><br>Årende: KOPIERINGSSKYDD !!??<br>Jag har upptäckt att ASMZ från LUXOR

som är kopieringsskyddad går att att kopiera  $\;\;\;$  Ja det har jag, där står ingen eller varje men inte köra på den gamla trötta control-

MEN,har kommer finessen: Jag kan kopiera med den gamla och KORA med den nya <sup>1</sup> VAFFUR E DE PÅ DETTA VISET ? Någon som vet ?

Någon sor<br>Mvh Bert

( Kommentar i text 3623 av <6019> ) ( Kommentar <sup>1</sup> text 3632 av <5357> )

( Text 3623 ) Kent Berggren \* <6019><br>Ärende: KOPIERINGSSKYDD !!??<br>Är ASMZ kopierings skyddat??? Har jag<br>inte sett. Vet någon annan hur det är?

( Text 3624 ) Sture Nilsson <4991><br>Ärende: POKE OCH CALL-ADRESSER 1<br>ABC80 VISAVI ABC806

Kan någon ge besked om POKE och CALL<br>Kan någon ge besked om POKE shadledning<br>for ABC-Lab på sidan 31. anges ett par<br>FOKE och CALL adresser.Dessa är avsedda<br>för ABCS0 men enl.förord skall även<br>ABCS00-s ystemet kunna brukas.

( Kommentar i text 3625 av <1789> ) ( Kommentar i text 3633 av <5357> )

( Text 3625 ) Bo Kullmar \* <1789>

Ärende: POKE OCH CALL-ADRESSER I<br>ABC80 VISAVI ABC806<br>Önskade adresser finns i boken "Bit för<br>Önskade adresser finns i boken "Bit för<br>Bit med ABC800". Billigast är nog att köpa<br>lar visserligen till stor del om ABC800,<br>men a

THEN <radnr> inte får följas av ytterligare ( Text 3629 ) Johan Olofsson <5809> frågon om ABS-filern som ställdes i ett singen bortkastade. Eller??? Med blanketter<br>Satser, däribland ": REM". (Dock är denna «Ärende: Kontrol And Doftson (State att min (.stulna.) rutin för Text 3699 om ABS-filern som ställdes i ett min portkastade. Eller??? Med blanketter (Text 3629) Johan Olofson <br/>Slutsats: vill bli medlem i klubben, eller förnyande Jag up

- 
- 

Lever MyAB? Vore ju tråkigt om de för-<br>som ved månd u kolla upp det hela närmare med klubben skulle kunna spara in en heldel ut till alla medlemstidning skall gå<br>som ved månd u kolla upp det hela närmare med klubben skulle

Text 3636 ) Johan Olofsson <5809>

egen och de icke hårdvarubundna ABC806  $\frac{1}{832}$  etc? (Jag har det inter) 832;ans funk-Arende: Kontrollerkortens koder Har du tittat i service-manualer för <sup>830</sup> tion kollar jag inom några dagar. (Mycket räknande inför digitalteknik-lab i veckan.) ( Kommentar i text 3638 av <5651> )

(\_Text 3638 ) Mikael Liden <5651> Arende: Kontrollerkortens koder

lem- western-di iieis detaböeker fi ns de Den går dock inte att kopiera med den Ir' nya snabba kontrollern. kan hjälpa en på traven att förstå kontrolfall väldigt lite om mjukvarufunktionen. I<br>western-digitals databöcker finns dock en<br>hel del intressanta godbitar att hämta som lerns funktion.

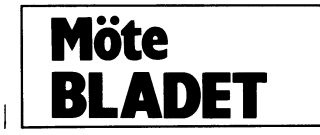

( Text 157 ) Sven Wickberg <138l+> Ärende: Programfel i Bladet Per Erik Holmberg har påpekat för mig att i programmet PRIMTAL.BAS i senaste numret serveras som primtal även vissa tal som man genst ser är delbara med 3,

t ex 1011. En kontroll visar ett intressant fel. Jag har lagrat de grundläggande primtalen i vektorn T() och sedan börjar undersökningen med T(1). Men T(1) visar sig vara 5. 3 kommer inte med - den finns i T(0)1 Ändra rad <sup>460</sup> till FOR J=0 to N-1 Jag skriver en rättelse till nästa blad.

(Text 173 ) Bo Kullmar SYSOP <1789><br>Ärende: Frågor<br>Jag får ofta frågor själv på telefon och<br>Jag får ofta frågor själv på telefon och<br>till dessa frågor finns i ABC-Bladet. Jag<br>undrar faktiskt om folk inte läser ABC-<br>Bladet

Color 0.1 State of the transference of the transference of the transference of the transfer of the transfer of the transfer of the same of the same of the same of the same of the same of the same of the same of the same of 256 bytes med att skriva ned sina råd, tips och syn- kan skicka in och där kryssa <sup>i</sup> att man

stone ur 800-synpukt ingen anledning att vigt i din förträffliga info-fil. Ärende: Passiva medlemmar många medlemmar så att det skulle bli kolla. Vänliga hälsningar Johan Man borde kanske införa blanketter för dom myCl<et pengar att Spara. Des/sutom så blir ( Kommentar i text 3635 av <5651> ) medlemmar som inte ens har en dator utan det administrativt krångligare att inte skic- ( Text <sup>3610</sup> ) Henrik Ahlen <5133> ------------------------------------------------- bara är med i klubben, där dom kunde ka ut :ABC-Bladet till alla och det kostar Ärende: MYAB i konkurs? ( Text 3635 ) Mikael Liden <5651> kryssa i en ruta om dom inte vill ha bladet också pengar.

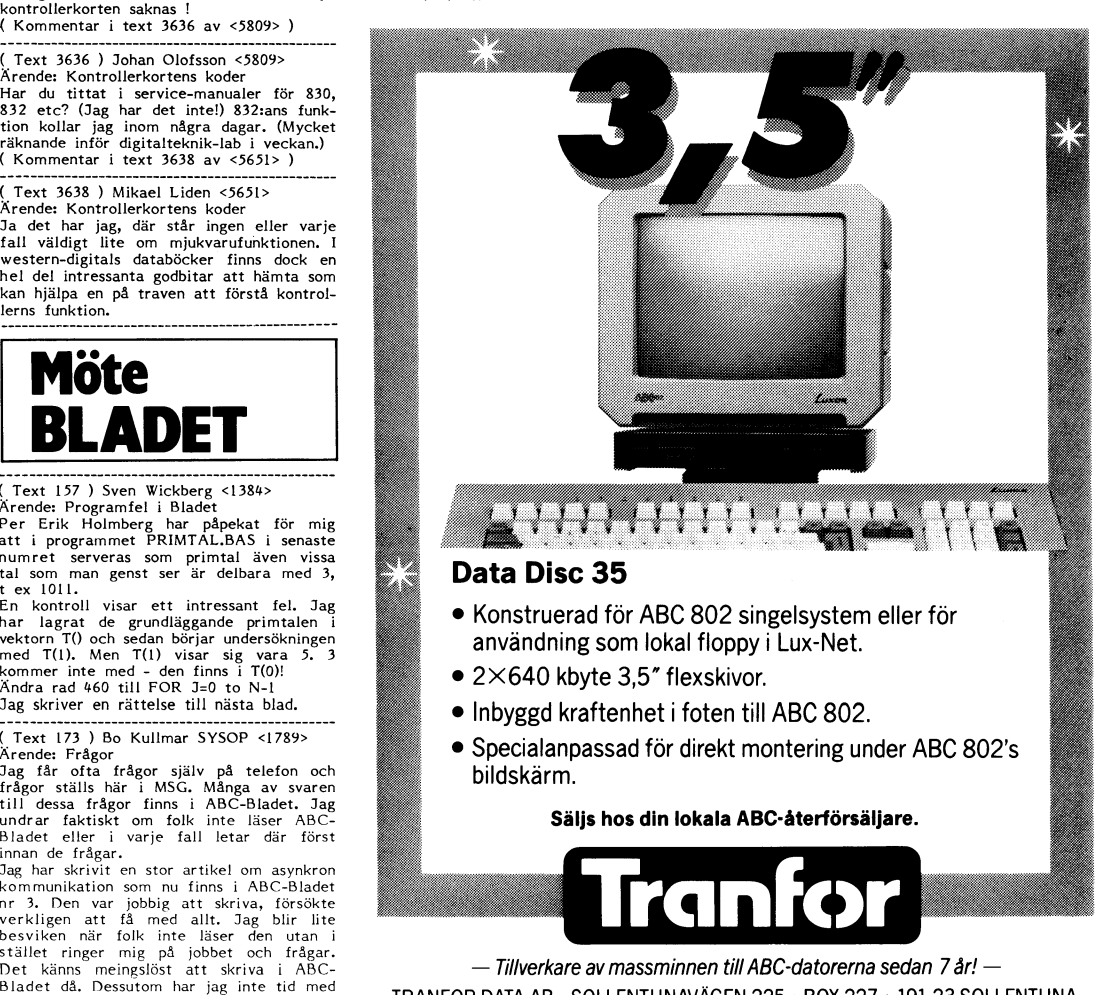

TRANFOR DATA AB - SOLLENTUNAVÄGEN 225 - BOX 227 - 191 23 SOLLENTUNA TELEFON 08-96 01 80 · TELEX 15332 TRANFOR S

 $\Delta$ BLADET 2.1986

(\_Text ''''''''''''''''''''''''''''''''''''''''''''''' 203 ) Bo Larsson <563O>

Arende: Rättelse

anger

Markörkontroll:

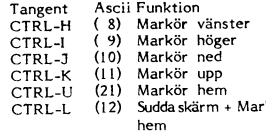

ivanligt?<br>Mu & magiska hälsningar Magnus<br>( Kommentar i text 215 av <1208> )

Markör

Håll

(Text Ärende;

mentera Ordet

Kunde man

herveilt, och gangen van die eine serade av andra operativsystem. Syftet vad för slags artiklar de vill se mera av ups bot vissa personers vanda mig år andra man med klubbens verksamhet van dien van strukte van den van de soint resserade av andra operativsystem. Syftet<br>med klubbens verksamhet förfelas inte för<br>att man har uppgifter om annara också,<br>bara det inte blir kantarar över.

bara der inte bilir kantarar over.<br>T ex så fanns det för några år sendan<br>inlagor i ABC-Bladet om TOPS-10 på QZ<br>och då var det ingen som protesterade.<br>(Kommentar i text 255 av 4688>)<br>(Kommentar i text 270 av <5651>) Tex så fanns det för några år sendan M.v.h. Micke (Text 203) i rragan ar om vi mediemmar vinner på att (Text 203) (Text 203) och arsson <5630><br>Arende: Rättelse inlagor i ABC-Bladet om TOPS-10 på QZ (Kommentar i text 261 a

Arende: Rättelse example in the example of the example of the state of the state of the state of the example. Arende: Rattelse example in the example of the state of the state of the state of the state of the state of the

Arende: EJ ABC<br>Kunde man inte has end that we are the man intervals and det numa was a same of the man interval of the same of the man interval of the man interval of the man interval of the man interval of the man interv

det inte blir kantarar över. Inte det så får de väl skylla sig själva… frågan är om vi medlemmar vinner på att<br>Så fanns det för några år sendan Mub Michos

Ärende: EJ ABC proffs, även de som kör här, Utan dessa (Kommentar i text 271 av <565l>)<br>Och ABC-marknaden på verkas i stor grad medlemmar skulle föreningen inte vara intres- (Kommentar i text 275 av <314l>)

"Tangent Ascil Funktion و "Ascil Funktion" (CIRL-H (8) Minkmaden for andra datorer.<br>CTRL-H (8) Markör vänster (Text 263) Disk and the contract of the contract of the contract of the contract of<br>CTRL-H (8) Markör vänster CTRL-1 (9) Markör höger – Ärende: EJ ABC Eftersom man kan köra kommer viatt få en uppfattning om vilken – Man kan inte ändra en klubb/förenings in-<br>CTRL-1 (10) Markör ned – rabatterat på QZ, så kan man mycket väl utrustnin

The Analythical the second of the second of the second of the second control of the second of the second of the second of the second of the second of the second of the second of the second of the second of the second of t ------------------------------------------------- man för en billig penning bygga ut Sin '80 som sätter sig ner och skriver ett brev är just gruppen av professionella användare. ( Text <sup>232</sup> ) Ulf Sjöstrand <l208> eller '800-maskin med. till klubbens styrelse bara för att vederbör- Är de verkligen så många att det motive- Ärende: Are de spittered? Spittered? Spitter and the spitter and MSDOS, nät, ABCenix och ande inte anser sig fa ut wad han vill ave are foreing averksamheten? Detail if  $\mu$  is the spitter inte km interest interest interest intere ABC-bladet och kunde inte motstå att kom- ju dessutom betydligt enklare att få respons i inte känner till hur fördelningen av blåbär/ inte misst sett overtag i klubben, mentera här i MSG. Någon nämde DISK från gruppen av M

(ig tro re the varm is like) DISK CACHE. - an att breviets enables a mental term is a some like the varm in the matter of the state of the state of the state of the state of the state of the state of the state of the state ------------------------------------------------\_ verkligen är intresserade av att ändra klub- så sätt lyckas dra årsmötet med sig - ett EJ ABC-vinjett <sup>i</sup> Bladet är ett manifest-erat ( Text <sup>249</sup> ) Kent Berggren <60l9> bens inriktning mot MSDOS, Unix eller årsmöte som till största delen besöks stock- stadgebrott. Ärende:

(Fext 199) Sven Wickberg (1384)<br>
(Fext 229) After and the Hartelius <2731><br>
(Fext 229) Mikkel Hovmöller <6685><br>
(Fext 222) Stefan Berg <2166<br>
Mikkel Hovmöller on the stefan Berg (1886)<br>
Mikkel Hovmöller (4688)<br>
Mikkel Hovm

om Styrtecken för Videotext. Artikeln (Kommentar i text 255 av <4688>) (Text 260) Bo Kullmar SYSOP <1789> sirvationer da denna strar i text 255 av <216>) (Text 260) Bo Kullmar SYSOP <1789> sirvationer da denna strar i tex

CTRL-K (11) Markör upp<br>CTRL-U (12) Markör hem Saga att QZ ingår i klubbens verksamhet. inte har ABC. En sammanräkning har ännu som verksamheten bygger på var medlem-<br>CTRL-U (12) Suddaskärm + Markör ex, kan man mycket väl s

vanligt? rangiska hälsningar Magnus en verksamhet som ABC-klubben erbjöd (Kommentar i text 262 av <216>) demokratiskt beslutsskick så ...", men faktum (Kommentar i text 265 av <2731>) sina medlemmar i text 265 av <2731> )

Kommentar i text 250 av <1789>) \*ABC\*-klubb.<br>2. En enkät är alltså i mitt tycke befogad. ABC-DATORER ! En vecka verka var i text (Kommentar i text 252 av <br>2. المستخدم المستخدم المستخدم المستخدم المستخدم (Kommentar i text (Text 249) Kent Berggen <6019>
Ness inriktning mot MSDOS, Unix eller<br>
The state of the main measure and the state of the state in the state of the state of the state of the state of the state of the state of the state an kiubben ska borja nandla om allt ani<br>ABC-datorer.<br>( Kommentar i text 266 av <4283> )<br>( Kommentar i text 267 av <1789> )

iu oerhört fort och bara för att man har (Text 277) Bo Kullmar \* <1789> مستحدث المستحدث المستحدث المستحدث المستحدث المستحدث المستحدث المستحدث المستحدث المستحدث المستحدث المستحدث المستحدث المستحدث المستحدث المستحدث المستحد

Problem, °Ch få tillgång till diverse miUl<- ------------------------------------------------- slag blir utpekade som fifflare och skum- litTe):lteš:<6lll) nëëdfgââåsson (913) vara som skickas in, intressanta artiklar ( Text <sup>278</sup> ) Jan Holmberg <3llll> misarl ofta utan möjlighet att försvara sig Eran ' l.a .nl \_ l'l l ll . l..d (proffsanvändare= de som besitter goda data- Ärende: ABC-klubbens inriktning eftersom de inte ens vet om att undersök- <sup>n</sup> "ev lå <sup>I</sup> e.. som <sup>I</sup> <sup>a</sup> <sup>a</sup> <sup>a</sup> lag s..° er

n cannot sell to the contribution of the contribution of the contribution of the cannot matched the cannot contribution of the cannot contribute the contribution of the cannot contribute the contribution of the contributio Constrained in the same of the same of the same of the same of the same of the same of the same of the same of the same of the same of the same of the same of the same of the same of the same of the same of the same of the

Egna företagare harlden ekonomiska möjlig-<br>Egna företagare har den ekonomiska möjlig-<br>heren att förnya sig rent teknisk, och då haturligtvis satsa på MSDOS-maskiner, Unix-<br>maskiner och diverse annat.<br>maskiner och diverse a

feedback de behöver i speciella användar brev som innehåller bra initiativ detta med (Text 3163) Bertil Wall <227><br>i stället verka för att hålla igång verksam – om vitak... och så skickar vi ut enkät... In i stället verka

dela klubben i två delar med separata styrel-<br>ser och verksamheter, men med klubblokal stort sett obetalda insatser ELLER kommer

sagt det skall inte bli på bekostnad av att av styrelsen utan av medlemmarna. Det är bet var någon som för några inlägg sedan kanske:<br>ABC helm i sterve att storeborssyndromet var över att storeborssyndromet var storeborssy

(Kommentar i text 268 av <1789><br>
The main same same and same same and same that MCKET avakistande exempel in the contribution is a controller and the same paiging that men which the same of the same of the same of the same

------------------------------------------------- <sup>I</sup> detta sammanhanget så tycker jag att kontrollera om man hade rätt till bostads- att sköta allt det nal-\_ (Text <sup>271</sup> ) Mikael Liden <565l> MSDOS vara eller inte vara är en sken- bidrag osv. Eller fil? Ärende: ABC-klubbens inriktning debatt. Klubben riskerar att dö, inte på Problemet är alltså inte <sup>i</sup> första hand fiffla- l <sup>K</sup> t . l l l7l5 <9l3> l Utan proffsanvändare är klubben som sådan g-rund av MSDOS utan på grund av att de re och skummisar, utan vanligt hederligt l Kommentar <sup>f</sup> text 3l65 av <l789> l värdelös, det är tack vare dataproffsen, som z\*\*få\*\* aktiva kanske lägger av. folk, som inte gjort något uppsåtligt eller Ommen ar <sup>I</sup> ex av "vanliga" användare kan få hjälp med sina Kommentar <sup>i</sup> text <sup>278</sup> av <31l+l> medvetet fel, men <sup>i</sup> kontroller av detta ''''''''''''''''''''''Ü''''''''''''''''''''''''\_'

kunskaper och jobbar med utveckling mm). Instämmer med Bosse att det hela handlar ingen görs.<br>
Yuljan att gå vissa leverantörer till mötes till syvende och sist om hur länge de få Att publicera namngivning körningsstatisti vis, och successive höja kunskapsnivån bian svenska program, bra och närebelägen set medlemmar. Det just tack vare vice oxv. och givetvis en bra användarföre-inte tänkt på ttack var set användar och men village medlemmar s whe som a struggly around the statement of the manga profisantandare are allowed and men hansynen till den<br>Jag har värvat ett flertal (över 130 st 30-ägarna. Att många profisantändare är personliga integriteten tycker jag proffsanvändare, dvs köpt en dator med att återförsäljarna verkligen inte är speci- Frågan om msg-statistik är INTE en store- Vi har fått de flesta 802:ora av Luxor och<br>tillehör för att sköta sin firmas administra- ellt ku

infefmatlen de får 0Cn den lllålP de får gorier (amatörer, proffsanvändare osv) är (Kommentar i text <sup>3087</sup> av <l+688> )d Ü" nade pmåranfwara fardlg' eftersom Vi t.eX. här <sup>1</sup> MSC. Varför kan lnlïe alla 80- verkligen en fin' Qçh bra sak så man så \_ \_\_\_\_\_\_\_\_\_\_\_\_\_\_\_\_\_\_\_\_\_\_\_\_\_\_\_\_\_\_\_\_\_\_\_\_\_\_\_\_\_\_\_\_\_\_ lnte arbçtar heltld med den 5aken' åååfe lnse nn lltVef\_3\_l<lln8 gål' ffåmåi mel att säga slipper uppfinna hjulet en gång ( Text <sup>3117</sup> ) Jörgen Gustavsson <3523> D.e snln inte nar. m°dem.brnkar vara avunnf en kommersiell anvanding av datorn och till allt för manga ganger)\_ Ärende: KOM Sl\_ul<a På l\_n0nlf0l'\$<'=1fSnlgen 0Cn Skulle V1

massiner on diverge annal standigt? Vad jag förstod så mende Kent 10 kostar 50 kr i inträdesavgift och sedan ten målan var i att vindstar kar i det målan. Köstar målan var i sedan beroemde på har till till men målan var i on bagge sidoridage sidornas interessen kunde till- att att med (Text 3163) Bertill Wall <br/>skar interessen kunde till- att att att veta En en en en en lite att Veta En lite att Veta En lite att Veta En lite att Veta En

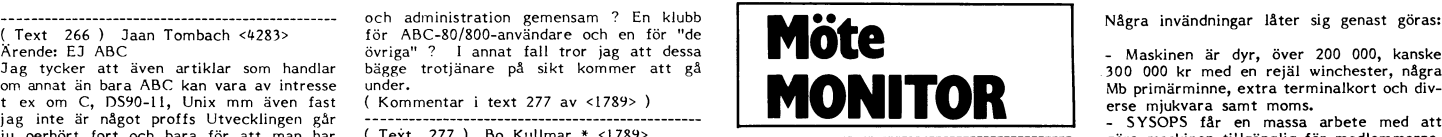

inte bara "hempulande"????? Klubben måste Låt klubben vara och bli vad medlemmarna dag skulle vilja börja köra<br>19 givetvis följa med utvecklingen annars görden till utan att haka upp er på MSDOS – för att testa. Hur var de

Assummation: Alternation: Alternation: Alternation: Alternation: Alternation: Alternation: Alternation: Alternation: Alternation: Alternation: Alternation: Alternation: Alternation: Alternation: Alternation: Alternation: A metrom of the state of the control of the control of the control of the control of the control of the control of the control of the control of the control of the control of the control of the control of the control of the

varatas vore det naturligtvis utmärkt, men som varatas varatas varatas varatas varatas varatas varatas varatas<br>Jag tror inte att det kan gå, som gå, som varatas varatas varatas varatas varatas varatas varatas varatas vara r om de man börja fundera på att utvecklingen antlingen år utvecklingen antlingen att ge oss bättre utvecklingen att 89 oss bättre klubben att försvinna t ex <sup>p</sup> <sup>g</sup> <sup>a</sup> att Luxor tappar greppet.

finns, det kan säkert gå på någon månad ( Text <sup>89</sup> ) Gunnar Faith-Ell \* <2733> ( Text <sup>123</sup> ) Kent Berggren \* <6019> ( Text 339 ) Håkan Gadler <2467> eller så. Ärende: ABC-Stockholm.... Ärende: Prombrännaren Ärende; CP/M på ABC8Ox

körning. — "Supplemental text 92 av <1789>) käpseln vilket det är. « Supplemental statt av Supplemental och and text av text av text av text av text av text av text av text av text av text av text av text av text av text n in the start of the University of the Marian Million of Sandar Editor of Sandar Faith-Ell \* <2733> Tag har kört dBASE II på både ABC 80<br>Altmare Televerket påstår nämligen i kata- Ärende: Modem i lokalen i Alvik om on the same of the contract of the contract of the contract of the contract of the contract of the contract<br>Intervent of the contract of the contract of the contract of the contract of the contract of the contract of th

inte <sup>4</sup> öre utan 4,69 öre. -\_ ------------------------------------------------------------------------------------------------ fungera med UNI-80 och CP/M. Först tack

dyrare samtal, men eftersom markeringarna «Arende: Prombrännare» – «Arende: Prombrännaren under katade så denna bastard («Med<br>kommer tätare blir det mindre övertaxa. Förslag: Köpinnågra av de vanligaste prom- – Det måste f Som en variation inte state at the set interest interest interest interest interest interest interest in the space of the space of the space of the space of the space of the space of the space of the space of the space of

Jag kör just nu tillfälligt på det gamla EPROM som säljs idag- kommersiella ändamål och möjligtvis där-eprommet 7.1 ooh det visade sig att man <sup>2</sup> iT1-1, ";1\_1\_AAAA0033445566773g99AAc(;" ------------------------------------------------- efter av hackare <sup>i</sup> många år. Men risken när man skriver "lBORT" i inläggseditorn där LL är datadelens längd och AAAA är är att utvecklingsarbetet helt stannar upp med det eprommet isatt får upp den lus- adress. om man får för sig att ingen längre är

och är alltså inte något fel i monitorprogram- Och om ovanstående format inte används<br>varan. Likaså ser "rutan" vid inloggningen så bör det väl inte vara alltförsvår tatt af till stars av stars oc<br>lite 'trasig' ut, oxo det

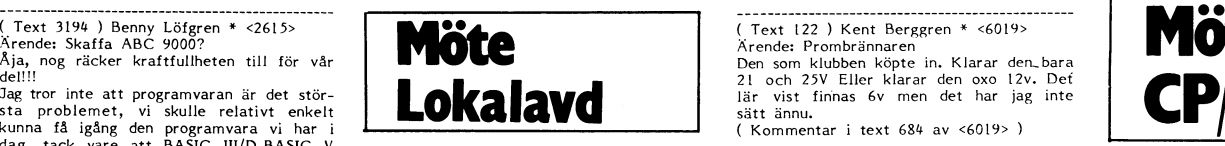

logen att det kostar 2 öre/min att köra – Vi hade tidigare ett Selic 300/300 modem – Om man inte ser någon skillnad så kanske – CP/M 3.0 på båda maskinerna och dessutom (Incident under distant under distant under distant

alla fall 23 öre.<br>
I sentligen fel möte men det gäller faktist i PÅ ABC 30 kan CP/M vara irriterande lån mit program har iga gjort en beräknings- Om jag vill kopiera ett DOS-PROM nere i medlämmarna i stockholms prombrännar

billigare att ringa lokalt än riks, men detta ABC-STHLM-medlemmar köpa dessa för ( Kommentar i text <sup>129</sup> av <6019> ) Sen hur fixar man program, jag försöket

or a contract of the same of the same of the same of the same of the same of the same of the same of the same of the same of the same of the same of the same of the same of the same of the same of the same of the same of t Televerket luras. Under långtrafik <sup>i</sup> närom- -------------------------------------------4------ ABC-5th'S brännare tår både <sup>2732</sup> Och blemet är att föra över den till rätt Cli\$l<'

tiga raden "Vi? (フ/<N>)". " " " " " 」 ) DEC: 5,6,7,8,9,!0,!!,!2<br>Detta beror på att datorn tapper ett antal (Kommatecken mellan data). Detta i strates i strander i stranderat en del över JET80 filoso-<br>Tecken efter det att

tecken. \_ \_\_\_\_\_\_\_\_\_\_\_\_\_\_\_\_\_\_\_\_\_\_\_\_\_\_\_\_\_\_\_\_\_\_\_\_\_\_\_\_\_\_\_\_\_\_-\_ nerna gruveligt làgprisiga, vilket kan tänkas ------------------------------------------------\_ ( Text <sup>121</sup> )Gunnar Faith-E11\* <2733> ieeka många köpare. Man vet iu inte än Ärende: Ny utrustning: om de är bra. Amigan väntar runt hörnet. ABC-Stockholm kompletterade igår klubb- Och vare sig vi gillar det eller inte är lokalens utrustning med ytterligare en kom- det just nu IBM som bestämmer reglerna Plett ABC<br>
Arche: Ny utrustning:<br>
ABC-Stockholm kompletterade igår klubb-<br>
lokalens utrustning med ytterligare en kom-<br>
plett ABC80 (skrivare+drive+bandspelare och<br>
div böcker).

div böcker). Skall vi arbeta för att ta upp JET80 som Välkommen att besöka klubblokalen på Tis- medlem i ABC-klubbsfamiljen? Styrelsen välkommen att besöka klubblokalen på Tis-<br>dagskvällar från 18.30.

dell!! 21 och 25V Eller klarar den oxo 12v. Det als dell!!<br>Jag tror inte att programvaran är det stör- **det andet av andet starar de**l lär vist finnas 6v men det har jag inte  $\frac{\text{Again, nog Täcker kraftfullheten till för vår}\n\text{Jalgliver inte att programvaran är det stör-}\n\text{Jalgt for interestant en Stallt en kilar den Stallt en Kilar den och var den Stallt.}\n\text{Jalgliver inte att programvaran är det stör-}\n\text{Jalglrigt en V. Det}\n\text{Jalglig, der programvaran är det stör-}\n\text{Jalglig, der for interestant en i. Kilar.}\n\text{Jalglig, der for interestant en i. Kilar.}\n\text{Jalglig, der for interestant en i. Kilar.}\n\text{Jalglig, der for interestant en i. Kilar.}\n\text{Jalgl$ sätt ännu.<br>CKommentar i text 684 av <6019>)

Med mitt program TID (insänt som MODEM- ABC-Sth's diskdrive är reparerad sedan förra – ning?. Kölla i data bladet. Det visar sig fluppstartningen är den mycklet långsam.<br>TID) har jag under tre veckor kunnat kolla tisdagen

itet mera i skymundan). Man får betala att det är borta för nu kan fölk inte köra (Kommentar i text 127 av <6019><br>
13 öre för vari en samtalet hara varar en minut kostar det i (Text 107) Arne Hartelius \* <2731> (Text 127)

Arende: Televerkets skändliga lurendrejeri Senare kan vi tänkas få tag på begagnade,<br>
m m m = 1. This hurendrejeri Senare kan vi tänkas få tag på begagnade, i fabrikat att göra utan med typ av prom. Intristita bygga ut sys tas ut, jag ringder and the prise of the task wanske att de prise series of the task wanske att de prise series of the task of the series of the series of the series of the series of the series of the series of the series

rådet skall det kosta 2 öre/minut, under (Text 112) Gunnar Faith-Ell \* <2732<br>
rådet skall det kosta 2 öre/minut, under (Text 112) Gunnar Faith-Ell \* <2732<br>
högtrafik 4. att enklaste sättet är att göra<br>
i Text 133 ) Mats P högtrafik 4.<br>
Eftersom mann betalar 23 öre i förskott Jo, jag skulle svarat på det oxo ja.... (Institute of Text 13). Mats Peter form mann efter and måste du först have the tremper simulation of the straines of the strain Den som vill veta mer kan höra av sig i 1 Ett eprom kan kopieras och då kan du ovan nämnda. Alltså fick 2 av våra prom-<br>Impligen ta med dig det.<br>(Kommentar i text 3436 av <6019>) 2 Data som ska brännas in på ett eprom byta

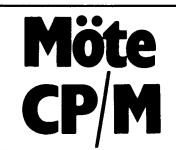

dater <2019><br>
Text 123) Kent Berggren \* <6019><br>
Text 124 avevaluater (ABCS00x<br>
Acmenter i text 124 avevaluater at the sign of the page of the page of the page of the page of the page of the page of the page of the page of Variör tror du inte att vi skulle kunna få Jag fick just ett stycke eprombrännare av Jag menat brän spänningen.<br>
arabat av DIAB??? Jag törs nästa hoven by typen EPROMMache tillgångligt (Kommentar i text 124 av <2733>) och

Givetvis fungerar det på samma sätt för ( Text <sup>108</sup> ) Arne Hartelius \* <273l> ( Text <sup>128</sup> ) Gunnar Faith-E11 \* <2733> till my/\B som har gjort ett jättejobb gartis

räkna den presumtiva samtalskostanden som (Kommentar i text 109 av <2733>) (Text 129) Kent Berggren \* <6019> nämta hem ett program ooch sen via CPM-2/4 öre per minut, eftersom den i verklig-<br>Deten blir betydligt högre. Intende: Prombrännaren intende: Prombrännaren intende: Prombrännaren intende: Prombr<br>Det rätta sättet att räkna framgår av mitt (Text 109) Gunnar Faith multlplleerar med <sup>23</sup> Öre. vi ett tjugotal <sup>2732</sup> idag och ev några -----------------------------------------------" Kan man köpa skivor för TUrbO-P3.SC8.l PFO- ( Kommentar <sup>i</sup> teXt <sup>3235</sup> av <2733> ) 2716. (NYA) ( Text <sup>130</sup> ) Bengt Holgersson <559> gammering eller vad\_ Hjälp eller/oen for- ------------------------------------------------- Ett lämpligt pris kan sägas vara 30-35 Ärendet Pr0ml>rännaren slag emottas med eller utan l<0Stnad här ( Text <sup>3235</sup> ) Gunnar Faith-Ell \* <2733> kr/st för medlemmar i ABC-STH. Programmeringsspänningen har inte med eller i brevladan\_ Det vore kul att kunna

( Kommentar i text 347 av <913> ) ( Kommentar i text 351 av <l789> )

( Text 347 ) Bo Michaelsson <9l3> Ärende: JET80 m m

7 (Text 347 ) Bo Michaelsson <913> (Text 357 ) Gunnar Faith-Ell \* <2733> (Text 398 ) Per Svebeck <2635> (Text 419 ) Hans Holkenberg <5406><br>7 (Text 357 ) Arende: Merode: 2008-2280 (Text 419 ) Hans Holkenberg <5406><br>7 (Text bitarna då man väljer dator. Det är ju så mycket som man måste se på. Men om prfserna är de samma och programmen man väljer att arbeta med är de samma, så nationell 16-bitars dator framför en tämligen okänd svensk <sup>8</sup> bitars. Med den större kan går på den "mindre" maskinen. ( Kommentar i text 348 av <6019> )

( Text 348 ) Kent Berggren <6019> Ärende: JET80 m m

Men fråga mig inte vad ABC syslar med. ( Kommentar i text 349 av <2765> ) ( Kommentar i text 350 av <9l3> )

(\_Text 349 ) Jan Lundmark <2765> Ärende: JET80 m m

På CP/M-burkarna är det så gott som all- Ärende:Convertering (Text 401) Bengt Holgersson <559> unsqueezar dom eftersom alla TAB:<br>Det Handlar inte om avgör farten. Är det någon som vet om det finns ett med an avgör farten.

Sköttes med programmerad io, ingen dmal. VIII ha säljer MYAB och bara till 3.0 Jag har dock ej provat om det fungerar and is vien and the state of the om det at allmänt känt men det and programmerad io, ingen dmal. VIII ha ringen. Men resultatet kan bli diskformat Ärende:Convertering M.v.h Bengt H tad kommunikation i ÄBC80. som inte går att läsa nån annan stans. \_ \_ \_-\_\_\_-----\_\_\_--\_\_-\_\_------\_\_..\_--\_---\_..\_\_\_\_\_---\_

(\_Text 350 ) Bo Michaelsson <9l3> Ärende: JET80 m m

\_ -~- \_-\_-\_\_\_-\_-\_\_--\_\_\_\_\_\_\_-\_\_-\_-----\_\_--------\_\_\_-

(\_Text <sup>351</sup> ) Bo Kullmar \* <l789> Ärende: JET80 m m

verksamhet. Vi kan inte ens göra något åt at ju ha kommit en ny version.<br>det, såsom icke JET80 ägare! Kommentar i text 385 av <6019> ) BNKBDOS3.SPR InnehållerBDOS (C)Digital (Text 428) Gunnar Faith-Ell \* <2733><br>att min oc vi 800: a användare kom med i styrelsen! Arende:Convertering<br>
Ni kan påvkera valberedningen och års- Man säljer endast till de som har deras<br>
Man påvkera valberedningen och års- Man säljer endast till de som har deras<br>
Man mötet.

Kommentar i text 352 av <1384>)

(\_Text 352 ) Sven Wickberg <l384>

Ärende: JET80 m m

OM det skulle anses vara ett intresse att communities att det neuron and kindbend klubens verksamhet, och OM det (Text 388) Kent Bergren <6019>
Savalle anses liga nära till hands att breedde klubens verksamhet, och OM det

( Kommentar i text 353 av <1789> )

(\_Text 353 ) Bo Kullmar \* <1789> Ärende: JET80 m m

gerar så att om styrelsen säger simsalabin, nu skall vi satsa på JET80

(\_Text <sup>355</sup> ) Kent Berggren <6019> Ärende: 8080=>z80

av både Z80 och 8080. ( Kommentar i text 356 av <2733> )

(\_Text 356 ) Gunnar Faith-Ell \* <2733> Ärende: 8080=>z80

Varför inte assemblera med en 8080-ass-

Arende: 332 läsa 830 under CP/M? (Kommentar i text 399 av <263<br>Kan en 832:a läsa en 830-skiva under CP/M? (Kommentar i text 399 av <263<br>Kan en 832:a läsa en 830-skiva under CP/M? (Text 399) Per Svebeck <2635> diler det oc

MYÄB säljer inte programmet utan tar ut ( Kommentar i text <sup>403</sup> av <2733> ) Om nl ar intresserade kan ni höra av er en "kopiering/mediakostnad" på <sup>150</sup> kr. Om ------------------------------------------------- till MYÄB. det betyder att programmet är fritt det ( Text <sup>404</sup> ) Bengt Holgersson <559> Jan <sup>J</sup> /MYÄB vet jag inte. Jag var där i sommras och Ärende: Dubbelsidig <sup>830</sup> ------------------------------------------------- På ABC är CP/M 3.0 och 2.2 mycket lång-hämtade en kopia, mest för att kunna kopi- Jag skall höra med MYAB om det är okey (Text 427) Kent Berggren <6019><br>samma. Kommandofiler under dBASE II går era från CP/M til ABC80-CP/M-(Text 351) Bo Kullmar \* <1789> på min utrustning eller på MYABS program i jag inte sprida.<br>Arende: JET80 m m vet jag inte än. När man skall generera ett nytt system det?<br>Det är inte styrelsen som formar klubbens Jag skall

(\_Text <sup>387</sup> ) Henrik Schyffert <23l4> BNKBIOS3.SPR Innehåller BIOS ( Text <sup>429</sup> ) Mikael Liden <565l> Ärende: <sup>832</sup> läsa <sup>830</sup> under CP/M? Ärende: C.

Jag vill inte ställa mig på barrikaderna Såvitt jag förstår så går det inte för 832 Denna fil har jag tillverkat från de käll- Den generar inte någon speciellt effektiv<br>To JET just nu, men jag förstår inte rik- har 80 spår

wie also lied unital and the product of the series and the series and the series and the series and the series and the series are the series of the series and the series of the series of the series of the series of the se yara en trimming sak. (2013)<br>Vara en trimming sak. (2013) (Kommentar i text 418 av <1208>) (Kommentar i text 389 av <2733> (Kommentar i text 418 av <1208> ) (Kommentar i text 389 av <2733> (Kommentar i text 389 av <2733>

som kan jobba med det. Alltså folk in i sen ändras så blir den istället "fel" för tillen när man använder versionen för 3.0.<br>Styrelsen, men inte bara i styrelsen utan ABC832. Det finns alltså ingen anpassning Därför använd

( <sup>K</sup>ommentar <sup>1</sup> 'text <sup>390</sup> av <sup>&</sup>lt;<sup>601</sup> 9> ) (\_Text <sup>412</sup> ) Bengt Holgersson <559> ( "----------------------------------------------- Ärende: Con <sup>e</sup> ter'n --

- 
- $=$  ABC832 men. D
- 
- 

( Kommentar i text <sup>357</sup> av <2733> ) Om någon vill veta .mera om hur man gör M.v.h Bengt <sup>H</sup> så hör av er till mig Bengt Holgersson Älmbacksgatan l2Ä 211 54 MÄLMÖ 040/lll6l3 (Kvällar)

nationel I évidez data de terminos carrentó en támiles en 137 a de terminos (Text 139) Per Sueck <2635<br>
Media diversity in dem till monitorn i hex format? Det<br>
main districts and diversity from the state of the format? Det

varandra. Jag såg en gång en mystisk cp/m- (Kommentar i text 377 av <6019>) med storleksinformation. Denna ligger i kanske några nyare versioner som fungerar<br>burk hemma hos en lumparkompis. Den lik-<br>nade mest et hembygge m

erar bara en del av filen). Om detta beror märkt med mitt serienummer och det vill oxo hört att det skulle finnas källkoden

serien in the series of the series of the series of the search and the series of the series of the series of the search is the search of the search of the search of the series of the search is the search in the series of t 3-0 0Cn då Skall man ha ett nr att Uppge man köper systemet och är märkta med inte vara speciellt avancerad. . Jag vill inte byta till 3.0 Just nu ditt serienummer. ( Kommentar <sup>i</sup> text <sup>429</sup> av <565l> )

en kan tillata JET-användare att göra mästeha 832-skivor som bara är halvskrivna, man även göra man en var med<br>någonting i klubben, text skriva om man även som bara är halvskrivna, man även göra man ellt -----------------

Arende:Convertering<br>
Arende:Convertering<br>
ARCOPY kallas values and the Specialit kompatible medial med variable of the specialit convertering<br>
ABCOPY kallas values and the COPY kallas values and the COPY kallas values are Characterigen alltså vara två kontroller- ( Kommentar 1 text 409 av <6019> ) (Text 412) Apple the Special Hompathia med variandra två kort ( The Special Hompathia med variandra två kontroller- ( Netta program som arbetar u

Arende: 3080=>280<br>
Finns det något af lett program i inlådan som Merde: CP/M CP/M-80<br>
Finns det något pressumenter (ER) (Text 393) under CP/M (Text 393) under CP/M (Text 393) under CP/M (Text 393) under CP/M (Text 3080)<br>
a . oem 2007. Set är ett tag sedan jag skrev det in die en van de van 28080 är ju objektkods.<br>En 28080 settember 2008 och jag har inte kört det så många gånger i kompatible det är hans avangeligte och an Varför inte assemblera med en 8080-ass- E: = ABC838 dock har det funkat bra de gånger jag har kompatibla det är bara memonicsen som<br>embler ? F: = ABC838 stiljer. skiljer. skiljer. skiljer. skiljer. skiljer. skiljer. skilje

------------------------------------------------- inte finns motsvarande på skiva fö UNI80. också för att kunna länka ihop allt. Dessa (Text <sup>373</sup> ) Bo Michaelsson <9l3> filer kan jag dock ej hitta på QZ. Vet

----------------------------------------------- Text #32 -- ) Kent Berggren <6Ol9>

crossassembler i source kod form i Dr. engelska så lär det inte vara något problem i är ett smärre mirakel att man lyckats ABC80 med annan checksumma än 11273.<br>Dobbs Journal nummer 56 June 1981 sida att förstå den. Det fi från l-Undß Universitets bibliotek, där jag <sup>i</sup> ¶\_Text <sup>171</sup> ) Anders Denrman <¿i,oi> ständigl) -------------------\_------------------------------ varje fall vet att de har dessa! Arende: SPARA ORD (\_Text <sup>218</sup> ) David Andersson <520l>

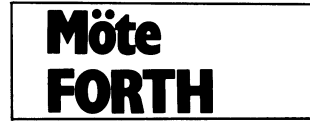

( Text 194 ) UII Danien <<br>Ärende: UFORTH

tek FORTH/UFORTH. Börja med att läsa - AB t filen ul=oRTH.lNi= \_ där står vad man ska älalgtskf haflnïar Magnus MODE â(>§a§NED,SIiNTEcER, l=LoAT, göra och vad de\_Ollka fller\_na lrlnehâller' \_\_\_\_\_\_\_\_\_\_\_\_\_\_\_\_\_\_\_\_\_\_\_\_\_\_\_\_\_\_\_\_\_\_\_\_\_\_\_\_\_\_\_\_\_\_\_-- PA-I-H Det-ag-alt, basic- ( Text ) Sven Wickberg <l38¿t>

<sup>T</sup> <sup>M</sup> <sup>5</sup> <sup>d</sup>- ii F°rth<sup>1</sup> garna °rti <sup>k</sup>unna ta h"ansyn till ' eventuella <sup>i</sup> texten där st <sup>Y</sup>rkoden skall in och <sup>g</sup>ör §,¿re'f§e\_l:tänjaOar§nÜrSför°Ä§c;o3?:>Aaa8oX7) lo PREPARE "xx" ASFILE <sup>l</sup> Skillnader <sup>i</sup> de Olika maskinerna\_ ctrl+shift+l>skstaven <sup>0</sup> (ascii 31). på kommer Iaag hamtaae jag det kuvert Aaé <sup>20</sup> ;Câ8š'lšlElJSAN" . fram en anmaning att skriva det kontroll- - \_ <sup>30</sup> PROMPT nyprompt. Ställ in din egen teeken man Vlll hautvecklingsbidrag från klubben och fick det fär in det fär in det fär in det fär in det fär in det fär in det fär in det fär in det fär in det fär in det fär in det fär in det fär in det fär in det fär in det fär in det f MUPFORTH are utvecklades för Mountain View The Some of Northern Some Company of the Mini-Roman Company of the Mini-Roman Company of the Mini-Roman Company of the Mini-Roman Company of the Mini-Roman Company of the Mini-Rom

Press. Detta är en implementation som är lnga- <sup>77</sup> llarla bara utan Ctrlataagaat ale' Plans ett "hopkok", därmed inte sagt något det någon losning? nega- . - . \_ .

Jag ska höra mig för om det finns program – Vi-fick ett recensionsexemplar av boken – Allting kommer att funka – så länge du<br>som kan konvertera Z80 källkod till 8086 – ABC om FORTH som skickades till Robert – inte kör allt

till skärmar (a in DOSCREEN) i FORTHen by testandard (V24:TSA...), men med en utökad H-ning Curt<br>direkt. Också EXSCREENS arbete kän gö-prepertoar för ett VT100-subset med en utökad H-ning Curt<br>ras i FORTHen med speciell in Fullständiga instruktioner for Strangar,\_k0Ple- vid uppstart jäser 5A5iC,-en tiien basiciniays, <sup>T</sup> <sup>54</sup> lf <sup>D</sup> hl 2422) ring av skarmblock etc. finns på skarmar. som nu ar an ren textfil, som man tätt

. - - k b uFoR'rH är nu inlagt! Det finns på bllslis- raaaalazlgaâeårllsïašgtllgâg Skânvaålafš även so ett antal opt1onor=

(han bor i Sthlm för tillfället). Robert sökte ett sag i ett motsvarande for OPEN, och att prompt. Default är "basic\*". Men nu EE (m. 1986). Om ett knepiga. Om ett knepiga. Om ett knepiga. Om ett knepiga. Om ett knepiga. O

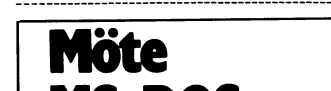

(Text 434) Kjell Enblom <ss75> Ethnology (Ext 260) Benny Löfgren \* <2615> Ethnology (Ext 260) Benny Löfgren \* <2615> Ethnology (Text 260) Benny Löfgren \* <2615> Ethnology (Arende: CP/M-CP/M-80 Årende: STARTING FORTH Arend

Källkod, eller till 8086 objektkod. Jag åter-<br>Monsen i Uppsala för att han skulle skriva Givetyis kan du inte spekulera i bildminnet<br>Monsen i ABC-Bladet. Han uppgav dock på samma sätt, du kan givetvis inte köra att boken v

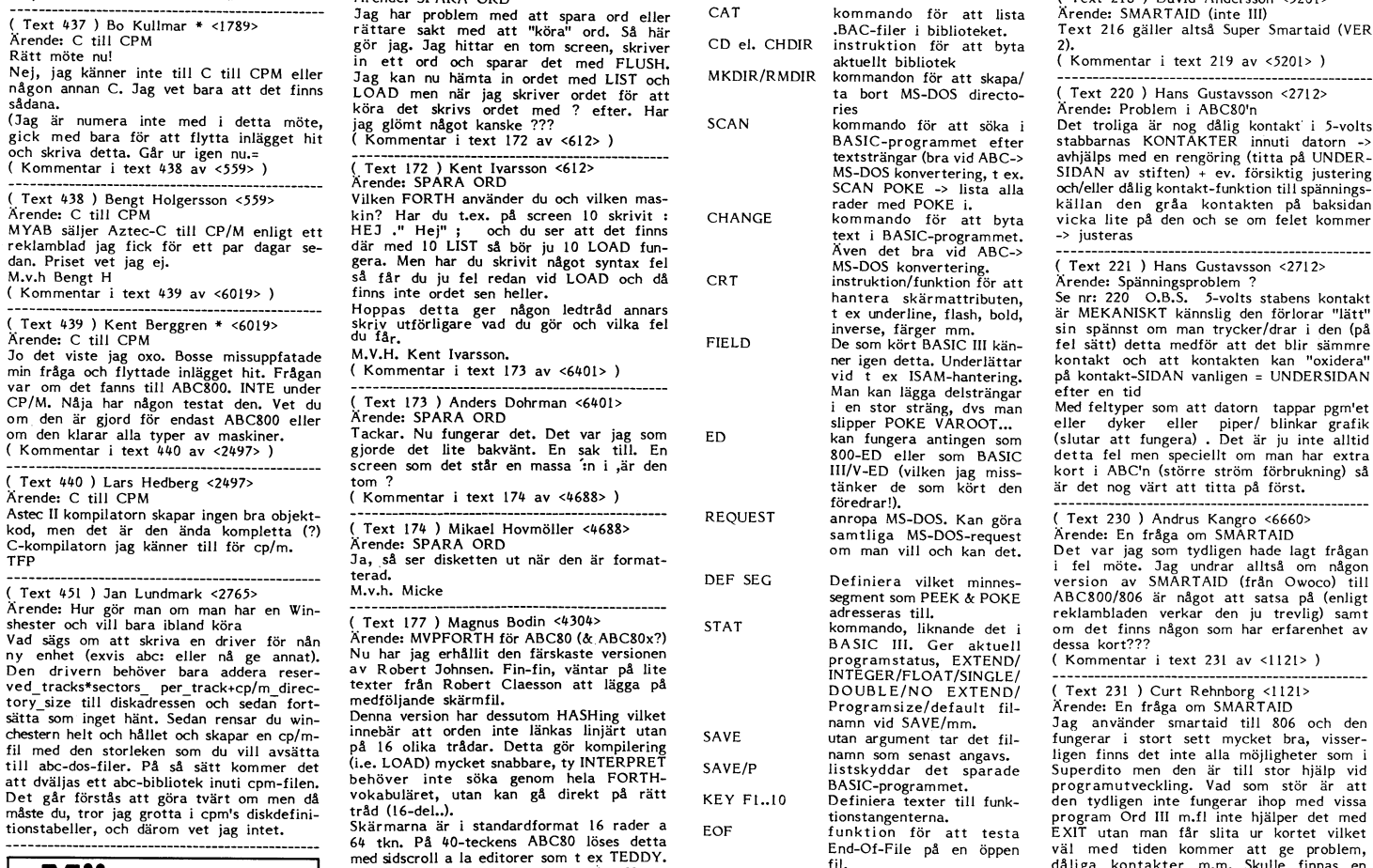

kan ändra med en editor. I den kan man

- manual (det finns buggar i den nuvarande, att buggar i den nuvarande i TILHANTERING FREEN THE CONFERENCE THE MANN AND THE MANN AND THE MANN AND THE MANN AND THE MANN AND THE MANN AND THE MANN AND THE MANN AND THE MANN AND
	-
	- -

**Möte** 

signe till diskartessen och sedan fortal en med Save i den starte andet av med ten interventen handels and ten intervention of the signe of the signe of the signe of the signe of the signe of the signe of the signe of the

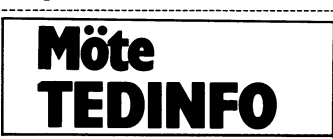

dom här BASIC-raderna skulle se ut med esv, Anledningen är att man ska Smartaid med EXIT/EX. Gå till den plats

n och fick det Traut Trautern in Trautern in EXEC den basicrad man vill ska köras. Ina text FF (ny sida) måste man sända<br>för det fördiga 10 OPEN "PR:VSA70B99.4" AS FILE 1 – vid startun. Motsvarar dagens ascii I2. Det är de - BASICINI for ABC. Alla kontrolltecken som kan skriva på skärmen ''' BASICINI for ABC.

trvt av rie\_r=eRrH ar FOR-rH\_7., penna Nu kommer jag inte på mer för tillfället... Personligen klarar log nns nlalpligt sononn version har rutiner för SAVE-SYSTEM och här att sända en styrsekvens till printern när<br>grafikinstruktioner, samt flyttalspaket. Diadet: har styrsekvens och styrsekvens i samt styrsekvens i samt för<br>FORTHåret ser gott ut. M (<sub>20</sub> Julie 1168 av 1168 av 1168 av 156 av 1568).<br>Hur man dresserar sin Epson). Men ibland<br>skulle man behöva kunna göra det direkt i<br>TED.

( Kommentar <sup>i</sup> text 1799 av <2077> )

Text 186 ) Anders Ovist <5165>

Transmission and States (The Wisseletter States (Text 186 ) Anders Cyvist <5165><br>
Arende: Forth some sälles tillsammans med<br>
Den Forth som sälles tillsammans med<br>
Den Forth som alles a Northers den Rögon fill under<br>
The De

Text 187 ) Bo Kullmar \* <1789> Ärende: Forth

ide: rorui<br>det FORTH som säljs fungerai Ja, det FORTH som säljs fungerar på ABC802. Hur man startar upp den finns<br>på en fil på skivan, det är mycket enkelt.<br>Jag tror att man gör BYE och skriver ett filnamn helt enkelt. Däremot kan vi nog<br>inte leverar den på 3,5 så bör det går att flytta över den.

**LIFORTH** 

י סאבוח:<br>" XX" 1 PREPARE<br>ILE ON WRITE" HEJSAN" FILE OFF<br>CLOSE

Open fungerar motsvarande. För att lista Pen Tungerar motsvarance, For at<br>The på printer gör:<br>" PR:parametrar"<br>" OPEN FILE ON LIST FILE OFF I

**CLOSE** 

(Text 189 ) Bertil Jansson <5332><br>Ärende: FILHANTERING

Arende: HLHANTERING<br>
Tag fick printerfunktionen att fungera, och<br>
PREPARE och CLOSE är det inga problem<br>
med, men FILE ON WRITE" HEJSAN "FILE OFF resultar inte i att HEJSAN finns i<br>
filen XX.UF efteråt, varför inte? Där fi §1.X\$ i Uforth?

(Kommentar i text 193 av <2422>)

Arende: STARTING FORTH<br>Starting FORTH är nog närmast ett måste<br>för en nybörjare. Boken beskriver ingående<br>filosofin och grunderna i forth, och är till<br>stor hjälp för att få en "känsla" för vad<br>forth innebär, samt hur minne

Text 1933 Ulf Dahlen 22422<br>
(Text 1933 Ulf Dahlen 22222)<br>
(Text 1933 Ulf Dahlen 2222)<br>
(Tenmmatning, dvs fungerar som PRINT<br>
"text"; i BASIC. Med CR efter fås radirammatning – är det kanske detta du glömt.<br>
INPUT \$1,X\$ gör Gör sedan FILE<br>OFF Bör fungera...<br>Något INPUT som

Structure In Basic International Magnetic Some in Basic finns ej. \$1NPUT in UFORTH at some INPUTLINE is BASIC men<br>International International International International UFORTH at some INPUTLINE is BASIC men<br>International erger<br>strängen.

 $(Kommentar i text 196 av  $< 5332>$ )$ 

stacken.

stacken.<br>Programsnutt för att visa stackinnehållet<br>utan att förstöra det: : DJUP<br>(Stackens djup) SO'SP'2--2/2-; : S<br>(--) CR DJUP IF SP'2-SO'2- DOI'.<br>-2 +LOOP ELSE WRITE" Stacken tom"<br>ENDIF ; ENDFILE

Med vänliga hälsningar A1

Text 198 ) Ulf Dahlen <2422>

Neede: UFORTH buggar<br>Tack! Ska försöka titta till det hela vid<br>något tillfälle... Det finns nog fler buggar<br>Azza izal något ti<br>tror jag!

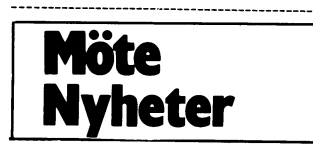

Du \*\*måste\*\* använda ett Kermit-program i din dator för att hämta filer med Kermit. Noteras kan att den Kermit som finns i programhanken för ABC800 inte stöder över-<br>i föring av 8-bitar. Du kan dock använda vilken Kermit under konstruktion.

under коnstruktion,<br>Fördelen med Kermit är att du kan hämta<br>filer från vilken maskin som helst och att<br>omsändning automatiskt sker om överföringsfel upptäcks.

rei uppiaciss.<br>För att använda Kermit måste du först ge<br>kommando till montiorns Kermit och sedan<br>till din egen. Skall du hämta filen TEST.FIL till din egen. Skall du hämta filen TEST.FIL<br>som ligger där du loggar in skriver du<br>"KERMIT,S TEST.FIL". Du får först någa<br>konstiga tecken på skärmen och när du<br>får det så är det dags att starta motha<br>sing i din egen Kermi

denna spec. Du kan alltså ange wildcards.<br>Glöm inte att tala om för din egen Kermit

att du får 8-bitars data.<br>Lycka till, se även HELP KERMIT. Frågor<br>om Kermit kan du ventilera i monitormötet.

(Text 9 ) Bo Kullmar SYSOP <1789>

(Text 9 ) Bo Kullmar SYSOP <1789><br>Surente: Matrikel<br>Sutarbete pågår nu med programmet som<br>producerar underlag för en matikel. Jag<br>har gjort så att AB skrivs med stor bokstav,<br>men då blev tyvärr Abrahamsson stavad som<br>ABrah

ABrahamsson. Sädant händer...<br>När den blir utskriven på laserskrivare och<br>tryckt vet jag inte, men ni som vet med<br>er att ni har fel adress eller hemtelefon-<br>nummer bör snarast skriftligen (genom post-<br>verket, ej i MSG) anm

The Contract Control of Text 13 ) Bo Kullmar SYSOP <1789><br>
Xirende: Större disk och cash<br>
Vi har nu formaterat om disken så att den numera är på 16 \* 4 MB i stället för<br>
13 \* 4 MB som den tidigare var. Det tog<br>
lite tid at

Ite ture at the definition of the rame of the Vilhelm Contract Condition National Condition of the montered for a lot of montered på de enheter som används av

MSG och monitorn systemprogram.<br>MSG och monitorn systemprogram.<br>Jag har kollat igenom filerna och det verkar<br>som vi har fått över alla filerna. Vi har<br>använt streamern för att kopiera tillbaka<br>filerna.

filerna efter formateringen.

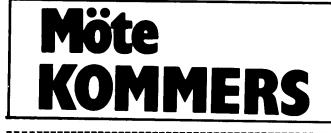

# Text 73 ) Benny Löfgren  $< 2615$

(Text 73 ) Benny Löfgren \* <2615><br>
Xerede : Skydd av kommersiella program.<br>
Det finns \*INGET\* koperingsskydd som är<br>
helt säkert, och det kommer heller inte<br>
att komma fram något, för hur man än<br>
vrider och vänder på det s vändiga kunskaperna. Dessutom kan man läg-<br>ga in numret mer eller mindre scramblat,<br>kanske på flera ställen i koden osv. Det går<br>att få den mest inbitne hacker gråhårig<br>att få den mest inbitne hacker gråhårig<br>genom såpass

vis aldrig HELT säkert.<br>Jag håller givetvis med dig om att kunden<br>Iskall bindas med avtal, men det avskräcker<br>nog inte många från att ge en kopia till<br>bornpisen: 'OK, du får den här om du LOVAR<br>Därför tycker jag att tillve

 $\frac{1}{100}$  Kommentar i text 75 av <5651>)

75 ) Mikael Liden <5651: Text

Årende : Skydd av kommersiella program. Det ar ett bra satt att skylda program<br>Träkabelt om man inte han ocksa vara ytterstær<br>Träkabelt om man inte har kretsar som ar<br>Special tillverkade for varje maskin, innehollande ett serie-nummer, annars ar det vanliga att serienumert ligger i ett boot-<br>prom eller i nogon PAL, det gor att man<br>enkelt kan ta kopia av sin grannes PROM<br>& darigenom alla hans program ! Dock

tror jag inte att behov av skydd ar so stort pa program som används på professio-<br>nellt, da man självklart vill ha support<br>och tillgong till hjälp, bruksanvisningar, uppoch tillgong till hjalp, bruksanvisningar, upp-<br>dateringar imm, ty monga av de som tar<br>kopior skulle formodligen ando inte kopa<br>programmet (i vissa fall kan det till och<br>med tankas att forsaljning av ett visst pro-<br>gram ok and an det small any<br>and interesting the method of the model and engel tex 1 fullpris + resten 25%, da det<br>ar dessutom kanske befogat att utrusta fler ar dessucron wanske belogar att urtusta inertial and<br>maskiner inom foretaget med just den mjuk-<br>varan, och do nar ando programttillverkaren<br>! Det har ar ett amme som kan diskuteras<br>i all evighet, men det ar bra att vadra<br>s

sin asikter.<br>(Ursakta avsaknaden av svenska laten (jag<br>orkar inte komma vilka tecken som mot-<br>svarar vara svenska laten), kor fran en PC)

PC).<br>( Kommentar i text 77 av <2615> )<br>( Kommentar i text 78 av <2615> )

Text 76 ) Jan Holmberg <a>
"Carrier" (1914)<br/>Arred : Skydd av kommersiella program. Var iga fått mina uppgifter??? Jo<br/> det ska jag berätta: Jag har (som du vett) lux-net och bestämde mig för att byta till en större tuta och köra. Jojo det lät ju bra och så gjorde jag, men tji inte ett end luxorpo-<br>gram gick att köra. In och prata med TDX som sa ????!!!?????? och ringde Luxor<br>dright duxor same direkt. Luxors svar var "Vadå märka i cen Visso,  $\frac{1}{2}$ .<br>
( Kommentar 1 text 79 av <2615> )<br>
( Kommentar 1 text 83 av <53575 )

- Camera Capel Maria Capel Maria Capel Maria Capel Maria Capel Arende : Skydd av kommersiella program.<br>
Jag tror inte att det är riskabelt, även man har det i BOOTen (det går väl)<br>
inte att kopiera en PAL, om man har gjort i själva OStet så måste du hålla på att<br>boota in grannens OS hela tiden förutom<br>att du måste öppna din burk och stoppa in din piratkopierade boot. Om du kopierar station of the hard desired when the state of the state of the state of the state of the state of the state of the state of the state of the state of the state of the state of the state of the state of the state of the sta mer och kollar i sina papper, stämmer det inte så...

.....<br>Jag håller dock i princip med dig om att<br>det inte behövs skydd på program som anvalue intervents skyton på program som an-<br>vänds professionellt, men en hacker som<br>är polare med snubben som kör PC på<br>jobbet bryr sig nog inte så mycket om<br>support och manualer, får han låna kompi-<br>sens manual en helg så radl

får dessutom tänka på att hemdator Mar = PC inom kort, med tanke på prisutveck-<br>lingen de senaste åren!

en de seinaste aren.<br>1, mitt resonemang bygger på att serie-<br>1 mer finns inbyggt i hårdvaran, och det<br>tyvärr inte många datorleverantörer i har dag.

säga...)

saga...)<br>Som du såg så visste inte ens jag om att<br>Ludor inte gjorde som det är tänkt att<br>man ska göra, så felet är helt deras. (Jag<br>menar, jag borde ju ha fått reda på det –<br>jag har trots allt varit med och utvecklat skiten!)

skinen!)<br>En fråga: Har du något kommersiellt pro-<br>En fråga: Har du något kommersiellt pro-<br>gram som FUNGERADE, dvs är skyddat<br>dig åt för att beställa programmen? Fick<br>du uppge nätnumret, eller vad?<br>(Kommentar i text 80 av

Text 80 ) Jan Holmberg <3141>

(Text 80) Jan Holmberg <3141><br>
Arende : Skydd av kommersiella program.<br>
Arende : Skydd av kommersiella program.<br>
OK instämmer att TDX är bra (för det mesta) men de har klart blivit sämre ju större de blivit (leveraner, se

**AR**BLADET

39

(Text 33 ) Kristoffer Eriksson <br/> (53757-1897) Kristoffer Eriksson (36767) Arende at Skydd av kommersiella programm. Ar du säker på att det inte fungerar om man installerar om programmen från de man and att kopiera dir

Fur skulle natprogrammen kunna kolla win-<br>chesterns serienummer? Finns det ett nät-<br>anrop för det också (liksom för att avläsa<br>centralens nr?) Det går ju inte att från<br>en nod prata direkt med styrkortet till<br>winchestern, s  $\alpha$ 

det ocksa?)<br>( Kommentar i text 85 av <837> )<br>( Kommentar i text 92 av <2615> )

Text 85 ) Karl Lindström <837><br>rende : Skydd av kommersiella program. Are the stay of a the effersom installationspro-<br>grammet märker disketten så att program-<br>met vet att en installation redan har gjorts grammet märker disketten så att p<br>net vet att en installation redan ha<br>fall man försöker göra en till!<br>Kommentar i text 86 av <6019>)<br>Kommentar i text 96 av <5357>)

(Text 86) Kent Breggren \* <6019><br>
The Cast 10 Kent Berggren \* <6019><br>
(Text 86) Kent Berggren \* <6019><br>
En liten fråga. Omjag har fattat hurman kollar skydden på diskar rätt så gör man det oftast en skystering som gör att (Kommentar i text 88 av <837>)

 $40/80$ Nix, det är fel! Det finns fortfarande 40/80<br>spår på skivan men varje spår en skitar ju<br>sav 16 sektorer (0-15). Före sektor 0 på<br>varje spår ligger en s k ID-sektor som<br>talar om vilket spår det är, vilken sida,<br>checksumma m

Text 92 ) Benny Löfgren \* <2615>

(Text 92) Benny Löfgren \* <2615><br>
(Text 92) Benny Löfgren \* <2615><br>
Aïtaprogram.<br>
Nätprogrammen kan i teorin kontrollera winchesters<br>
winchesters nummer, men praktisk tsett it skicka över en buffert med maskinkod för<br>
axic  $\begin{array}{c} \n \text{igång...} \\ \n \text{isq} \\ \n \end{array}$ ( Kommentar i text 97 av <5357>

( Text 93 ) Benny Löfgren \* <2615><br>Ärende : Skydd av kommersiella program.

jag menar att Kents fråga var ovanlig<br>n (. även för att komma från honom. .<br>vanligt ---,<br>dum őm ett bilföretag går i konkurs kan ju i

Om ett bilföretag går i konkurs kan ju i<br>princip en av två saker inträffa:<br>1) Alla som äger en bil av tänkta märke<br>blir sata i sjön, ingen service, inga reserv-<br>delar. Detta inträffar om inget annat bil-<br>företage har intre

intressant).<br>
2) Om nu ett annat företag köper upp (och mot förmodan fortsätter tillverkning och service av) märket så övergår ju alla rättigheter till detta företag.<br>
rättigheter till detta företag.<br>
Allt beror ma o på t

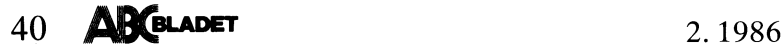

sylvarens RROM (eller det immatade skrivaren, Kommentar i text and the red and the red and the red and the red and the skriver men om many et at most at most at most average and the red of direct of the det forstal center ut min text med angiven vänstermarginal internationally assumed as a conservation of the material of the state<br>och enligt alla de andra direktiv som jag (Text 202) Biänn Linderen 1929 (Text 251) Gunnar Forssell <1631> disa

måste man skriva ctrl+sh+o igen före teck- LD DE,30721 (1992) (1992) (1992) (1993) Peter Öhlen <4659> och in i Magnums debugger, testar instr.,<br>net. Annars är det bara att skriva det LD DE,30721 (1993) (1993) (1994–1993) (

fungerar inte.<br>\_Äl (lilla l)

vänstermarginal, men det blir mycket under-<br>Liga resultat. Skriver man bara – Älfår man – Ärdet någon som vet något om den IC?? Mende: Odokumenterade Z80-instruktioner<br>en vmarg på 14, skriver man något annat – «Kommentar i

(Text 1832) Anders Text 1947<br>
(Text 1847) Anders Text 1947<br>
(Text 1847) Anders Franzen (S258)<br>
Arende: TED-bugg ???<br>
Japp, det skall vara så! Jag får nog för-<br>
klara det här mer ingående...<br>
TED skiljer på två begrepp, skä

är den rad- inden rad- jag snabbade mig att skaffa en extra. Het den rad- tecken.<br>CTRL-K är fortfarande den logiska rad- B.L. (Bart 2004) (Text 258 ) Gerry Eriksson changes (Kommentar i text<br>längden bara 40 tecken! text 18

TED är alltså gjord så här avsiktligt för att man skala Toshibas CMOS varianter av 280 finns och man skala tima i den skala inns i den skala inns i den skala inns i den skala inns i den skala inns i den skala inns i den sk

sekvensen een DU rar den enskade ettekten° Lika på vänstermarginalen: Äl (tecken-som- lågbyten i SP? PC? Kan tänka mig det men jag tycker inte laekstaven lvl kemmer aldrlg att svnas Pa anger-marginal-bredd), dvs\_ett tredje tec- ( Kommentar i text <sup>2149</sup> av <1631> ) man skall använda sig av dessa rutiner i Utskrlften- keng kod anger marginalens bredd, Därför ------------------------------------------------- alla fall. De lär vara mycket Snabba. Rana mig nagnn Om lag nar fel- fick du konstiga variationer beroende på ( Text <sup>249</sup> ) Gunnar Forssell <163l> -------------------------------------------------

rad CTRL-SHIFT-O, På frågan om Ctrl- Att det går att skriva in CTRL-tecken i (Text 250) Magnus Bodin <4304><br>
tecken i State and March and March and March and March (Text 250) Magnus Advisor (Text 260-instruktioner (Text 26

10, dvs 3 tecken.<br>
Marge den är skrivarens marginal ställd så till sen annan utan kan ses som allmäna råd vad gäller att speciell program av tan kan ses som allmäna råd vad gäller att speciell program av tan kan ses som al

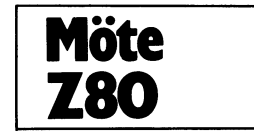

Kommentarerna i ärendet är kanske, till hillar ni tänkt på att man kan flytta runt i SLA IXH! Har någon restat? 2000 för 1999 Skall vara 253m).<br>Kommentarerna i ärendet är kanske, till hill Har ni tänkt på att man kan flytt ia för andra, värda att återges i ABC-B varianismes start, t.exa att placera en varia-<br>
ladet på skärmens börkan (30720 på abc80x Finns det några andra 'hål' i instruktions- //Mvh Nalle<br>
1 for mentar i text 252 av <4304>

Japp, det skall vara så! Jag får nog för-<br>Fand en men den något i samband med mina moderni (Kommentar i text 258 av <4842>) av att ta over den hit.<br>TED skiljer på två begrepp, skärmbredd pp. År det något speciellt har jag tecken) och ändra ordet, radlängd, är antiel tecken konkurs. Nu har emmelerid THOMSON steg åt vänster, och sätter in en etta i intressedirenning för FORTH. Are buited to the som ska visas på skärmen av varje rad. gått in

(Text 1799) Bengt Österholm <2077> (Text 1841) Kristoffer Eriksson <5357> (Text 248) Magnus Bodin <4304> (Text 259) Peter Öhlen <4659><br>
Arende: TED och utskrigter ins det in skrige utskrigter ins det in skrige utskrigter i

(Kommentar it ext 1805 av <5339>)<br>
(Text 1805 av <5339>) (Text 1802) (Text 262) (Text 262) (Text 1802) (Text 262) (Text 1802) (Text 1802) (Text<br>
(Text 1802) (Text 1803) (Text 1805) (Text 1806) Anders Franzen <5258><br>
(Text xira mig nagon om jag har fel. (Kommentar i text 1805 av <5357>) var du skrev det. (Kommentar i text 1805 av <5357>) var du skrev det. (Text 1802) Göran Temper <1308> (Text 1866) Anders Franzen ----------------------------

kan ha lagt in med olika styrtecken, ESC (Text 242) Björn Linderson <5829> (Nende: Odokumenterade 280-instruktioner = 233:or som en instruktion utan bara kör<br>Arende: Odokumenterade 280-instruktioner = 233:or som en instruk

Pa min EPs°n Fxae ger \_^lvl (\_ star ter är 'Shift Left insert One', CB,3x där <sup>x</sup> är oo ctrl for nastfoljande tecken) elitskrift och /Nalle n\_7 beroende nå vnket register det ar Sam\_ MÄE fdšstärkt sllírilflt. <sup>U</sup> <sup>k</sup> \_ ( Kommentar <sup>i</sup> text <sup>257</sup> av <5n55> ) ma som för övriga shiftinstruktioner.. ueeroorione sri - en \_ P\_snm <sup>s</sup> <sup>g</sup> <sup>P</sup> <sup>P</sup> ( Kommentar <sup>1</sup> text <sup>254</sup> av <430l+> )

<sup>+</sup> siffra skulle ge indragen %;l'å1>:jTe\_2lå38O)ASl\_í\_ï-:nt Berggren <6019> ----------------------------------------------- <sup>254</sup> ) Magnus Bodin <430l:>

xende: C<br>
All del tills ammans med elitstill, men del tills ammans med elitstill men and tills ammans and tills in the state of the state of the state of the state of the state of the state of the state of the state of the

Radlängden (den lOgl\$l(a alltså, inte Skärm' ( Kommentar <sup>I</sup> text av <6019> ) Ärende; Odokumenterade Z80\_inSt|»-uktioner \_ \_\_\_\_\_\_\_\_\_\_\_\_\_\_\_\_\_\_\_\_\_\_\_\_\_\_\_\_\_\_\_\_\_\_\_\_\_\_\_\_\_\_\_\_\_\_\_\_ bfedden) kan Vara eller \_\_ ----------------T-------T--------------------\_\_ Om du Vgt att du kommer använda en l\_Text ) Magnus Bodin <o3orr> teckern skifta ranlängd' men CTR.L\_L.\_ %Te>:it :2lå780)ASl\1/\_lI1kael Liden <565l> tillverkare .och a-nVän\_ Arfeå1dš\::S\l11/åeåalšš,/âkostnad

och därmed när själva exten börjar.<br>
Varje text kan när des anges på skiva det – och det var just det – och det var just det – och det var just det<br>
Ses med en sådan styrsekven, som ju<br>
kan vara olika töre lingar af bland

skriver man ctrl+sh+o innebärdet att näst- Shapo skarmulus (Einis der hägra mer odokumenterade 280- åt höger, ibland får Bett värde som jag<br>följande tecken skall tolkas som ctrl+(tec- UD HL,30720 Martittioner instruktione

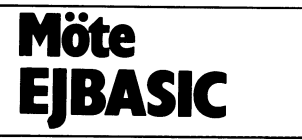

# Eprom udvidelse for ABC80 **4 GEGA-BYTE Ram-EEprom-**

Jeg har igennem längere tid arbejdet kunne også ligge i E-PROM på logikkortet, stykker af, men ellers kunne hvilket som med RAM-kort bestående af <sup>4</sup> stk. 64K- så hele ekspansionsudvidelsen kunne väre i helst OUT-signal välges efter önske. kommet, hvor en udvidelse, som kunne an- ABC-bussen. The som and the some overförsel meget hurtigere end fra floppy kommet, hvor en udvidelse, som kunne an-ABC-bussen.<br>1997 vendes i mere fornuftig störrelse, var oprin-Der er mange muligheder og senere skal eller harddisk.<br>1997 det. En ekstern udvidelse med en 24-32 jeg fremkomme med en

Ügge, <sup>08</sup> Väfe til fadighed <sup>1</sup> Samme Öleblïk, Gläden er dog stor, når man er fri for toner og farver.

64K RAM, men kan nemt utvides til <sup>256</sup> til selv og skrive de programmer, som er banker af hver 64K-Byte, som igen kan nödvendige. udvides med 256 systemer, så det varer een kort beskrivelse af systemet. De mange udvidelsemuligheder har for nok et stykke tid, för denne begränsning in kort beskrivelse af systemet. De mange udvidelsemuligheder har for<br>Inok et stykke tid, för denne begränsning in teget vedkommende medfört, at der vil<br>In teget vedkommende medfört er nået, og selv herefter er der muligheder, Kommunikationen og overföringen af gå adskillige år, för jeg vil udskifte min<br>men det burde väre overflödigt, at spekulere programmer fra EPROM til ABC–80 ram- gaml i disse retninger forelöbigt. I lager sker efter fölgende princip: disse retninger forelöbigt.<br>Systemet styres af et logikkort, som

fysisk sätter en ekstern adressebus og välger QUT 1,K <sup>=</sup> valg af kertnr, (1 af 64) hvilken bank a 64K-Byte, der skal kommuni-<br>keres med. (1 af 256) er skal kommuni-<br>QUT 3,H = High order adres

Alle 64K-kortene er fuldt buffert, så databus overholdes. 255)

lagt maskinprogram til overföring af filer i Valget af disse OUT-signaler er sket i Flemming Baagöe

en kasse med strömforsyning, 64K-Byte INP(0) overförer fra EPROM til ramlager<br>kortene og styrekortet med fladkabel til og med block-mowe instruktion sker denne Efterhånden syntes jeg, at tidspunktet var kortene og styrekortet med fladkabel til og med block-mowe instruktion sker denne

det. En ekstern udvidelse med en 24-32 jeg fremkomme med en komplet beskrivelse Samme styresystem anvender jeg, som bit adressebus var ligesom noget der kunne af hardware og software, först skal jeg tidligere beskrevet til mit höjoplöselige anvendes. finde en der kan fremstille print, for det grafik-kort, som i öjeblikket körer med en Jeg har valgt forelöbig, at anvende denne er en kedsommelig opgave at sidde og lodde oplösning på 512 x 256 punkter på udvendig Under the stort and the stort and the stort and the stort and the stort and the stort and the stort antal print manuelt, så der er monitor, men dette system har jeg planer de daglige programmerne og filerne kunne gået mang de daglige programmerne og filerne kunne gået mange week-ends med loddearbejde. 0m.a1; utvide til 4096 x 4096 med <sup>32</sup> grå-

leg tänder for min ABC-80' at tage et stort antal disketter <sup>i</sup> anvendelse, Styresystemet har også den fordel, at men blot kan springe fra det ene program det kan anvendes som interface mellem<br>til det andet, som om det lå et stort l ABC-80 bussen og mange af de forskellige Sa VU leg fremstille et par banker med til det andet, som om det lå et stort 1 ABC-80 bussen og mange af de forskellige<br>hver 64K-Byte med disse til mine data. MEGA-byte program i ramlagret. Efter- digitale kredslöbskort, s er 64K-Byte med disse til mine data. MEGA-byte program i ramlagret. Efter- digitale kredslöbskort, som findes i handeln<br>Mit system består i öjeblikket "kun" af hånden benytter jeg kun min floppy-disk til andre sy Mit system består i Öjeblikket "kun" af hånden benytter jeg kun min floppy-disk til andre systemer. Problemerne ligger kun<br>16 banker a 64K E-PROM og 4 banker a til opbevaring af data. På det softwaremässige, idet man er nö

OUT 3,H = High order adresse (0 til<br>255) terminering af en ekstern adressebus og QUT 2,1\_ <sup>=</sup> Lew Order adresse (0 til I ABC-80 eget adresseområde har jeg <193>

og programmer fra E-PROM til ABC-80 under hensyntagen til systemets kompabilitet i Sönsergade 16<br>eget ramlager, men dette maskinprogram i med nogle udmärkte 128K-ram kort, som i DK4130 Viby findes i handeln, og som jeg har nogle Danmark

# PRINCIP-DIAGRAM

# F. B. 8/3-86

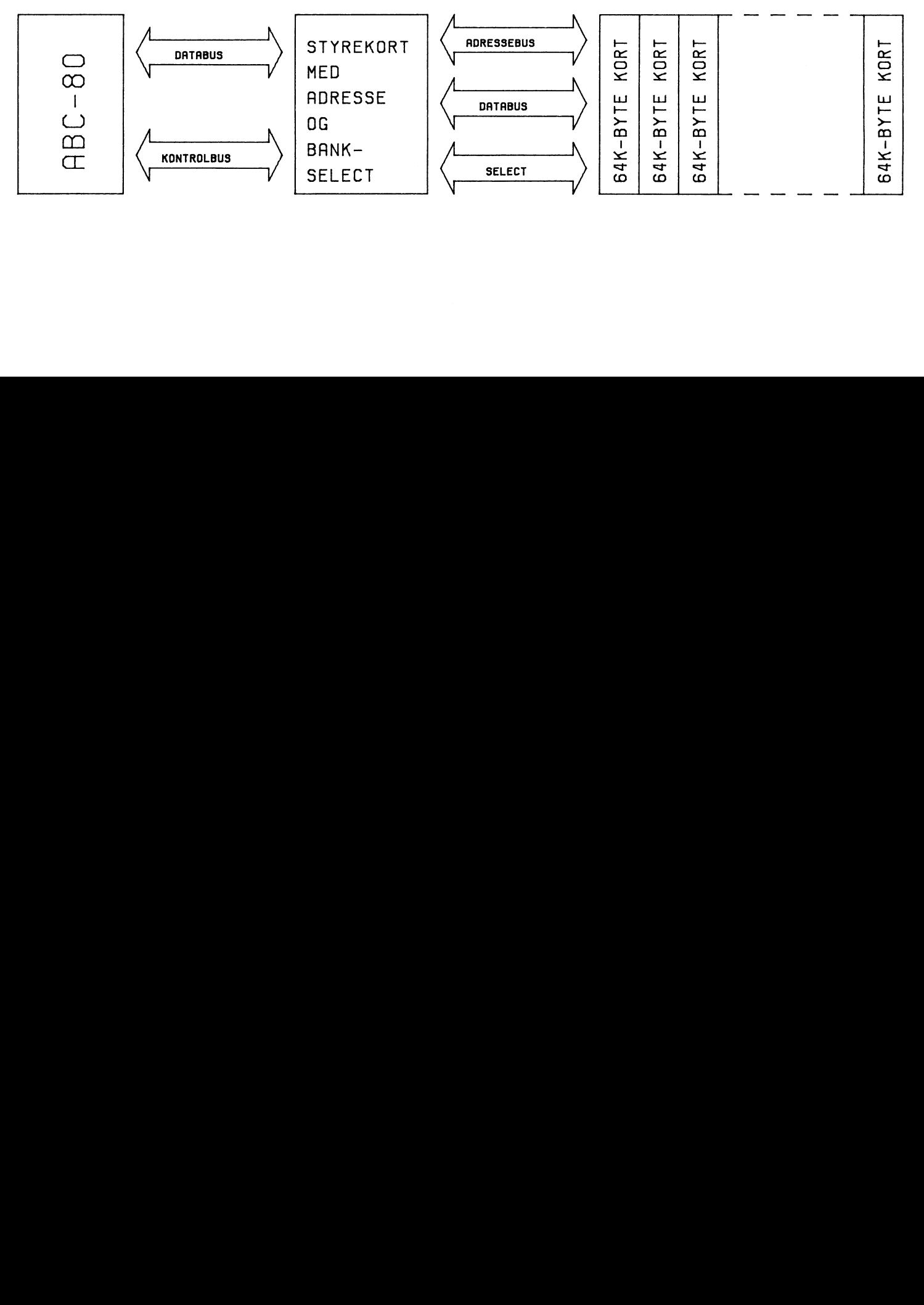

# Kontrollern

In i floppykontrollerkort<br>
Här kommer en beskrivning av floppy-<br>
kontrollers (med reservation för eventuella<br>
felaktigheter), kan vara bra att ha ifall<br>
felaktigheter), kan vara bra att ha ifall<br>
felaktigheter), kan vara b

# Basic-instruktion Funktion

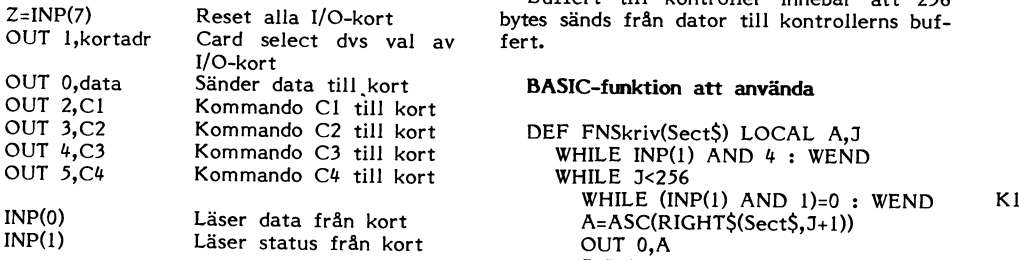

Innan kommunikation med kontrollern kan RETURN <sup>0</sup> ske måste kontakt med kortet upprättas FNEND med hjälp av Card Select (CS).

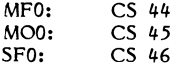

FNEND

DEF FNKommando(K0,K1,K2,K3)<br>OUT 2,0<br>WHILE INP(1) AND 2 : WEND Z=FNSändbyte(K0) Z=FNSändbyte(K1)<br>
Z=FNSändbyte(K2)<br>
Z=FNSändbyte(K2)<br>
Z=FNSändbyte(K3)<br>
RETURN 0<br>
RETURN 0<br>
THEND<br>
RETURN 0<br>
THEND<br>
RETURN 0<br>
THEND<br>
i angiven buffert till värd innebär att informationen<br>
i angiven buffert ill värd innebär

mm. WHILE (INP(1) AND 1)=0 : WEND  $A=INP(0)$  4. FNEND

> Buffert till kontroller innebär att <sup>256</sup> bytes sänds från dator till kontrollerns buf-<br>fert.

# BASIC-funktion att använda

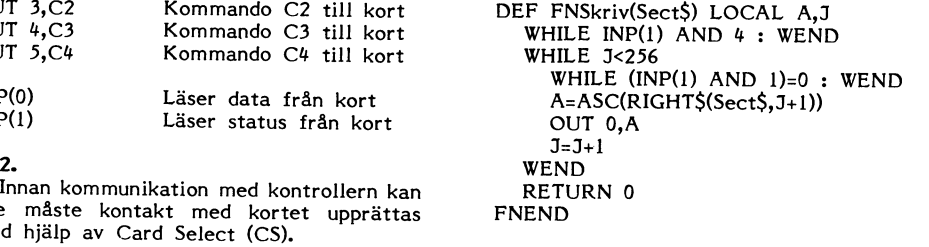

I instruktionsmod har bitarna 3-5 i Kl MPO: CS 41+ följande betydelse: K2 Spår Nr (0-79) MOO: CS <sup>45</sup>

bit 3 formattera diskett<br>4 läs adressmärke

DEF FNCardselect(C) Statusporten indikerar följande information<br>OUT 1,C (pär status tages direkt från kontrollerkrets. OUT 1,C (när status tages direkt från kontrollerkrets-<br>RETURN 0 (när status är inverterad.) en). Obs status är inverterad.

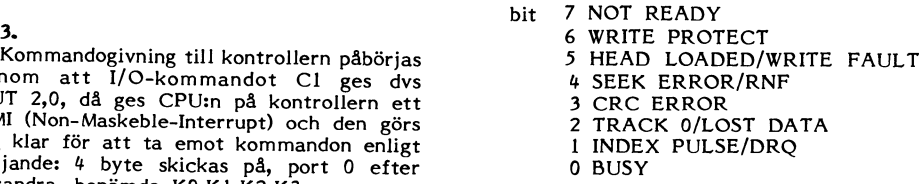

1. Se<;t\$=\$eCt\$+CHR\$(A) Följande betydelse har de olika koderna Kontrollerkortet styrs via I/O-kommandon J=J+1 <sup>i</sup> k0mmanCl0t (Obs att listan är ej helt på databoardbussen. dessa kommandon har WEND |<0mP1@Ü» 0Ch (fen Vafiefaf fÖfm°dÜ8en Ock" följande utseende; RETURN <sup>0</sup> så från kontroller till kontroller).

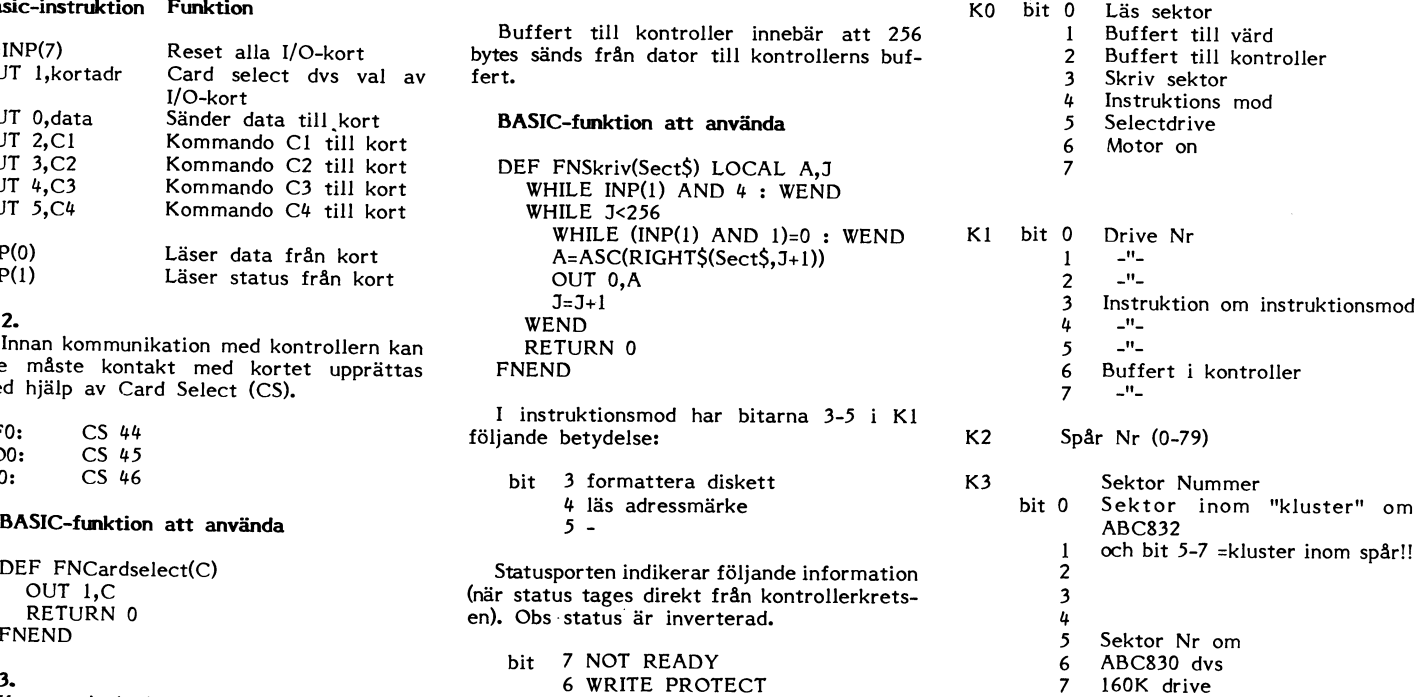

att I/O-kommandot C1 ges dvs<br>
OUT 2,0, då ges CPU:n på kontrollern ett<br>
OUT 2,0, då ges CPU:n på kontrollern ett<br>
NMI (Non-Maskeble-Interrupt) och den görs<br>
sig klar för att ta emot kommandon enligt<br>
sig klar för att ta em BASIC-funktion att använda existence sektor sektor sektor sektor använda att använda existence så här

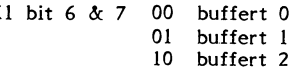

Detta är den information som finns i FD179x status-register de som är mer intresserade av själva kontrollerkretsen bör<br>läsa Western Digitals databöcker (finns på ELFA). Vid formattering krävs att följande info finns i bufferterna innan formatteringskommandot ges.

# Enkel densitet (128byte/sect)

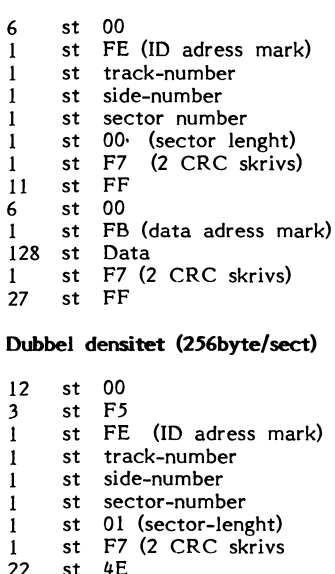

ഹ  $12$ st 3 st  $E5$ FB (data adress mark)  $\mathbf{1}$ st 256 st Data F7 (2 CRC skrivs)  $\mathsf{st}$  $\mathbf{1}$  $\mu$ F 54 st

Denna information upprepas för varje sektor på skivan. Förutom denna information finns info som inleder och avslutar spår. Läs adressmärke, vid kommandot skall ш.

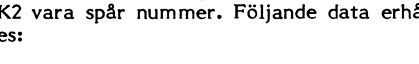

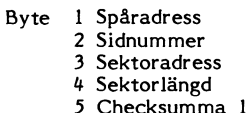

6 Checksumma 2

Man kan endast läsa och skriva sektorer med de vanliga I/O- kommandona samt läsa adress-märke och initiera formattering. Förutom detta kan kontrollern läsa och skriva hela spår åt gången, när man formatterar så skriver man ett helt spår åt gången med den beskrivna informationen, detta för att kontrollern skall hitta sektorerna vid alasning och skrivning av sektorer. Med skrivning av hela spår kan man åstakomma MYCKET snabba kopieringsprogram (bra att ha vid säkerhetskopiering, se tex programmet fastback för IBM PC), ty man både skriver<br>data och formatteray på engång, men för att göra dessa konststycken med en kontroller så måste den ha tillräckligt med minne minst så att ett helt spår ryms på en gång.

 $< 5651$ Mikael Liden

# **BASIC II-funktioner**

1 BEM Insänd av Mikael Liden (5651)  $1986 - 03 - 16$   $19.44.36$ 1000 INTEGER : EXTEND 1010 DIM Sect\$=256, Sf\$(3)=300 1020 POKE VAROOT(Sect\$)+4,0,1  $1030<sub>1</sub>$  $10<sub>10</sub>$ 1050 DEF FNCerr\$ IF E9 AND 128 RETURN 'LUCKAN ÖPP 1060 EN! IF E9 AND 64 RETURN 'SKIVAN SKRI 1070 **VSKYDDAD'** 1080 IF E9 AND 32 RETURN 'SKRIV FEL' IF E9 AND 16 RETURN 'SÖK-FEL' 1090 IF E9 AND 8 RETURN 'CRC-FEL'<br>RETURN 'ÖVRIGT FEL' 1100  $1110$ **1120 FNEND**  $1130.1$ 1140! 1150 DEF FNRsect (Dev\$, Sect) 1160 D=FNDsel(Dev\$) 1170 IF LEFT\$(Dev\$,2)='MO' Z=FNContco m(1+2, D, Sect/8, Sect#32) 1180 IF LEFT\$(Dev\$,2)='MF' Z=FNContco m(3, D, Sect/32, Sect/4\*32+(Sect AN  $D(3)$ IF (FNStatus AND 8)=0 E9=FNRdat : 1190 RETURN E9 1200 **RETURN FNRbuf** 1210 FNEND 1220 ! 1230 ! 1240 DEF FNWsect (Dev\$, Sect) 1250  $D = FNDsel(Dev$ \$) IF LEFT\$(Dev\$,2)='MO' Z=FNContco 1260 m(12, D, Sect/8, Sect\*32) 1270 IF LEFT\$(Dev\$,2)='MF' Z=FNContco m(12, D, Sect/32, Sect/4#32+(Sect A  $ND 3)$ 1280 Z=FNWbuf 1290 IF (FNStatus AND 8)=0 E9=FNRdat 1300 RETURN E9 1310 FNEND 1320 ! 1330 ! 1340 DEF FNFormdisk(Dev\$, Dd, Ft, Tt) 1350 D=FNDsel(Dev\$) 1360  $Z = FNFormat(D, Dd, Ft, Tt)$ 1370 RETURN 0 1380 FNEND 1390 ! 1400 ! 1410 DEF FNFdisk(Dev\$) 1420  $Z = FNF$ ormdisk(Dev\$,-1,0,79) 1430  $Z = FNRwait$ 1440 IF (FNStatus AND 8)=0 E9=FNRdat RETURN E9 1450 1460 FNEND 1470 ! 1480 ! 1490 DEF FNDsel(Dev\$) 1500 IF LEFT\$(Dev\$,2)='MF' Z=FNCsel(4 4) 1510 IF LEFT\$(Dev\$,2)='MO' Z=FNCsel(4 5) 1520 IF LEFT\$(Dev\$,2)='SF' Z=FNCsel(4  $6)$ RETURN ASCII(RIGHT\$(Dev\$,3))-48 1530 **1540 FNEND** 

 $1550 - 1$ 1560! 1570 DEF FNFormdat (Dd) LOCAL A.B.I.J IF Dd RESTORE 1720 : I=3 ELSE RE 1580 STORE 1690 : I=2 1590 WHILE J<I 1600 READ A.B 1610  $Sf$ \$ $(J)$ ='' WHILE A<>-1 1620  $Sf$(J)=Sf$(J)+STRING$(A,B)$ 1630 1640 READ A.B 1650 **WEND** 1660  $J = J + 1$ 1670 **WEND** 1680 RETURN 0 1690 DATA 6, 0, 1, 254, 4, 0, 1, 247, 11, 255, 6, 0, 1, 251, 128, 64, 1, 247, 97, 255, -1,  $-1$ 1700 DATA  $256, 255, -1, -1$ 1710 DATA 12, 0, 3, 245, 1, 254, 3, 0, 1, 1, 1, 1720 247, 22, 78, 12, 0, 3, 245, 1, 251, 197,  $64, -1, -1$ DATA 59.64.1.247.196.78.-1.-1 1730 1740 DATA  $256, 78, -1, -1$ 1750 FNEND 1760! 1770! 1780 DEF FNFormsend(Dd) LOCAL I, J Z=FNFormdat(Dd) 1790 1800  $Z = FNCont com(4, 0, 0, 0)$ 1810  $Sect$  $S=Sf$  $$$  $(0)$  :  $Z=FWW$ buf 1820 WHILE Dd  $Z = FNCont com(4, 64, 0, 0)$ 1830 1840  $Sect$  $=$  $Sf$  $$$  $(1)$  :  $Z=$ FNWbuf  $Z = FNCont com(4, 128, 0, 0)$ 1850  $Sect$ \$=Sf\$(2) : Z=FNWbuf 1860 1870 **RETURN O** 1880 **WEND**  $Z = FNContcom(4, 128, 0, 0)$ 1890  $Sect$  $s = Sf$  $s(1)$  : Z=FNWbuf 1900 RETURN 0 1910 1920 FNEND 1930! 1940! 1950 DEF FNFormat (Drive, Dd, Ftrack, Ttrac  $\mathbf{k}$ ) 1960  $Z = FNF$ ormsend $(Dd)$ Z=FNContcom(16, Drive+8, Ftrack, Tt 1970 rack) 1980 RETURN O 1990 FNEND  $2000!$  $2010 +$ 2020 DEF FNCsel(Card) 2030 OUT 1.Card RETURN 0 2040 **2050 FNEND** 2060! 2070 2080 DEF FNRescard=INP(7) 2090! 2100 ! 2110 DEF FNStatus=INP(1) 2120 ! 2130 ! 2140 DEF FNRdat=INP(0) 2150 ! 2160 ! 2170 DEF FNWdat (D) OUT 0,D 2180 2190 RETURN O

**2200 FNEND** 

```
2350 Z=FNSbyt.e(C3) Dell: KORSORD.REM snedstreck (/) istället för ett ord - då
2430 FNEND
2440 !
2450 !
2460 DEF FNBusy<br>2470 WHILE (F
2470 WHILE (FNStatus AND 1)=0 -: WEND<br>2480 RETURN 0
2480 RETURN 0 Vill du göra ett korsord? Det kan du \begin{array}{c} 6 = 185a \text{ in program} \\ 2490 \text{ FNEND} \end{array}2490 FNEND göra med hjälp av \begin{bmatrix} 2490 & \text{FNEND} \\ 2500 & \text{I} \end{bmatrix} =
2500 1 7 = läsa in programmet som fyller i ord
2510 ! 2510 1 del 2: KORSGENE-BAS 3 = återse instruktioner<br>2520 DEF FNSbyte(B) 3 = För att mönstret ska se snyggt ut så \frac{1}{9} = sluta
2520 DEF FNSbyte(B) För att mönstret ska se snyggt ut så 9 siutas för att mönstret ska se snyggt ut så 9 siuta
2720 WHILE FNStatus AND 4 : WEND<br>2730 V=VARPTR(Sect $) När mönstret har skapats med hjälp av ge dig möjlighet att läsa in alla dina ord-<br>2740 WHILE J<256 (KORSGENE, BAS så kan man titta på det, Vilka ord du ska skriva in?
```
# BASIC II-funktioner **KOFSOFC**

2210 <sup>1</sup> Tycker du om att lösa korsord? Jaså, Del 3; KORSFYl\_,L,BAS 2220 !<br>2230 DEF FNCommand(Com, D) du sitter hellre vid datorn och trycker på i Har man väl ett mönster så ska datorn<br>2230 DEF FNCommand(Com, D) den sammet kunna placera ut ord i dom lediga blocken. 2230 DEF FNCommand(Com,D) tangenter. Med det här korsordsprogrammet kunna placera ut ord i dom lediga blocken.<br>2240 OUT 1+Com,D får du verkligen uppleva hur det är att Det gör det tredje korsordsprogrammet,<br>2250 RETURN 0 i <sup>22110</sup> OUT 1+Com,D får du verkligen uppleva hur det är att Det gör det tredje korsordsprogrammet, 2250 RETURN 0 in 1998 and 1998 jobba-ihop-med en dator. Jag har hittat KORSFYLL,BAS, I början är det lätt för 2260 FNEND programmet i den amerikanska tidskriften datorn. Då behöver örden bara ha rätt längd 2270 ! "Popular Computing" och gjort om det föra men där orden korsar varandra så får man <sup>2280</sup> ! 1.» att passa till ABC80 men med lite ändringar även kravet på Samma bokstav. Var får dä 2290 DEF FNCont.com(C0,C1,C2,C3) passar det säkert till alla persondatorer datorn alla ord ifrån? Jo, det är nu den <sup>2300</sup> Z=FNCOmmand(1,0) eftersom det inte innehåller några system- här lilla editorn i del 1, KORSORD,REM 2310 WHILE FNStatus AND 2 : WEND specifika knep utan allt är ren BASIC. Kommer till användning. Allt du behöver

2360 RETURN <sup>0</sup> EfterSOfn allt tillgängligt minne går åt avslutas inskrivningen, Prggrammet håller <sup>2370</sup> FNEND till korsordet så har jag lagt en enkel även reda på antalet Ord, 2380 ! bruksanvisningen i det första programmet. 2380 !<br>2390 ! Dessutom kan du med hjälp av detta pro- Nu får du frågan vad du vill göra. Du<br>2400 DEF FNRwait (1996) gram spara lite ord som du senare, i det kan välja mellan att <sup>24</sup>00 DEF FNRwait<br>2410 WHILE (FNStatus AND 128)=0 : WEND | tredje programmet (KORSFYLL.BAS) kan 2410 WHILE (FNStatus AND 128)=0 : WEND tredje programmet (KORSFYLL.BAS) kan<br>2420 RETURN 0 ha glädje av, då du kan fylla - eller bättre sagt försöka fylla ditt korsord som du har skapat med det andra programmet, dvs.  $2 =$  spara ordlistan<br>KORSGENE:BAS. Låter det rörigt? Det är  $3 =$  läsa in en ordlista KORSGENE:BAS. Låter det rörigt? Det är bäst jag tar det från början.

2530 Z=FNBusy bör det vara symmetriskt - du ska kunna<br>2540 Z=FNWdat(B) bör dela ditt korsord i fyra lika delar och det 2540 Z=FNWdat(B) dela ditt korsord i fyra lika delar och det Valida delar och det Valida samma mönster av svarta rutor i 2540 Z=FNWdat(B) (2550 RETURN 0 ska ha samma mönster av svarta rutor i väljer du "l" så kan du fortsätta skriva<br>2550 RETURN 0 ska ha samma mönster av svarta rutor i in ord i din ordlista. Med "2" kan du välja<br>2560 FNEND sa

 V=VARPTR(Sect\$) Du ska kunna valja minsta ordlangd, <sup>2</sup> ordiista\_ WHILE J<256 eller <sup>3</sup> bokstäver. Det finns nämligen så Naturligtvis kan du använda viiket ord\_ RETURN <sup>0</sup> vita rutan i varje block ska ha ett nummer varie ord na en egen rad\_ 2670 RETURN 0 (vita rutan i varje block ska ha ett nummer varje ord på en egen rad.<br>2680 FNEND (och endast om blocket har tillräcklig lång En sak till - skriv inte för långa ord-<br>2690 ! (ord)längd. (ord)längd. (interview i

 $V=VAPTR(Sect $)$  När mönstret har skapats med hjälp av  $V=VAPTR(Sect $)$  med hatar skapats med hjälp av hatar, en i taget.<br>WHILE J<256 NETELPAS så kan man titta på det, vilka ord du ska skriva in? Ta inte för 2740 WHILE J<256 KORSGENE.BAS så kan man titta på det, Vilka ord du skriva skriva inte för du skriva skriva in<br>2750 Z=FNBusy skriva og på skärmen eller papper och man skall  $2750$  Z=FNBusy<br>2760 Z=FNBusy = 2760 Z=FNBusy = 2760 Z=FNBusy = 2760 Z=FNBusy = 2760 Z=FNBusy = 2760 Z=FNBusy = 2760 Z=FNBusy = 2760 Z=FNBusy = 2770  $J=J+1$ <br>2770  $J=J+1$ 

2320 Z=FNSbyte(C0) Programmet är mycket stort och därför göra är att skriva in ett örd <sup>1</sup> taget, Varje 2320 Z=FNSbyte(C0) (2230 Programmet är mycket stort och därför göra är att skriva in ett ord i taget. Varje<br>2330 Z=FNSbyte(C1) (2340 Z=FNSbyte(C2) (2340 Z=FNSbyte(C2) (2340 Z=FNSbyte(C2) (2340 Z=FNSbyte(C2) <sup>23110</sup> Z=FNSbyte(C2) avsluta inskrivningen så skriver du bara

- $1 =$  utöka ordlistan<br> $2 =$  spara ordlistan
- 
- 
- $4 =$  skriva ut ordlistan
- 
- 5 = ändra ord<br>6 = läsa in programmet som skapar ett
- 
- 
- 

3 = läsa in en ordlista<br>
4 = skriva ut ordlistan<br>
5 = sindra ord<br>
6 = ländra ord<br>
6 = läsa in programm<br>
korsordsmönster<br>
7 = läsa in programm<br>
korsordsmönster<br>
7 = läsa in programm<br>
9 = sluta<br>
Väljer du "l" så kan<br>
in ord 2560 FNEND Samtliga delar, det ska bara vara vridet mellan följande lagringsmöjligheter: DRO:,<br>2570 ! 2570 ! 2570 ! 2570 ! 2570 ! 2570 ! 2570 ! 2570 ! 2570 ! 2570 ! 2570 ! 2570 ! 2570 ! 2570 ! 2570 ! 2570 2570 ! 90 efter V<'=11'leÜäfdede1° DRI: eller CAS:(sett). Nu får du frågan <sup>2580</sup> <sup>1</sup> efter ett namn. Datorn lägger till filbeteck-2580 !<br>2590 DEF FNRbuf LOCAL J,V Fig. 1. Symmetrisk uppbyggnad efter et namn. Datorn lägger till filbeteck-<br>2600 WHILE FNStatus AND 64 : WEND Fig. 1. Symmetrisk uppbyggnad ningen (extension) DAT. Med "8" får du 2600 WHILE FNStatus AND 64 : WEND<br>2610 V=VARPTR(Sect\$) Du ska kunna välja minsta ordlängd, 2 ordlista.

<sup>2630</sup> Z=FNBusy få ord med endast en bokstav - öööö. behandiingsnrogram som heist för att skriva 2640 POKE V+J,FNRdat. Sedan ska programmet hålla ordning på num-<br>2650 J=J+1 sedan ska programmet hålla ordning på num- en ordlista. Tänk bara på att siaiv rak bara på att sia<br>2650 J=J+1 2650 J=J+1 reringen. Korsordet består av ett antal ihop antalet lagrade ord och skriva summan<br>2660 WEND rutor, svarta och vita. Endast den första först på en egen rad. Du måste även skriva 2660 WEND rutor, svarta och vita. Endast den första först på en egen rad. Du måste även skriva<br>2670 RETURN 0 vita rutan i varje block ska ha ett nummer varje ord på en egen rad.

2690 ! 2690 Superinten av att för ett par hundra ord är lagom. Du att par hundra ord är lagom. Du att par hundra ord är lagom. Du att par hundra ord är lagom. Du att par hundra ord är lagom. Du att par hundra ord är lagom. 2700 <sup>3</sup> kan ju skriva många ordlistor istället och <sup>2710</sup> DEF FNWbuf' LOCAL J,V Fig. 2. Möjliga rutor och numreringar programmet KOR5j:Yi\_i\_\_BA5 kommer att

2770 J=J+1 diskett för att sedan kunna återskapa det fighingar och skriva av lösningarna till andra<br>2780 WEND och fylla i passande ord i blocken.<br>2790 RETURN 0 skriva av en engelsk ordlista är ett annat 2790 RETURN <sup>0</sup> skriva av en engelsk ordlista är ett annat 2800 FNEND förslag - bra om man vill lära sig språket. Nu hoppas jag att du anpassar program-met till din anläggning, det bör vara lätt

- programmet innehåller rikligt med REMARK och en variabelförteckning finns i KORSORD:REM.

Mycket nöje!

 $< 912$ Ferdinand Mican 10 RBM LIST KORSONO, REM<br>
10 RBM LIST KORSONO, REM<br>
10 RBM LIST KORSONO, REM<br>
10 RBM LIGHERAM 1.0 050505 RL 22.50<br>
10 RBM LIGHERAM 1.0 050505 RL 22.50<br>
20 RBM LIGHERAM 100 05050 RL 22.50<br>
20 RBM LIGHERAM 100 05000 RBC 200 10 REM LIST KORSORD.REM CUR(2), OK)"Tryck <RETURN>  $" : GET$  $\frac{1}{4}$ 

" : GET  $A$ \$

2020 ; CUR(25,05)'\*\*\*\* KORSORD.REM \*\*\*\*<br>2030 rom 15-35 TO 215 : ; CUR(15,05)'\*" : NEXT IS<br>2040 rom 15-35 TO 215 : ; CUR(15,385)'\*" : NEXT IS<br>2050 ; CUR(225,05)'\*MENTERT ORD - AVSLUTA MED CRETURN)'<br>2070 ; CUR(215,05)' SKRIV 2700<br>
2160 ; "Vad vill du göra"<br>
2160 ; "L=Utöka ordlistan"<br>
2160 ; "l=Spara ordlistan"<br>
2200 ; "l=Shara en dristan"<br>
2200 ; "S=Läsa en ordlistan"<br>
2220 ; "S=Läna et tord"<br>
2220 ; "S=Kndra ett ord"<br>
2220 ; "S=Kndra ett or 2400 GOTO 2560<br>2410 ;<br>2410 ;<br>2420 ; 'Skärm/Printer (S/P)'; : INPUT V2\$ : REM UTSKRIFT \*\*<br>2430 IF V2\$-'S' OR V2\$-'s' GOTO 2450<br>2460 REM UTSKRIFT<br>2460 REM UTSKRIFT 2470; CHR\$(12)<br>2480 X\$=W\$:; §V\$'Det finns'X\$' ord.' 2470 ; CHB\$(12)<br>
2480 X5=W5 : 5 SV\$'Det finns'X\$' ord."<br>
2480 X5=W5 : 5 SV\$'Det finns'X\$' ord."<br>
2500 FOR IS-15 TO W5<br>
2500 RCRTETS<br>
2500 RCRTETS<br>
2500 RCRTETS<br>
2500 RCRTETS<br>
2500 RCRTETS<br>
2500 RCRTETS<br>
2500 RCRTETS<br>
2500  $2730$ ; continuous variance control of the control of  $2730$ ; control of  $2740$ ; curtical of  $2740$ ; curtical of  $2400$ ; curtical of  $2400$ ; curtical of  $2400$ ; curtical of  $2400$ ; curtical of  $2400$ ; currical of  $2400$ ; 2710; CUR(35,0\$)'Den finns på DRO:<br>2750 ONERRORGOTO 2690<br>2760 OPEN D2\$-T9\$\*'DAT' ASFILE T\$<br>2770 INPUT \$T\$, W\$<br>2700 PORT I\$=1\$ TO W\$<br>2800 NEXT I\$<br>2800 NEXT I\$<br>2800 NEXT I\$ 2800 CLOSE T\$<br>
2820 ;<br>
2820 GTO 2130<br>
2820 GTO 2130<br>
2850 GTAIN "KORSORDSMÖNSTER \*\*\*\*\*\*\*\*\*\*\*\*\*\*\*\*\*\*<br>
2850 GHAIN "KORSORDSMÖNSTRET \*\*\*\*\*\*\*\*\*\*\*\*\*\*\*\*<br>
2870 CHAIN "KORSPELL.BAS"<br>
2870 CHAIN "KORSPELL.BAS"<br>
2880 ; "Tack och hej 2910 Stellert(St. LEN(St. 2010)<br>2910 Stellert(St. LEN(St. 2012)<br>2930 RETURN<br>2950 RETURN<br>2950 STAF REM ÄNDRA ORD **ANDRA COMPANY**<br>2950 STAR (125)<br>2970 STAR (125)<br>2970 STAR (125)<br>2970 STAR (125)<br>2900 NE-MS(125)<br>2000 NEWS-35<br>3

**AR BLADET** 46

2.1986

# ORSO RD, de

5 REM KORSORD DEL 2<br>10 REM LIST KORSGENE.BAS 11 REM SISTA ÄNDRING 850210<br>12 REM MED PRINTER  $20; \text{CHR$(12\%)}$ 20, UNIVERSION<br>30; "KORSORD-FIXARN"<br>50; "STORLEK (3-19):"; : INPUT M%<br>60 IF M%>=3% AND M%<=19% THEN 90 70; "FEL STORLEK"<br>80 GOTO 50 90 N%=INT(M%/2%) 110 IF N%<>M%/2% THEN E0=1% 120 N3%=M%\*M%<br>130 N2%=INT(N3%/4%)+1% 140 DIM M\$(M%+1%, M%+1%), P5%(M%, M%), A4%(  $N3\%$ , 2%),  $R3\%$ ( $N3\%$ , 2%)<br>150 S3\$="-"  $160 B4$ \$="\$"  $170 S5$ \$="  $180$  B5\$="XXXXX"  $190 V5$ \$="+"<br>190 V5\$="+"<br>200 H5\$="+++++"  $210 S = 0%$ 210 BALOA<br>220 RANDOMIZE<br>230 ; "MINSTA ORDLÄNGD (2 eller 3 bokst  $250$ ; "FINSIA ORDERIT MIS<br>  $8$ ver)"; : INPUT MIS<br>  $240$  IF MIS( $25$  OR MIS( $35$  THEN 230<br>  $250$ ; "Nu börjar det"<br>  $260$  GOSUB 1280<br>  $270$ ; "PASS 1" 210, FABS<br>280 FOR 1%=1% TO N2%/4%+1%<br>290 R\$=INT(RND\*(N%+EO%))+1%<br>300 C\$=INT(RND\*(N%+EO%))+1% 310 IF M\$(R%,C%)=B4\$ THEN 290 320 N3\$=B4\$<br>330 GOSUB 1230 340 NEXT 1%<br>350 ; "PASS 2"<br>360 A6%=0% 370 FOR R\$=1\$ TO N\$+E0\$<br>380 FOR C\$=1\$ TO N\$+E0\$ 390 IF  $M_{*}^{*}(R_{*}^{*})$ =B4\$ THEN 600<br>400 H6\$=C\$-1\$<br>410 IF M\$(R\$,H6\$)=B4\$ THEN 440 420 Нб%=Нб%-1%  $\mu$ 30 GOTO  $\mu$ 10 440  $H4\% = C\% + 1\%$ 450 IF M\$(R\$, H4\$)=B4\$ THEN 480<br>460 H4\$=H4\$+1\$ 470 GOTO 450 480 V6%=R%-1%<br>490 IF M\$(V6%,C%)=B4\$ THEN 520 500  $V6\% = V6\% - 1\%$ 510 GOTO 490 520 V4%=R%+1% 530 IF M\$(V4%,C%)=B4\$ THEN 560<br>540 V4%=V4%+1% 550 GOTO 560 IF H4%-H6%>M1% OR V4%-V6%>M1% THEN 600 570  $A6\% = 1\%$ <br>580 N3\$=B4\$ 590 GOSUB 1230 610 NEXT R\$ 610 NEXT R\$<br>620 IF A6\$=1\$ THEN 360<br>630 ; "NU ... NUMRERAS FÄLTEN"<br>640 P2\$=0\$<br>650 FOR R\$=1\$ TO M\$<br>660 FOR C\$=1\$ TO M\$<br>660 FI M\$(R\$,C\$)=B4\$ THEN 910<br>680 IF M\$(R\$,C\$)=B4\$ THEN 790<br>690 V4\$=R\$+1\$<br>700 IF M\$(V4\$,C\$)=B4\$ THEN 730

700 IF M\$(V4%,C%)=B4\$ THEN 730<br>710 V4%=V4%+1% 720 GOTO 700 730 IF V4%-R%<M1% THEN 790<br>740 P2%=P2%+1% 750 P5%(R%,C%)=P2% 750 PSA(RS, CBT)=FZ<br>770 R3\$(P2\$, 1\$)=R\$<br>770 R3\$(P2\$, 2\$)=C\$<br>780 A4\$(P2\$, 1\$)=V4\$=R\$<br>790 IF M\$(R\$, C\$-1\$)<>B4\$ THEN 910 800  $H4\% = C\% + 1\%$ 810 IF M\$(R\$, H4\$)=B4\$ THEN 840<br>820 H4\$=H4\$+1\$ 830 GOTO 810 840 IF H4%-C%<M1% THEN 910<br>850 IF H4%-C%<M1% THEN 910 860  $P2\% = P2\% + 1\%$ 870 P5%(R%,C%)=P2%<br>880 R3%(P2%,1%)=R% 890 R3%(P2%,2%)=C% 900 A4%(P2%.2%)=H4%-C% NEXT C%  $910$ 920 NEXT RE 930 ; "MÖNSTRET ÄR FÄRDIGT" 940 945; "VAD VILL DU GÖRA?"  $947:$ 950 "1=VISA KORSORDET PÅ SKÄRMEN"  $\ddot{\phantom{a}}$ ; "2=SKRIVA UT KORSORDET PÅ PRINTER 955  $\mathbf{N}^{\prime\prime}$ , "3=SPARA KORSORDETS DATA"<br>; "4=SUDDA OCH GÖRA ETT NYTT KORSOR 060 970  $\mathbf{D}^{\prime\prime}$ 980; "5=SLUTA" 990 1000; "SKRIV EN SIFFRA OCH TRYCK <RETUR  $N > 0$ 1005 ONERRORGOTO 930 1010 INPUT S% 1010 INPUT S%<br>
1011 0\$='CROSS' : S\$=NUM\$(M%)<br>
1012 IF S%=2% OPEN 'PR:' ASFILE 2%<br>
1013 IF S%<>3% GOTO 1020<br>
1014 ; "DRO:/DR1:/CAS:" : INPUT D1\$<br>
1015 PREPARE D1\$+0\$+S\$+'.DAT' ASFILE S%<br>
1015 PREPARE D1\$+0\$+S\$+'.DAT' ASFILE 1020 ON S% GOTO 1050, 1052, 1070, 210, 1040 1030 GOTO 950 1040 CLOSE S% : END -----------ţ

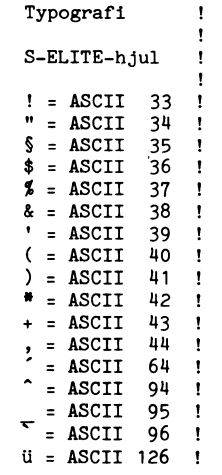

- I

1050 IF S%=1% THEN S%=0% 1052 GOSUB 1420 1060 GOTO 940 1070 ; \$S%M% 1080 FOR 1%=1% TO M%<br>1090 FOR J%=1% TO M% 1100;  $$M*(1\*, J*)$ , "; 1110; \$S%P5%(1%, 1%)<br>1120 NEXT J% 1130 NEXT IZ 1140 ; § 3\$P2\$<br>1150 FOR I\$=1\$ TO P2\$<br>1160 ; § 3\$P2\$<br>1160 ; § 3\$A4\$(I\$,1\$)",";<br>1170 ; § 3\$A4\$(I\$,2\$) 1180; \$S\$R3\$(I\$,1\$)",";<br>1180; \$S\$R3\$(I\$,1\$)","; 1200 NEXT IX 1205 CLOSE S% 1220 REM LAGRAR N3\$ SYMMETRISK 1230 M\$(R%,C%)=N3\$<br>1240 M\$(C%,N%+N%+E0%+1%-R%)=N3\$ 1250 M\$(N%+N%+E0%+1%-R%,N%+N%+E0%+1%-C%)  $= N3$ \$<br>1260 M\$(N%+N%+E0%+1%-C%,R%)=N3\$ 1270 RETURN 1280 FOR 1%=0% TO M%+1%<br>1290 FOR J%=0% TO M%+1% 1300 FC 15=0\$ OR J\$=0\$ OR I\$=M\$+1\$ OR J\$<br>1300 IF I\$=0\$ OR J\$=0\$ OR I\$=M\$+1\$ OR J\$<br>1310 M\$(I\$,J\$)=S3\$ 1320 P5% (1%, 1%) = 0%<br>1330 GOTO 1350<br>1340 M\$ (1%, 1%) = B4\$ 1350 NEXT J% 1370 FOR  $I_{\infty} = 1\%$  TO N3%<br>1380 A4%( $I_{\infty}$ , 1%)=0%<br>1390 A4%( $I_{\infty}$ , 2%)=0% 1400 NEXT 1% 1410 BETURN 1420; \$S% 1430 FOR Q5%=1% TO M%<br>1440 FOR Q3%=1% TO M% 1450 ; \$S%V5\$;H5\$; 1460 NEXT Q3% 1470; \$S%V5\$<br>1470; \$S%V5\$<br>1480 FOR Q3%=1% TO M% 1490 ; \$S\$V5\$;<br>1500 IF M\$(Q5\$,Q3\$)=B4\$ THEN 1540<br>1510 IF P5\$(Q5\$,Q3\$)>0\$ THEN 1560 1510 11 152055<br>1520 ; §S%S5\$; 1530 0010 1590<br>1540 ; §S\$B5\$;<br>1550 00TO 1590<br>1560 Q4\$=NUM\$(P5\$(Q5\$,Q3\$)) 1570 Q4\$=LEFT\$(Q4\$+S5\$,5%) 1580; \$S%Q4\$;<br>1590 NEXT Q3% 1600; \$S%V5\$<br>1610 FOR Q3%=1% TO M% 1620; \$S%V5\$;<br>1620; \$S%V5\$;<br>1630 IF M\$(Q5%,Q3%)<>B4\$ THEN 1660 1640; \$5%B5\$;<br>1650 GOTO 1670<br>1660; \$5%S5\$; 1670 NEXT Q3% 1680 ; \$S\$V5\$<br>1690 FOR Q3%=1% TO M%<br>1700 ; \$S\$V5\$; 1710 IF M\$(Q5%,Q3%)<>B4\$ THEN 1740 1720; \$S\$B5\$; 1740 ; \$S%S5\$; 1760 ; \$S%V5\$ 1770 NEXT 05% 1780 FOR  $\sqrt{36}$ =1% TO M% 1790 ; \$S%V5\$;H5\$; 1800 NEXT Q3% 1810: §S%V5\$ 1820 RETURN

2 REM DEL 3 KORSORD<br>5 REM LIST KORSFYLL.BAS<br>6 REM 840310 KL 17 8; CHR\$(12%)<br>10; 'DATORN FYLLER I KORSORDET'  $20:$ 35;<br>36 ONERRORGGTO 20<br>37; : ; 'Vilket väljer du'; : INPUT M1%<br>38 IF M1%>2% THEN GOTO 20 39 ON M1% GOTO 5000,40 39 ON M1% GOTO 5000,40<br>40 READ M% (M%,M%),P5%(M%,M%)<br>50 DIM M%(M%,M%),P5%(M%,M%)<br>60 READ M%(I%,J%),P5%(I%,J%)<br>100 READ N%(I%,J%),P5%(I%,J%)<br>110 READ P2%, 100 NEXT J\$ : NEXT I\$<br>
120 DIM A4\$(P2\$,2\$), R3\$(P2\$,2\$)<br>
120 DIM A4\$(P2\$,2\$), R3\$(P2\$,2\$)<br>
130 DEOR I\$=1\$ TO P2\$<br>
131 READ A4\$(I\$,1\$), A4\$(I\$,2\$), R3\$(I\$,1\$), R3\$(I\$,2\$)<br>
132 NEXT I\$<br>
160 ; : ; : ; 'leadmontration'<br>
korsor 250  $B_3$ \$="-"<br>240  $S3$ \$="-"<br>250 FOR W\$=1\$ TO N5\$<br>260 READ W4\$(W\$)<br>270 W5\$(W\$)=W\$ 270 W5X(W3)=W3<br>300 NEXT W3<br>300 ; 'Börjar fylla i korsordet med'<br>300 ; 'Sörjar fylla i korsordet med'<br>320 ; '<C>odkännande av varje ord'; : INPUT C1\$<br>360 IF C1\$="K" OR C1\$="k" THEN 370 ELSE 380 360 IF C1\$="K" OR C1\$="K" THEN<br>360 W6\$=0\$<br>380 W6\$=0\$<br>400 POR P\$=1\$ TO P2\$<br>410 POR P\$=1\$ TO 2\$<br>420 IF A4\$(P\$,D\$)=0\$ THEN 870<br>450 GOSUB 1560<br>450 IF W6\$=N5\$ THEN 870<br>450 IF W6\$=N5\$ THEN 870 460: 470 ; : ; 'Ny lucka hämtades...kollar ordlistan:' : ;  $485$ ;<br> $490$  W<sub>1</sub> = 11 490 W3=1»<br>500 W7\$=W4\$(W5%(W%))<br>510 IF LEN(W7\$)=P5% THEN 550<br>520 W%=W%+1% 320 WA=WA+1A<br>530 IF W\$>N5\$-W6\$ THEN 770<br>540 GOTO 500<br>550 GOSUB 1400 950 UGSUB 1400<br>570 GOSUB 1480<br>570 GOSUB 1480<br>580 IF W7\$=T\$ THEN 520<br>590 ; CHR\$(12\$); : ; 'Har placerat`ordet: 'W7\$  $595;$ 600; : IF A6%=1% THEN 700 610 620 GOSUB 1700 630 ; : ; '<A>coeptera eller <F>örkasta ordet!'<br>650 INPUT A3\$<br>660 IF A3\$="A" OR A3\$="a" THEN 700 ELSE 680<br>680 W7\$=T\$<br>680 W7\$=T\$ 680 WY<sub></sub> \$=1\$<br>690 GOTO 570<br>700 IF W\$=N5\$-W6\$ THEN 740<br>710 FOR I\$=W\$ TO N5\$-W6\$-1\$<br>730 NEXT I\$<br>730 NEXT I\$<br>740 W6\$=W6\$+1\$ 740 Worm-Wor<br>To Goro 870<br>770 ; : ; 'Hittar tyvärr inget passande ord.'<br>780 IF A6\$-1\$ THEN 870<br>790 ; 'Kan du hjälpa till?' : ;<br>810 GOSUB 1700 820;<br>830 x 3**\$**=0**\$**<br>830 x 3**\$**=0**\$**<br>850 IF W7\$="" THEN 870<br>860 GOSUB 1480 870 NEXT DE

890; ;<br>; 'Flera ordlistor(J/N)' : GET Z\$<br>IF Z\$='J' OR Z\$='j' THEN GOTO 6000  $895; 8977$  $900 :$  $910$ 910 ;<br>930 ; 'Vad vill du göra?'<br>930 ; 'l=Printa eller revidera korsordet'<br>940 ; '2=Printa ordlistan'<br>950 ; '3=Läsa ny ordlista'<br>955 ; '4=Sluta' 910 ;<br>920 ; 955; '4-Sluta'<br>960 INPUT S4%<br>962 IF S4%=3\$ OR S4%=4% THEN GOTO 970<br>963 IF S4%=1% OR S4%=2% THEN; '<S>kärm eller <P>rinter'<br>964 INPUT V6\$: IF V6\$=1?' OR V6\$='p' THEN S%=1% ELSE S%=0%<br>965 IF S%=1% THEN OPEN 'PR:' ASFILE 1%<br>9  $1020$ 1020 ;<br>1030 GOSUB 1700 1030 uvove<br>1050 ; REM SKÄRM<br>1050 ; REM SKÄRM<br>1060 ; "Mata in rad och kolumn som du vill"<br>1070 ; "Mndra (skriv 0,0 för att sluta)";<br>"Annon 1060 1080 INPUT R\$.C\$<br>1080 INPUT R\$.C\$<br>1100 ; P\$(1\$ OR R\$>M\$ OR C\$<1\$ OR C\$>M\$ THEN 910<br>1100 ; 'Vilken riktning (1=lodrätt, 2=vågrät)'; : INPUT D\$<br>1110 IF D\$<>1\$ AND D\$<>2\$ THEN 1100 1120 P\$=P5\$(R\$,C\$)<br>1120 P\$=P5\$(R\$,C\$)<br>1130 IF A4\$(P\$,D\$)>0\$ THEN 1160  $1135:$ 1135 ;<br>1140 ; 'Där finns ingen lucka!! Försök igen!'<br>1150 GOTO 1060<br>1160 ; CHR\$(12\$) : GOSUB 1560<br>1180 ; 'Nu står där: ';T\$ : ;<br>1200 GOSUB 1700<br>200 GOSUB 1700  $1220$ ;  $x 3\frac{4}{3} = 1\frac{4}{3}$ <br>1230 GOSUB 1920<br>1240 GOTO 910 1240 GOTO 910<br>
1240 GOTO 910<br>
1250 ; REM VÄLJ UTMATNING<br>
1270 FOR DE 225 TO 15 STEP -15<br>
1290 IF DE 225 THEN ; §S5'Vågrät:<br>
1300 FOR PE-15 TO P25<br>
1310 GOSUB 1560<br>
1320 IF P55-05 THEN 1340<br>
1320 IF P55-05 THEN 1340<br>
1330 1385 CLOSE S% 1390 END<br>1400 X7%=0% 1400 A75=05<br>
1420 W3\$=MID\$(W7\$,Q4%,1%)<br>
1420 W3\$=MID\$(W7\$,Q4%,1%)<br>
1430 T3\$=MID\$(T\$,Q4%,1%)<br>
1430 IF T3\$=S3\$ OR W3\$=T3\$ THEN 1460<br>
1450 N7%=1%<br>
1460 NET Q4% 1460 NEXT Q4%<br>1470 RETURN<br>1480 R\$=R3\$(P\$,1%)<br>1490 C\$=R3\$(P\$,2%)<br>1500 P0R Q4\$=1\$ TO P5\$<br>1510 M\$(R\$,C\$)=MID\$(W7\$,Q4%,1%)<br>1520 R\$=R\$+17%<br>1550 C\$=C\$+13%<br>1550 R\$EC\$+13%<br>1550 RETURN<br>1550 RETURN 1550 REFORM<br>1560 P5%=A4%(P%,D%)<br>1570 17%=D5%(D%,1%)<br>1580 13%=D5%(D%,2%) 1590 R\$=R3\$(P\$, 1\$)<br>1600 C\$=R3\$(P\$, 2\$)<br>1610 T\$="" 1010 1<sub>3</sub>=-"<br>1630 FOR I\$=1\$ TO P5\$<br>1630 FOR I\$=1\$ TO P5\$<br>1640 T\$=T\$+M\$(R\$,C\$)<br>1660 R\$=R\$+17\$<br>1660 R\$=R\$+17\$<br>1670 C\$=C\$+13\$ 1600 WS=US+175<br>
1670 CS=CS+175<br>
1680 NEXT IS<br>
1690 NEXT IS<br>
1700 Q55=R35(PS, 13) : Q35=R35(PS, 25) : Q65=05<br>
1700 Q55=R35(PS, 15) : Q35=R35(PS, 25) : Q65=05<br>
1720 FOR Q45=15 TO MS<br>
1730 ; SSSRIGHT\$(NUM\$(Q45), 25);<br>
1700 N 1890 ; § 5%<br>1890 ; § 5%<br>1900 NEXT Q4%<br>1910 RETURN

1920 ; 'Skriv ett ord (längd=';P5\$;')'<br>1930 ; 'eller <RETURN> för att hoppa över!'<br>1940 W7\$=""<br>1950 INPUT W7\$<br>1960 IF W7\$="" THEN RETURN<br>1960 IF W7\$="" THEN RETURN<br>1970 IF LEN(W7\$)=P5\$ THEN 2000<br>1980 ; 'Fel längd. Försök 2030 dolo 1320<br>2040 GOSUB 1480<br>2050 RETURN<br>3000 DATA 7 3130 DATA 0,3,2,5<br>3140 DATA 0,3,3,1 3150 DATA 3,0,5,1<br>3160 DATA 3,0,5,1<br>3170 DATA 0,3,5,5 3170 DATA 0,3,5,5<br>
3180 DATA 3,0,5,5<br>
3190 DATA 3,0,5,5<br>
3200 DATA 0,3,5,5<br>
3200 DATA 0,3,7,7<br>
3200 DATA 0,3,7,7<br>
3200 DATA 0,3,7,7<br>
4000 DATA 6,8,82,6,ATN,CALL,CLEAR,CONT<br>
4000 DATA 45<br>
4000 DATA 45<br>
4000 DATA FN,FOR,FRE, 4200 REM 5000 REM dr/cas 5030 : "Hur många rutor har korsordet'; : INPUT M%<br>5030 ; 'Hur många rutor har korsordet'; : INPUT M% 5040 0\$= 'CROSS' : S\$=NUM\$(M\$)<br>5050 5\$=2\$<br>5070 ; "DRO:/DR1:/CAS:" : D1\$='DR1:'<br>5070 ; "DRO:/DR1:/CAS:" : D1\$='DR1:'<br>5075 oNERRORGOTO 5000<br>5100 OPEN D1\$+0\$+'.DAT' ASFILE S\$<br>5110 DINUT \$5\$,M\$<br>5120 DIN M\$(M\$,M\$),P5\$(M\$,M\$)<br>5 9141 LEXI 18<br>5150 INPUT \$S\$, P2\$<br>5160 DIM A4\$(P2\$, 2\$), R3\$(P2\$, 2\$)<br>5170 FOR I\$=1\$ TO P2\$<br>5180 INPUT \$S\$, A4\$(I\$, 1\$), A4\$(I\$, 2\$), R3%(I\$, 1\$), R3%(I\$, 2%)<br>5190 NEXT I\$<br>5195 CLOSE S\$<br>5200 GOTO 160 9000 0300<br>6000 T\$=3\$<br>6000 T\$=3\$<br>6010 ; 'Vad heter ordlistan'; : INPUT T9\$  $6015;$ 6020; 'Den finns på DRO:/DR1:/CAS:'; : D2\$='DR1:'<br>6020 ; 'Den finns på DRO:/DR1:/CAS:'; : D2\$='DR1:' 6030 OPEN D2\$+T9\$+'.TXT' ASFILE T\$<br>6040 INPUT \$T\$,N5\$<br>6050 Y1\$=Q4\$+2\$ 6050 Y1%=Q4%+2%<br>6060 DIN W4\$(200%),W5%(200%),D5%(2%,2%)<br>6070 D5%(1%,1%)=1%<br>6080 D5%(1%,2%)=0%<br>6090 D5%(2%,1%)=0%<br>6100 D5%(2%,2%)=1% 6110 S3\$="-"<br>6120 FOR W\$=1\$ TO N5\$<br>6130 INPUT \$T\$,W4\$(W\$)<br>6140 W5\$(W\$)=W\$ 6150 NEXT WE 6160 CLOSE TX 6170 ;<br>6500 GOTO 310

# TA RAM I ABC80 Ext

Bygg på din ABC80 med extra RAM i **Fördelarna med detta är:** Tabell 1.<br>diga utrymmen. Som Du säkert känner PR-rutinen och LÖKAREN tar inte lediga utrymmen. Som Du säkert känner

Det man först tänker på är 16K från<br>32768-49152.

och där plöja ned sin PR-rutin, eftersom – ande och knåpande.<br>ABC80 vid RESET kontrollerar om det finns – – Efter detta återstår att få PR-rutinen<br>en jump instruktion på adress 30720 och – på plats, det skall inte behöva v en jump instruktion på adress 30720 och på plats, det skall inte behöva vara något<br>om så är fallet utgår från att där finns bekymmer, sätt BOFA före initieringen, då øm så är fallet utgår från att där finns bekymmer, sätt BOFA före initieringen, då <sup>1</sup> Rom PR-rutin / LEDIGT 11< en PR-rutin går det mycket bra att lägga relokeras rutinen rätt.<br>PR-rutinen från band eller diskett där. Att relokera om LÖKAREN lite knepigare.

PR-rutinen från band eller diskett där.<br>Mellan 29696-30720 finns 1K-byte som

ifred oavsett om man har flexskive enhet eller ej. (adress  $24576-28672 = 4K-byte$ )

PÅ adress 16384-22528 finns 6K ledigt Cläf ma kall byte) Tgmmy Melander och så får man <sup>1875</sup> byteledigt. Trädgårdsgatan <sup>269</sup> Jag har utfört ovanstående på min ABC8O 521 00 Visby

och så får man 1875 byte ledigt. Trädgårdsgatan 269<br>Jag har utfört ovanstående på min ABC80 621 00 Visby<br>och fått ihop 9 K extra minne och 16 K 0498-77730 extra arbetsminne.

till films det en del utrymmen som är minne från arbetsminnet. Arbetsminnet ökar 65535 toma på minneskartan.  $\frac{1}{10}$  och blir fritt från hislorutiner. och blir fritt från hjälprutiner.

# Hur har då detta åstadkommits?

Jo! virkort, europakontakt 64p passande Det finns några K till. ABCSO-bussen, virsocklar, 5st 2K-RAM, 2st<br>Om man inte har PR-rutinen i ROM 8K-RAM, en mux och två NAND- kretsar 8K-RAM, en mux och två NAND- kretsar och naturligtvis några timmars trevligt virkan man På dess Plats Plaæfa IK RAM och naturligtvis några timmars trevligt vir- ! RAM extra <sup>16</sup> K-byte och där plöja ned sin PR-rutin, eftersom ande Och knåp,-;m¿e\_ 32753 \_\_\_

Löste detta genom att göra en lista över avvikelser mellan ver: 32K, 24K och 16K. weitari 27676-307220 innis in-byte som Loste detta genom att göra en lista över:<br>En ledigt och här går det också bra att avvikelser mellan ver: 32K, 24K och listan över avvikelser och dissassembler-<br>Mellan 28672-29696 fin För IEC-option om det inte utnyttjas finns annars listan interverantiella hoppadresser. Flyt- et annars det även här plats för IK RAM.<br>The Med hjälp av programmet ASSTRANG gjordet även här plats för IK RAM- Med hjälp av programmet ASSTRANG gjør- ! TKN8o annars LEDIGT 2K-byte DOS-platsen Skall man l<anSl<e lämna des sedan en ny version av LÖKAREN. <sup>22528</sup> ---

retur porto lovar jag att återsända den-<br>samma med relokerad LÖKARE för önskad Har man inte TKN80 tillsatts finns det samma med relokerad LÖKARE för önskad 1981 i Basic ROM upptaget<br>2K på adress 22528-24576 att fylla: adress area. 0 ---

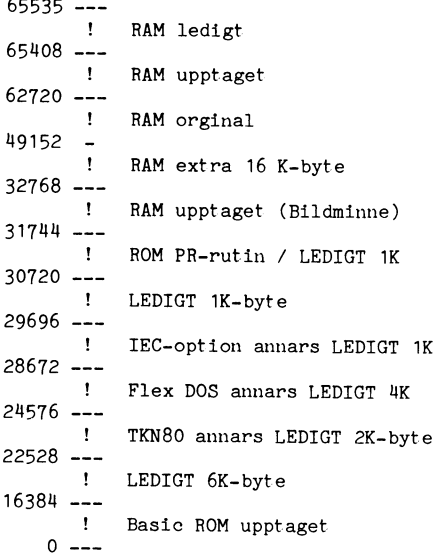

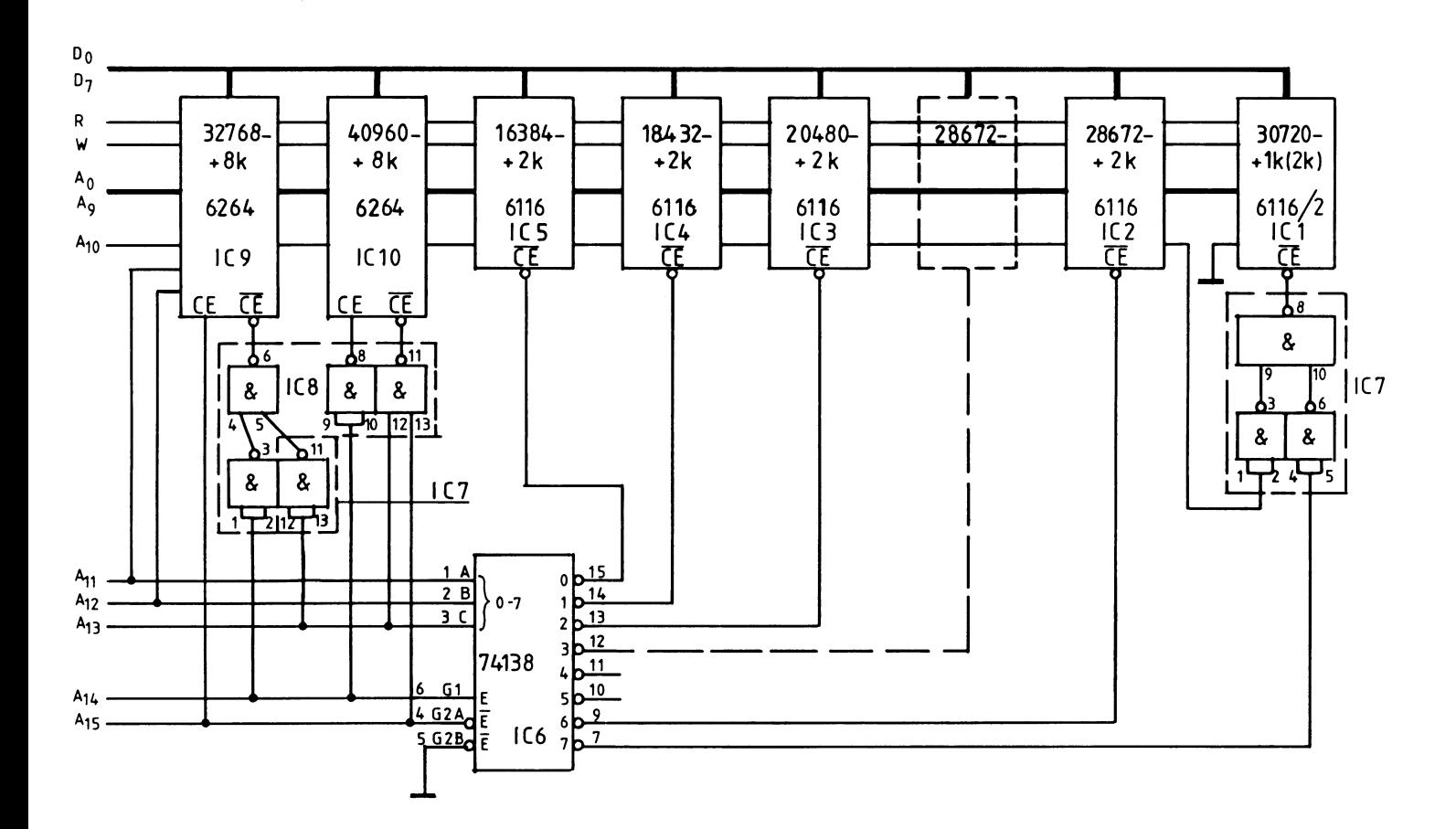

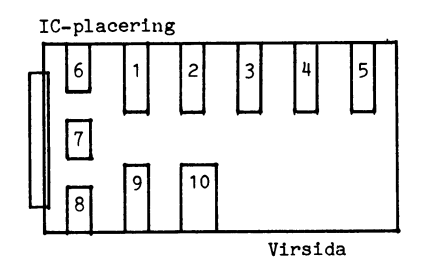

Tabell 2. ELFA

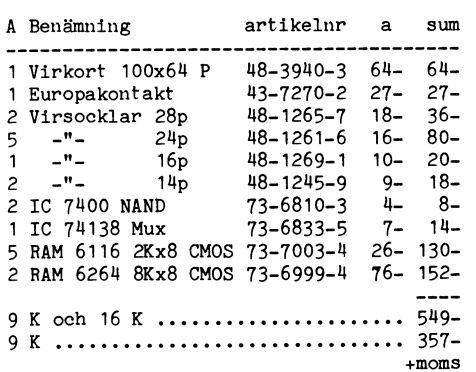

6116 IC 1-5

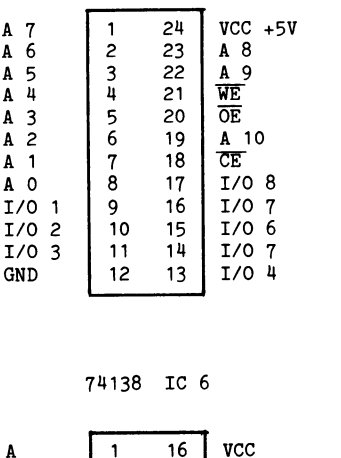

 $\pmb{\mathsf{0}}$  $\mathbf{1}$ 

 $\overline{c}$ 3

 $\mathbf{u}$ 

5

6

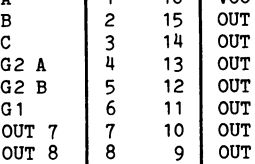

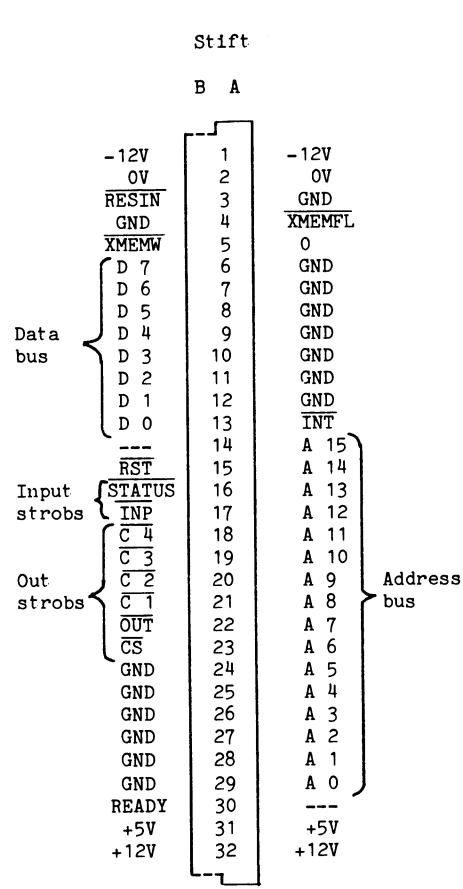

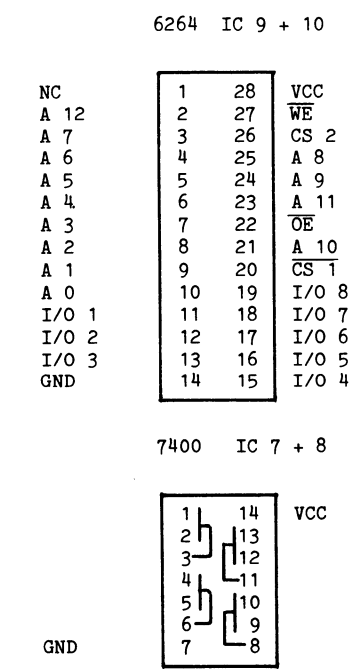

# Programredaktionen meddelar:

Vi får in många program, och det är vi tacksamma för. I arbetet med att klassificera alla program underlättar det väldigt mycket om det finns information om vad era ana program untertatuar der values<br>mycket om det ärne program. Detta antingen i REM-<br>rader i början av programmet, eller i en<br>separat fil. Om sådan information om vad<br>rader i början av programmet, eller i en<br>separat fi

Om du inte redan har gjort det, ta det<br>som en vana att ALLTID skicka information tillsammans med de program du sänder in.

Myh Programredaktionen genom<br>Peter Öhlen <4659>

```
KONTAKT -PROBLEM ??
Data-Switch med RS232C-hylsor
på in och utgångar. 1 års
garanti (Typ 3 korskopplar)
SWITCH-TYP
            \blacksquare\mathbf{2}\overline{\mathbf{3}}------------
                           ..
                          \overline{2}Ingång(ar)
              \mathbf{1}\mathbf{1}\overline{2}Utgångar
                     4
              \mathbf{2}Ca-pris
              858
                    1068
                         1068
Kabel med RS232C-kontakter.
Längd 3 m. Typ 1 har stift i
båda ändar och typ 2 har
stift/hylsa. Ca-pris 155:-
Medlemspris vid beställning
senast 860831:
DataSwitch
               800
                      950
                            950
Kabel (typ 1 och 2)
                     140
Alla priser inkl moms. Fraktfritt
vid beställning över 700:-
Data-Lennarth
Rankhusvägen 30
196 30 Kungsängen
Tel. 0758-74304
```
P  $\mathbf{C}$   $\mathbf{V}$ G

<sup>I</sup> den amerikanska tidskriften Radio- Litet teori . <sup>f</sup> <sup>~</sup> I den amerikanska tidskriften Radio-<br>Electronics finns i numren november 1985 Synkroniseringssignalerna från ABC80 (ABC-<br>till mars 1986 en beskrivning av en 'Video Titler', Denna elektroniklåda kan lägga texter att de båd till mars <sup>1986</sup> en beskrivning av en 'Video Synk) går till SYNK-ingången på VDP för Titler'. Denna elektroniklåda kan lägga texter att de båda bilderna ska börja ritas sam-<br>till bilder från tex. videospelare. Video Titler tidigt och för att varje linje ska börja innehåller från text videospelare. Video Titler tidigt och för att varje linje ska börja<br>innehåller samma grafikprocessor som jag ritas samtidigt. I blocket 'N' sker bara en<br>experimenterar med och den har en lösning nivåän experimenterar med och den har en lösning<br>på problemet att synkronisera bilder från grafikprocessorn med andra bilder. Detta<br>inspirerade mig till nya experiment med

märke till att bildsignalen från ABC80 åd 684/64 = 10.6875 MHz Blocket FASLÅST kvensen från oscillatorn med en mycket<br>(VIDEO) läggs ihop med bildsignalen från LOOP' innehåller en oscillator med fre- lustig koppling som bes videoprocessorn i blocket som är märkt +. kvensen 10.6875 MHz and Man måste tyvärr göra ett ingrepp i tangent-<br>Man ser alltså båda bilderna samtidigt på För att linjerna säkert ska bli lika långa bordet och ta ut den hor Man ser alltså båda bilderna samtidigt på För att linjerna säkert ska bli lika långa bordet den ta ut den ndrisdntejja synk,-enj\_ ABC80 bildskärm. Det är fantastiskt att så jämförs i blocket 'Faslåst loop' linjerna seringssignalen (H-SYNK). I den synkronise-<br>Iista ett program över den figur som pro- i de två bilderna. Om linjerna inte är i ringssigna lista ett program över den figur som pro- i de två bilderna. Om linjerna inte är i ringssignal som finns i original (ABC-<br>grammet har ritat! När programlistnigen fas, dvs startar samtidigt så ändras auto- SYNK) ingår även grammet har ritat! När programlistnigen fas, dvs startar samtidigt så ändras auto- SYNK) ingår även vertikal synk o<br>Scrollar så ligger den grafiska bilden kvar. matiskt klockfrekvensen till VDP litet så gör att faslåsta lo Om man vill se bara en bild så kan ABC80- att linjerna kommer i fas. Ingreppet påver<br>bilden tas bort med CHR\$(12) eller grafik- Observera att det finns två klockor i normala funktion.

om som i blockschemat över den faslåsta loopen.<br>I föregående artikel antydde jag att denna – till bildgeneratorn. – I blockschemat över den faslåsta loopen –<br>VDP bara ritar på 192 av de 256 linjer – Video Titler har en fas som TV-bilden består av. Detta betyder in Video Titler har en faslåst loop som inne- ser man att den horisontella synkroniserings-<br>Som TV-bilden består av. Detta betyder in håller fasdetektorn MC4044 och VCO (Voltage ignal att på ett band upptill och på ett band Controlled Oscillator) MC4024. Dessa två i jen från räknaren går till faskomparatorn.<br>I nertill på TV-skärmen så kan inte VDP i IC kostar vardera lika mycket som grafik- Om dessa två nertill på TV-skärmen så kan inte VDP IC kostar vardera lika mycket som grafik-<br>rita något. Bilden från ABC80 kan då bestå processorn. Jag hittade en annan krets rita något. Bilden från ABC80 kan då bestå processorn. Jag hittade en annan krets ifasläge så påverkas oscillatorn (VCO) så<br>av text på de översta tre raderna och på MC14046 som innehåller både fasdetektorn i att fasläget b

En linje bör ta lika lång tid att rita i<br>de två bilderna. ABC80 ritar en linje på inspirerade mig till nya experiment med <sup>64</sup> mikrosek. Man väljer då frekvensen hos ABC-VDP.<br>
ABC-VDP.<br>
I blockschemat för version 3 lägger man på 684 klockspulser. Lämplig frekvens är blockschemat för version 3 lägger man på 684 klockpulser. Lämplig frekvens är märke till att bildsignalen från ABC80 då 6

matiskt klockfrekvensen till VDP litet så gör att fasilåsta loopen får problem.<br>att linjerna kommer i fas. Mathematic ingreppet påverkar dock inte alls ABC80

bilden tas bort med CHR\$(12) eller grafik-<br>bilden tas bort med OUT 8,128,8,129 ABC80, en till mikroprocessorn och en annan ABC80, en till mikroprocessorn och en annan<br>till bildgeneratorn.

MC14046 som innehåller både fasdetektorn att fasläget blir lika.<br>
och VCO och kostar 9:-!! Nackdelen med Frekvensen till VDP ska vara 10.6875 den understa raden så kompletterar bilderna och VCO och kostar 9:-!! Nackdelen med Frekvensen till VDP ska vara 10.6875<br>1.6875/4 = 2.6719 varandra på ett bra sätt. denna krets-är att dess oscillator bara orkar ge c:a 3 MHz och VDP vill ha drygt 10<br>MHz.

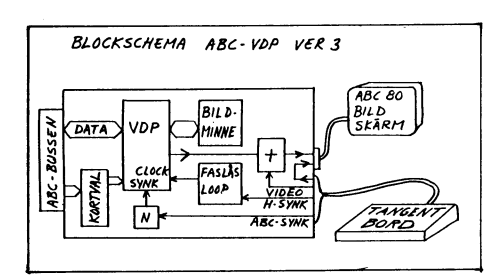

MHz H-synk har periodtiden 64 mikrosek.<br>Räknaren ska då räkna till 2.6719\*64 = 171

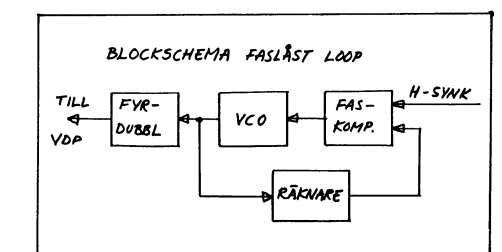

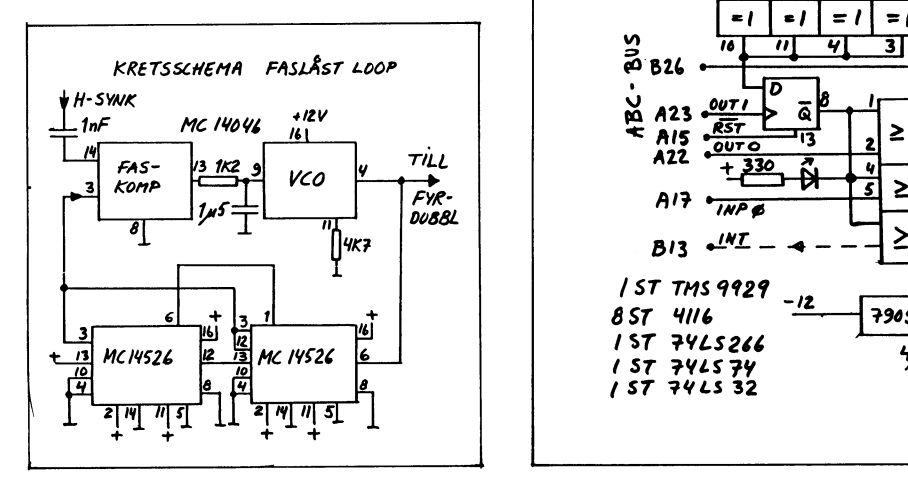

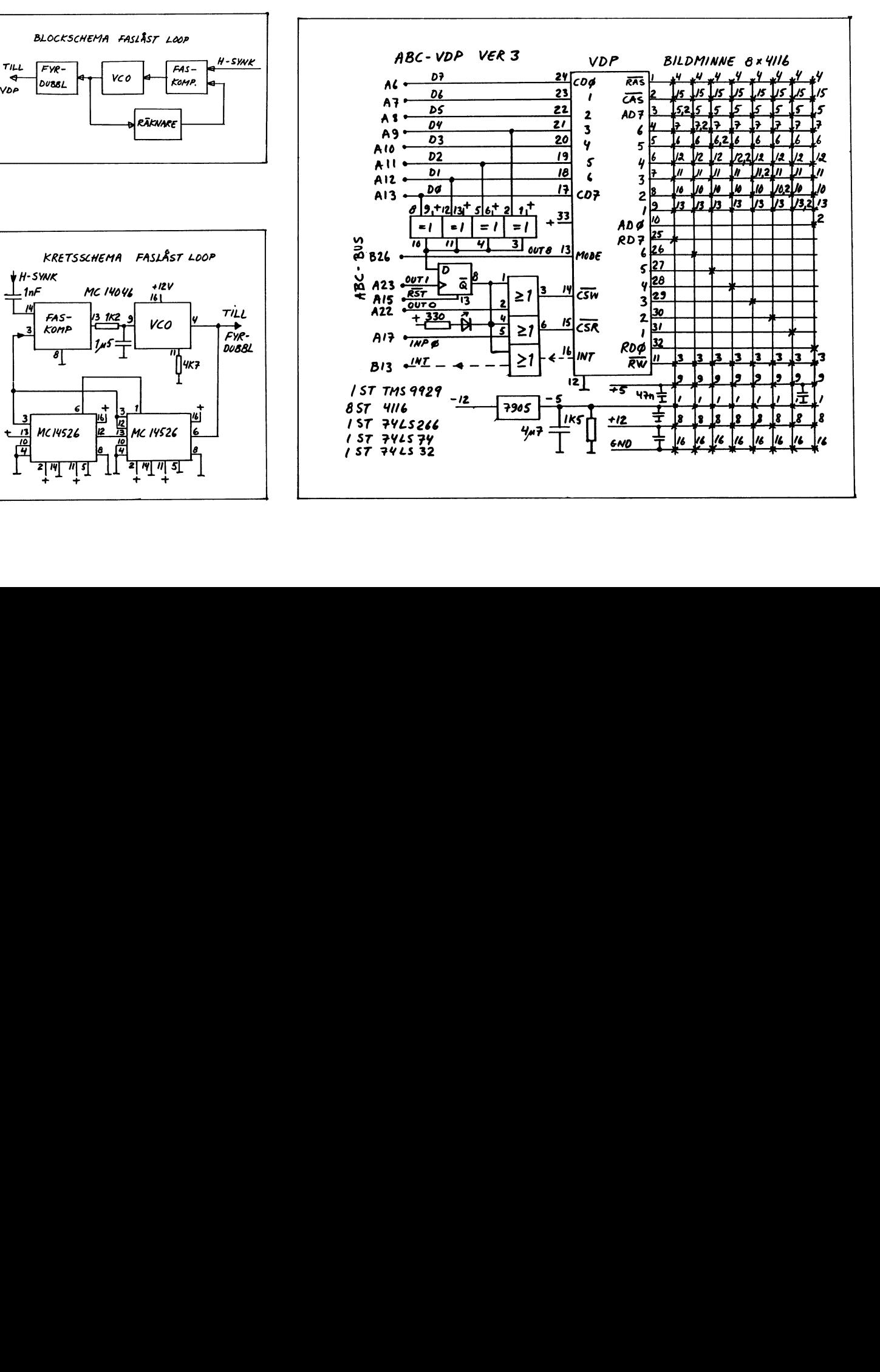

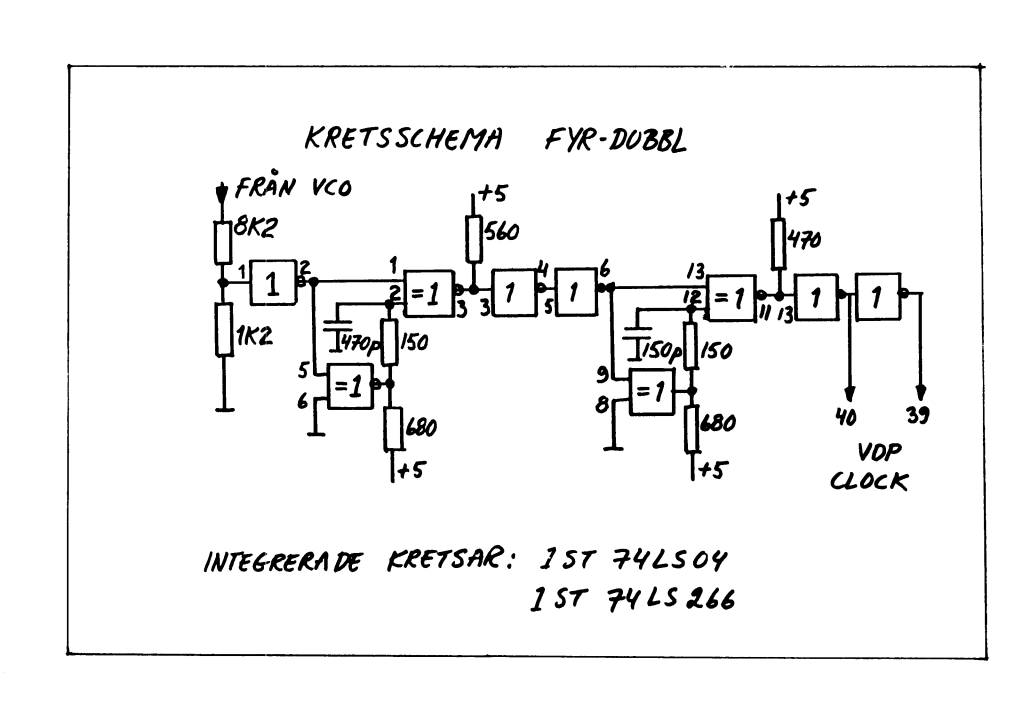

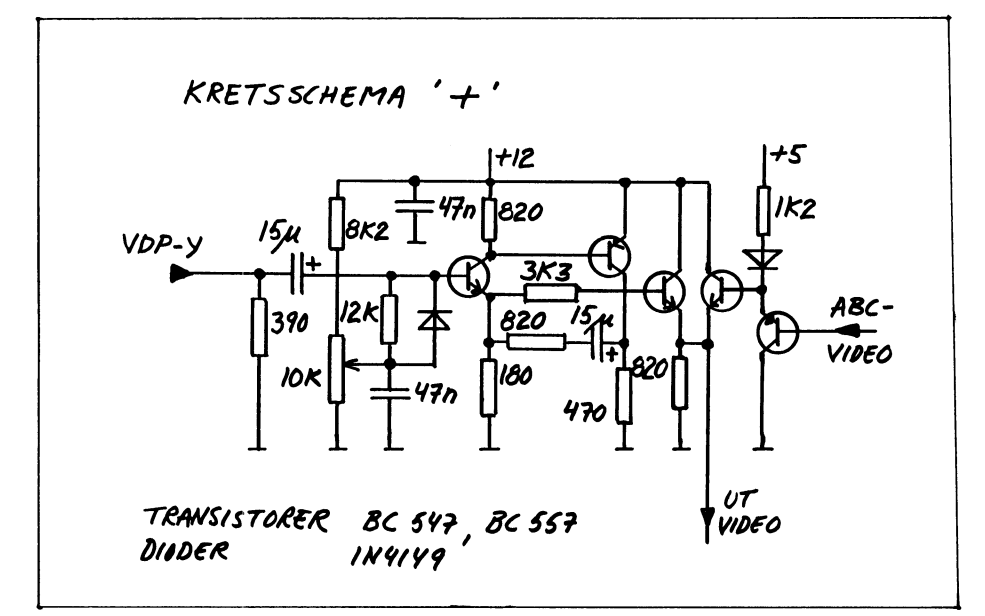

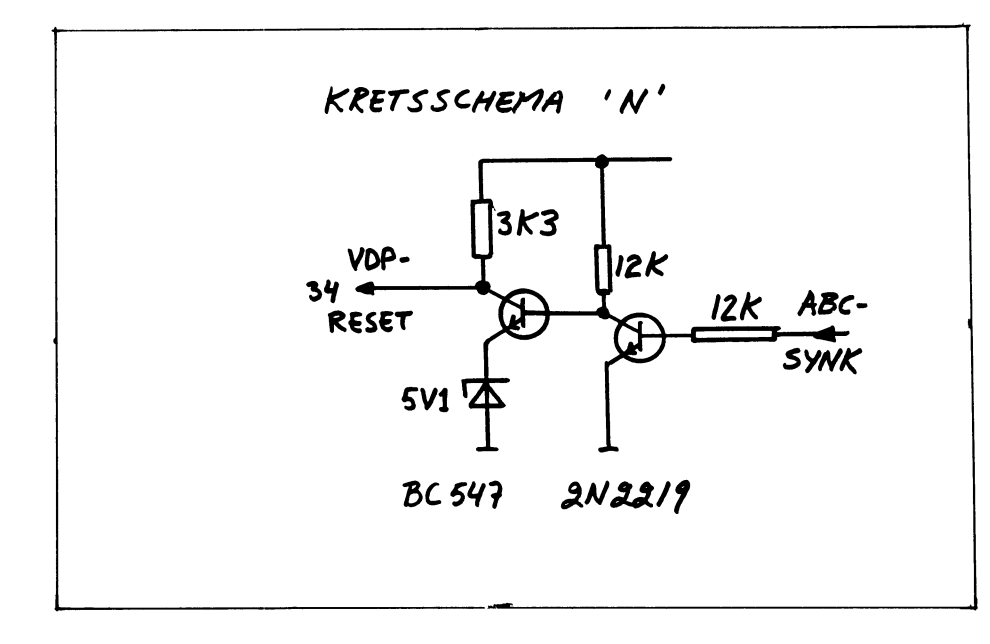

# Elektronik

För den som har insikter i elektronik<br>följer här en kortfattad beskrivning av kretsschemat till ABC-VDP.

I huvudschemat ser man att VDP till vänster är ansluten till ABC80 databus och till höger ansluten till bildminnet. Bild-<br>minnet består av 8 kapslar dynamiskt RAM och är ritat i schemat på samma sätt som i LUXORs serviceschema. Kortval sker med f yra XOR-grindar och en D-vippa. Det är fusk att inte använda alla 8 dataledningarna vid avkodningen men jag har aldrig så<br>många kort samtidigt i min dator att det uppstår problem. Som det är ritat får kortet adressen  $1+2+4+16 = 23$ 

Skrivning till och läsning från VDP styrs<br>av signalerna CSR CSW och MODE. Interr upt utgången från VDP är streckad vilket<br>betyder att jag inte har kopplat in den ännu.

Fyrdubblaren börjar med en spänningsdelare eftersom den faslåsta loopen matas med 12 V och fyrdubblaren byggs med TTL-<br>kretsar för 5 V. Grindarnas egen fördröjning, på två ställen ökad med RC-nät, ger frekvensdubblingen. Man kan misstänka att denna koppling är känslig för spridningen i komponentvärden och alltså måste trimmas med mätinstrument. Jag har inte forskat<br>närmare i detta. Från fyrdubblaren går två klocksignaler i motfas till VDP stift 39 och 40.

Videoblandaren, blocket märkt '+' har två funktioner.

Dels förstärks signalen från VDP och dels blandas den med signalen från ABC80. Med potentiometern kan man ställa in lämplig 'ljusstyrka' på grafikbilden. Den vanliga<br>ABC80-bilden har sin vanliga styrka.

VDP-reset ingången vill i viloläge ha +5 V. Stiger spänningen upp mot 12V så upp fattar VDP det som synkroniseringsignal. Sjunker spännigen till noll volt så uppfattas<br>det som reset. Man borde nog kunna koppla reset från ABC80 över zenerdioden och på så sätt få reset av VDP med knappen på tangentbordet. Jag har inte provat det ännu, det är inte så viktigt.

# Framtiden

Nu återstår att skriva program som utnyttjar grafiken. Kanske för att rita vackra bilder i stilmed GRAFEDIT från någon tidigare kassett. Eller en flygsimulator, det är ju så modernt. Men det är en annan historia.

 $< 6555$ Lars Karis

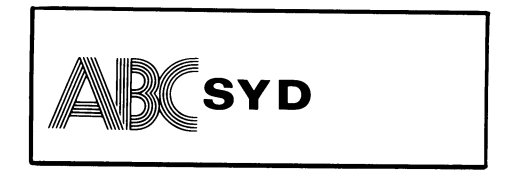

# Nu Gäller det!

Ett bildande av lokalavdelning i södra Sverige är nu aktuellt. För detta krävs att många medlemmar går<br>sammans i Skåne, södra Halland, södra Småland samt Blekinge.

Kontaktman är Stig Holtzberg som träffas på hem-telefon<br>0431-27129 alla dagar (kl 20-21)

Planerat är ett interimsmöte under hösten.

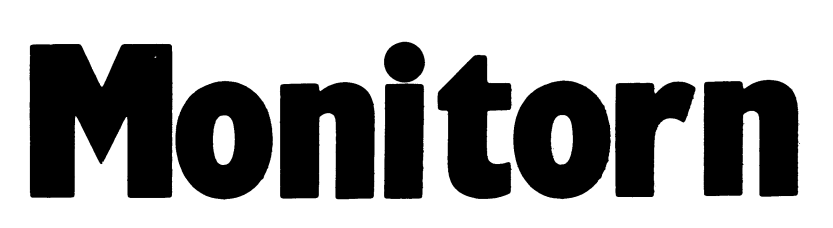

LUX-NET<br>
Vi har nu kommit till rätta med de På adress hängningar som vi har haft i LUX-NET kom- ett lösenord som skall gälla för Göteborgsmunikationen. Det verkar som problemet monitorn från cirka den l juli. Observera låg i kommunikationskortet. När jag tryckte att det inte gäller för Stockholmsmonitorn! lite på kretsarna på kortet så verkar pro-<br>blemet ha försvunnit.

Telefonlinjer<br>Den femte linjen har nu kopplats in till Nya kommandon: gruppnumret och arbete pågår med att ta fram en ny modemkabel som skall göra KERMIT det möjligt att koppla in också den sjätte Du kan nu hämta filer med Kermit. linjen på gruppnumret, 08-80 64 40. Detta<br>innebär att 80 17 25 först nu blir "pratteleinnebär att <sup>80</sup> <sup>17</sup> <sup>25</sup> först nu blir "prattele- monitorn klar för att ta emot filer från

på att systemet i början inte gick så bra. finns till ett fleratal system. Från OZ kan

Poststorleken var tidigare 80 tecken och alla har den svagheten att de inte klarar däri packades texten. Det visade sig vara binärfiler, dvs det klarar bara textfiler. däri packades texten. Det visade sig vara binärfiler, dvs det klarar bara textfiler.<br>för ineffektivt för systemet att hantera så Autocode Data säljer dock en VT100 emu-<br>många ISAM-poster som det blev när flera lator med vi många ISAM-poster som det blev när flera lator med vilken det medfölje<br>körde MSG. Jag har därför utökat post- som klarar alla typer av filer. körde MSG. Jag har därför utökat post- som klarar alla typer av filer. längden till <sup>253</sup> tecken, dvs lika med en Till ABC80 finns det ett Kermitprogram sektor. Efter detta har systemet snabbats under konstruktion. Detta kommer att klara upp avsevärt. alla typer av filer.

LIB och DIR har snabbats upp genom<br>effekivare läsning av biblioteket.

# Cashe - buffert i centralen

som gör att vi kan använda minneskort i centralen som buffert mot disken, sk cashe. Du kan också använda \* eller ? i fil-Vi har nu installertat ett 128 Kbytes stan- namnet och på så sätt så kan du hämta dard Luxor minneskort i LUX-NET centra- flera filer om dinfilspecifikation ger träff. len. Detta gör att systemet går snabbare. Detta är naturligtvis under förutsättning <sup>I</sup> vårt gamla CAT-NET hade vi också ett att maxtiden inte överskrids. 128 Kbytes minneskort i centralen.<br>128 Kbytes minneskort i centralen. Observera att om du vill hämta en binär-

("chip") på hårdiskens styrkort utökas från som textfiler och CPM-formatet överens-<br>4 \* 13 MB till 4 \* 16 MB på vår Tranfor stämmer inte med ABC:ens format. Vi kan

En uppdelning av flera stora bibliotek har gjorts av programredaktion. Detta be-<br>rör främst spel- och utility-biblioteken för i En ny rör främst spel- och utility-biblioteken för En ny switch ",D" har tillkommit i FIND. ABC80 och ABC800. Detta gör att listorna Skriver du "FIND,D <filnamnsspec> och får i ABC80 och ABC800. Detta gör att listorna Skriver du "FIND, D <filnamnsspec> och får i ABC-bladet nr 1 inte helt stämmer nu-<br>träff i enbart ett bibliotek så sättes detta mera. Du kan använda FIND för att ta bibliotek auto mera. Du kan använda FIND för att ta reda på var en fil finns.

Uppdelningen är inte helt klar när detta skrivs och därför publiceras ingen lista över nya filer i programbanken.

Vi har nu kommit till rätta med de På adressetiketten till denna tidning finns<br>hängningar som vi har haft i LUX-NET kom- ett lösenord som skall gälla för Göteborgs-

blemet ha försvunnit. För Stockholmsmonitorn gäller som tidi-Monitorsystemet går nu mycket bra. gare tilldelade lösenord eller de lösenord du kan skriva över en befintlig fil om du<br>Detta beror på flera åtgärder. Dessvärre som Du själv har satt. För medlemmar är ägare till filen har detta arbete tidvis inneburit att vi som har glömt sitt lösenord så går det heter. Jag var personligen inte själv medhar måste stänga av systemet. bra att kontakta klubben och meddela vilket veten om att denna switch fanns i program-

fon".<br>
fon".<br>
dig. Skall du hämta filer med Kermit<br>
Att den femte och sjätte linjen först måste du ha ett Kermitprogram till din<br>
nu kopplas in på gruppnumret har berott datorn. Dessa program är normalt fria och<br>
på att sy Att den femte och sjätte linjen först måste du ha ett Kermitprogram till din nu kopplas in på gruppnumret har berott datorn. Dessa program är normalt fria och du beställa Kermit till flera olika typer av datorer.

MSG<br>Alla texter lagras i en ISAM-databas. Till ABC800-serien finns det några fria<br>Kermitprogram i programbanken som dock Kermitprogram i programbanken som dock<br>alla har den svagheten att de inte klarar

# LIB och DIR and DIR Syntax för att hämta filer: KERMIT,S<br>LIB och DIR har snabbats upp genom <filnamn><,bibliotekspekare>

Skall du hämta en binärfil, t ex en BAC-fil, skriver du:

# Äntligen är den rutin till LUX-NET klar KERMIT,S <filnamn><,bibliotekspekare>

fil till ett annat system än ABC, t ex Winchestern - hårdisken CPM så måste du hämta filen med KERMIT,S. Utrymmet har nu genom byte av prom -Detta beror på att dessa filer är upplagda Winner han ha general system till att and the set of the system of the system of the system of the system of the system in the med ABC:ens format to it and the system of the system of the system of the system of the system än. ABC, men fn finns det inga sådana i Programbanken programbanken.

# COPY

\_COPY har gjorts om så att det fungerar ungefär som COPYLIB. Kör du lokalt så kan du kopiera till och från en flexskiva. <sup>I</sup> klubblokalen finns nu tillgång till enheter för alla flexskiveformat, dock ej 3,5 ".

Tidigare har COPY varit förbehållet funktionärer med speciell behörighet, men det kommer att öppnas för alla när kommandot är uttestat. Givitvis så har du inte normalt rätt att skriva över andras filer.

# Inskickning av filer

Skickar du in en fil med något kommando kan du inte skriva över en befintlig fil. Det finns dock en switch "O" som gör att lÖSe0I'<l SOFT! Vi Skall lägga Upp- varan, jag upptäckte den en gång när jag Telefonlinjer tittade i en programlista!

> <1789> Bo Kullmar **SYSOP**

# ORD lll version 2.0

Jag har haft tillfälle att testa version 2.0 av ORD III. ORD III levereras på 834 format och man kan inte få programmet på 830-format. Troligen kan ORD III också levereras på 838-format. ORD III kan köras på ABC806 eller Facit DTC 2.

Mycket från ORD800 känner man igen. Programmet startar med en mycket trevlig flagga, den skånska! ORD III är cirka 2000 kronor dyrare än ORD800 och jag tycker nog att programmet är värt denna mer-

Är man van vid ORD800 så är det bra att slippa lära om helt, för man känner igen en hel del. När detta skrivs så har jag bara kört ORD III någon dag och har bara lite intryck att redovisa.

Främsta förbättringarna är att man all-tid kan trycka på SHIFT-PF2 och få hjälp för det som man just håller på med. En mängd hjälpfiler finns som beskriver det mesta. Rubriker och inställningar är kopplade till varje dokument och lagras först i varje textfil. ORDIII kan också avstava på andra språk än svenska.

Man kan hantera stora dokument genom att koppla ihop flera filer/dokument. Däremot kan man inte enkelt flytta text från en fil till en annan, även om de är länkade ihop. Understrykning fungerar på riktigt sätt, dvs man stryker under som på en skrivmaskin.

Skrivarprogrammet ligger i huvudpro-grammet till skillnad från ORDIII. Man slipper frågan om man skall spara inställningarna, vilken ju är ganska dum i ORD800.

Troligen är ORDIII idag det näst bästa ordbehandlingsprogrammet till ABC806/ DTC 2( efter CUTE).

šl789> Bo Kullmar

# CUTE-ett nytt ordbehandlingsprogram

TDX-Software har gjort ett proffesionellt ordbehandlingsprogram till ABC800-serien. Programmet har skrivits av Michael Widenius och handboken har Bo Kullmar skrivit. Michael har också skrivit REG800.

CUTE betyder "Comprehensive Userfriendly Text Editor" vilket ju är ett konstruerat namn. CUTE är ett mycket avancerat ordbehandlingsprogram men kan också användas som editor.

# Väl anpassat till hårdvaran

Programmet är väl anpassat till ABC800 seriens hårdvara och speciellt till ABC806. CUTE kan köras på ABC800 med HR-kort, ABC802 eller ABC806. Att programmet kräver HR-kort beror på att grafikminnet används. I ABC802 används i stället MEM:.

Allra bäst går CUTE på ABC806 med utbyggt RAM: minne eftersom programmen då kan kopieras till RAM: vilket gör att programbyte går snabbt.

# Obegränsat stora dokument

CUTE kan hantera nästan obegränsat stora filer. Det är enbart disken som begränsar storleken på dokumentet! Kör man på ABC800 eller ABC806 används RAM: för att lagra arbetsfilen i. På ABC802 måste arbetsfilen lagras på disk. Programmet arbetar med en buffert på <sup>8</sup> Kßytes och hanterar själv skrivning och läsning i arbetsfüen.

Jag har själv arbetat med ett dokument som var på 2 200 sektorer. Det går, men det tar naturligtvis lång tid för att läsa över filen till arbetsfilen.

För att arbeta med obegränsat stora Teletex800. filer och för att göra editeringen snabb använder CUTE inte vanliga textfiler. Detta innebär att textfiler måste konverteras till CUTE-format. Skall man skriva ut dokument som en textfil måste man skriva ut dokumentet till en skrivare som är en textfil. Med programmet följer några öppna testprogram som kan användas för de som närmare vill studera CUTE:s dokumentformat.

# CUTE rekommenderas!

Enligt min uppfattning är CUTE det bästa ordbehandlingsprogram till ABC800-serien. Jag jämför främst med ORD800 och ORDIII.

CUTE kostar 4500 SEK exkl moms för enanvändarsystem och det dubbla för LUX och CAT-NET versionerna. Detta innebär att CUTE är billigare än ORDIII såvitt jag förstår. Ett förmånligt inbyte av ORDSOO kommer att ge en kraftig rabatt på CUTE såvitt jag förstår.

# CUTE har bl a dessa egenskaper:

Är enkel att använda, liknar ORDprogrammen men har tre kommandorader överst.

Inga förskjutningar sker i texten på grund av styrkoder till skrivare.

Ett hjälpstreck indikerar sidbrytning om dokumentet sidindelas. Man kan skriva doku-ment utan sidindelning och det gör jag just nu med texten till ABC-Bladet.

CUTE kan avstava på svenska, engelska, tyska och finska. Vill man inte ha avstav-

ning alls, dvs förflyttning av hela ord till nästa rad så går det också bra. Jag skriver just denna text så eftersom den skall få annan spaltbredd i ABC-Bladet.

Insert, dvs inskjutning, och indragning kan stängas av.

Ett dokument upp till <sup>158</sup> teckens bredd kan hanteras. CUTE gör sidförsjutningen teckenvis och inte sidvis som ORDIII.

Rubrik och sidfot kan automatiskt skrivas ut på alla sidor.

Programmen är uppbyggda kring en meny, jmf REG800. Menyn är öppen och kan än-

sras av sem sem van.<br>Utskrift kan ske av flera dokument i<br>flera ex i en följd. CUTE klarar även av tlera ex i en foljd. CUIE klarar även av **som nås från**<br>utskrift av dokument från flera enheter i **alla terminalerna.** en foljd.

CUTE är anpassat till tangentbordet ABC99 och övriga tangentbod som t ex

Tangentbordsbuffert används och man  $\frac{1}{2}$  angertibol usburiet the any and social manufacture of  $\frac{1}{2}$ klubben har givit ut på kassett/diskett. En tangentbordsbuffert måste användas eftersom CUTE i bland, medan man skriver, måste uppdatera arbetsfilen

Decimaltabulering kan användas, men bara om man har begärt det genom att skriva ett decimaltecken i tabraden.

Understrykning visas på bildskärmen om :/// | IBM 2780/3780 eller<br>| asynkon kör på ABC802 eller ABC806<br>| från lokal terminal.

Det gamla dokumentet kan automatiskt sparas som backup.

Koppling finns till REG800, vilket innebär att man t ex kan skriva ut brev till alla som finns i ett adressregsiter. En specialversion finns också med koppling till

<1789>

Bo Kullmar

i strängar.

Fryck Citri-r och sedan Citri-v. Om Opper<br>Case-lampan är släckt kan man nu skriva annet skriva annet lampan är släckt kan man nu skriva annet lampan skriva grafiska symboler direkt på skärmen. Obser- $\begin{bmatrix} 1 & 1 \end{bmatrix}$ vera att Ctrl-V kan bytas ut mot t ex \_UmvacUTs Ctrl-A men aven andra tangenter går bra. <sup>4000</sup> Dock måste Ctrl-F tryckas ner först. -X21Ûaf@X

Sedan har jag även kommit på följande.

Efter CMOS JEOPARDIZED skriv POKE 2l030,l38 och KEY-funktionerna kommer tillbaka.  $\mathbf{a} \cdot \mathbf{b}$ 

Eredrik Tengroth  $<sub>5486></sub>$ </sub> Österängsgatan 34 302 53 Halmstad<br>035-12 22 88

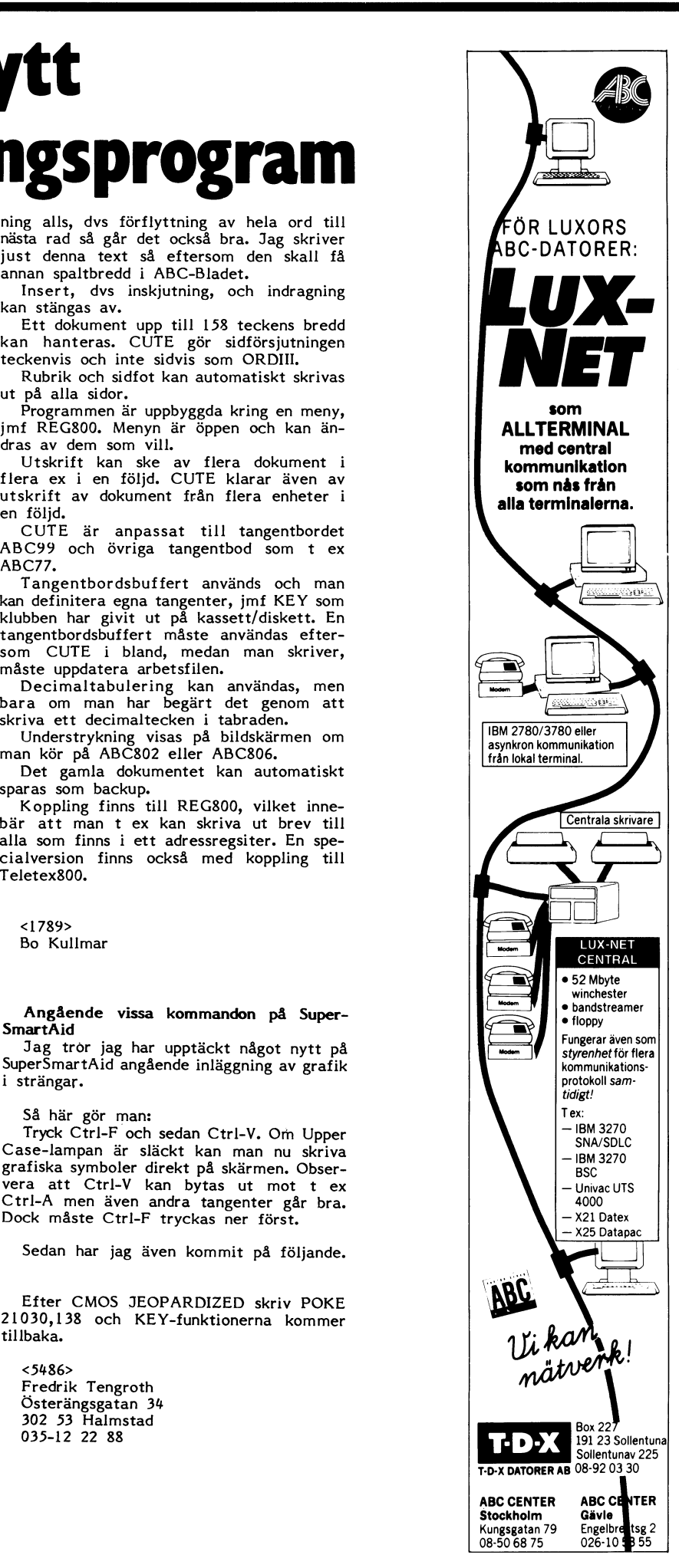

# **ABC-klubben** framtid

Jag vill framföra ett tack för ett mycket En datorklubb som ABC-klubben kan inte Årsmötet <sup>1986</sup> - ny styrelse. bra textbehandlingsprogram som VDO.l6K dö ut bara beroende på att ABC-datorerna Vid årsmötet 1936-03-12 blev det en ert första program, jag avser TV-EDITORn både ungdomar och äldre. Som jag ser det eft första program, jag avser TV-EDITORn både ungdomar och äldre. Som jag ser det ert forsta program, jag avser i v-EDITORII bade diigdomat och adde, John jag set det<br>som gavs ut i begynnelsen av ABC-klubbens är inte ABC80 någon mycket omodern<br>existens. VDO.16K är betydligt praktiskare dator, trots att än TV-EDITORn, som jag för min del tyckte Det är fortfarande en av de snabbaste<br>var genomgående tung och svårinlärt. Så 8-bitarsdatorerna som finns. Dessutom finns var genomgående tung och svårinlärt. Så 8-bitarsdatorerna som finns. Dessutom finns 08/67 <sup>36</sup> 36 jag får väl tacka Björn Gustavsson för att det mängder av bra (och även mindre bra) Matr, förv Herman Fahlen jag får väl tacka Björn Gustavsson för attal det mängder av bra (och även mindre bra)<br>han delgav oss andra denna fina ordbehand- program till ABC-datorerna, något som<br>lare. Fast nog skulle man kunna lagt in endast IBM och lare. Fast nog skulle man kunna lagt in endast IBM och liknande kan skryta med.<br>någon rutin som styrde texten så att den Detta är till stor del ABC-klubbens förnågon rutin som styrde texten så att den Detta är till stor del ABC-klubbens för-<br>aldrig kunde bli längre än 40 tecken, eller i tjänst. Skillnaden är mycket markant mot<br>att någon rutin kunde styra printern så i andra dator att någon rutin kunde styra printern så andra datormärken, både svenska och im- (bitr kassör) Claes Alberts att om man fick en för lång rad, så skulle porterade. Suppleanter Herman Fahlen printern automatiskt börja skriva på en ny Jag förstår även de som inte skaffar rad.

Men det kanske kan bli en nöt att knäc- saker som Macintosh, Atarti-ST, Common-<br>ka för alla datahackers som vi har i vår dore, IBM PC-kopior för priser som är

Så över till något annat.

lagd eller så gör datafirmor allt för att. de mest fantastiska program. Ett bra exem- 10 juni. I höst startar vi på nytt den 19<br>sabotera mina möjligheter att komma på pel på detta är programmet TED som jag augusti med samm sabotera mina möjligheter att komma på pel på detta är programmet TED som jag augusti med samma Å DEC80:s hemligheter som gör att man kan provar här för första gången. [18] augusti med samma ABC80:s hemligheter som gör att man kan provar här för första gången. 18.30 till c:a 22.00. få igång snabba och minimalt minneskräv- Min personliga åsikt om ABC-klubbens På tisdagskvällarna turas ledamöterna i

standard ABC80 med externminne som in ingen annan sådan rikstäckande klubb-<br>FLOPPYDISK FD2. Trots att jag har haft verksamhet för annat än ABC-datorer. Det någon att ventilera problem med har vi<br>datorn i så många år så stå ande kvar på en nybörjares stadium, i mitt i för att driva en sådan här förening och tycke. Låt vara att jag lyckats med en behovet finns. Om klubben tar in program hel del BASIC-program som jag personligen även för Macintosh, Atari-ST, Commondore till medlemmarna, Det är avsikten att riksgillar och anser fyller mina krav på bra och IBM PC-kopior så blir den med en program men så fort undertecknad vill avan- gång mycket vitalare. Det är inte bara program men så fort undertecknad vill avan- gång mycket vitalare. Det är inte bara ter och rapporter till förfogande för försälj-<br>cera med ett assemblerprogram, då djävlar, antalet medlemmar som kommer att öka, ning till m med oreda inne i datorn, man nästan hör bing presentation och jämförelse på vad de olikan.<br>hur ABC80:n garvar åt alla sattyg den maskinerna kan och inte kan. skaper så fort man försöker att experimen-<br>1997 – tera för att se vad som händer. Oftast 1997 – 1998 – 1998 – 1998 – Du kommer att få information om höstera för att se vad som händer. Oftast <4597> Du kommer att få information om hösdyker datorn, långt ner i minnet sedan Anders Gustavsson tens aktiviteter genom särskilda utskick så

Med anledning av alla dessa hemligheter i datorns minne så anser undertecknad att ABC-klubbens riktiga experter borde sätta sig ner och författa en bok i just maskinspråksteknik. På så sätt så skulle många fantaster få sitt lystmäte tillgodosett och då samtidigt kanske kan hjälpa ABC-klubben med att göra nya fantastiska lösningar på

Själv skulle undertecknad bli glad om det framför allt framtogs dataläroböcker<br>med många förslag på hur man med hjälp med många förslag på hur man med hjälp hjälp för oss dataamatörer som inte har ABC-klubbens Stockholmskrets är till för<br>av assembler kunde utnyttja all minneskapa- någon högre utbildning att komma med. alla Er som

Så om någon hugad datafan kunde skriva en programmeringsbok där tips om olika former för programmering i maskinspråk, det hade varit en välgärning och till stor <1674> <1674> ABC-klubben/Stockholmskretsen

# Angående **ABC-klubbens**

är. J"ag har provkört programmet några blir för gamla eller omoderna. Klubben del förändringar i styrelsens sammansättgånger och har konstaterat att det är det har vad jag kan se en stor mission att ning. Här är den nya styrelsen: absolut bästa som ni någonsin har levererat fylla när det gäller att sprida kunskaper på era ABC-kassetter. VDO.16K slår ut och program till datorintresserade personer Ordf Joe Johnsson är inte ABC80 någon mycket omodern<br>dator, trots att den har tio år på nacken.

d.<br>Men det kanske kan bli en nöt att knäc- saker som Macintosh, Atarti-ST, Commonka för alla datahackers som vi har i vår dore, IBM PC-kopior för priser som är d**:o suppl Einar Eriksson** dataklubb. lika eller t o m lägre än för ABC. Men **Valberedning** Kjell Järbin jag vet även att det är trubbel med att få fram program till dessa mycket avancerade maskiner. När man har en ABC-dator<br>Eftersom undertecknad medlem 1674 an- så bara "ramlar" det in program över en, **Tisdagskvällar – öppna för alla** ! Eftersom undertecknad medlem 1674 an-<br>tingen är osmart eller så är jag otekniskt för en mycket blygsam summa kan man få a tisdagsträffen för vårterminen var den<br>lagd eller så gör datafirmor allt för att de mest fantastiska

få igång snabba och minimalt minneskräv-<br>ande programsnuttar. framtid är att den även skall rikta sig till ABC-Stockholms styrelse om att ansvara<br>Jag har sedan 1979 varit ägare till en andra som inte har ABC-datorer. Det f Jag har sedan <sup>1979</sup> varit ägare till en andra som inte har ABC-datorer. Det finns för värdskapet. standard ABC80 med externminne som fn ingen annan sådan rikstäckande klubb- Förutom trevlig gemenskap och som regel<br>FLOPPYDISK FD2. Trots att jag har haft verksamhet för annat än ABC-datorer. Det någon att ventilera för att driva en sådan här förening och verktyg.<br>behovet finns. Om klubben tar in program Nytt för hösten blir en utökad service<br>även för Macintosh, Atari-ST, Commondore till medlemmarna. Det är avsikten att riksantalet med emmar som kommer att öka, ning till medlemmarna på tisdagskvällarna.<br>det kommer även att bli en mer värdig Du kan även ordna ditt medlemskap i riksdå är där en liten fan som ställer till det kommer även att bli en mer värdig Du kan även ordna ditt medlemskap i riks-<br>med oreda inne i datorn, man nästan hör presentation och jämförelse på vad de olika och lokalföreneing

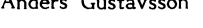

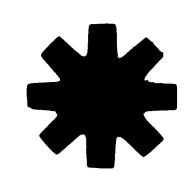

Helsingborg 1986-05-08

Lars-Olof Gustavsson Albrogatan <sup>1</sup> A 252 31 Helsingborg 042-14 12 32

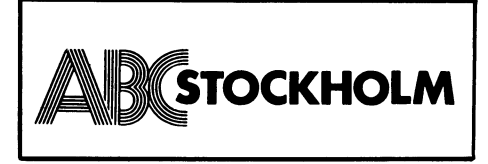

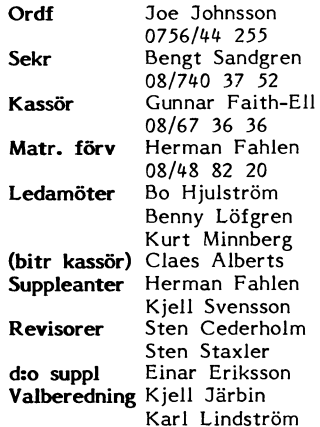

låser den sig totalt. snart programmen börjar klarna.

# Studiebesök

Har Du något förslag till studiebesök så hör av Dig.

**Studiecirkel – modembygge**<br>Studiecirkeln i modembygge börjar röra med att göra nya fantastiska lösningar på stort som är som är som är som är som är som är som är som är som är<br>tidigare program osv. Som är som är som är som är som är som är som är som är som är som är som är som är som

av assembler kunde utnyttja all minneskapa-<br>citet, som en pensionärsbetonad ABC80-<br>standardutrustning med alla Er som bor inom Stockholmsregionen.<br>standardutrustning nu har trots att den så kan det ju tänkas att man trots

Bengt Sandgren

# Äventyr med ABC-klubbens MONITOR

något program från klubbens MONITOR till<br>min ABC80 försökte jag för någon månad sedan mig på detta konststycke. Samtidigt<br>ville jag pröva om jag kunde läsa de sedan ville jag pröva om jag kunde läsa de sedan Men behovet av en rak bruksanvisning<br>sist tillkomna MSG-mötena, som en förbe- finns kvar, trots den mer kompletta manuaredelse för att kunna fråga de stora kano-<br>nerna som vi läser inlägg av i ABC-bladet nerna som vi läser inlägg av i ABC-bladet Och en sådan bruksanvisning b**ör publice-**<br>om olika problem som en programmerings-**ras i ABC-bladet** till hjälp för dig som om olika problem som en programmerings- ras i ABC-bladet till hjälp för dig som

Jag hade ju läst i bladet om alla de något ur den guldgruva som programbanken<br>ändringar som gjorts under tiden som gått, är eller som vill börja ställa frågor till **system läkta.?!!!** allt vad det var men det skulle väl gå att i Här är min version som jag hoppas inte klara. Den nya manualen hade jag också är alltför "nedsmittad" av mitt nuvarande ändringar som gjorts under tiden som gått, ar eller som vill börja ställa frågor till **system i äkta flei**<br>nya terminalprogram, bibliotek och löv och specialisterna med hjälp av MSG.<br>allt vad det var men det skulle väl gå med hjälp av de i bladet utspridda informa- blåbärs-vänlig beskrivning hur man kopplar

allt för mycket satte jag igång en kväll alltför komplicerad. Den skall kompletteras vid midnatt. Flera intressanta program var av manualen när du blivit mera van. Men vid midnatt. Flera intressanta program var av manualen när du blivit mera van. Men<br>förprickade för hämtning via det modem and dess hjälp bör du kunna klara dig<br>jag har tillgång till. Jag kallade på det genom "skärselden" d jag har tillgång till. Jag kallade på det genom "skärselden" de första, viktiga gång- förkättrade terminalprogrammet ABCV2l+ erna. - -- -- <sup>0</sup> <sup>52</sup> Mbyte winchester (vill någon forresten tala om vad det ar .ßandstreamer för fel på det?), kunde sedan efter en del , F|oppy and Senator (F|oppy and F|oppy and F|oppy and F|oppy and F|oppy and F|oppy and F|oppy and F|oppy and F|oppy and F|oppy and F|oppy and F|oppy and F|oppy and F|oppy and F| försök klara mig igenom frågeleken med <l308> paritet, HA1 m.m. och kunde sedan via Göran Tengner FILTRANS koppla upp mig, gav medlemsnummer och (efter något sökande) det gamlad och ombads med en vinkel att ge la lösenordet, välkomnades, fick tid tillde-

Puh, nu var väl resten en barnsak. Men ej! I flera timmar försökte jag orientera mig fram till de önskade programmen men ingenting ville fungera. Jag vandrade omkring i grenverket, läste förgäves i de spridda upplysningarna i olika nummer av bladet,  $\bullet \bullet \bullet \bullet \bullet \bullet \bullet \bullet \bullet \bullet \bullet \bullet \bullet \bullet$ tog då och då ny sats från roten när skär-<br>Skärtskrivariska konstantion och då ny sats från roten när skär-<br> **L.9ka** for takken i L.6ka fakken i L.6ka fakken i L.6ka fakken i L.6ka fakken i L.6ka fakken i L.6ka fakken i L men meddelat mig att den sökta filen inte<br>fanns (!), men aldrig nådde jag fram till

kas ia hem hagot program från MONTFORN<br>så skulle jag skriva en klar, rak "kokbok", nagot<br>\* c lovade mig sot onskat<br>Slutligen kat löv.<br>en gav jag upp för natten, men<br>ig att om jag någonsin skulle lyc-<br>att om jag någonsin skulle lycatt om jag nagonsm<br>något program från rran<br>-Skulle Slg <sup>m</sup> <sup>U</sup> OC amtar em Program' <sup>e</sup> <sup>S</sup> met önskar jag nu att ett program "SKRIVIN" \ . . \_ \_ \_ \_ \_\_ for egen del (om ett år kan jag ju ha snarast kommer <sup>1</sup> bladet or egen der (om ett af kan jag ju hall snarast-kommer i bladet.<br>Iömt hur jag bar mig åt nu) men dels lignet som jag skriver, brukar i

specialister, allmänt datorkunniga och så av min utmärkta njälpreda super smartAld,<br>"blåbär". Vet då att blåbär inte bara är en har tyvärr fått klara mig utan de specialister, alimant datorkunniga och så i men har tyvärr fått klara mig utan de<br>"blåbär". Vet då att blåbär inte bara är i raka kanterna.<br>"Kan ing tå bisla mognare folk som i Kan ing tå bisla med mitt preblem? skolpojkar utan också mognare folk som i "Kan jag få hjälp med mitt problem?<br>vill ta det nya hjälpmedlet i sin tjänst i Kan jag få hjälp med mitt problem?<br>men kanske inte har lika lätt att svälja i stat iga kon änder "SKBI det nya facksnacket. Själv ligger japonis<br>närmare mittgruppen än blåbären men

I senaste bladet läste jag en vädjan till den basta losningen.<br>
Skribenterna från ett blåbär att inte glömma Min skrivare är en Facit 4520, som jag skribenterna från ett blåbär att inte glömma normalt initierar med "PR:VSA bort dem utan skriva förståeligt även när i <sup>normalt</sup> initierar med "PR:VSA10B/2.5" (M<sup>. 1</sup>)<br>man kan en sak. Jag kände och känner (1988) (M. 1999) (M. 1999) (M. 1999) (M. 1999) (M. 1999) (M. 1999) (M. 19<br>ännu varmt för den Southern Southern Southern Southern Southern Southern Southern Southern Southern Southern Southern Southern Southern Southern Southern Southern Southern Southern Southern Southern Southern Southern Southern Southern Southe erna, eller åtminstone den som vi hoppas i Gunnar Brorse<br>Stengatan 18 fortfarande stora medlemskadern. Sköt om tengatan 18<br>deml dem!

Efter att inte på nära ett år ha hämtat Nästa kväll samlade jag ihop mina spridda för te in mina 5 ridda 1 ri<br>got program från klubbens MONITOR till anteckningar, mitt undermedvetna hade bearbetat materialet och jag klarade mig fram<br>till de önskade programmen.

finns kvar, trots den mer kompletta manua-<br>Ien som jag fick några veckor senare.

amatör då och då råkar ut för. första gången försöker dig på att hämta

beställt men den var slut eller under omar- "kunnande". Den utgår från ABCV24 och ten statten til tellet til t<br>betning så jag fick väl pröva mig fram FILTRANS eftersom TERM100 saknar en ten til tellet tionsbitarna. The sign of MONITORN. Den är inte full-För att inte störa andra medlemmar ständig och kan inte vara det utan att bli SEKRETERAREN<br>allt för mycket satte jag igång en kväll alltför komplicerad. Den skall kompletteras med dess hjälp bör du kunna klara dig<br>genom "skärselden" de första, viktiga gång-

# Angående raka <u>Centrala skrivare i</u> ra lösenordet, välkommades, tick tid tillde-<br>tad och ombades, tick tid tillde-<br>eig! I flera timmar försökte jag orientera<br>eig! I flera timmar försökte jag varientera<br>eigning rigenverket, läste förgäves i de sprid-<br>kring i

införd i ABC-bladet 1, 1986

å skulle jag skriva en klar, rak "kokbok", aturligt att programmer "SKRIVUT" väckte att program att med program-<br>om punkt för punkt talar om hur man tar att intresse. Efter försök med program- att skrivet som startet att p  $t_{\text{max}}^{\text{K''}}$  naturligt huvudsakligen med Eftersom "blygsamma förfat<sup>.</sup><br>igt att programmer den använder som författarförsök", skriver ABC80 "SKRIVUT" iver dessa rader<br>BC80 i samband var <mark>det</mark><br>'väckte rader det

Secret fairnach fairneach.<br>Det som jag skriver, brukar jag lagra<br>på bandet, (äger inget skivminne), när jag också för medsyskon i klubben, där hagra i på bandet, (äger inget skivminne), när jag i anner skrivare skrivare<br>Kanske känner igen situationen men givit i sedan låter printern skriva ut här jag i ut här . kanske känner igen situationen men givit af bandet, dager inget skivminne, mar jag i landet och andra aldrig vågat sig på försöket sedan låter printern skriva ut, har jag ju landet verkat för komplicerat.<br>För att det verk r att det verkat for kompficerat.<br>Det är ju så att klubben består av både ida ändringar. Hitintills har jag använt mig<br>eqiplister :pllmänt daterkunniga och så i av min utmärkta hjälpreda Super SmartAid,

jag nog i att jag kan andra SKRIVOT så att det i stattet stattet som han stattet som stattet som stattet som s<br>en ändå i fungerar tillsammans med min. Super Smartnarmare mittgruppen an biabaren, men anda<br>gick jag vilse.<br>I separate bladet läste iss en vädien till den bästa lösningen.

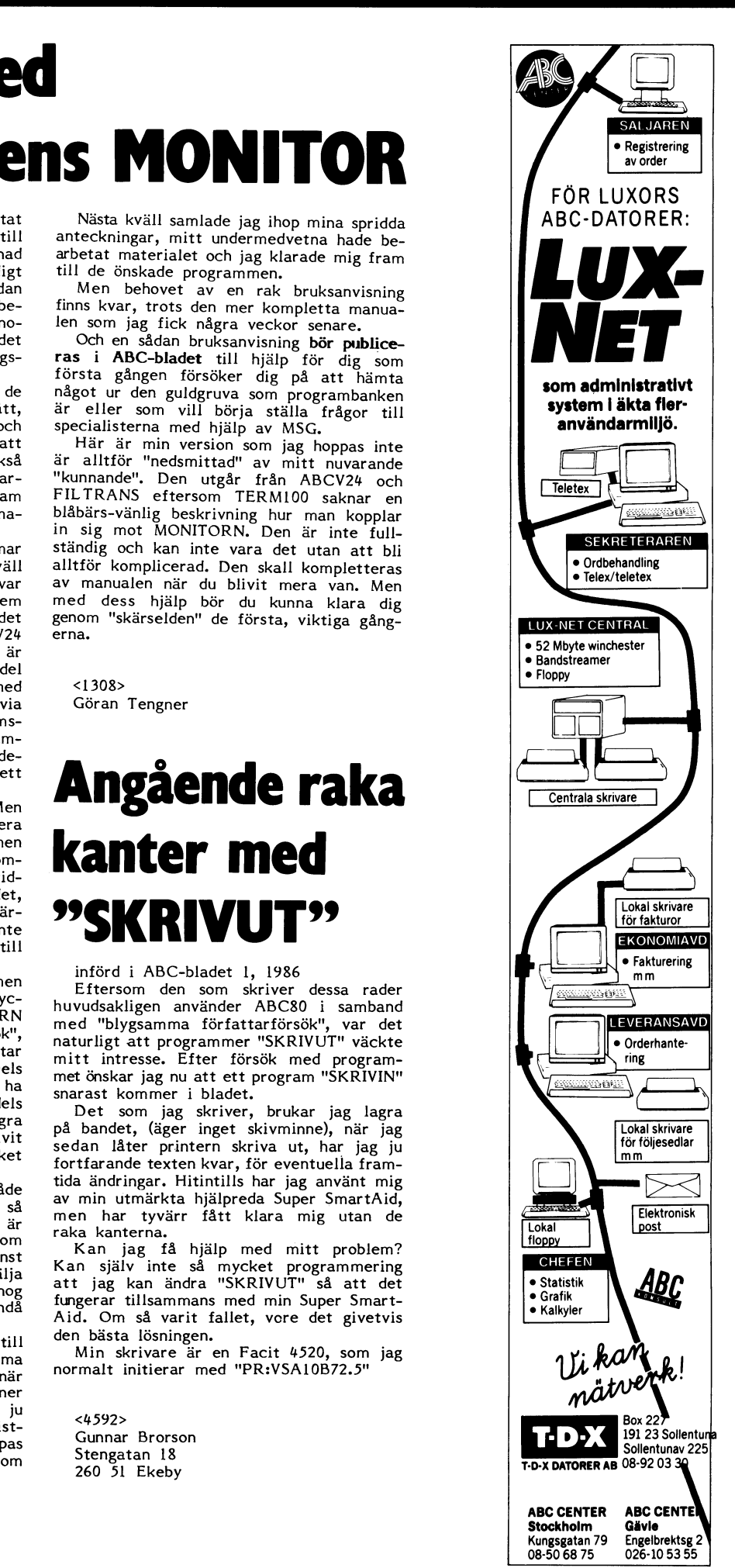

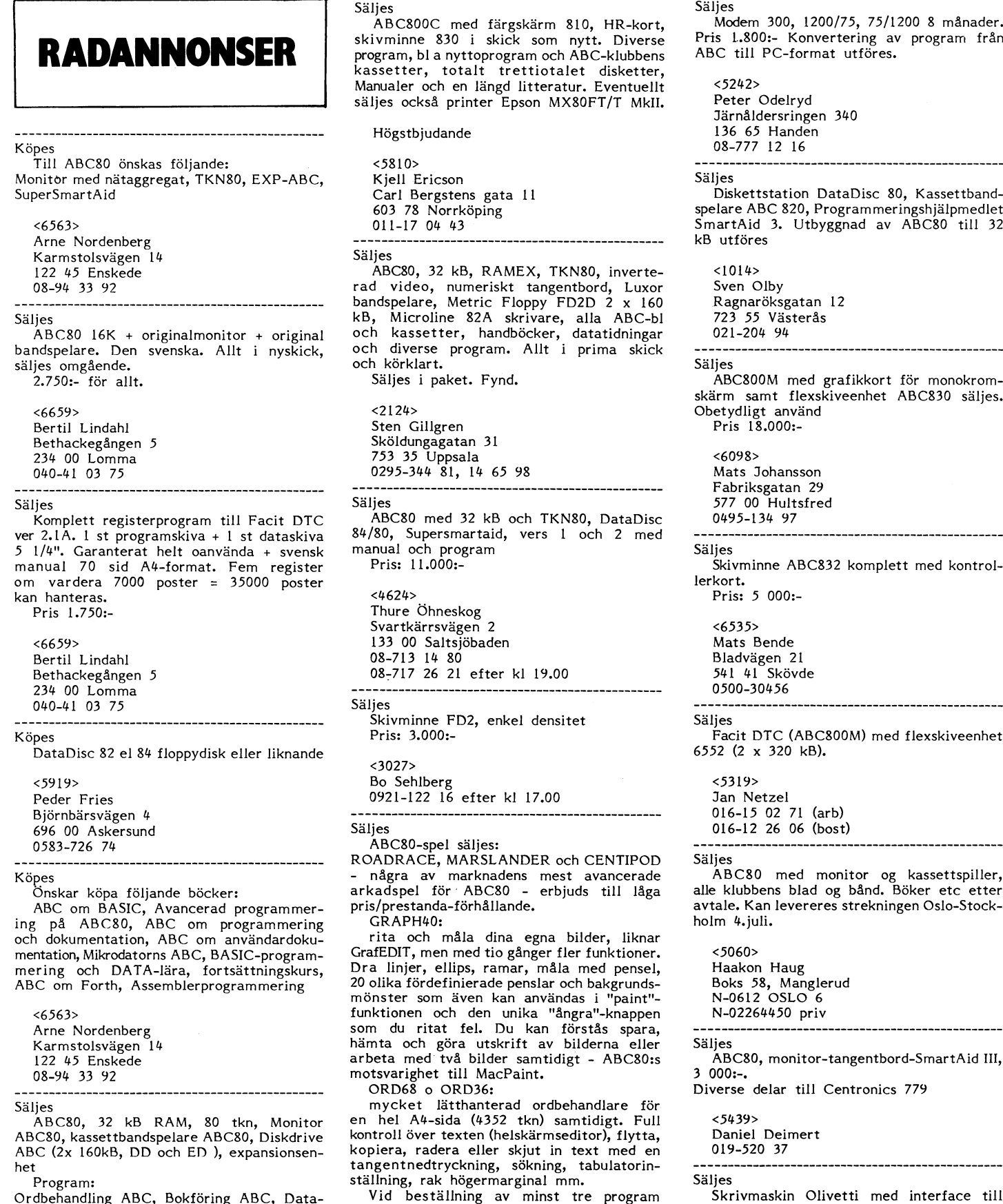

bas ABC, ABC\_k1ubbens kasserrer <sup>3</sup> \_ 15, får du spelet SnakeIII för två spelare på ABC, samt <sup>4</sup> kB buffert. Som ny säljes bas ABC, ABC-klubbens kassetter 3 - 15, får du<br>manualer och diverse litteratur. köpet.<br>Paketpris 7.500:-

 $56$   $\text{Al}$  BLADET  $2. 1986$ Säljes Säljes Säljes Säljes Säljes Säljes Säljes Säljes Säljes Säljes Säljes Säljes Säljes Säljes Säljes Säljes S ABC800C med färgskärm 810, HR-kort, Modem 300, 1200/75, 75/1200 8 månader. skivminne 830 i skick som nytt. Diverse Pris 1.800:- Konvertering av program från program, bl a nyttoprogram och ABC-klubbens Manualer och en längd litteratur. Eventuellt säljes också printer Epson MX80FT/T MkII. n., ...<br>Carl Bergstens gata 11 Svartkärrsvägen 2 skivminne FD2, enkel densitet<br>Pris: 3.000:-

Arne Nordenberg Som du ritat fel. Du kan förstås spara,

 $ORD68$  o  $ORD36$ :

en hel A4-sida (4352 tkn) samtidigt. Full<br>kontroll över texten (helskärmseditor), flytta,

Paket Smaket Smaket av Spelare på ABC, samt 4 kB buffert. Som ny säljes<br>
pet. för 3 800:- 5 V promprogrammerare från ABC-micro-<br>
2054> data säljes för 600:-

<6ll9> Stefan Svensson Göran Nisshagen Pl 1425 <1313> % 540 16 Timmerdala 16.30 16 Minus 17 Lennart Thörne<br>19511–833 32 efter 16.30 16.30 16.30 16.10 Kungsgatan 70 443 02 Lerum 0511-833 32 efter 16.30

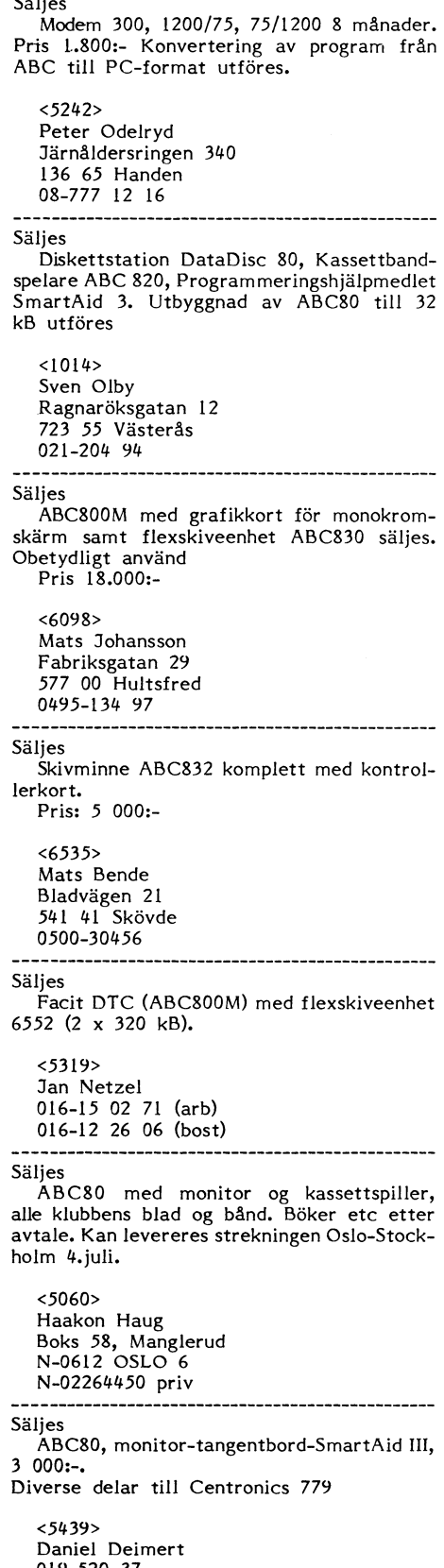

data säljes för 600:-

0302-15705 <sup>641</sup> <sup>36</sup> Katrineholm

Pris 6.000:

Ulf Lundström <2764> Myntgatan 69 Anders Lundberg ^BC\_Ö5'|' månadsmöte 86-05-14

ABC80 med monitor och kassettstation handling, kalkyleringsprogram, BASIC + extra samt skrivare (Microline 80). Samtliga ABC- tillbehör samt skrivare (Microline 80). Samtliga ABC- tillbehör vara vara för datorstyrd elektronikkonstruktion blad och ABC-kassetter medföljer. Ev i CAE. Den egenutvecklade programvaran varan CAE. Den egenutvecklade programvaran delar. Den egenutvecklade programvaran blad och ABC-kassetter medföljer. Ev i variandelar- Ake Dahlgren varian säljs i hela Europa till stora och små före-

-----------------------------------------------"

--\_\_- ''''''''''''''''''''''''''''''''''''''''''''"

Önskar köpa produktblad med beskrivning FD2 - Flexskiveenhet till ABC80. Bruks- på produkter, tillbehör och kablar anvisning och systemskivor medföljer. Pris

Û8-94 <sup>33</sup> <sup>92</sup> \_\_\_\_\_\_\_\_\_\_\_\_\_\_\_\_\_\_\_\_\_\_\_\_\_\_\_\_\_\_\_\_\_\_\_\_\_\_\_\_\_\_\_\_\_\_\_\_\_ sant kväll, '''''''''''''''''''''''''''''''''''''''''''''''"

Skivminne ABC830, nyskick (10 tim) Pris 3.900:-

BASIC-Ü till ABC3Û- Gel' fullt U'fbY88'f Dessa priser är inklusive moms. minne plus RAM-disk på 48 kB, samma BASIC som i ABC802, printer-rutin, UFD- <620> saknas information information in the same state of the same of the same of the same of the same of the same of the same of the same of the same of the same of the same of the

Michael Widell

ABC800M med utbyggt minne, flex ABC832,<br>monitor 815, ny printer JP-100A, skrivmaskin <br>Olivetti Praxis 35 med datorinface säljes som helhet eller i delar.

800, Redovisning samt Lager, Order och Fakturering (OFL)

 $<1318>$ Lennart Thörnell Kungsgatan 70

Säljes Säljes Fiaxskivaminna <sup>2</sup> <sup>X</sup> <sup>320</sup> ka med unibisk ABCSOOC säljes Monitor <sup>810</sup> (14 tums kontrollerkort och 5 kortplatser ABC-buss färg-tv) HR-kort, kort för 80 tecken (=800M) V ... . . . . . . . . .<br>Floppy ABC832, Superdos, diverse program Program Floppy ABC832, Superdos, diverse program

Pris: 12.000:- eller högstbjudande

Säliaa Dator vT iso, diskattdrivar, ci=>M-ar<iba- DIGSIM SYSTEM AB är ett av de få

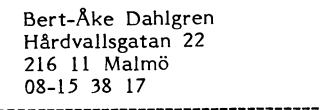

Arne Nordenberg bandspelare och fast underlinemarkör. Pris medlemmarna fick en fin redovisning av Karmstolsvägen 14<br>Karmstolsvägen 14 av 19400:-

Gör det möjligt att köra 800 program på<br>ABC80. 800-tolken medföljer på flexskiva. ABC80. 800-tolken medföljer på flexskiva. igenom rätta till kritiska punkter eller kort-

anvisning och systemskivor medföljer. Pris sterhanteringen för förtydligande av detaljer<br>3300:-

Säljes

Säljes (ABCSO med GEJO's 80 teckensutbyggnad Lars Kållner<br>Skivminne ABC830, nyskick (10 tim) samt 32k RAM. 4500:- sekr sekr

Flexskiveenhet Metric FD2 med MYAB snabba kontrollerkort. 5500:-

<53Û3> Flexskiveenhet Luxor 830. 4500:-

Anders Mattsson Flexskiveenhet Luxor<br>044-12 95 43<br>PROM-kort EMH-data PROM-kort EMH-data till ABC80X. 1200:-<br>Ett modem Selic 300/300 baud med auto-832. 6000:-

Tack till nedanstående för omedelbar Liga värden på Cl och R1 beror på ljudkäll- <1\_336> hjälp vid detta tidningsnummers tillkomst. ans (bandspelarens, mikrofonens) egenskaper.

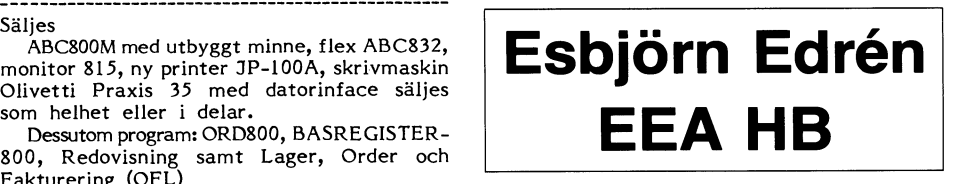

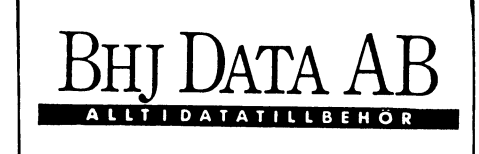

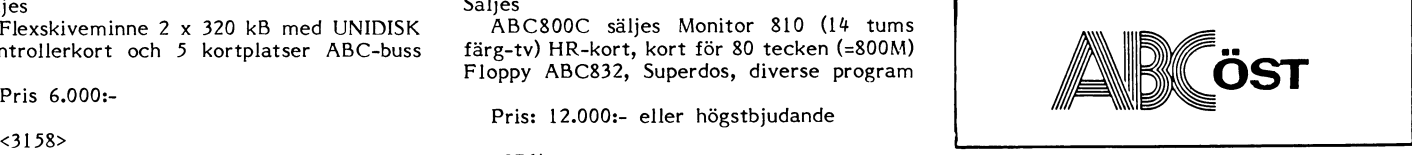

en myntgatan os om standarde som standarde och manadsmöte som standarde i manadsmötet denna gång förlades till<br>931 48 Skellefteå Månadsmötet denna gång förlades till 0910-88935 efter kl 17.00 \_ \_\_\_\_\_\_\_\_\_\_\_\_\_\_\_\_\_\_\_\_\_\_\_\_\_\_\_\_\_\_\_\_\_\_\_\_\_\_\_\_\_\_\_\_\_\_\_- D1(;51M SYSTEM AB <sup>1</sup> FQRSKARBYN vid ------------------------------------------------- Säljes LINKÖPINGS UNIVERSITET.

tag. En växande aktivitet i företaget är <¿\*661> 216 <sup>11</sup> Malmö utbildning i konstruktionsmetodik med CAE Peter Kmdstföm 08-15 <sup>38</sup> <sup>17</sup> och kundkretsar tex grindmatriser. Bolaget Banvägen <sup>3</sup> ------------------------------------------------- bedriver även serviceverksamhet som schema-320 20 Ljusne Köpes: Köpes: Köpes: Fritning, konstruktionsverifiering (simulering)<br>.D270-685 79 Tinter för stående A4. Epson, Microline och testkörning av kretsar med hög kvalitet. Printer för stående A4. Epson, Microline och testkörning av kretsar med hög kvalitet.<br>Programmen finns till många olika datoreller liknande. Programmen finns till många olika dator- eller liknande.<br>Köpes system bla VAX, PRIME, DEC-20, ABC-Onskar köpa fölianda böCl<ar= säija-S: ieoo, Aßc-9000. Utveckling aan simuiaring ABC om mätdatorsystem, ABC om datorer, Selic-modem 300/300. A och B-kanal. av program sker på ABC-1600 och ABC-9000<br>- Kabel för anslutning till ABC-dator medföljer. som man anser vara kompletta arbetssta Kabel för anslutning till ABC-dator medföljer. som man anser vara kompletta arbetssta-<br>Pris 800:- tioner med bra skärmar och god upplösning is 800:-<br>ABC80 med 32K:s utbyggnad, 80-tecken, för denna krävande typ av användning. Klubb-<6563> ABC80 med 32K:s utbyggnad, 80-tecken, för denna krävande typ av användning. Klubb-Karmstolsvägen 14 1999 – 1999 – 1999 – 1999 – 1999 – 1999 – 1999 – företagets utveckling och demonstration av<br>Gejo's 128 KB:s Ramfloppy för ABC80. hur man kan konstruera och förändra olika 122 45 Enskede Gejo's 128 KB:s Ramfloppy för ABC80. hur man kan konstruera och förändra olika Köpes<br>Slutningar innan kretsen fabriceras. Vi fick<br>-Önskar köpa produktblad med beskrivning FD2 - Flexskiveenhet till ABC80. Bruks- även se hur smidigt man kan använda fön tex anslutningar på chips.

<6563> Många intresserade frågor kom och som Arne Nofdenberg <273l> vanligt blev diskussionen livlig långt in på Kafm5t°15Vä8en <sup>14</sup> Arne Hartelius sena kvällen. Vi i ABC-ÖST tackar Bengt 122 45 Enskede Tel 08 - 44 49 <sup>14</sup> Magnhagen för en mycket trevlig och intres-

# ----------------------------------------------- 5äÜe5 - svar. 500:- atte se

DOS och möjlighet att lägga BASIC-en i Lennart Jansson om vad som är plus resp minus-ingångar RAM- Tel: 0304-63710 på OP-förstärkarna. Så här ska det vara. N RAM.<br>Nypris c:a 3.100:-. Säljes splitter ny för<br>2.000:-<br>2.000:- vad som belet få alla vara nästan Cl kan vara nästan vara nästan vara nästan vara nästan vara nästan n -vad som helst från 10 nF till 1 uF. Lämp<br>2-Tack till nedanstående för omedelbar – liga värden på C1 och R1 beror på ljudkäll

Höswädefåeten 33 Claes och Ulf Det viktiga är lägena på <sup>+</sup> och -. .(nF='nano'F och uF=Vrnikro|F)

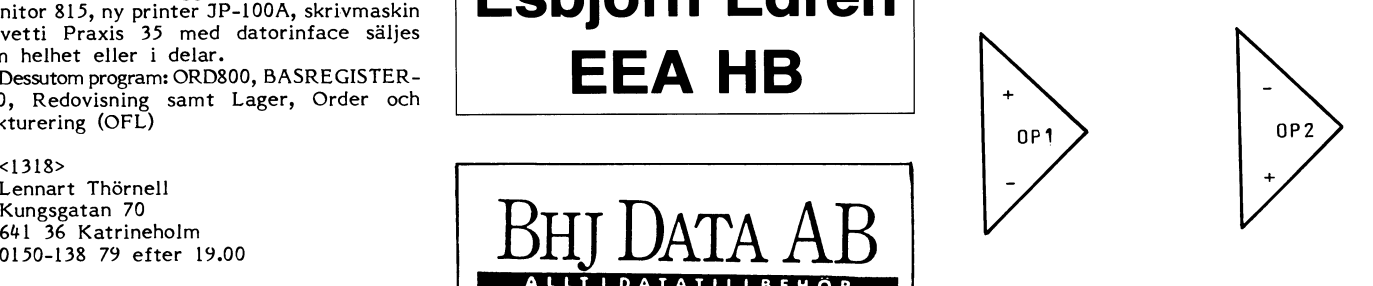

Denna text har transkriberats av  $<$  5966> John Johansson

# Stig Löfgren

Då kan vi väl dra igång då. Ni är välkomma. Ska ni presentera er, var och en för<br>sig så vi får se vilka ni är.

Benny Löfgren heter jag, 2615 heter jag<br>också. Jag antar att dom flesta har hört<br>talas om mig, alltså jobbar jag på DIAB, är också delaktig i monitorgruppen.

Jag heter Lars-Göran Göransson är också delaktig i monitorgruppen. Programmerar mest, pysslar lite med hårdvara också. Det är väl ungefär allt som finns att säga om mig.

Jag heter Kjell Strömlid och är chef<br>för NOKIA-LUXOR informationsystem, det här nybildade företaget som har bildats<br>genom sammanslagning av LUXOR Datorer<br>och NOKIA Elektronik Sverige.

Bengt Lönnqvist nyanställd på NOKIA-LUXOR. Skratt och applåder.

Jag heter Hargot Lindmark och är marknadschef på DIAB, och har jobbat på DIAB sen  $-74$ .

Jag heter Ulf Sandberg och jobbar också på DIAB. Jobbar just nu speciellt med att försöka få BASICII att finnas på lite av varje på marknaden

# Stig Löfgren:

Ja ska vi börja med den här vassa frågan då:NOKIA ska ni slå ihjäl LUXOR, hur blir det med LUXOR-datorerna?

# Kjell Strömlid:

Ja, du går ju rätt på frågans kärnpunkt med en gång. Låt mej börja med att visa en bild, som en liten bakgrund till det<br>här. -- Det var ju inte så lätt förstås---Litet avbrott med springande NOKIA-LUXOR folk--Det var inte så lätt att visa den där, men det där ska i alla fall symbolisera samgåendet mellan dom två företagen. Jag tycker det är en ganska illustrativ bild frånsett att vi har fått landets kvinnoorganisationer på halsen, eftersom det inte finns en enda kvinna med på bilden, så jag har fått göra avbön mot dessa. Förövrigt tycker jag att den visar vad det hela går ut på, det är att vi tillsammans utgör en mycket slagkraftig enhet på datamarknaden i Sverige. Vi är en av dom största data företagen på den svenska marknaden, med en omsättning 1986 budgeterat på 300 miljoner och vi<br>blir ungefär 150-200 anställda. Den nya .logo-typen ser ni längst ner (NOKIA-informationsystem). Tanken skall vara den att vi sammanför det bästa av de två företagen. Det bästa LUXOR datorer har, det är ju den största bas av smådatorer som Sverige har, som uppgår till en 60000 enheter och det är ju definitivt något vi vill vidmakthålla. Den andra biten som är bra från NOKIA sidan är att vi är starka och ledande på lokala nätverk och också ledande på den svenska marknaden på butiksdatasystem. För att återgå till LUXOR sidan så vore det ju ganska tokigt att lägga ner något som har en sån våldsam popularitet och spridning. Man kan ju också konstatera det att det senaste året -85 överskred man den budgeterade försäljningssiffrorna så att det som har stått i tidningarna att LUXOR tappar marknadsandelar på smådatorsidan på ABC800 har alltså inte stämt. Så det .<br>finns väl all anledning att man skall vidmakthålla den. Jag tycker att ABC-klubben skall ha goda förutsättningar att överleva ett bra tag framåt i tiden. --------Sen kan man väl tillägga att det som jag sa i ekot, när det här offentliggjordes att "In the long run, we are all dead". Det är väl site for the care and dead. Bet at var<br>så med ABC-800 också, någon gång kommer<br>den naturligtvis att upphöra, men vi kommer i alla fall att marknadsföra den - eller tillverka och marknadsföra den så länge det är efterfrågan på produkten.

# Stig Löfgren:

Var är alla frågorna??

# Nils Larsson:

I pressen idag rent generellt så är ju<br>faktiskt bara IBM som dom pratar om och vi tycker väl lite grand att det har varit lite för lite prat om vad LUXOR:s maskiner klarar av. Faktum är ju att dom inte är så dåliga. Titta t.ex. på 80:an, så tillkom den ju faktiskt på 70:talet, den var ute före -80 och ändå hänger den förvånandsvärt bra med, om vi pratar lite olika värden på det hela tidsmässigt. Den klarar av nästan allt man behöver göra med den. Jag tycker det är lite dumt, när man läser nästan<br>nergörande artiklar, som inte blir bemötta<br>och i visa lägen är det såna värden man skulle vilja ha bemötta även från tillverkarhåll. Jag tänker nu på bänkmarkstester<br>och liknande jag sett där man redovisar lite felaktiga värden, genom att man sätter<br>broms på maskinen. Det kunde vara motiverat att man går in lite mera aktivt för att propagera för maskinerna, även den som betraktas som gammal och lite utgången,<br>för den är troligen inte utgången för hobbyisternas sida dom närmaste 10-15 åren skulle jag tro.

# Kiell Strömlid:

Vill du jag skall svara på den frågan? Det beror väl på hur man ser det. Jag tycker man pratar oerhört mycket om ABCkonceptet både i positiva och negativa ordalag. Du som är så inne i det kanske skulle vilja att det skrevs mycket mera om det, men proportionellt skriver man nog ovanligt mycket om LUXOR och LUXOR datorer. Sen förekommer det en hel del negativa skriverier om att man tappar marknadsandelar det är helt felaktigt men det har också företagsledningen gått ut och dementerat. Sen är det dyrbart att annonsera. Det som har varit problemet för LUXOR<br>datorer det senaste året det är att man haft en kraftigt försämrad lönsamhet, och då är det ju tyvärr så att man tvingas<br>dra in på något för att få det hela att gå runt, det blir annonsering och reklam.

# Röst från salen

# Kiell Strömlid:

Vi har ju sagt att en nyutveckling tror vi inte att vi orkar med, det kostar ju väldigt mycket pengar. Där emot måste vi väl kalla det för vidareutveckling om man kan hålla konceptet vid liv, men det innebär i vidareutveckling som jag ser det att hitta bryggor över antingen eller både och till MS-dos som IBM företräder och UNIX miljön där DIAB varit tidigt ute och där vi också har goda kommersiella förutsättningar.

# Medlem från Göteborg:

Många av våra medlemmar har nyss lämnat skolan och dom har ofta fått sin första kontakt med datorer via LUXOR datorer i skolorna. Hur kommer det att gå framöver nu när LUXOR inte har möjlighet att sälja sina datorer lika mycket? När skolorna köper COMPIS, PC eller andra datorer.

# Kjell Strömlid:

Den frågan är ganska lätt att besvara bara efter den senaste utvärderingen som stadskontoret gjorde var gymnasieskoleutvärderingen, så var LUXOR med som en av de leverantörsmärken man godkände. Jag menar-så sent som förra veckan tog jag del av en statistik som fann det att, jag tror det var 60% av alla installerade skoldatorer var LUXOR. Det gäller 800:an. Jag tycker att det skall man satsa vidare<br>på. Vi har försökt att göra en kraftsamling på just skoldatorerna

# Medlem från Göteborg:

Ja--Jag sitter ju som dator-ansvarig på en skola, en grundskolan Göteborg, vi är dom enda som köpt LUXOR. Det finns<br>5?? och 4 COMPIS. Dom som man pratar med och frågar varför vi satsade på LUXOR dom säger att dom inte kommer att satsa på LUXOR av olika anledningar. Så jag är lite tveksam till historieskrivningen här. Att det bakåt är så förstår jag, är jättenöjd<br>tycker väldigt bra om mina LUXOR datorer, jag är bara rädd för framtiden. Det är<br>där jag vill att du skall svara.

# Kiell Strömlid:

Jag tycker absolut att skolan skall köpa LUXOR datorer, jag kan inte se någon anledning till varför man skulle välja något annat. Det beror väl på vilka bevekelsegrunder köparna har. Jag vet ju själv vilka stora<br>problem COMPIS har brottats med, så det borde ju vara en mycket olämplig skolprodukt.<br>I all fall tills den är färdig. Sen vet jag det att det har funnits skolor som har köpt LCR och det är ju också fel, det är ett amerikanskt märke, det främjar ju ingen<br>verksamhet i Sverige. Men man får ju ta reda på dom olika anledningarna till varför man inte skulle köpa LUXOR.

# Medlem från Göteborg:

En anledning kan jag svara direkt på.<br>Priset. Skolan får alltså lägre offerter från andra företag.

# **Paneldebatten**

# under ABC-dagen 1986

# Kjell Strömlid; Kjell Strömlid: Gunnar Tidner:

företagen vill komma in. Är man marknads- med den sista frågan först, så är den inte det gäller NOKIA, LUXOR och DIAB. Om<br>ledande är man alltid dom man skall slå fullt IBM kompatibel, den jobbar under MS- man ser på den po på. Dom andra företagen vill komma in, dos. Men dom tekniska skillnaderna är jag ubben har mött, när det gäller öppenhet<br>då sänker dom priserna väldigt kraftigt. I för lite tekniker för att kunna svara på. Och dokumentatio

skolansvarig och lyssna vad han har att talet. Men det konstiga är att dom bilar<br>säga, skäld eller andra som överlevde var Saab och Volvo som

till att LUXOR har haft dålig ekonomi. I dom vill vara avvikande. Så likheten med på det sättet att ni ställer materialet till Men det beror på att det kräver en helt bilbranschen är inte så tokig egentligen. ABC-klubbens ning av basdatorer än smådatorer och den **Röst från salen:** ett gjort tidigare. Vad det gäller hoppadresser, organisationen hade LUXOR inte när man NOKIA har ju haft flera datorer. Det så kan vi väl förstå att ni vill ändr organisationen hade LUXOR inte när man NOKIA har ju haft flera datorer. Det så kan vi väl förstå att ni vill ändra saker på efterkälken. Där skall jag säga att en MPS4. MPS4 kan ju läsa IBM format delvis, angeläget att det befintliga blir dokumendet har varit just det att vi nu har bättre man planerat någon efterföljare? I så fall små, små subtila skillnader mellan olika möjligheter och resurser att satsa på bas-<br>datorer, för att NOKIA delen som ju skall små subti cerade lösningar och jobba i stora projekt 4000 arbetsplatser som bygger på MPS4 vilket krävande användande. Har åkt och konceptet ute på den Svenska marknaden. vilket krävande användande. Har åkt och konceptet ute på den Svenska marknaden. pratat med stadskontorets representanter – Den är ju speciell inriktad på terminalhan**– – Harrgot Lindmark:**<br>för att få bättre ordning på det hela. Det – tering på stordatorer och för att jobba i – Det tror jag vi har stäl har inte fungerat bra tidigare. Det har lokala nät. The stordatorer och for att jobba i bet trol jag vi har stafft oss positiva kanske varit en av anledningarna till sam-<br>kanske varit en av anledningarna till sam- BASIC:en som stoppades av olika skäl för

Jag har tyckt mig märka en tendens **part men ville att man** träffar inom stadsförvalt-**teras ville att men ville att man** bland folk man träffar inom stadsförvalt- Kjell Strömlid: tar bort vissa delar, som vi ansåg vi ville ningen, som inte själva kan någonting om Ja, nu börjar jag bli hes. hålla för oss själva. Men väsentligheterna mingen, som inte själva kan någonting om Ja, nu börjar jag bli hes.<br>
annet statted till för oss själva. Men väsentligheterna datorer, alltså inte jobbat med det, dom vad det gäller hoppadresserna, subrutinanrop, faller så skall välja IBM, för att IBM kommer alltid att finnas. Ja-så kommer dom andra fabrikanterna och gör sina maskiner PC-kompatibla. Även NOKIA har ju gjort en PC-kompa-tibel maskin. Men är den lika PC-kompatibel som t. ex. COMMONDORE-PC?

Det kan också vara det att dem andra Det var flera frågor i en. För att börja Då skulle jag vilja fråga en sak. Vad företagen vill komma in, Är man marknads- med den sista frågan först, så är den inte det gäller NOKIA, LUXOR och DIAB. Om då sänker dom priserna väldigt kraftigt. för lite tekniker för att kunna svara på. och dokumentation har det varit, får jag<br>Det är ju ett problem för oss. Första frågan du ställde den är mycket säga, rä lättare att besvara. På -50 talet, när ni IBM-PC vad dom talar om, om sitt koncept Medlem från Göteborg: köpte bilar, ni var ju i den åldern på den 0Ch ÖPPet redovisar allting. Jag tror att Ni har inte själva tänkt på att sänka tiden, hade man då på den tiden sagt "Ska dom skulle önska en ändrad attityd hos er<br>priserna på datorer för skolbruk? hi köpa Svenska bilar dom kommer aldrig tre där och att ni Öppet p ni köpa Svenska bilar dom kommer aldrig<br>att överleva, ni ska naturligtvis köpa ameriatt överleva, ni ska naturligtvis köpa ameri- information. Det kommer ni att vinna på i kanska bilar dom kommer att överleva. "Det det långa loppet. Jag tror ni förlorat mycket Kjell Strömlid:<br>1988 Jag får väl tala med honom som är var julen helt annan märkesstruktur på 50 på hemlighetsmakeriet. Det må vara av Jag får väl tala med honom som är var ju en helt annan märkesstruktur på 50 På hemlighetsmakeriet. Det må vara av<br>skolansvarig och lyssna vad han har att talet. Men det konstiga är att dom bilar patent skäl eller andra som som överlevde var Saab och Volvo som ligger i topp. Jag tycker man kan dra Medlem från Göteborg:<br>Butt tips bara parallellitet på datasidan. Jag är säker på Harrgot Lindmark:<br>Ett tips bara ett dom lokala leverantörerna i form av Skajag svara på det, så beror det huvudatt dom lokala leverantörerna i form av Ska jag svara på det, så beror det huvud-<br>Ericsson och NOKIA-LUXOR vi har mycket sakligen på resursbrist att vi inte har publi-Ericsson och NOKIA-LUXOR vi har mycket sakligen på resursbrist att vi inte har publigoda förutsättningar att överleva. För vi cerat. Det är en kombination av resursbrist Kjell Strömlid: gada förutsättningar att överleva. För vi cerat- Det är en kombination av resurse av resultsättningar att överleva. För vi cerat- Det är en kombination av resultsättningar att överleva. För vi cerat- Det är Det som är styrkan är att vi snabbare än som IBM har, som gjort att vi och LUXOR någon annan leverantör anpassar oss till inte har hunnit med och sedan också den Gunnar Tidner:<br>Men hur har det gått sedan när det användarens krav, eftersom vi jobbar på härosäkerheten om rättigheter till program-Men hur har det gått sedan när det användarens krav, eftersom vi jobbar på här osäkerheten om rättigheter till programgäller försäljningen av det? Jag vet att hemmamarknaden. Jag tror det är precis vara som gjort att vi varit restriktiva. I socialstyrelsen köpte ett sådant system, jag samma sak som gjorde att Volvo och Saab Vissa fall att man inte vill att folk skall att man inte Vill att folk skall att man inte Vill att folk skall att man inte Vill att folk tror att dom har haft svårigheter att komma överlevde att 'man snabbt kunde anpassa igång riktigt.<br>sig till användarens krav. Jag är inte alls orolig för att dom lokala leverantörerna Kjell Strömlid:<br>Det är riktigt. Försäljningen har inte inng för alla att köpa IBM. Tvärtom är Det är riktigt. Försäljningen har inte - ning för alla att köpa IBM. Tvärtom är - - **Gunnar Tidner:** alls gått bra det är en av anledningarna det många som inte vill köpa IBM för kesursbrist skulle man ju kunna bemöta<br>till att LUXOR har haft dålig ekonomi. Idom vill vara avvikande. Så likheten med kpå det sättet att ni st

dog igång, det har gjort att man har kommit började med Micro-Micro, sedan hade ni och ting, men det hindrar inte att det är av dom Stora fördelarna med sammangåendet bara läsa egentligen men inte mycket. Har terat. Vi märker då och då att det är det har varit lust det att Vi nu har bättre man planerat någon efterföljare? <sup>I</sup> så fall små, små subtila skillnader mellan olika

Den kan komma i år. Det finns ungefär vi säga:"LUXOR kompatibla system", vore 4000 arbetsplatser som bygger på MPS4 väldigt fördelaktigt.

att ta fram den typen av dokumentation<br>som IBM har, som gjort att vi och LUXOR lösningar som sen kanske ändras i nästa<br>modell. -En kombination av dom

annan typ av teknik försätta som rapportserie ungefär som vi<br>gjort tidigare. Vad det gäller hoppadresser,

kanske varit en av anledningarna till sam-<br>Bengt Lönnqvist: ett par år sedan. När den sedan kom ut,<br>Finns det ingen som kan plåga Hargot i fördes en diskussition med ABC-klubben vi Finns det ingen som kan plåga Hargot fördes en diskussition med ABC-klubben vi Gunnar Tidner: j11¿e\_ \_ kan låta större delen av den där boken

# Harrgot Lindmark:

Ja, jag tror inte vi har hållit hemligt<br>hur DOS:et fungerar, inte medvetet i alla<br>fall. Då är det bristande dokumentations-

# Harrgot Lindmark:

Jag är osäker. Får du assemblerlistningar på IBM.

# Harrgot Lindmark:

Det har ju att göra med den här rättsen men programvara är den npublicerar ansvarig utgivare. Man samordnar det för tekniskt inte så enkel att realisera och<br>en programvara är den "public dominion", det är ju inte meningen att det ska bli samtidigt få fram bil Vi har ju licensavtal med olika tillverkare, hnågon roman, en följetong i ABC bladet hafdvara måste man ha om man skall kunna<br>främst då LUXOR, vi vill ju skydda dom, det är ju en kommersiell verksamhet. Det alltså ett nej på frågan om att publicera källkoden. mentation,

Medlem från Göteborg:<br>Har man möjlighet att ge ut någon upp-<br>följning på "Bit för Bit med ABC800" från följning på "Bit för Bit med ABC800" från det var ju ett argument varför det är di steg 2 så kompatibel den kan bli med<br>LUXOR, NOKIA eller DIAB, med då kanske dsvårt att få fram dokumentation. Na han blika upplösning på sk en något utförligare beskrivning for ABC806, som and var att få fram dokumentation.<br>
en något utförligare beskrivning for ABC806, som att lå fram dokumentation.<br>
en något utförligare beskrivning for ABC806, som att kalla d den berör bara dom äldre versionerna 8O0M, Bengt I-Önn<|ViSt= det för 800C? Vi är nog beredda att diskutera det

det är första gången jag hör någon fråga Nog beredda!?? Diskutera? som man behöver då? efter den, men finns det intresse för det, finns det anledning att ta upp frågan igen. Bengt Lönnqvist: Ulf Sandberg: Ulf Sandberg: Ulf Sandberg: Ulf Sandberg: Ulf Sandberg: Ulf Sandberg: Ulf Sandberg: Ulf Sandberg: Ulf Sandberg: Ulf Sandberg: Ulf Sandberg: Ulf San Det blev ju underligt nog en "bestseller" Chefen bestämmer. Not have bestammende består antal tabeller i gamla<br>Det där, vilket vi inte räknade med. Det finns i BASIC:en som FF FFO. Där ligger en tabell

Medlem från Göteborg:<br>Jag förstår inte svaret riktigt. Menar ni

# Medlem från Göteborg:<br>Jaha! Nu frågar jag efter den då!!

En röst

Harrgot Lindmark:<br>Vore inte det något för ABC-klubben,<br>utifrån dom disassemblerlistor som finns<br>gå in och revidera "Bit för bit"

den tekniska kompetensen finns inom ABC.<br>Kiell Strömlid:

Men vi får ju inte komma ut med det! kanske skulle säga i det sammanhanget är

eller nånting. Andå törs vi inte publicera UNIX sidan, men lönsamheten har blivit så<br>det. Ni skulle se hur det smusslas med dålig att vi inte orkade med att bära den. tror inte vi har hållit hemligt DOS- och kontrollkommandon och liknande. Det innebär att det nya företaget skall

det och att publicera källkodslistningar och en annan agenturprodukt som är MS-dos<br>göra det till allmän egendom. Det är inte baserad och sen gör man emulering av ABCgöra det till allmän egendom. Det är inte<br>samma sak.

Röst från salen: att vi inom klubben skulle kunna göra en livårt nya företag. Ar det avgörande? uppföljning på "Bit för bit" till 806? Helt självklart förutsäger jag att i ett sådant Ha"8°t Lindmark: Lindmark; åtagande från klubbens sida att man har Jag kan id ta Vld life Brand- \_Den har Stagande från klubbens sida att man har Tag kan ju ta vid lite grand. Den här någon ansvarig från styrelsens sida, som bryggan som vi pratar om här, är ju tyvärr ansvarig utgivare. Man samordnar det för tekniskt inte så en ställningen att göra. Om man publicerar ansvarig utgivare. Man samordnar det för tekniskt inte så enkel att realisera och det är ju inte meningen att det ska bli samtidigt få fram billig hårdvara. Billig

Vissa delar vad det gäller doku- fråga författaren av "Bit för bit" om han software bryggan över BASIC miljön och<br>det var därför jag svarade ja i är villig att göra en revision. Det är kanske där kommer BASICII att finnas

Har man möjlighet att ge ut någon upp- vi skulle vara billigare än vad NANCO är. kommer inte ISAM och grafik men däremot

förslaget också Gunnar Tidner:

# **Bengt Lönnqvist:** här synpunkterna om nyutveckling som du andra bitar i dom lägre regionerna, som<br>Ja, inte vad jag känner till. framförde angående NOKIA-LUXOR infor mation system häromsistens. Du sa ungefär rutiner som också supportas i nya BASIC:en.<br>så här:Nyuveckling kommer man inte att Det är ju så att man kommer till en orka med av ekonomiska skäl men vidare- värld s.a.s. med mer minne. Det innebär<br>utveckling kommer man att satsa på. Sen att dom här direkta assemblerrutinerna som utveckling kommer man att satsa på. Sen att dom här direkta assemblerrutinerna som **Bengt Lönnqvist:** nämnde du i det sammanhanget att man man lägger i t.ex. strängar kommer man lägger i t.ex. Strängar kommer man lägger i t.ex. Strängar kommer man lägger i t.ex. Strängar kommer man lägger i t.ex. Stränga Det räcker inte skulle bygga bryggor mellan MS-DOS, UNIX.<br>
Skulle du kunna vidareutveckla det där<br>
En röst skulle grand, vad innebär det egentligen?

Dokumentation är snuskigt dyr. väl ut på hal is. Vad jag ser som skulle den här nya Världenkunna vara möjligt att göra är att man emulerar ABC-dos till en MS-dos maskin Gunnar Tidner:<br>t. ex., eller att man gör likadant emulerar Man gör ju ibland avancerad program-Vore inte det något för ABC-klubben, t. ex., eller att man gör likadant emulerar an an gör ju ibland avancerad program-<br>utifrån dom disassemblerlistor som finns ABC-dos till en UNIX maskin. Det finns mering där man ställer

Kjell Strömlid:<br>Det tror jag inte. Jag är säker på att den här vidareutvecklingen

Tom Sjöberg:<br>
Tom Sjöberg:<br>
Tom Sjöberg:<br>
heter, för att utveckla och se om vi kan Jo, jo. Den tekniska kompetensen finns, ta in det i vår vidare produktstrategi. Man UNIX maskiner med namnet BASICV. Där

Det är ju ett fruktansvärt smussel bara att det nya företaget är annorlunda än Gunnar Tidner: om DOS:et, om vi i klubben ska publicera det gamla på LUXOR:s sida genom att vi varför skall man behöva vara hemlighets- det. Eller om vi får publicera Blackebergs numera är ett mera renodlat marknadsförings full med hur DOS fungerar, när IBM kan disassembler. Det är en massa diskussitioner, företag. Tidigare hade LUXOR datorer ele-<br>vara öppen i dom detaljerna? andå lägger ni ner och har ingen utveckling ment av basutveckling vara vara öppen i dom detalligerna.<br>Tradå lägger ni ner och har ingen utveckling ment av basutveckling på ABC-dos och eller nånting. Ändå törs vi inte publicera UNIX sidan, men lönsamheten har blivit så Ja, jag tror inte vi har hållit hemligt DOS- och kontrollkommandon och liknande. Det innebär att det nya företaget skall hur DOS:et fungerar, inte medvetet i alla Jag tycker det är otrevligt. Intresset dör marknadsföra dom **resurser som varit framme.** Det kan nog innebära i konsekvens att man har en annan produkt man har en annan produkt man har en annan produkt man har en annan produkt man har en annan produkt man har en annan produkt man h Harrgot Lindmark: helt enkelt iar in en annan produkt, man Jag ser inget hinder för att man utveck- behöver inte nödvändighetsvis sälja finlänska Gunnar Tidner:<br>Betyder det att ni är beredda att släppa lar "Bit för bit" och den typ av information en behöver inte nödvändighetsvis sälja finlänska<br>dokumentationen, assemblerlistningar av som står där. Det är en skillnad dos program på den. Men det jag vill betona<br>är att det finns inga beslut fattade. Det På Ulf Sjöstrand: Ulf Sjöstrand: vi jobbar med för närvarande och som har<br>Är det här då tillräckligt offentligt för hög prioritet är den framtida produktstrategin<br>att vi inom klubben skulle kunna göra en i vårt nya företag

på frågan hur DOS:et fungerar. Det finns i det enklaste sättet att föra det vidare. I PC och MS-dos om cirka 1 månad eller 1<br>ingen anledning att hålla det hemligt. LUXOR, VI VILLES DE PROVINCE PROVIDENCE PC och lik-<br>Bengt Lönnqvist: hande, dom allra billigaste maskinerna så nande, dom allra billigaste maskinerna så<br>det som finns på kort sikt är bryggan, nej på frågan om att publicera Jag har ett annat förslag här. Jag tänkte det som finns på kort sikt är bryggan, hur Dossign att göra en revision. Det är kanske där kommer BASICII att finnas under IBM<br>det enklaste sättet att föra det vidare. PC och MS-dos om cirka 1 månad eller 1<br>april ungefär. Kompatibilitetsbekymren där Ulf Sjöstrand:<br>För oss amatörer förefaller det som om in mer hur kompatibelt det kan bli. I steg 1 från Göteborg: För och grafik men däremot<br>i steg 2 så kompatibel den kan bli. I steg 2 så kompatibelt den kan bli. I med

Bengt Lönnqvist; -Maskinkoder--Kommer ni att ha ambi-Det är vi som har publicerat den, och till Sjöstrand: tionen att konvertera dom hjälpprocesser

Kjell Strömlid: som man brukar använda i vissa sammanhang,<br>Som man brukar använda i vissa sammanhang,<br>det känner ni bättre till än vad jag gör, det känner ni bättre till än vad jag gör, Jag förstår inte svaret riktigt. Menar ni dar Vet lag da att vi har samma tabell i lag da att Vi har samma tabell i lag da att Vi har samma tabell i lag da att vi har samma tabell i lag da att vi har samma tabell i lag da St**en Staxler:**<br>Jag skulle gärna vilja anknyta till dom i så man klarar dom bitarna. Det finns även<br>1 synpunkterna om nyutveckling som du i andra bitar i dom lägre regionerna, som France concert Goteborg; så har inte att man kommer till en värld s.a.s. med mer minne. Det innebär kodsinkompatibilitet. Däremot har vi då lite grand, vad innebär det egentligen? Infört, nya kommandon i BASIC som gör infört, nya kommandon i BASIC som gör<br>M E R A !! Next all det möjligt att man kan lägga assembler-Kjell Strömlid:<br>Ja, jag är inte tekniker så jag ger mig illgängliga minnesareor som man nu får i Bengt Lönnqvist: Ja, jag är inte tekniker så jag ger mig tillgängliga minnesareor som man nu får i

ABC-dos till en UNIX maskin. Det finns mering där man ställer om pekare till data-<br>ju redan idag dom här bryggorna via ABC-16, areor, så att flera variabler delar på en<br>dataarea utan att man behöver göra explicita dataarea utan att man behöver göra explicita Röst från salen; tilldelningar, VAROOT, VARPTR o.s.v. Men vi saknar ju dokumentationen **Sten Staxler:** kommer hela den biten att föras över, så anden biten att föras över, så Skall man tolka det som att ni kommer att man kan använda program som bygger Kjell Strömlid: att samarbeta med MYAB på något vis i på sånt på det här nya?

Ulf Sandberg:<br>VAROOT och VARPTR är fullsupportat, dessutom tillkommer tillägg som vi redan<br>har i BASICIII, och även säljer på andra<br>UNIX maskiner med namnet BASICV. Där

på DIAB och NOKIA kommer vi att utveck- fordras att ni s.a.s. ger oss en total över-<br>Ja nya maskiner, Från NOKIA:s sida kommer blick över den här informationen som finns la nya maskiner. Från NOKIA:s sida kommer blick över den här informationen som finns Kjell Strömlid:<br>
vi åtminstone att releasea en ny produkt i tillgänglig. I sag kan ju l vi åtminstone att releasea en ny produkt i tillgänglig, Jag kan ju komplettera här eftersom

konceptet och där kommer det nya modeller över sådan information till ABC klubben. till. Därför tror jag att man skall göra<br>från oss under året också. Vad dom har som Bengt säger, vidga horisonten, så att

återförsäljarna i veckan, där ingår det större alla dom- här maskinerna som kommer att

där det alltså har kommit någon indikation forum? i från fältet dom har också via LUXOR<br>givits ut i den tekniska informationen som **Bengt Lönnqvist:** National State och en Får jag som givits ut i den tekniska informationen som i Bengt Lönnqvist: Får en fråga som medlem ta upp en fråga har distribuerats. Men finns det önskemål Vad du egentligen efterlyser är en stan- också? Det är ju så här att ofta centreras

på strängen som sådan. Den finns också i En återförsäljare säljer en maskin och sen väldigt svårt att skapa en standard. För andra BASIC:ar det statementet.  $\,$ om dom inte hör av kunden, bryr inte  $\,$  det blir inte standard förrän alla som sitter dom sig inte not av Runden längre. När med i standardkommisionen har enats om den maskinen kanske har gått 1 1/2 år så att detta är standard. Jag tror att vi fak-Röst från salen: den maskinen kanske har gått <sup>1</sup> 1/2 år så att detta ar Standard- Jag trer att Vi fak- Lâter bra. plötsligt dyker en konstig "bugg" upp, som tiskt får lugna oss lite ännu. Sedan noterar kanske "bombar" sektorer eller så. Där tycker i vi här med förtjusning att det inte bara Medlem från Göteborg:<br>
Man Göteborg: man att det borde gå ut via andra kanaler i fråga om Sverige numera, utan att Norden<br>
Vad finns det för planer i framtiden på in via återförsäljarna, för dom har spontant i en och samma än via återförsäljarna, för dom har spontant ar en och samma marknad och så bör vi<br>inget intresse av att gå ut till sina kunder väl ta det. Det har upprepats flera gånger<br>som dom sålde maskinen till för 2 år sedan här i NO nya maskiner? Jag tänker på, det finns inget intresse av att gå ut till sina kunder väl ta det. Det har upprepats flera gånger Mac intosch och A?? som det pratas en som dom sålde maskinen till för 2 år sedan här i NOKIA sa Mac intosch och Å?? som det pratas en som dom sålde maskinen till för 2 år sedan här i NOKIA sammanhang att så ser vi<br>del om utomlands och även i Sverige, där och tala om "Du har en maskin med den det. Sverige är för litet DIAB-LUXOR att satsa på den sidan? vid lite olika tillfällen under årens lopp, Sten Staxler: att det varit sådana här problem. Därför Det vore kul om vi kunde få stadsmakt-Kjell Strömlid: tycker man kanske att ABC klubben kunde erna att inse det, så dom satsar på flera Siell Strömlid:<br>Ja, jag kan ju bara svara generellt. Både ta på sitt ansvar att föra ut det här. Det olika datorleverantörer här i landet.<br>Då DIAB och NOKIA kommer vi att utveck- fordras att ni s.a.s. ger oss en total över

Kjell Strömlid: som går ut till återförsäljare, men den fart och styrka redan i skolorna. Jag skulle Vet ej. informationen anser jag är för svår att med fog vilja påstå, med risk för att bli publicera i ABC bladet för medlemmarna. osams med folk, att man i Finland ligger Bo Kullmar: En del begriper den men många gör det före Sverige inom skolutbildning på datasidan Följdfråga! Kommer ni att lägga ner inte. Det är där problemet ligger som jag och att det i sin tur återspeglas på att

# Sten Staxler:

Kjell Strömlid: Det vore intressant att ta upp en något Det beror alldeles på hur efterfrågan mer principiell frågeställning som har att Harrgot Lindmark: göra med datorindustriens framtid. Det är<br>så att man har under årens lopp upplevt, så att man har under årens lopp upplevt, datorindustri här i Sverige, så har vi ju en Bo Kullmar: åtminstone ur det perspektiv jag ser det, supporter inom den offentliga sektorn i Planerar ni att göra "discen" större eller att vi på den här ganska lilla svenska mark- stadskontoret inom den offentliga sektorn i Planerar ni att göra "discen" större eller att vi på den här ganska lilla svenska mark- st göra den bättre för att kunna ha den kvar naden, slåss rätt duktigt med varandra. ju på att aktivt stödja svenska leverantörer och bli konkurrenskraftig? Om man tittar tillbaka på historien, så tycker jag mig ha känt i just dom här vet ni det här med Scandia Metric och baskontoupphandlingarna, så det finns ström-Bengt Lönnqvist: Facit, man går åt olika håll och kubbas inngar där och även när det gäller program-<br>Det är väl för tidigt att uttala sig om ir rätt duktigt med varandra. Jag upplever varuframtagning. Man är ganska positiv **Harrgot Lindmark:** kommer att vara väldigt viktig för svensk en ännu större mängd människor som bara<br>Jag tror det gick ut en ny prislista till nationalekonomi, på sikt. Ska vi importera "discar" och lägre priser till "discar" till stå på skrivborden runt om, från amerikaner Gunnar Tidner: ABC sortimentet också. och japaner, så kommer det att rinna massor När det gäller stadskontoret och stadförutav pengar ur landet framemot år 2000. valtningen, finns det ett stadskontoret när-Bengt Lönnqvist: Det går lätt att göra överslagsberäkningar stående konsultföretag som heter STATAB, Fördubbling av "discarnas" storlek varje som visar att det kommer att bli ganska som är återförsäljare för både IBM-PC år alltså. grymt att betala det där. Då skulle man och LUXOR datorer. Vad jag kan se av ju hemskt gärna vilja att vi samlade oss deras agerande så säljer dom betydligt mera<br>lite grand i det här landet, kanske också PC. Där tror jag att ni skulle sätta in en<br>Det har gjorts många dos till ABC800 på nordisk basi framförallt och olika versioner. Jag tror slåss med varandra försökte samarbeta. Nu gäller svensk stadsförvaltning. det vore värdefullt att få en sammanställnig finns det ju embryo till sådant samarbete, av dom olika "buggarna" som man har rättat "Svenska programvaruföreningen" och "Svenska Kj**ell Strömlid:**<br>till i dom olika versionerna. Jag undrar elektronikföreningen" o.s.v.. Men det vore Du har helt rätt i det sammanhan vad man har för "policy" därvidlag. Dom käckt om det fanns något formellt eller Jag pratade så sent som <sup>20</sup> min. över I vad man har för "policy" därvidlag. Dom käckt om det fanns något formellt eller Jag pratade så sent som 20 min. över l<br>som alltså har köpt en maskin något år informellt forum, för effektivare samarbete igår med VD för STAT med en äldre version, får dom s.a.s. reda där man uppmärksammade det att dom som vi omgående skall skicka över en 9000 på att här har man hittat en "bugg" som är angriparna i det här fallet är japaner maskin för att använda er av. Anledningen på att här har man hittat en "bugg" som i är angriparna i det här fallet är japaner i maskin för att använda er av. Anledningen kan ställa till ganska allvarliga problem. I och amerikaner och att vi måste hålla ihop till d Ulf Sandberg: här lilla marknaden. Kan man inte på något men vi jobbar hårt på det. Det är en bra<br>Jag tror jag kan svara på det. För det sätt hoppas att svensk och kanske finsk nyckel till att vidareutveckla, så att vi Jag tror jag kan svara på det. För det sätt hoppas att svensk och kanske finsk nyckel till att vidareutveckla, så att vi första, dom flesta "buggarna" som haft industri och kanske lite övrig nordisk industri i får genom så den svenska marker.<br>I den svenska market på den svenska market market market market market market market market. möjligen skulle kunna skapa sådana samarbets-

som gör det möjligt att man på samma **Gunnar Tidner:** har en utveckling som är så pass snabb,<br>stora area kan ha olika s.a.s. splittningar Frågan är var hamnar den informationen. Som den varit inom datorbranschen är det stora area kan ha olika s.a.s. splittningar 1978 – Frågan är, var hamnar den informationen. Som den varit inom datorbranschen är det<br>Då strängen som sådan. Den finns också i 1981 En återförsäljare säljer en maskin och sen

år. På DIAB:s sida får Hargot svara. jag kommer från den finska delen av det Harrgot Lindmark:<br>
Den finns nog bäst nere på LUXOR efter- av finsk utveckling och finsk teknologi som Harrgot Lindmark:<br>Den finns nog bast nere på LUXOR efter-<br>Vi håller inte på med någon MS-dos kom-<br>patibel maskin. Vi har ju satsat på UNIX vore att Bengt initierar att det skickas som man kanske inte riktigt tror eller kän Vi håller inte på med någon MS-dos kom-<br>patibel maskin. Vi har ju satsat på UNIX vore att Bengt initierar att det skickas som man kanske inte riktigt tror eller känner<br>konceptet och där kommer det nya modeller över sådan i för prestanda det kan vi inte gå in på nu. Gunnar Tidner: Lasten og sig fisk som som bas. Då som bas. Då som bas. Då För prestanda det kan vi inte gå in på nu.<br>
Det vore bra om vi fick det för fri man jobbar utifrån Norden som bas. Då<br>
Det var brandet i ABC bladet. Gärna skrivet på effekter mellan länderna. Som svensk blir<br>
Bo Kullmar:<br> Dickats inom den här branschen. Jag har undrat var problemet ligger, om det inte den var processer m<sub>oo-</sub>,<br>ligger i att vi på något sätt har tappat<br>fart och styrka redan i skolorna. Jag skulle ABCl600 när lagret är sin var ser det som men många get det som att lager som inte på inneliggande i ser det.<br>ABCl600 när lagret är slut på inneliggande ser det.<br>Macl600 när lagret är slut på inneliggande ser det.<br>Macl600 maskiner.<br>Vara en brandfackla som någon av er kan<br>ta upp.

att stödja svenska leverantörers utveckling<br>istället för att importera. Sen finns det ju<br>en ännu större mängd människor som bara<br>följer "the big blue" s.a.s.

anlita STATAB som försäljningskanal tidigare<br>men vi jobbar hårt på det. Det är en bra

n distribuerats. Men finns det önskemål vad du egentligen efterlyser är en stan- också? Det är ju så här att ofta centreras om ytterligare så finns det skäl och klart dard eller några olika standard för datorer. diskussiti rens o.s.v. på den hårdmässiga basisen. Vi

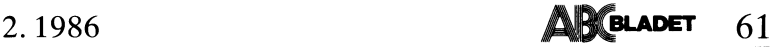

dos och alla sådana här saker. Alltihop om publikation runt programvaran ta fram att vi här i Sverige är rätt splittrade,<br>det här strävar ju att jobba rätt så intimt bra dokumentation runt detta. Det tycker massor av profe det här strävar ju att jobba rätt så intimt bra dokumentation runt detta. Det tycker massor av professionella programvaruhus, små<br>med hårdvara. Datatillverkarna försöker jag vore ett ganska bra projekt för klubben väldigt med hårdvara. Datatillverkarna försöker iga vore ett ganska bra projekt för klubben väldigt specialiserade på vissa produkter,<br>Sparare standardisera det här och slippa internt att jobba med. Han har standardiserade också o snarare standardisera det här och slippa internt att jobba med.<br>Internet det gäller Väl och slippa internt att lebba med.<br>I olika typer av dos. Där UNIX är en, MS **Nils Larsson:** The massa program, men dom är små och split i olika typer av dos. Där UNIX är en, MS **Nils Larsson:**<br>The massa program, men dom är små och splitt-<br>en annan och ABC en, standard i Sverige. Dom som sitter i panelen nu dom är ju rade av olika typer. Jag föreställer mig

sådana som hade köpt ett lågbudgetalterna- gamla versionerna som då har tjänats in förändring i och med det att vi fått in för amatörbruk, där vi inte är lika kräsna pengar som dom fått över sedan dom betalt släppas lite mera lös s.a.s.för en öppen flesta Lotus och inget annat. Dom vill<br>skatter. För dom så är det väldigt tyngande distribution. Inte lära sig programmering, men dom tycke att betala 3-5000 för ett professionellt<br>program. Därför kanske vi tidigare medvetet i Harrgot Lindmark: inte inte KALKYL800 jag tror inte det är lika har satsat på att just hjälpa dom att hitta Jag tror inte det där berör oss här i bra som Lotus, men jag skulle kunna tänka surrogat som är betydligt billigare och dela hanelen så mycket. Det är ju snarast upp han mig att en snygg gest skulle kunna vara,<br>med av det som medlemmarna själva gör. Hill klubben att ta kontakt med olika pro- att om t. Nog är det som medlemmarna själva gör. I klubben att ta kontakt med olika pro-<br>Nog är det väl så att det kommer in fler gramvaruhus och höra om det finns en att ge det fritt till ABC klubben för att och fler användare i kl och fler användare i klubben som tillhör den andra kategorien som är bereda att den andra kategorien som är bereda att här får man via klubben gratis ett kalkyl-<br>här får man via klubben gratis ett kalkyl- betala och inte visar att även dom här masatt sponsra det här vore ju t.ex. att klubben<br>fick för rescension alla program som ges<br>ut. För skall klubben gå och betala 5000 art sponsta uer nat vore ju tree man samme in a man state under the population and the sponsor in the sponsor is<br>it is the rescension alla program some get iill höger om oss? Jag undrar nämligen<br>it. För skall klubben gå oc inte många i klubben som kommer att ha inte många i klubben som kommer att ha våra best-säljare. För övrigt måste vi se råd med. Det tror jag säkerligen styrelsen **Benny Löfgren:** vara best-säljare. För övrigt måste vi se

grand, jag ser det här lite som ett pedagog- tydligen fullärda.<br>I Sikt problem också. Hur man skall lära ut, ett pedagog- tydligen fullärda.<br>I Sikt problem också. Hur man skall lära ut, en ser över den kunde det vara brand iskt problem också. Hur man skall lära ut, speciellt nu när det kommer väldigt många **Bengt Lönnqvist:** Lägprisvarianter. Det är möjligt att vi inom maskiner som skiljer sig åt en del. Ungarna Det måste finnas frågor till dom här klubben skulle kunna sälja betydlig maskiner som skiljer sig åt en del. Ungarna Det måste finnas fragor till dem när klubben skulle kunna sälja betydligt billigare börjar mer och mer få VIC maskiner, AMIGA, pojkarna ooksa\_ och det skulle kunna bli större försäljning, Börjar mer och mer få VIC maskiner, AMIGA, pojkarna också.<br>Sinclair och allt vad dom heter. Dom som och slå ut konkurrensen när man måste för hade ABC80, kunde man ta hand om i **Röst från salen:** Och slå ut konkurrensen nä skolan men i dag är möjligheterna lite<br>mindre på den sidan. En sak som kanske numer for en er en en en en manner har hottant skate att bill att uppdatet a<br>LUXOR-NOKIA kan göra när det gäller dom till super-dos? Bo Kullmar: applikationer och utveckling det är att lämna Först en replik om ABC klubbens proapplikationer och utveckling det är att lämna in en som i Benny Löfgren:<br>över till klubben ett litet program som i Benny Löfgren: speciellt kostsamt, det i tilkommer i de flesta fall på medlemmarnas heter Rocadus, där finn heter Rocadus, där finns det fler-radiga Det är inte alls speciellt kostsamt, det funktioner som kan användas till utveckling är bara att byta ett enda PROM internt i funktioner som kan användas till utveckling är bara att byta ett enda PROM internt i egna initiativ. En medlem får lust att göra<br>av program. Det är ett litet applikations- maskinen. Jag vet inte hur det ligger till, ett pr och även till skolor och även kostar med ett är vällen fråga för LUXOR i princip, Därför är det svårt att styra in det på en fingervisning till sådana som är nybörjare hur dom sköter det här servicemässigt. PROM: sådana an kan visa;så här kan man bära sig åt. Det kostar arbetsmässigt. I litter som som programmen, men det är andra program<br>kan vara ett litet pedagogisk exempel, det kostar arbetsmässigt. I litter som t.ex. ladda in ISAM utan at tror jag saknas idag när man köper en sig Sten Staxler: The State of the Pakistoffer från som då Kristoffer från

pratar ju här i dag om den s.k. offentlig- stora resurser att ta fram likvärdig program- programbibliotek bakom och ganska ruskiga<br>hetsregeln när det gäller hoppadresser och vara. Och också med tanke på diskussioner utveck

en annan och ABC en, standard i Sverige. Dom som sitter i panelen nu dom är ju rade av olika typer. Jag föreställer mig<br>Vad jag tycker man saknar lite grand i inte i allmänhet mjukvaruspecialister, spe- att det v ABC klubben, det är att på ett kraftfullt eialister kan ni ju vara i och för sig, men kunde försöka samordna verksamheten på sätt ta tag i applikationsutvecklingen på ni rebresenterar inte miukvaruspecialister, spe-<br>BBC klubben, det är att på ett kraftfullt cialister kan ni ju vara i och för sig, men kunde försöka samordna verksamheten på<br>sätt t både dom här maskinerna och kanske nästa det ni representerar här är i stort sätt ett begränsat antal ordentliga produkter,<br>steg av ABC datorer. Det tycker jag är hårdvara i första hand. DIAB sysslar ju kanskebådeförproffs steg av ABC datorer. Det tycker jag är hårdvara i första hand. DIAB sysslar ju kanske både för proffs och amatöranvändning. en stor brist inom föreningen idag. Dom med mjukvara men det är ju inte program- Men det är ju förstås lite av "tulipanaros", en stor brist inom föreningen idag. Dom med mjukvara men det är ju inte program- Men det är ju förstås lite av "tulipanaros",<br>flesta program som kommer fram är ju vara på det sättet jag tänker på nu. Vad lätt att säga men bitar eller för program utveckling i assembler. I antal program som vi elvis har lyckats ut för, nur det ska gå till, fröts allt är det<br>Det är väldigt mycket runt editorer lek-och lösa och vi har fått en hel del från DIAB, Det är väldigt mycket runt editorer lek-och lösa och vi har fått en hel del från DIAB, grammen som talar om vad maskinerna<br>spelprogram och liknande. Jag tror man vill jag minnas. Där vi kan få dom vanligaste kan. Och verkl spelprogram och liknande. Jag tror man vill jag minnas. Där vi kan få dom vanligaste kan. Och verkligen gör jobbet åt människor.<br>borde se till att skapa förutsättningar för smör och brödrutinerna. Det vi i dag saknar en djupare och mycket seriösare applikations- mest ter ess amatörer är det när med Bengt 1-5nn<lVíSt= utveckling inom klubben. registerPregram, det är Väldigt 5Vart- Ûrn Det är väl snarare ett påpekande än en man går vidare och utvecklar en version fraga, Man nar uppfunnit Samma hjul manga Gunnar Tidner: på ett program, sedan när man går vidare gånger om een em igen med fier eller Om jag får svara lite grand på det där. till nästa version kan det hända att man färre ekrar ungefär-\_ Det är att bekjaga\_ Om jag får svara lite grand på det där. Ill nästa version kan det hända att man Det beror på i hur det historiskt har varit. Många gånger byter så pass mycket att dBC klubben kan man säga bildades av man lämnar det gamla d ABC klubben kan man säga bildades av man lämnar det gamla därhän. Då skulle Gunnar Tidner:<br>ABC80 entusiaster, som hade det här som man kanske kunna tänka sig att man från Får jag fråga en sak? Hur pass bra ABC80 entusiaster, som hade det här som man kanske kunna tänka sig att man från att för på går fåga en sak? Hur pass bra<br>En hobbymaskin. Medlemmarna var alltså programvaruföretagen skulle kunna få dom säljs det här program tiv, sedan har det successesivt skett en av företagen. Man skulle kunna ha dom 18**öst från salen** nya medlemmar som s.a.s inom företagniska där vistet en man många gånger är Gunnar Tidner;<br>nya medlemmar som s.a.s inom företag på hastigheten som man många gånger är Gunnar Tidner;<br>använder det här. Fortfarande finns det använder det här. Fortfarande finns det inom företagen, utan kan acceptera att Jag har nämligen sett, på mitt arbete rätt många kvar som betalt med sina egna vänta lite längre tid. Dom borde kunna finns det ißM-PC, ooh där använder dom pengar som dom fått över sedan dom betalt släppas lite mera lös s.a.s.för en öppen flesta Lotus ooh inget annat, Dom vill

Medlem från Göteborg: hållet. Vi hade faktiskt förväntat oss vissa Jag som då kommer ifrån skolsidan lite frågor men det verkar tyst, så alla här är Gunnar Tidner;

hur kostsamt skulle det bli att uppdatera<br>dom till super-dos?

av program. Det är ett litet applikations-<br>paket, skulle man kunna säga. Det kan gendet är väl en fråga för LUXOR i princip, Därför är det svårt att styra in det.<br>En fingervisning till sådana som är nybörjare hur dom sköte

programvarufrågan. Där upplever man väl<br>kanske splittringen ännu svårare än på<br>maskin-varusidan. Om man tittar framåt kanske splittringen ännu svårare än på Styra det. Det har gjorts vissa försök att Ulf Sandberg:<br>maskin-varusidan. Om man tittar framåt skicka in program för registerinmatning via Jag håller med dig. Jag känner inte till pa dom amerikanska ooh japanska konkurren.. ISAM, men man har inte orkat fullt ut Pregrammet i fraga- Finns det sadant Pre' terna som kommer här så upplever man ju Oeh gjort d0m buggfria och då skaffar dom gram så säkerligen finns det möjlighet att att dom vad det gäller programvaruutveck- flesta medlemmar REG800. Vilket vi använder<br>Släppa loss det till klubben. Jag tycker iling kommer att skaffa sig rätt ruskiga inom ABC kl släppa loss det till klubben. Jag tycker iling kommer att skaffa sig rätt ruskiga inom ABC klubben också för medlemsregis-<br>ändå att klubben internt har minst lika iresurser. Storaflerfönstermaskinerimedistora itret. Det va

vara. Och också med tanke på diskussioner utvecklingsredskap. Samtidigt upplever man om publikation runt programvaran ta fram utvecklingsredskap. Samtidigt upplever man

betala 0Ch inte tvekar Om det. Ett Sätt Bengt LÖnI1qViSt: program. Det visar att även dom här mas-

över hela den här, det ingår ju i hela vår<br>strategi nu att se över hela sortimentet<br>av program och artiklar. Det kommer att kan ta emot utan att det riskeras att det "Jag undrar faktiskt samma sak. Vad vi strategi nu att se över hela sortimentet<br>görs piratkopior av dom. "I tror vi är duktiga på är ABC datorernas "av program och artiklar. Det ko

och slå ut konkurrensen när man måste<br>**Röst från salen:** betala t.ex. 5000kr, för att få ett hyggligt<br>Jag har en fråga. Dom äldre ABC800, paket.

maskin. Man blir lite hårdvarufixerad, man **Sten Staxler:** Pår att ögonblick till Orebro har gjort ett program och skickat maskin. Man blir lite hårdvarufixerad, man För att återkomma ett ögonblick till Orebro har gjort et

stadgar att ABC klubben är en användar- tvärs över gatan. Jag tror inte riktigt det är att dels ska den kunna leverera kraft<br>förening för ABC datorer. Det innebär i är en marknad som är att satsa på helt till din dator, de förening för ABC datorer. Det innebär i är en marknad som är att satsa på helt praktiken att NOKIA-LUXOR information enkelt. praktiken att NOKIA-LUXOR information enkelt.<br>system liksom definierar ABC klubbens mål-<br>tera RGB signal i TTL format, om det system liksom definierar ABC klubbens mål- tera RGB signal i TTL format, om det Sättning- Därför är det intreSSant Om fram- Bo Kullmar: säger dig någonting. Det finns någonting tida produkter från NOKIA-LUXOR kommer Det finns en monitor i Göteborg, som som heter TTL nivå och \_dom signalerna

# Bo Kullmar: ett PROM

Det innebär att ABC klubbens verksamhet Bengt I-5nn and in det andet andet in the Bengt I-5<mark>nn qvist</mark>: består. Då har vi klarat av det problemet.<br>Jag hörde inte frågan då du inte använde<br>Jag menar med vad ABC klubben skall Men kom inte till mig och be mig om dig av mikrofonen. Det är ju så att beträff-Jag menar med vad ABC klubben skall Men kom inte till men var med vad ABC klubben skall mig av med är ju så att beträffelt. Det är ju så att beträffelt med att beträffelt. Det är inte är ju så att beträffelt med är ju så a

iden på att gå ut och säga till folk. Har **Medlem från Göteborg:** ett bildrör som inte räcker till för upplösni det här problemet, skicka in en specifika- Ja, jag kände till att det fanns. Men ningen <sup>80</sup> tecken, eller skall vi säga 300-480 vi vad som händer vi in det bladet och så sätter vi in det skulle ju då kunna själv ingen ABC80 numera utan det är för att få en ganska dålig bild om man försöker<br>vi vad som händer. Det skulle ju då kunna själv ingen ABC80 programmeringsverksamheten. Men det "funkar" ett sådant PROM som går att använda så text på skärmen. Var det det du frågade?<br>inte på det sättet, jag har försökt få mindre kanske man kan tala om det i ABC-bladet? inte på det sättet, jag har försökt få mindre<br>företag att tala om vad dom vill ha hjälp med, och komma med specifikationer. Dom **Bo Kullmar:** Magnet och komma med specifikationer. Dom **Bo Kullmar:** Röst från salen låter väldigt entusiastiska i telefon, men Du måste skilja på vad som officiellt Ungefär. låter väldigt entusiastiska i telefon, men Du måste skilja på vad som officiellt Ungefär.<br>sedan rinner det liksom ut i sanden. Det finns och vad som DIAB officiellt supportar, går inte att styra stussen i teller inte vara det finns och vad som DIAB officiellt supportar,<br>går inte att styra det. Vi kan inte vara det finns andra som har gjort sådana här Ulrik Karlsson:<br>den förmedlande länken, det ä den förmedlande länken, det är mera det hembyggen också. Jag vet att Arne Hartelius Får jag ge ett tips till NOKIA-LUXOR, här av att det är en som gör ett program, har ett sådant dos. Så det finns ute i om dom har problem

Jag undrar om NOKIA har tänkt sig att ting att göra ABC800 på ett chip? ändra på sin policy vad det gäller ABC **Harrgot Lindmark:** datorerna och t.ex. skicka med KALKYL 100 Det var väl så att det fanns ett projekt 16 Kjell Strömlid: eller basregister när man säljer datorer? Från Liber om BASICII för ABC80 inkluderade Vi tackar och tar emot för det tipset.<br>I tackar och tar ernöt för det tipset. Från Liber om BASICII för ABC80 inkluderade Vi tackar och

# Kjell Strömlid:

Ja, det är ju en möjlig marknadsförings-**Benny Löfgren : Bengt Lönnqvist:** Bengt Lönnqvist:<br>3, men jag tror inte vi har dom planerna Ja, det är väl i och för sig riktigt. Det Kan du göra det på ett chip? väg, men jag tror inte vi har dom planerna<br>för närvarande.

Möjligheten finns. Det är mera en praktisk Harrgot Lindmark: fråga. Jag tror t.o.m. att det har gjorts det har inte runnit ut i sanden. Det det **Bo Kullmar:**<br>ett UFD dos till ABC80. Det är internt, danteras av Sala teknikutbildning det när vi nu är inne på IBM vad kommer det har inte runnit ut i sanden. Det **Bo Kullmar:**<br>
det UFD dos till ABC80. Det är internt, hanteras av Sala teknikutbildning Mär vi nu är inne på IBM vad kommer<br>
det har inte funnits någon spridning för det BASIC doset at det har inte varit någon efterfrågan. Det **Benny Löfgren:**<br>finns ju inte något intresse av att underhålla Ja, det gäller just BASICII projektet, ov namn var var var var var var var var stander i stander i standberg:<br>finns ju inte något intresse av att underhålla Ja, det gäller just BASICII projektet, Ulf Sandberg:<br>det där. Man kan inte direkt räkna med det säljer d att det kommer att underhållas på samma sätt som på 800:an p.g.a. att ABC80 är **Bo Kullman:**<br>en död produkt. Det komme en död produkt. Röst från salen: Röst från salen; Det kommer alltså inte att gå, man Röst från salen;

ett sätt att förlänga livslängden på dom annet som vara som vara som vara som vara som vara som vara som vara ett sätt att förlänga livslängden på dom vara ett sätt att förlänga livslängden på dom vara vara vara vara vara ABC80 som finns. Då blir det ju mer arbete<br>och inkomster för LUXOR och även kanske och inkomster för LUXOR och även kanske Jag vet inte. Färggrafikkort såg jag förra

 $\sim$ och måste börja acceptera att den inte runnit ut i sanden.  $\sim$   $\sim$  ABC disketten och läsa över sourcefilerna, och måste börja acceptera att den inte krunnit ut i sanden. När hande och Mark och läsa över sourcefilerna, ha<br>Tiktigt håller måttet längre. Oavsett om han vill konvertera direkt från ABC du kan stoppa in en disk som är 4 gånger. **Röst från salen till MS dos.** Till MS dos. så stor som du kan idag. Det för med sig andra svårigheter, som ABC80 ägarna har Göransson Bo Kullmar: varit förskonade mot, kompabilitetsproblem vad som krävs för att du skall kunna 1988 **Kullmar:**<br>Vad som krävs för att du skall kunna 1989 vet att medlemmar har försökt, men du har kunna 1989 vet att medlemmar har försökt, du har kunnat byta disk med "kompisen"

att ha ABC i namnet eller NOKIA. du kanske vet, i den sitter det ett UFD från ABC800 håller TTL nivå vilket gör dos, som vi har fått av DIAB, men det är -att det kan vara svårt att ansluta vissa<br>som Benny säger han supportar inte det - typer av monitorer som har annan standard Kjell Strömlid:<br>som Benny säger han supportar inte det typer av monitorer som Benny säger han supportar inte det typer av moni<br>Vi har inga planer att plocka bort ABC doset och garanterar inte någonting. Jag på signalerna. Vi har inga planer att plocka bort ABC doset och garanterar inte någonting. Jag på signalerna i signalerna. Det var bestaat i det så det går bra har modifierat det doset, så det går bra att kopiera det doset från mig och bränna **Röst från salen**<br>ett PROM

vara en möjlighet att styra den här hobby- andra medlemmar jag frågar. Om det finns «åstadkomma» en snygg vit-svart, svart-vit

här av att det är en som gör ett program, har ett sådant dos. Så det finns ute i om dom har problem med priskonkurrens?<br>och så skickar vi ut det. busken sådana s.k. pirat UFD dos, men jag Jag heter Ulrik Karlsson och jobba busken sådana s.k. pirat UFD dos, men jag tror inte DIAB kommer att supporta och med sådana här kundanpassade integrerade Medlem från Göteborg: kommer de till oss så har inte Berit tid kretsar. I USA har vi ju sett hur man Idag är det 'så att man får med en att svara på alla möjliga konstiga frågor publieerar IBM-PC, AT Pa mOderkOrtet Pa massa programvara när man köper dem, om dos. ett chip. Skulle det inte kunna vara någon-

det inte doset?

var faktiskt jag som utförde det projektet. Jag vet inte hur det har blivit med det. Ulrik Karlsson<br>Doset till det projektet var 800-doset, så På IBM-PC,-Medlem från Göteborg:<br>Doset till det projektet var 800-doset, så På IBM-PC, -AT gjorde man av dom 90<br>Det fanns en medlem i Göteborg som det behövde inte ändras på nåt vis utan kapslar som sitter på moderkortet 4 kapslar Det fanns en medlem i Göteborg som det behövde inte ändras på nåt vis utan kapslar-som-sitter-på-moderkortet 4-kapslar<br>undrade om man kan koppla ihop ett UFD det var i anslutning till det projektet man blev det kvar till s undrade om man kan koppla ihop ett UFD det var i anslutning till det projektet man blev det kvar till slut CPU för sig och<br>dos med en ABC80. Finns den möjligheten skulle då ha ut det även till gamla BASIC:en dos PROM:et fö s.a.s.. Men det blev aldrig av, det rann ut ett chip, RAM kapslarna är naturligtvis på<br>i sanden. ABC806 i sanden.

det säljer dom fortfarande så det är en<br>källa där man kan få tag i det.

Medlem från Göteborg: på ABC dagen. Då visade dom färggrafikkort Det var alltså en medlem som tänkt sig för ABC80 och då hade dom BASICII samen 832 eller 834 drive till en ABC80 och tidigt. Har det fullständigt dött alltih Det var alltså en medlem som tänkt sig bir ABC80 och då hade dom BASICII sam-<br>en 832 eller 834 drive till en ABC80 och bidigt. Har det fullständigt dött alltihop? Ulf **Sandberg:** 

för DIAB.<br>16 för DIAB. Som var det har jag inte sett till sedan Harrgot Lindmark:<br>16 dess. BASICII har då Sala teknikutbildning Om det är någon i ABC klubben som dess. BASICII har då Sala teknikutbildning Om det är någon i ABC klubben som<br>kvar fortfarande och säljer. Jag vet inte har gjort ett bra program för att läsa<br>Jag tror inte det fungerar riktigt på men färggrafiken var så vi Jag tror inte det fungerar riktigt på men färggrafiken var så vitt jag förstår det sättet. ABC 80 är trots allt en produkt, mer eller mindre ett hobbyprojekt av några det sättet. ABC80 är trots allt en produkt, mer eller mindre ett hobbyprojekt av några iför att få tips. Då kan man ju nämligen<br>ja den är i alla fall 8-9 år gammal redan i ungdomar, så att det har väl antagligen i läsa öve ja den är i alla fall 3-9 år gammal redan ungdomar, så att det har väl antagligen läsa över source och man. kan sticka i

ande färgmonitorer är det så att det tillverkas en massa s.k. system som har RGB Ulf Sjöstrand: und med en replik på det i Bo Kullmar:<br>Får jag komma med en replik på det Nej, precis. I ligande i man då ha en betydligt billigare RGB monitor. man då ha en betydligt billigare RGB monitor.<br>Tyvärr har ju en standard TV mottagare som Bosse sa? Förut har vi haft den här i Seis Pecis.<br>Som Bosse sa? Förut har vi haft den här Tyvärr har i en standard TV mottagare<br>iden på att gå ut och säga till folk. Har **Medlem från Göteborg:** ett bildrör som inte räc tion, så sätter vi in det bladet och så så ser om det finns ett större intresse, jag har punkter/rad. Det innebär att du kommer själv ingen ABC80 numera utan det är för att få en ganska dålig bild om man försöker

sin egna chip och expansionskort. ABC806 Benny Löfgren: på ett europakort det vore väl nåt!

För något år sedan var Liber med här kommer att få lösa det, genom att ta

Ulf **Sandberg:**<br>Ja, det blir ju att man får ta det via<br>V24 kommunikation. Den kommunikation som

# Harrgot Lundmark:

I så fall bör det vara på IBM standard-<br>formatet 320KB floppar.

# Ulf Sandberg:

Kan ju nämna lite runt BASIC:en, så kan vi ta den biten något så när i detalj. Det är ju nämligen så att vi t.o.m. har försökt att lösa det så att man skall kunna ladda BAC filer både ifrån ABC800 upp<br>till MS dos världen och UNIX världen. Jag vet inte om vi löser det, det finns lite problem kvar. UNIX världen är nog den svåraste delen att lösa. Laddas och sparas igen s.a.s. i den rätta formen men det får vi se när produkten släpps. Det finns alltså en mycket hög kompabilitet mellan produkten BASICII på ABC800 och den som kommer att gå på MS dos och PC dos och den som kommer att finnas eller finns i UNIX världen. Det ska inte vara något problem att lyfta sina rutiner från ABC:n och hela vägen ner till dom här maskinerna.

# **Bo Kullmar:**

Vad kommer det att kosta?

# Ulf Sandberg:

Det var någon som pratade om lågprisalternativ. Den kommer att kosta 1950kr inklusive dokumentation.

# Bo Kullmar:

1950 inklusive dokumentation. Ja det var billigt.

# Harrgot Lindmark:

Sen var det meningen att ABC klubbens medlemmar skulle få dra av medlemsavgiften ungefär från det priset i en extra rabatt.

# Bengt Lönnqvist:

Stig vi är snart fler i panelen än nere på golvet!!

# Stig Löfgren:

Vi kanske skulle runda av det hela. Jag har inte varit här hela tiden. Jag hoppas ni har fått svar på en hel del frågor och tacka för ni hade tålamodet att stanna kvar så länge. Är det någon som vill ha en liten avrundande fråga så gäller det att passa på snabbt.

# Röst från salen:

Av tradition har ju alla LUXOR program, mer eller mindre varit skrivskyddade, kopieringsskyddade och Gud vet allt skyddade,<br>medan världen i övrigt mer och mer gått ifrån det. Kommer det att ske någon ändring på den punkten?

# Bengt Lönnqvist:

Det tycker jag inte man skall svara på här.

# Lars-Göran Göransson:

Det finns ju många andra programleverantörer utom LUXOR, till dom datorerna.

# Harrgot Lindmark:

Jag tror det är så att rättsskyddet på Jag tio det år samt rattsskyddet, det gör ju det<br>det formella rättsskyddet, det gör ju det<br>att kravet här inte blir lika stort att ha<br>det rent fysiska skyddet. Därför tror jag det att man kommer att gå ifrån det mer<br>och mer och lita på skrivna avtal.

# Stig Löfgren:

Okey, då tar vi och avrundar den här<br>debatten och tackar så mycket för att ni ville ställa upp.

# Innehåll

# Beskrivning  $\blacksquare$

- $\overline{\phantom{a}}$ Uppstart
- Ställa klockan och alarmet  $\overline{\mathbf{3}}$
- $\boldsymbol{u}$ Automatiska TAB-lägen
- $\epsilon$ Default filnamnsslut

# 1 Beskrivning

TEDTID är ett program som lägger in en klockrutin i ABC80. När klockrutinen<br>lagts in i RAM-minnet sker CHAIN till texteditorn TED. En digital klocka som visar tiden syns nu hela tiden när editorn används. Klockan kan lätt ställas in på rätt tid.<br>Dessutom finns möjlighet att sätta på ett alarm som tjuter på önskad tidpunkt.

TEDTID erbjuder dessutom några finesser<br>till. Man kan få TAB-lägen att tändas i önskade kolumner. Det är bra om man använder samma TAB-lägen varje gång man använder TED. I stället för att varje gång TED startats upp manuellt, sitta och tända dessa TAB-punkter kan TEDTID göra det automatiskt. När man sparar filer på skiva<br>eller kassett lägger TED automatiskt till ".TXT" sist i filnamnet. Detta "TXT" kan man ändra till en önskad textsträng.

TEDTID kan utan vidare köras på en<br>ABC80 med 32K RAM. Om man bara har<br>tillgång till 16K RAM måste man modifiera programmet TED.BAC genom att ta bort alla REM-satser, om man inte gör detta<br>skriver TED över klockrutinen! Det spelar ingen roll vilken checksumma datorn har. Terminalrutinen TEDTERM kan ligga i ABC80-s minne samtidigt som TEDTID.

# 2 Uppstart

För att få igång TED med klockrutinen exekveras programmet TEDTID. Detta program gör CHAIN till TED eller TEDTERM. Det är lätt att ändra i programmet så att CHAIN sker till önskat program. Det är till och med möjligt att starta upp TEDTID genom att först köra TEDTERM som gör CHAIN till TEDTID som i sin tur CHAINar till TED. Editorn TED måste vara det sista programmet som startas.

När TED-menyn syns på skärmen måste<br>man trycka på en tangent för att starta en initieringsrutin. Det är en något tidskrävande process som startas, den tar kanske det till och en klocka syns på bildskärmen.

# 3 Ställa klockan och alarmet

Det är enkelt att ställa klockan. Om<br>tangenten CTRL-Q hålls nedtryckt någon sekund dyker en fråga upp på bildskärmens nedersta rad. Genom att svara önskat klockslag ställs den interna klockan i ABC80. Tiden anges med timmar, minuter och sekunder åtskilda med kommatecken. Om ett otillåtet klockslag matas in upprepas frågan. Om man inte vill ändra tiden trycker man RETURN utan att skriva något.

När frågan om ny tid besvarats kommer en fråga om alarmtid. Om alarmet önskas ställas in besvaras frågan på samma sätt som tidsfrågan, endast RETURN ignorerar frågan. Alarmet ställs alltså in med både timme, minut och sekund. Om en alarmtid angetts visas inställd alarmtid bredvid klockan på bildskärmen.

När önskad alarmtidpunkt infaller tjuter ABC80. Det kan vara värt att notera att tjutet pågår ända till klockans sekundräknare passerar 59 och börjar om på noll igen. .<br>Om man vill att alarmet bara ska tjuta i tre skunder måste man alltså se till att alarmtiden ställs in med sekund 57, t ex<br>21.05.57. När klockan blir 21.05.57 tjuter larmet till klockan byter minut. Klockan 21.06.00 tystnar alarmet. Om man inte tänker på detta kan man tvingas lyssna på alarmet i en hel minut! Det går inte att stänga av tjutet annat än genom att trycka CTRL-C men då lämnar man också TED. Det är visserligen lätt att komma tillbaka till TED genom att skriva RUN TED:

För att kunna ställa klockan används som bekant CTRL-Q. Den tangenten har ju också en annan funktion i TED, nämligen HOME, dvs flytta markören till övre vänstra hörnet. CTRL-Q funkar som vanligt, det är endast om tangenten hålls nedtryckt länge som klockfrågorna dyker upp på skärmen. Man har inget behov av att kunna repetera HOME genom att hålla tangenten nedtryckt i TED, därför används den tangenten i klockrutinen.

# 4 Automatiska TAB-lägen

Det är lätt att definiera vilka TAB-punkter som TEDTID ska tända i texteditorn TED. En strängvariabel i programmet TEDTID<br>tilldelas ett värde som talar om vilka kolumner som ska få TAB-lägen satta. Strängen kan i princip innehålla vad som helst, det är endast de positioner i strängen som innehåller tecknet fylld ruta, CHR\$(127), som får en TAB-punkt satt. Det är inte vilken strängvariabel som helst som används utan det måste vara T\$.

Genom att tilldela T\$ värdet "-- -- " erhålles TAB-lägen i kolumn tre och sex. Det är kanske lättare att se om T\$ tilldelas värdet "1. 5. 10...15", det är endast teck-<br>net fylld ruta som tänder en TAB-punkt. Strängen T\$ kan få ett värde som maximalt är 160 tecken långt. Det beror på att det m 100 touch tange. Det betot på att det<br>finns 160 kolumner i TED där man kan<br>sätta ett TAB-läge.

# 5 Default filnamnsslut

Genom att i programmet TEDTID tilldela strängvariabeln E\$ ett värde bestående av tre tecken kan man ändra de tecken som TED automatiskt lägger till sist i ett filnamn.<br>Normalt är dessa tre tecken "TXT" om inget annat anges, men genom att t ex<br>låta E\$ få värdet "BAS" kan man lätt läsa in BASIC-program till TED utan att behöva skriva ".BAS" sist i filnamnet.

Som kuriosa kan nämnas att TEDTID är<br>ett program skrivet i assembler. När undertecknad läser in källkoden till programmet,<br>behöver bara TEDTID anges på fråga om<br>infil i TED fastän filen heter TEDTID.ASM. Naturligtvis har då E\$ i programmet TEDTID.<br>Tilldelats just värdet "ASM".

# $< 5258>$

Anders Franzen

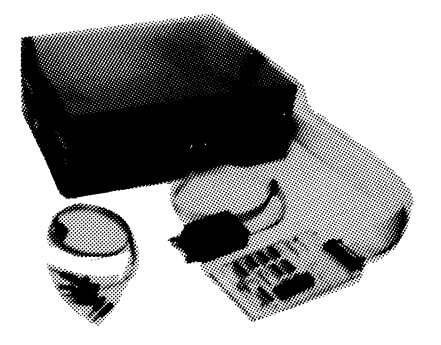

Logikanalysator 10 MHz insamling mass and the set of the set of the set of the set of the set of the set of the set of the set of the set of the set of the set of the set of the set of the set of the set of the set of the

Steglös pos. på sökord (trigg) 0-2045 Sökord kan sättas på alla 8 bitars grupper 2 klockingångar med "kvalifierare" 2 ingångar för stopp vid yttre händelser Möjlighet till enbart utpuls vid sökord <sup>1</sup> till 256 sökhändelser före stopp Insamling enbart vid sökord Plugin-system utbyggbart till 80 kanaler

a) komplett med 32 kan., testpinnar, interface till ABC-dator och **Batorer** program 12.000:- b) d:o utan låda o. kraft (5V 1A) 9.500:-Tillbehör: 16 kan.-kort, probar. Kommande tillbehör: serieinterface (fd. DATAMATIC i Mölndal)<br>för fjärrstyrning via modem. interface till PC-dator. Kanadem och av Forsåkersg. 7, 431 33 Mölndal för fjärrstyrning via modem, interface till PC-dator, Forsåkersg. 7, 431 33 Mölndal<br>Siälvständig modell m. displavenhet och tangentbord m.m. Fel. 031-27 85 53 (0520-681 36) självständig modell m. displayenhet och tangentbord m.m.

# Microtrace M10 ABC80-ABC800 Eprom 8X Periferiutrustning

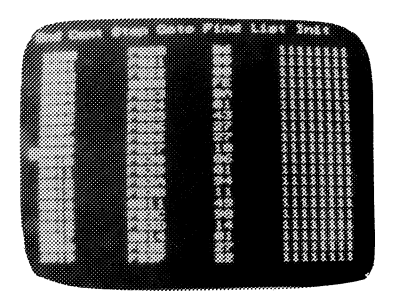

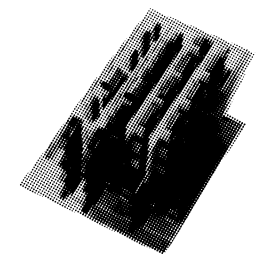

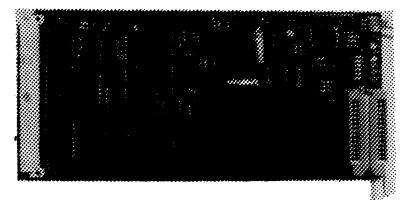

Epromprogrammerare för 2716 2732 2764 27128 2758 2516 2532 2564

Programmmering från fil/ram Radertest på hela eller delar av eprom Skärmeditor för redigering <sup>i</sup> ram inkl. program 1.750:-

Priser utan moms

# Autoprocess

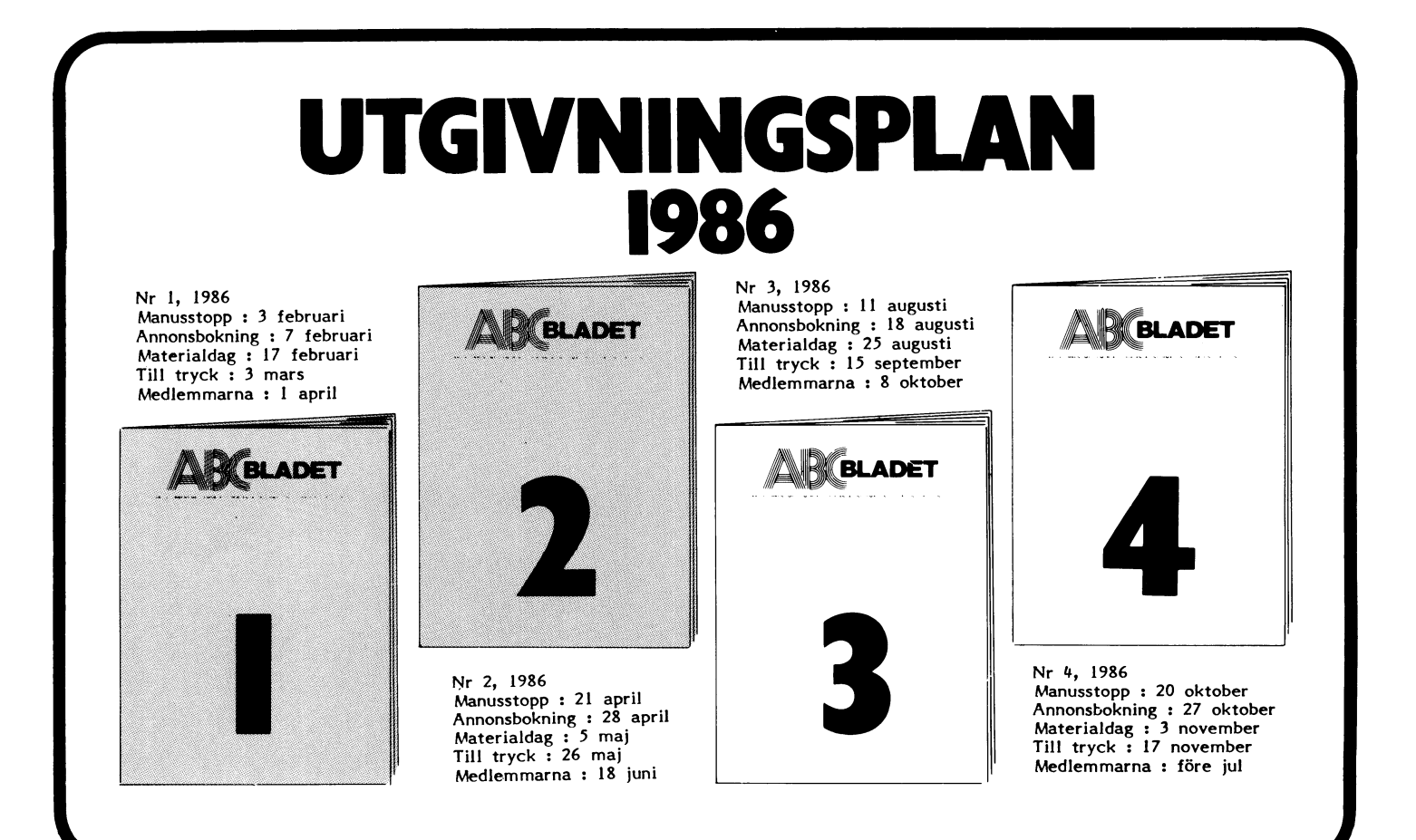

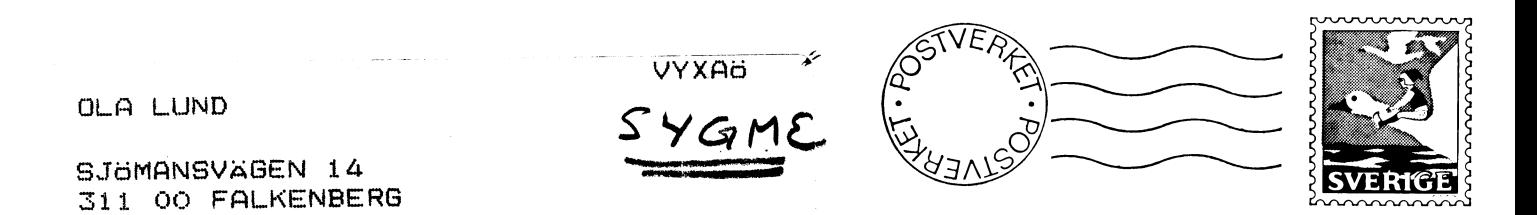

# Kom ihåg att anmäla adressändring i tid

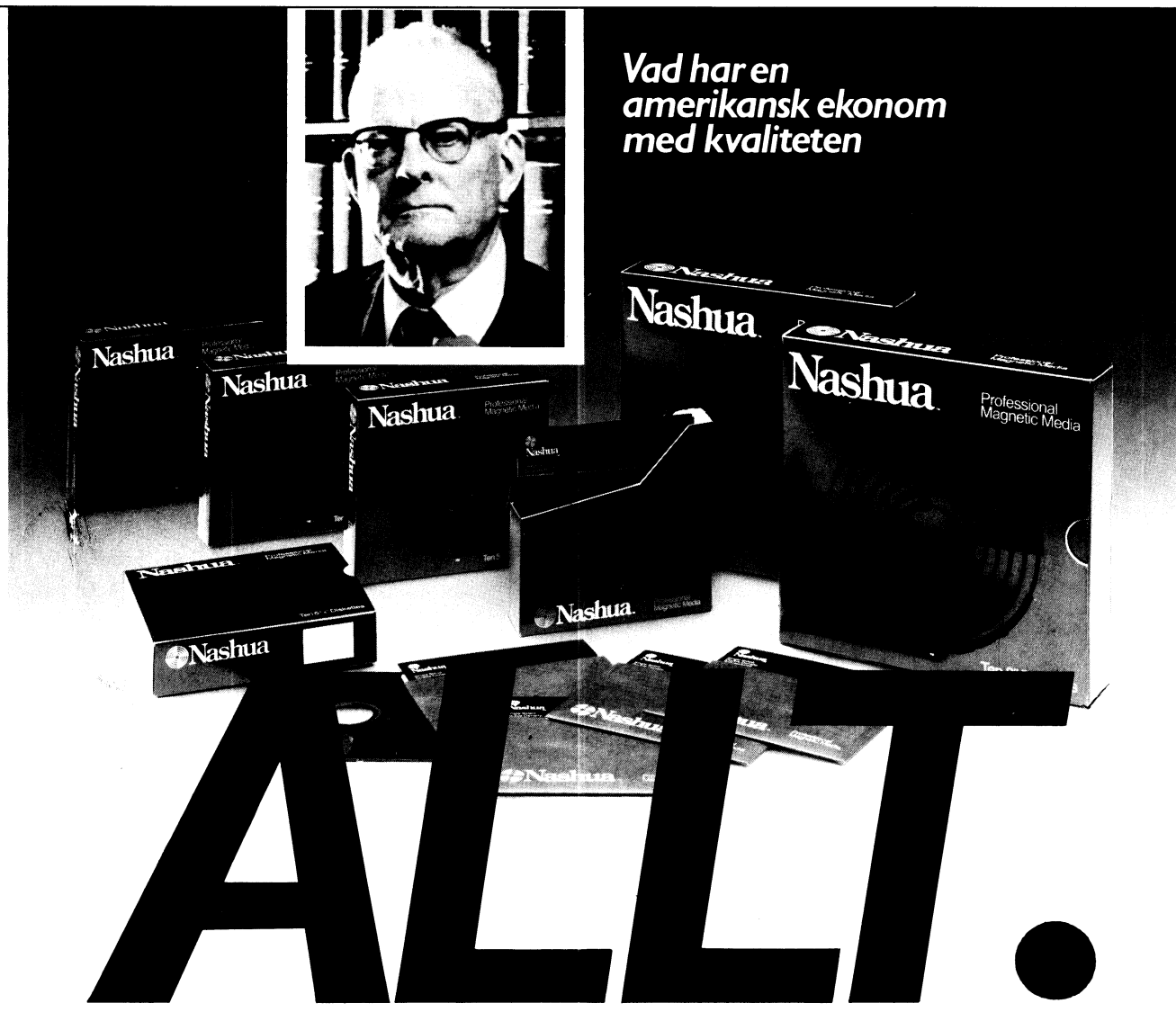

För ett antal år sedan utvecklade Dr. W.E. Deming - Amerikansk ekonom med<br>passion för statistik - ett unikt system för kvalitets kontroll baserat på ett arital enkla statistiska regler.

Enkelt uttryckt går teorin ut på att få signaler om ev. fel under hela produktionsprocessen, för att på så sätt spåra orsaken, till felen och kunna rätta till dem.

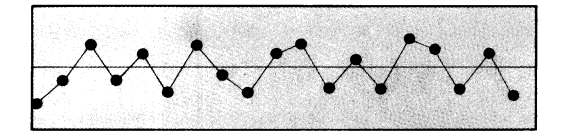

Med andra ord bygger man in en fortlöpande kontrollstruktur i produktionsprocessen varför slutkontroll elimineras och hög jämn kvalitetsnivå erhålles.

**Data** 

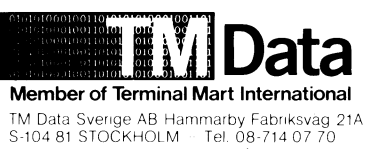

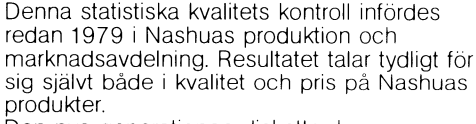

Den nya generationen disketter har en utomordentligt hög kvalitet kopplat med en<br>ovärdelig stabilitet. Genom att fel i produktionen undvikes kan också priset på produkterna hållas lagt.

Vill Du veta mera, ta kontakt med oss per<br>telefon eller genom talongen nedan.

Kupon

Ja, jag vill veta mer om □ Kontakta oss per telefon

Firma: Kontaktperson: Adress:

Tel. Sändes till TM Data Sverige AB - Box 81073 - 104 61 STOCKHOLM о<br>D DATA